# Gamma-Ray Large Area Space Telescope (GLAST) Project

## *GLAST Science Support Center (GSSC) Instrument Operations Centers (IOCs)*

*Science Data Products File Format Document*

**December 14, 2006**

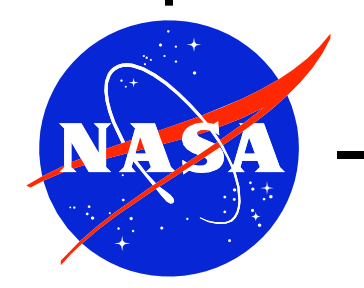

GODDARD SPACE FLIGHT **CENTER** 

Gamma-Ray Large Area Space Telescope (GLAST) Project

Science Data Products File Format Document

December 14, 2006

#### **Gamma-Ray Large Area Space Telescope (GLAST) Project Science Data Products File Format Document**

Prepared by:

David L. Band Date **GSSC** 

 $\mathcal{L}_\text{max}$  and the contract of the contract of the contract of the contract of the contract of the contract of the contract of the contract of the contract of the contract of the contract of the contract of the contrac

 $\mathcal{L}_\text{max}$  and the contract of the contract of the contract of the contract of the contract of the contract of the contract of the contract of the contract of the contract of the contract of the contract of the contrac

Concurrence:

 $\mathcal{L}_\text{max}$  and the contract of the contract of the contract of the contract of the contract of the contract of the contract of the contract of the contract of the contract of the contract of the contract of the contrac Seth Digel Date Date LAT ISOC

Robert Preece Date GBM IOC

#### **REVISION STATUS**

DOCUMENT TITLE: Gamma-Ray Large Area Space Telescope (GLAST) Project Science Data Products File Format Document

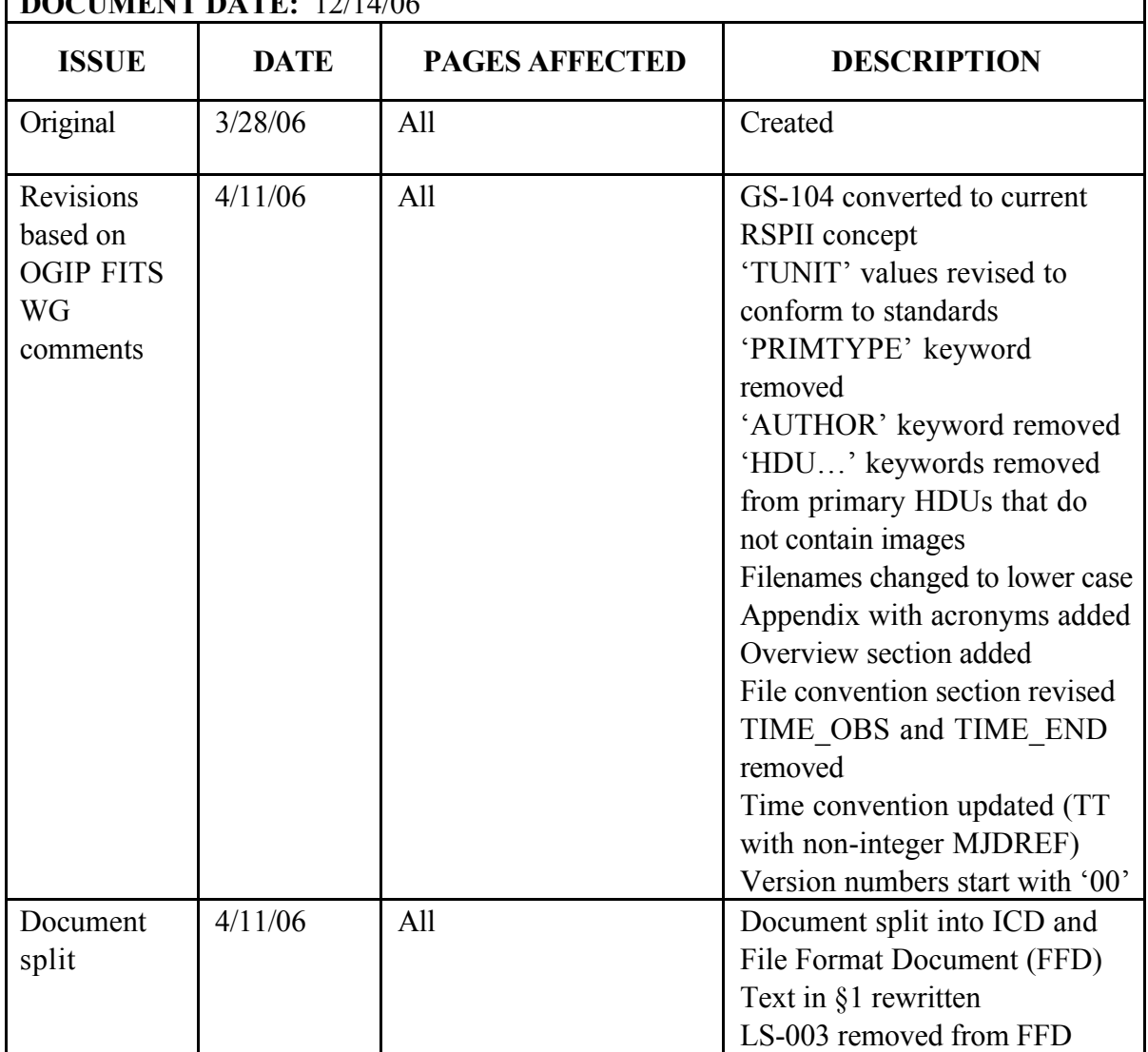

#### DOCUMENT DATE: 12/14/06

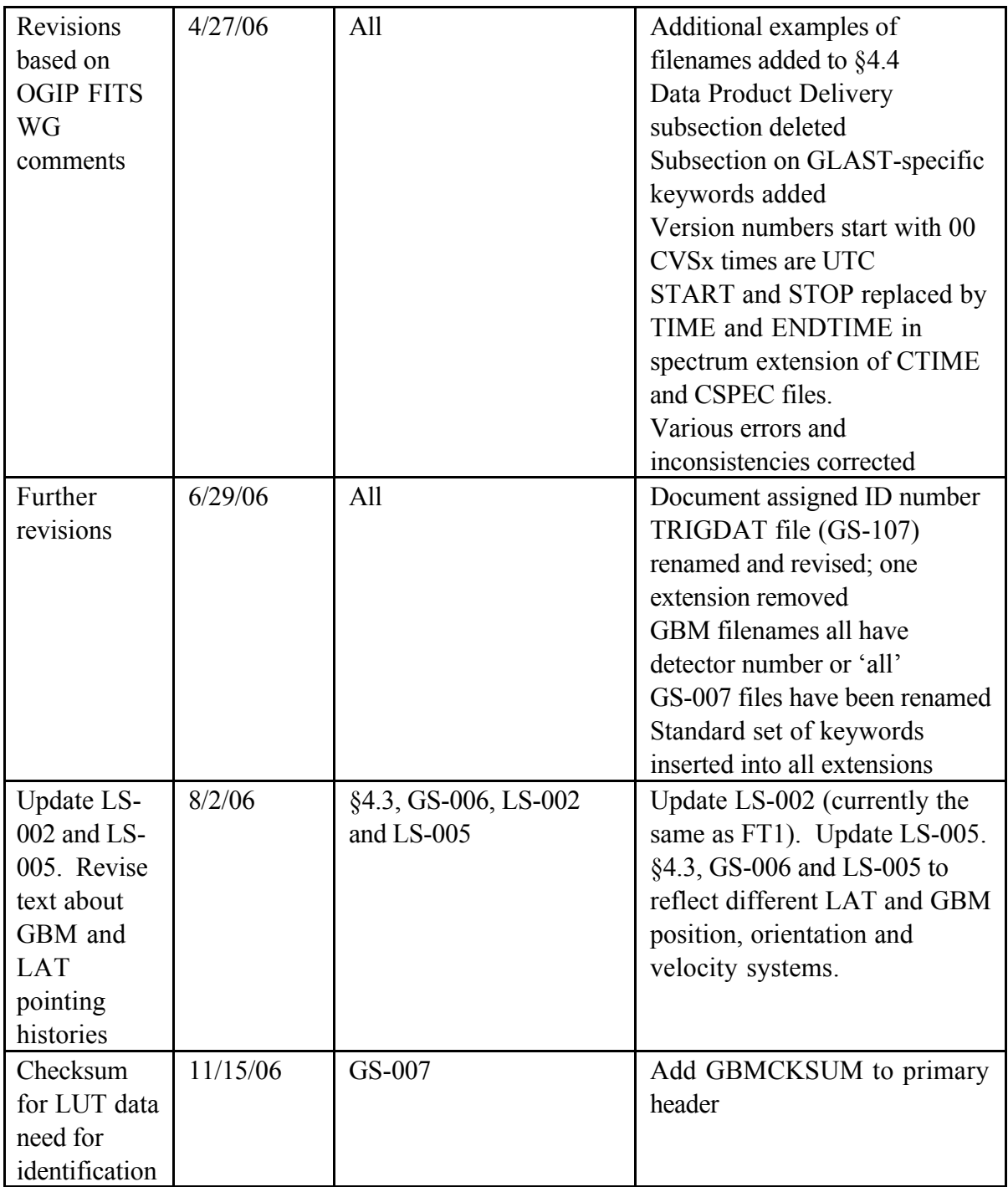

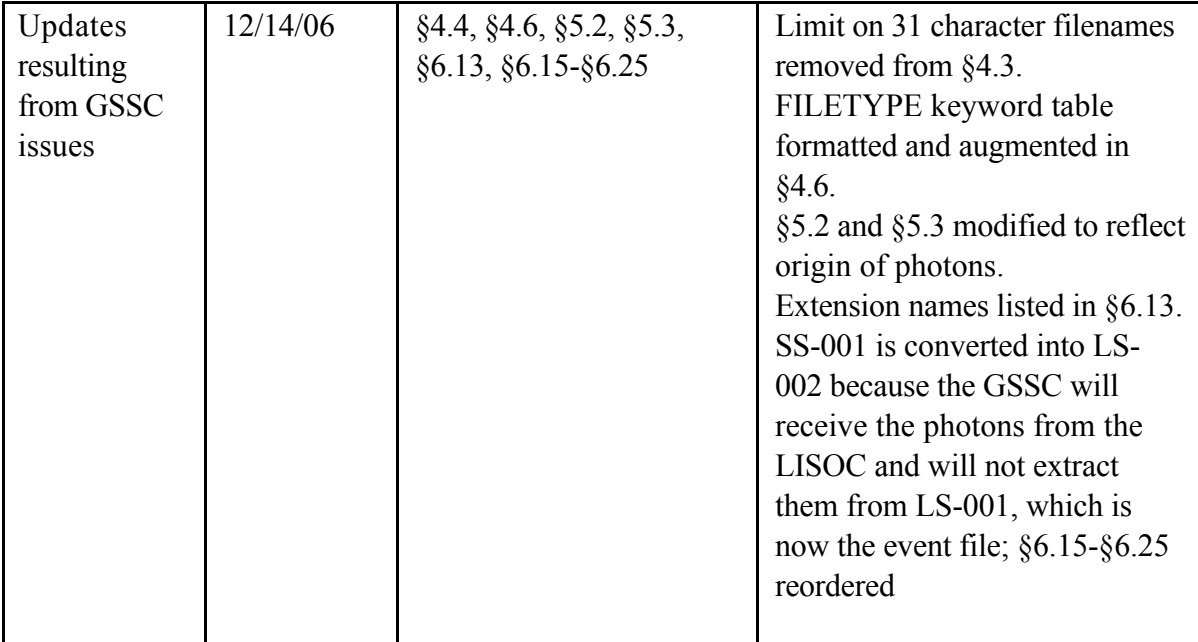

# **TABLE OF CONTENTS**

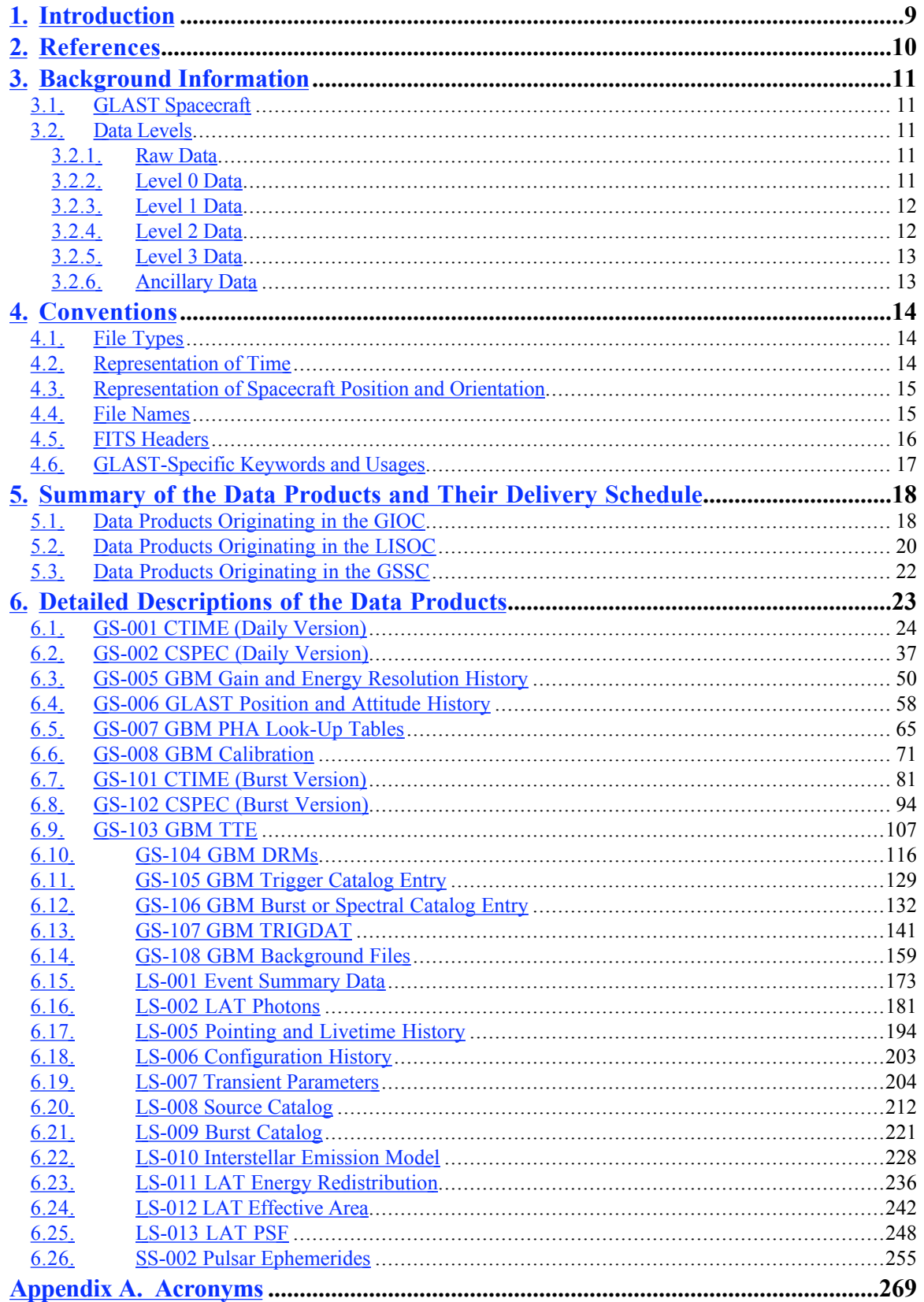

#### 1. Introduction

The purpose of this document is to define the file formats of the science data products that will be exchanged between the GLAST Instrument Operations Centers (IOCs)—the GBM IOC (GIOC) and the LAT Instrument Science and Operations Center (ISOC)—and the GLAST Science Support Center (GSSC).

This document is based on the final report of the GLAST Data Products Working Group (DPWG), which was convened by the GLAST Project Office. The DPWG consisted of representatives from the GSSC (D. Band, J. Bonnell, C. Meetre, and J. Norris), the LAT (S. Digel, E. do Couto e Silva, P. Nolan, T. Schalk, and S. Williams), the GBM (C. Meegan, W. Paciesas, and R. Preece) and the ground system (D. Small). In this report (25 February 2002 – GLAST00203-1), the data products were specified in terms of their contents, naming conventions, expected data volumes, and delivery method and frequency. The contents of the data products were described using FITS keywords.

The documents that are relevant to this document are listed in §2, while §3 provides relevant background information. The conventions regarding the data products are described in §4. In §5, the data products are tabulated by originating data center and delivery schedule. In §6, the data products are defined in as much detail as is practical at present. Appendix A provides a list of acronyms.

#### 2. References

Documents with identifiers 433-XXXX-#### are GLAST project documents that can be found at http://glast.gsfc.nasa.gov/project/cm/mcdl/ (passwords are required). Documents with identifiers GSSC-#### are GSSC documents that can be found at http://glast.gsfc.nasa.gov/ssc/dev/current\_documents/ (latest draft) and http://glast.gsfc.nasa.gov/ssc/dev/baselined\_documents/ (most recently baselined draft).

Project Data Management Plan (PDMP—433-PLAN-009)

Science Data Products Interface Control Document (GLAST-GS-ICD-0006)

GSSC Ingest System Detailed Design Document (GSSC-0009)

GLAST Operations Concept Document (433-OPS-0001)

GBM AO response, http://f64.nsstc.nasa.gov/gbm/publications/proposal

GLAST Large Area Telescope Flight Investigation, Response to NASA AO 99-OSS-03, http://www-glast.stanford.edu/pubfiles/proposals/bigprop

Large Area Telescope Instrument - Spacecraft Interface Requirements Document (433- IRD-0001)

GLAST Spacecraft Performance Specification (433-SPEC-0003)

1553B Bus Protocol Interface Control Document (1196 EI-S46310-000 Rev)

Definition of the Flexible Image Transport System (NOST 100-2.0), http://fits.gsfc.nasa.gov

OGIP FITS & CALDB specifications, http://heasarc/docs/heasarc/ofwg/ofwg\_recomm.html

Seaman, R. L., & Pence, W. D. 1995, FITS Checksum Proposal, http://heasarc.gsfc.nasa.gov/docs/heasarc/ofwg/docs/general/checksum/checksum.html

#### 3. Background Information

#### **3.1. GLAST Spacecraft**

Figure 1 shows the GLAST spacecraft with the coordinate convention. The Large Area Telescope (LAT) is on top of the spacecraft, and points along the  $+z$  axis. Although the spacecraft can point in nearly any direction, in general it will point the LAT away from the Earth, but non necessarily towards the zenith. Thus the Earth will usually be in the –z direction. The y axis is along the solar panels while the x axis is perpendicular to the solar panels. The GLAST Burst Monitor (GBM) consists of 12 NaI and 2 BGO detectors that protrude from the spacecraft bus.

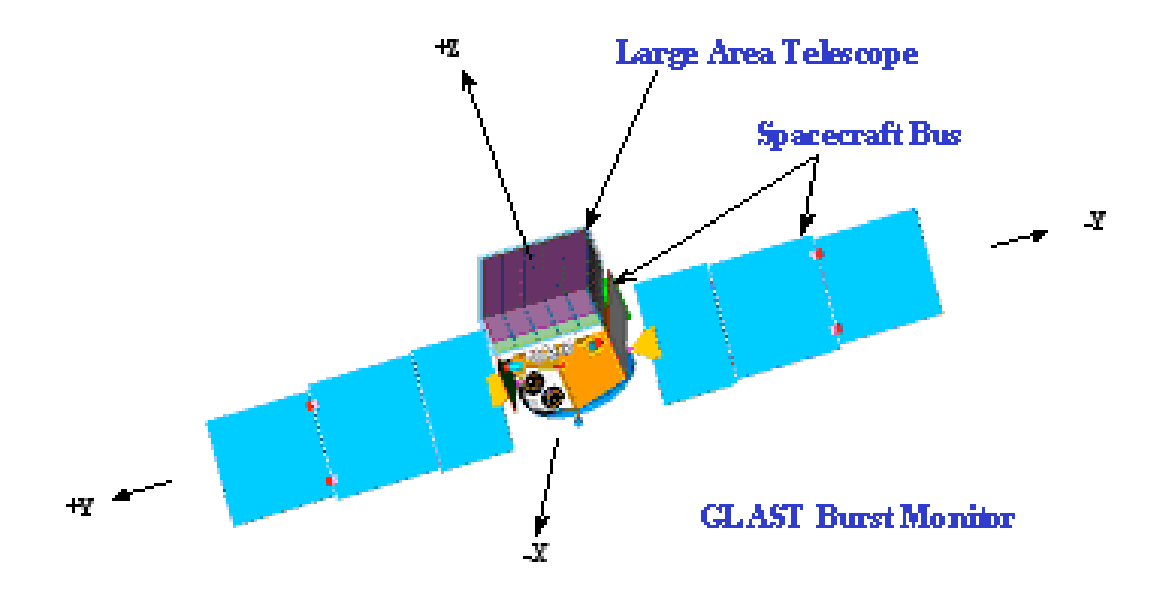

Figure 1—Simplified drawing of the GLAST observatory showing the coordinate convention.

#### **3.2. Data Levels**

#### *3.2.1. Raw Data*

Raw data are provided by the spacecraft telemetry to the ground and are processed by the MOC. None of the data in this document fall into this category.

#### *3.2.2. Level 0 Data*

Level 0 data will have undergone minimal processing. No information will be lost, but duplicate data packets will be removed, quality checks will be made, and the data packets will be time-ordered. The raw data will be decompressed (if necessary) and separated into spacecraft and instrument packets. Performed at the MOC, Level 0 processing converts the raw data into the Level 0 data. Instrument-specific Level 0 data will be archived at the IOCs. The GSSC will keep the Level 0 data for a year and then archive it at the National Space Science Data Center (NSSDC).

The Operations Data Products ICD deals with Level 0 data; none of the data in this document fall into this category.

#### *3.2.3. Level 1 Data*

Level 1 data result from "automatic" pipeline processing of Level 0 data. The resulting Level 1 data are generally the starting point for scientific analyses by the user community and the instrument teams. Level 1 processing of LAT and GBM data will be performed at the ISOC and the GIOC, respectively. The instrument teams will access the resulting Level 1 data at their respective IOCs while the general scientific community will extract the Level 1 data from databases at the GSSC.

In LAT Level 1 processing, the Level 0 data describing the interactions within the LAT will be analyzed to identify and characterize the interacting particle (e.g., photons, electrons, protons, etc.). The Level 1 data for an event will include at least the event arrival time, apparent energy and apparent origin on the sky. Other LAT Level 1 data will include histories of the instrument live time and pointing.

GBM Level 1 processing will primarily re-format and reorganize the data. The gains of each detector will be calibrated by monitoring the pulse-height channels of one or more background spectral lines. These gains will then be used to convert the raw detector pulse-height channels to an apparent energy. The Level 1 data will consist of continuous and burst data. Continuous data are the rates in all GBM detectors in different energy bands, regardless of whether a burst has been detected. Burst data are the counts, rates, catalog information (e.g., fluence, duration, peak flux), and ancillary data necessary for analyzing the burst.

A large fraction of the data described in this document is considered Level 1.

#### *3.2.4. Level 2 Data*

Level 2 data will result from routine scientific analysis, usually using the science analysis software developed for more focused studies by general scientific community (including GIs) and the instrument teams. For LAT observations these data may include:

exploratory science analyses; quick-look analyses to detect transient sources and to support operations planning; standard analysis of transient sources; refined analyses of on-board GRB and AGN transient alerts; and LAT sky maps accumulated over a variety of time intervals. For GBM observations Level 2 data might include the uniform fitting of GRB spectra with standard spectral models.

#### *3.2.5. Level 3 Data*

Level 3 data will consist of catalogs and compendia of Level 2 data. The LAT team will produce a catalog of gamma-ray sources, including (but not limited to) flux histories and tentative source identifications. The first LAT catalog will be based on the first-year skysurvey data; updates are to be released following the  $2<sup>nd</sup>$  and  $5<sup>th</sup>$  years of operation, and the end of the mission. The GBM team will release catalogs of GBM burst energy spectra. Both instrument teams will maintain catalogs of transient events.

#### *3.2.6. Ancillary Data*

The LAT team will produce, update and make public the diffuse Galactic interstellar and extragalactic emission models used for the analysis resulting in the LAT source catalogs. As a spatially varying background underlying point sources, the diffuse emission must be known to detect point sources. The diffuse Galactic emission is intrinsically interesting because it results from the interaction of cosmic rays with gas and photons in our galaxy.

#### 4. Conventions

#### **4.1. File Types**

Unless otherwise specified, files will be formatted as OGIP-compliant FITS files. Where another format is used, all the information included can be mapped into an equivalent FITS file; therefore the definition of the FITS file provided here should be treated as the specification of the information content of the transferred data.

#### **4.2. Representation of Time**

The spacecraft will provide GPS (Global Positioning System) time to the instruments (433-IRD-0001, §3.2.6.3.1). GPS time is a uniform-rate time system time referenced to atomic clocks and is not adjusted with leap seconds. The spacecraft and instruments will also use a Mission Elapsed Time (MET) system, the number of seconds since a reference time; thus the MET system is a uniform-rate time system with a constant offset from GPS time. GPS time is also related by a constant offset (13.184 s) to TT (Terrestrial Time), the conventional uniform time system referenced to the center of the earth.

The reference time used for MET is midnight (0h:0m:0s) on January 1, 2001, in Coordinated Universal Time (UTC), another time system. UTC includes occasional leap seconds to keep time to within 0.9 s of UT1 (Universal Time 1), the time system based on the rotation of the earth; UT1 varies as a result of changes in earth's rotation rate.

For timing analyses of celestial sources, TT is preferable to UTC because it does not require accounting for leap seconds. On the other hand, UTC is preferred by the MOC. Therefore, the GLAST ground system has decided that commands and other data products that the MOC will handle will use UTC, while the science data products will use TT. Consequently, TT has been adopted as the time system for the data products described in this document. Time is represented in the data as a double precision offset in seconds—MET—from a fiducial time that is presented in the header. The same fiducial time—a date given by MJDREF keywords—will be used by all science data products for both the GBM and the LAT. The GLAST convention is that MJDREF=51910 (UTC)=51910.0007428703703703703 (TT); the fractional part of MJDREF in the TT system compensates for the use of midnight in the UTC system as the reference time. We break MJDREF into two keywords: MJDREFI=51910, the integer part; and MJDREFF=7.428703703703703D-4, the fractional part. In addition, the SC clock drift for data obtained during periods when the GPS time signal is not available from the SC can also be specified.

The software developed for the analysis of GBM and LAT data should include a tool to transform TT into UTC as needed, by adding leap seconds as appropriate, for

comparison with contemporaneous ground-based observations. This is not likely to be critical, however, for AGN, for which the shortest time scales that the LAT will be able to detect significant changes of flux will be minutes, but will be necessary for comparing observations of GRBs.

We follow the FITS convention whereby the DATE keyword, giving the date a file was created, is in the UTC system, while all other times (e.g., DATE-OBS and DATE-END) are governed by TIMESYS and MJDREF, as applicable. Since we use TIMESYS='TT' throughout, DATE-OBS and DATE-END are in the TT system.

#### **4.3. Representation of Spacecraft Position and Orientation**

The LAT and GBM position history files (LS-005 and GS-006, respectively) use different spacecraft position, orientation and velocity systems; see the relevant file definitions.

#### **4.4. File Names**

- 1. Files should have unique, human-readable names; newer versions of a data product should be distinguishable from earlier versions by the file name. The identity of a file may not depend on its position within the directory structure, although a file's name should allow it to be placed into such a system.
- 2. The allowed characters are the letters a-z, the numbers  $0-9$ , and separators '.' and ''; note that filenames are lower case. (These limitations are for consistency with ISO 9660 Level 2 specifications.)
- 3. File names should start with 'gl' and include (in order, as necessary):
	- i. The logical instrument: g (GBM), l (LAT), s (spacecraft);
	- ii. Identifier for the data type, such as 'tte' for time tagged events;

iii. GBM detectors are identified by 'n' (NaI) or 'b' (BGO) followed by a single digit—hexadecimal is used for the 12 NaI detectors; if a file applies to all detectors, 'all' is included in the filename;

iv. Identifier such as burst 'bnyymmddff', where yymmdd signifies the day and fff the fraction of day;

v. Identifier for the contact number for that day  $(c#)$ , for data products that will be produced once per data downlink;

- vi. Version number, such as v03, starting with 00; and
- vii. Three-character format type as file extension, e.g., .fit for FITS file.

An example of a GBM burst filename is glg\_tte\_n1\_bn080109123\_v03.fit, the  $3<sup>rd</sup>$  version of a FITS file with TTE data from the GBM's NaI detector #1 for burst bn080109123.

An example of a daily GBM filename is glg\_cspec\_n0\_070605\_v01.pha, the 1<sup>st</sup> version of a FITS file with CSPEC spectra from the GBM's NaI detector #0 for June 5, 2007. An example of a LAT filename is gll\_pt\_090615\_c3\_v01.fit, the 1<sup>st</sup> version of the FITS file with pointing and time data from the  $3<sup>rd</sup>$  pass of June 15, 2009.

#### **4.5. FITS Headers**

The headers of FITS files provide the metadata necessary for the interpretation of the contents of the files. Every FITS file has a so-called primary header-data unit (HDU) followed by any number of extension header-data units. The FITS standard allows duplication of metadata between primary and extension headers. Originally we planned to minimize repetition between headers to make the files easier to maintain. However, many tools do not read the primary header and use the extension headers exclusively. Therefore the GLAST convention is that primary header will be a complete description identifying the file and how it was created (i.e., including information about processing the data such as the software, processing date, input files, etc.), headers for extensions with the core data (e.g., count rates, events) will have complete information about the data (e.g., time range, source, detectors), while ancillary extensions (e.g., EBOUNDS, GTI) will have stripped down headers.

The following information should be in one of the headers:

1. The name and version number of the software used to produce the data product (CREATOR keyword, HEASARC FITS Working Group Recommendation R7);

2. Sufficient information to identify the mission (TELESCOP keyword) and instrument (INSTRUME keyword).

3. OGIP HDU keywords (HEASARC FITS Working Group Recommendation R8), to the extent practical;

4. The data's maximum (TLMAXx keyword) and minimum (TLMINx keyword) values in definitions of columns in the binary table extensions (HEASARC FITS Working Group Recommendation R6);

5. The units of the quantities (TUNITx keyword) following OGIP recommendations for the units of physical quantities (OGIP Memo OGIP/93-001);

6. The date that the data product was created (DATE keyword) in YYYY-MM-DD format. Multiple representations of the data's time range (e.g., the beginning and end time of the observations in the data product) can be used in the headers (e.g., both as a date and as MET);

7. CHECKSUM and DATASUM keywords for verification of file integrity (Seaman & Pence 1995), in each header. CHECKSUM is the checksum for the entire HDU (i.e., the ASCII header and the data tables) and DATASUM is the checksum just for the data tables.

#### **4.6. GLAST-Specific Keywords and Usages**

The following are a number of GLAST-specific keywords or usages.

DATATYPE—GBM keyword based on BATSE usage. This keyword identifies a data class, such as CTIME, CSPEC or TTE.

DETNAM—Not used for the LAT. For the GBM the detector name is either NAI\_xx, where  $xx$  is 00 to 11, or BGO  $xx$ , where  $xx$  is 00 or 01

FILETYPE—GBM keyword based on BATSE usage. This keyword identifies some standard types of files, such as PHA spectrum files. The following are the GLASTrelevant values:

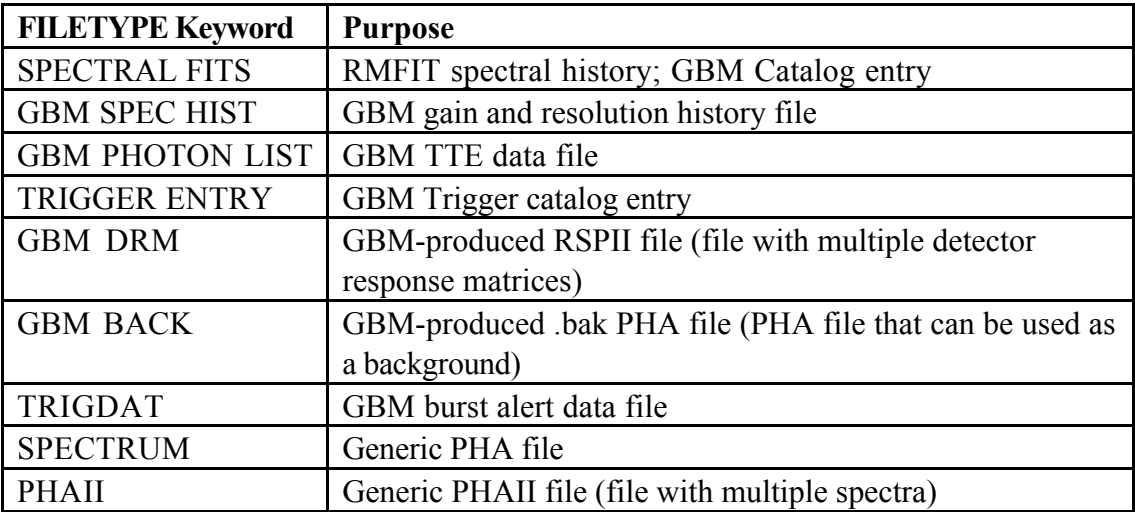

INSTRUME—'LAT' or 'GBM'

TELESCOP—'GLAST'

#### 5. Summary of the Data Products and Their Delivery Schedule

The tables below are organized by the sources of the relevant data and their delivery schedule. The data products are identified by 2 letters—the first indicating the ground system element producing the data product, the second the element receiving the data—and then by a number. 'g' denotes the GIOC, 'l' the LISOC and 's' the (G)SSC.

#### **5.1. Data Products Originating in the GIOC**

The GIOC will transfer three categories of data products: daily, burst and updates.

The daily data products consist of data that are produced continuously regardless of whether a burst occurred. Thus these products are the count rates from all detectors, the monitoring of the detector calibrations (e.g., the position of the 511 keV line), and the spacecraft position and orientation. The underlying Level 0 data arrive continuously with each Ku band downlink. However, the GIOC will form FITS files of the resulting Level 1 data covering an entire calendar day (UT); these daily files are then sent to the GSSC. Consequently, the data latency is about one day: the first bit from the beginning of a calendar day may arrive a few hours after the day began while the last bit will be processed and added to the data product file a few hours after the day ended. These data products may be sent to the GSSC as they are produced, not necessarily in one package for a given day.

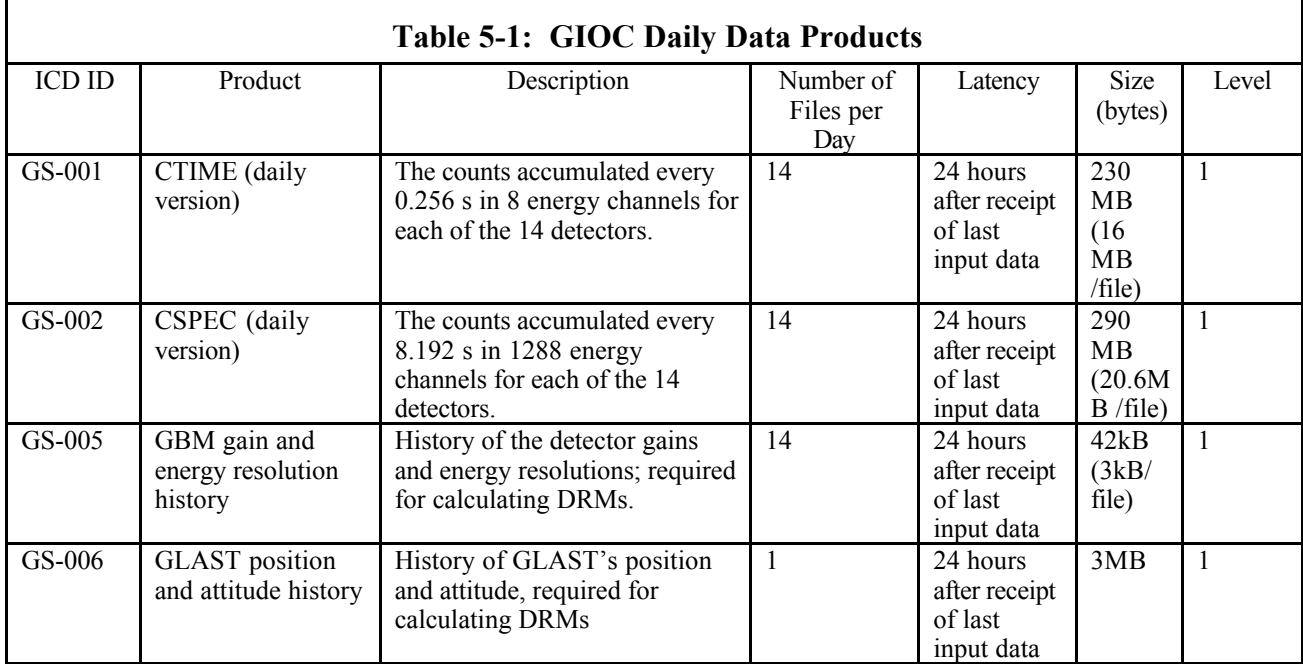

The burst data products are the files pertaining to a given burst that are produced and sent to the GSSC within a day after the burst. These include lists of counts, binned counts, and the response and background spectra necessary to analyze the burst data. The burst products also include catalog files with summary data resulting from pipeline processing and a file with the TRIGDAT messages sent down over TDRSS immediately after a burst.

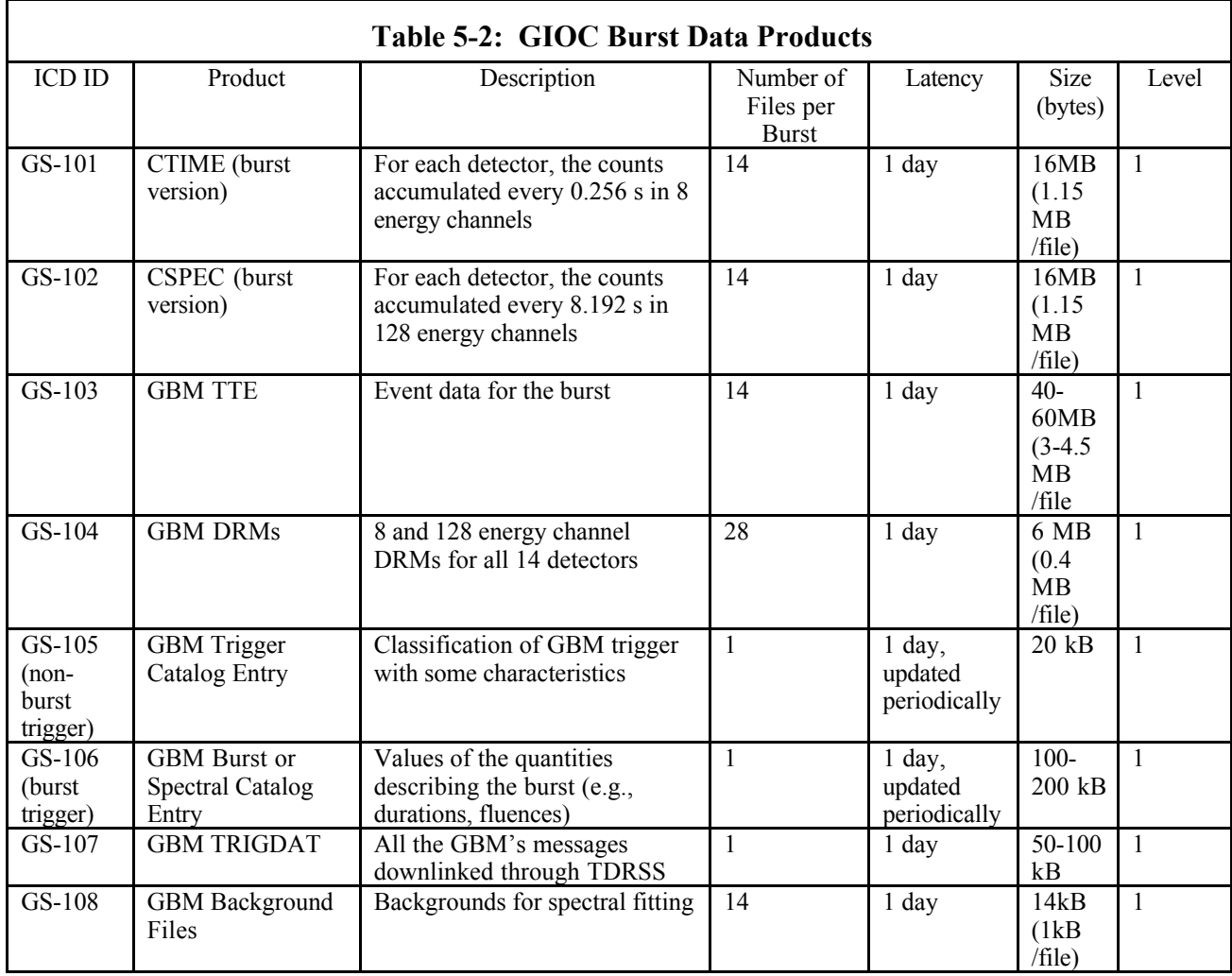

The final category of GIOC data products are those that are updated and sent to the GSSC periodically as required by new analysis. These include calibrations that either do not change with time or change slowly. The catalogs—trigger, burst and spectral—are in this category. A preliminary version of the burst catalog file is distributed with the other burst data, while a number of updates will be provided subsequently as the data are reanalyzed, often with human intervention.

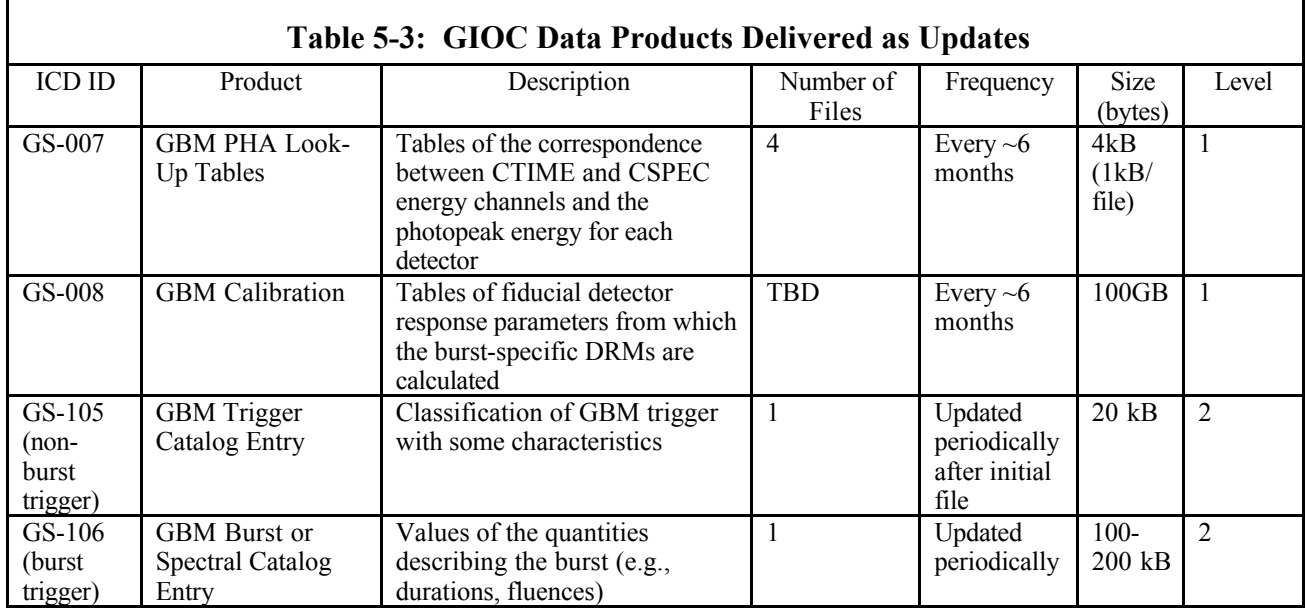

#### **5.2. Data Products Originating in the LISOC**

The LISOC will process the Level 0 data after each Ku band downlink, and send the resulting event and spacecraft position files to the GSSC.

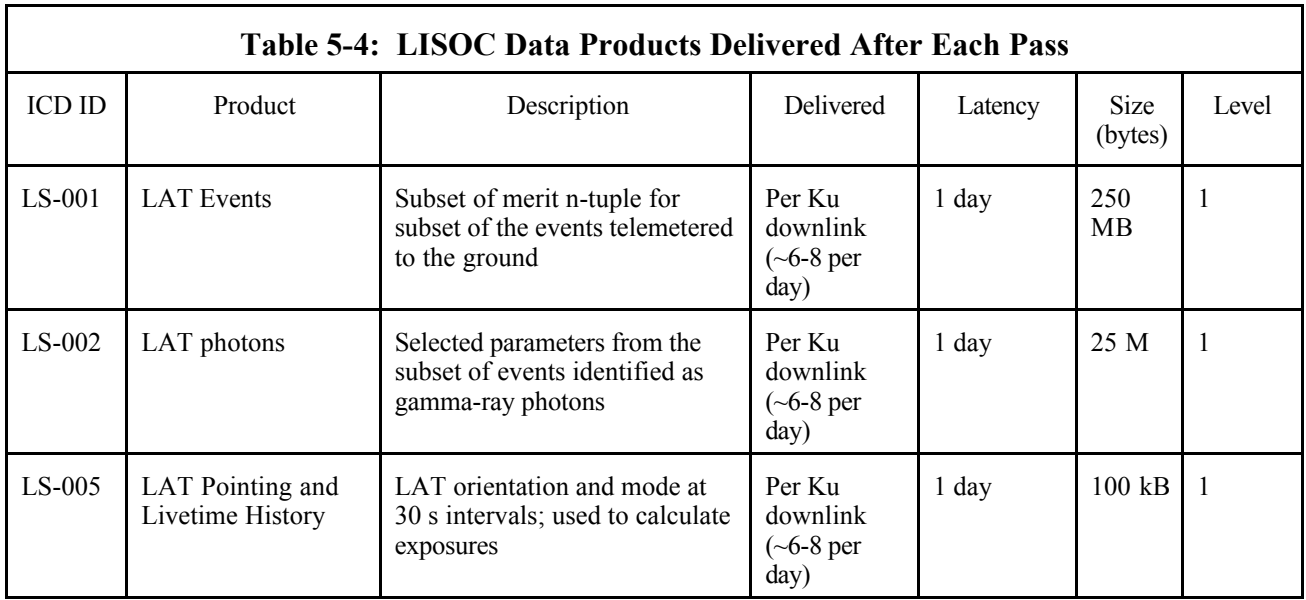

Weekly the LISOC will send the GSSC a file describing the state of the LAT such as the number of dead Si strips per TKR tower—to provide the GSSC insight into the performance of the LAT. Note that the LISOC will also provide the GSSC with files necessary for running the Level 1 pipeline. These files are not FITS files and the GSSC

need not have an understanding of their content; consequently, these files are not described here.

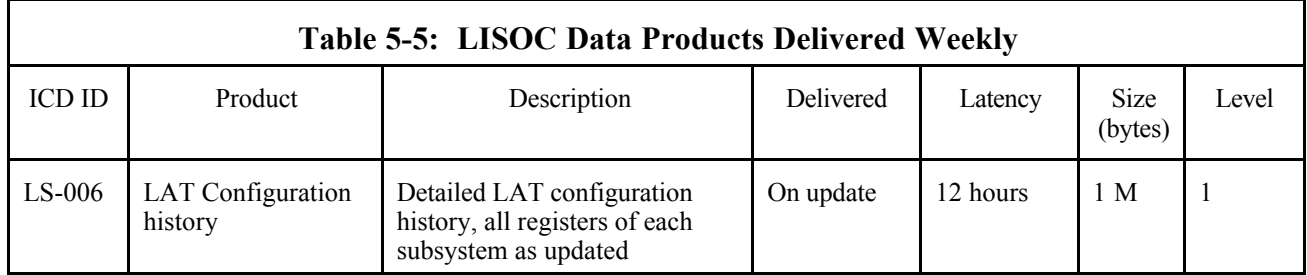

Finally, the LISOC will provide other data products from time to time, as needed. These additional products include new response functions, an updated model of the diffuse emission model and catalogs.

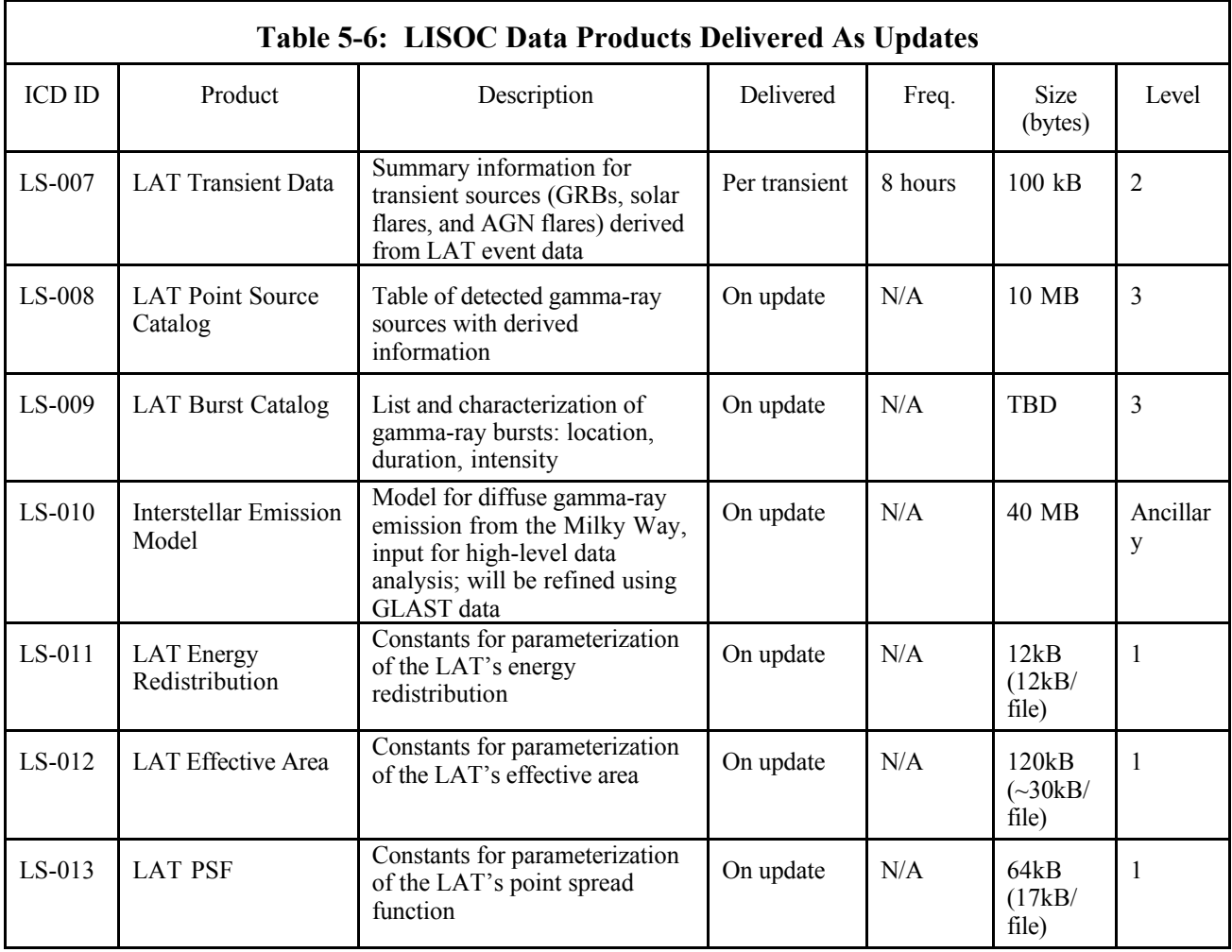

#### **5.3. Data Products Originating in the GSSC**

The GSSC will collect the ephemerides of the pulsars that might be observable by the LAT; besides maintaining and using the resulting data product, the GSSC will send a copy to the LISOC for use by the LAT team.

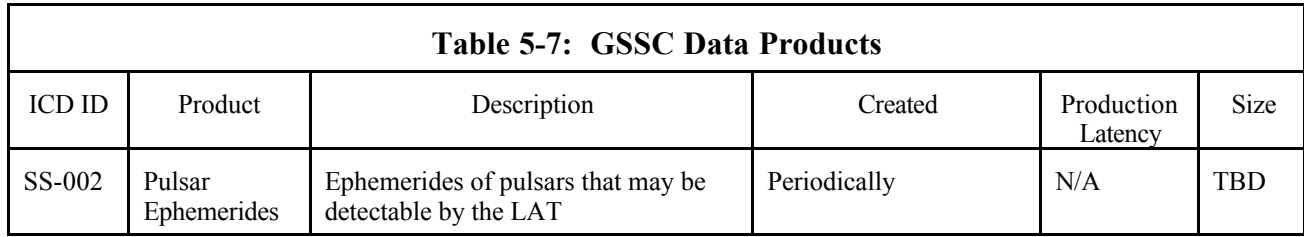

### 6. Detailed Descriptions of the Data Products

Descriptions of the data products are given below. The purpose of each data product is provided along with a summary of salient details. Then the headers for the primary HDU and subsequent extensions are defined; the definitions are followed by an example.

#### **6.1. GS-001 CTIME (Daily Version)**

Version: 2.0

#### Revision date: 4/7/06

#### Product Description:

The CTIME data type provides the counts accumulated by each detector over 0.256 s (typical) binned into 8 energy channels. This data type is produced and telemetered to the ground continuously regardless whether a burst has occurred. The GIOC bundles these data into one PHAII FITS file per detector per day. Therefore, this file has a standard OGIP PHAII format. The 'Spectrum' extension does NOT include a SPEC NUM column because the row number is the spectrum number, and including this number would just waste space. Deleting this column will not affect software that uses PHAII files.

Naming Convention glg\_ctime\_wz\_yymmdd\_vxx.pha w = 'n' or 'b' for detector type

 $z = 0$  to b for detector number (hex a and b used) yymmdd = the date  $xx =$  the version number

Originator of Product GIOC Product Format FITS Product delivered to GSSC Delivery Method FASTCOPY Production Latency Produced by GIOC within 24 hours of arrival of last input data. Requirement Product contains 1 day data for Number of deliveries 1 per day Number of files per 1 file for each data type for each delivery  $d$ etector = 14 files per delivery Typical size 230 MB for CTIME (16 MB X 14 detectors)

#### *Product Content* Header

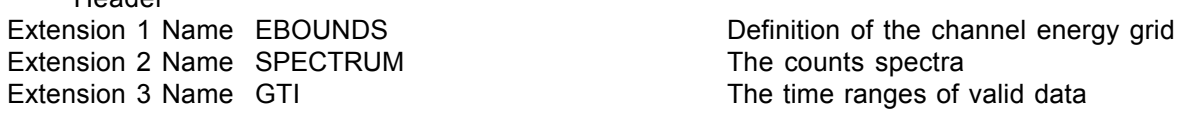

#### GS-001 Primary Header Keywords

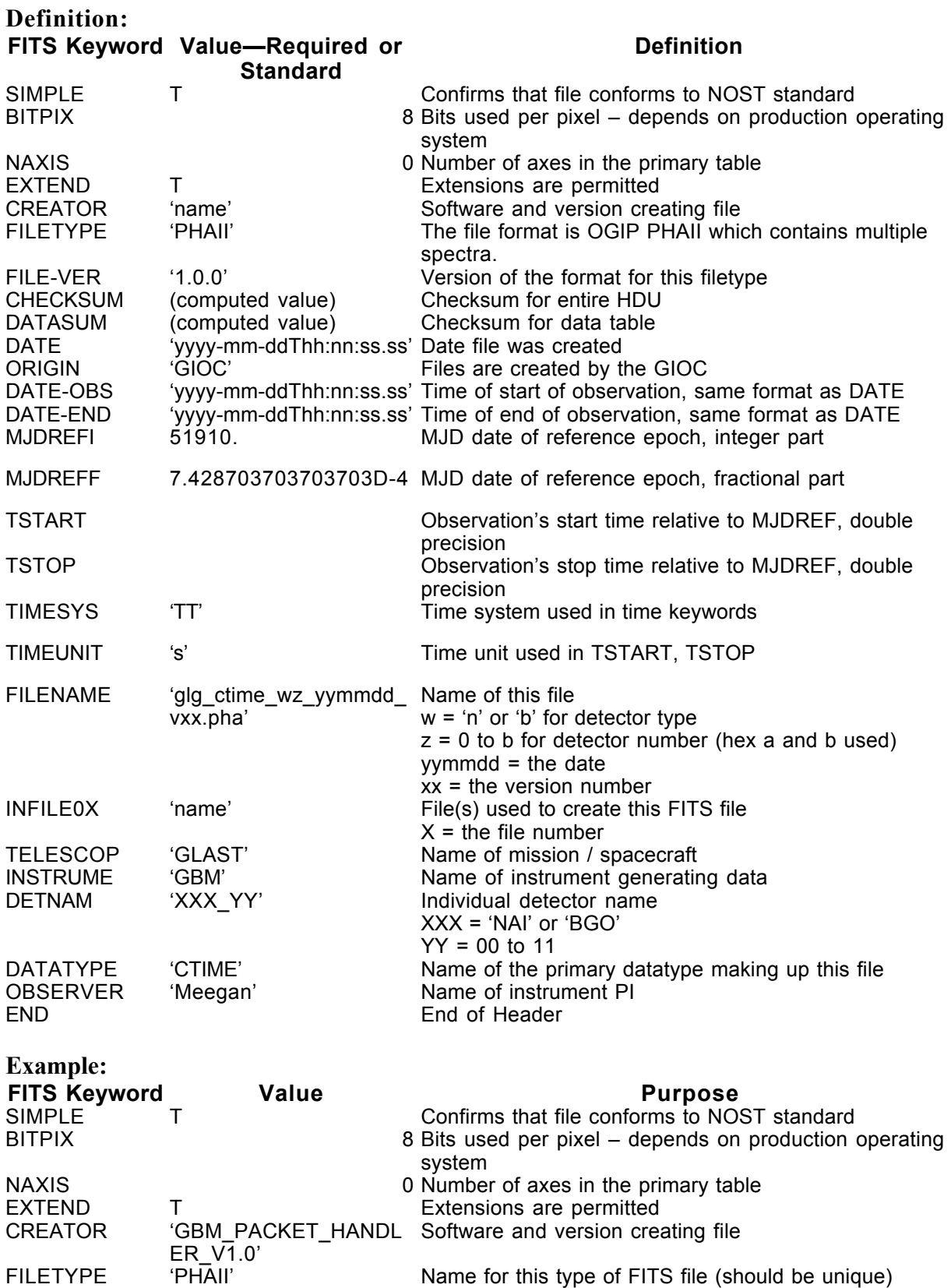

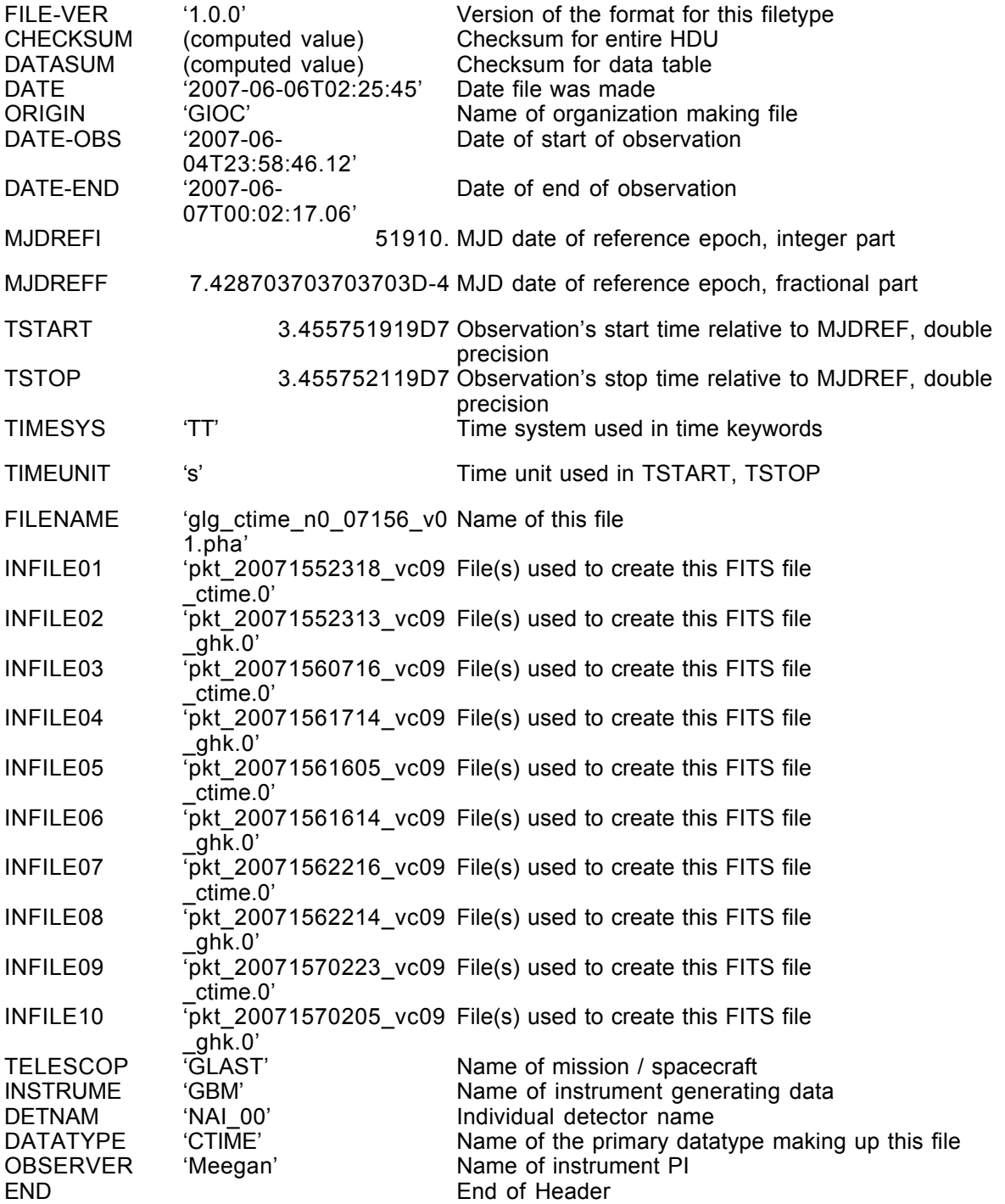

#### GS-001 Extension Header 1

#### Name: EBOUNDS

Purpose: Provides the energy grid for the spectrum channels

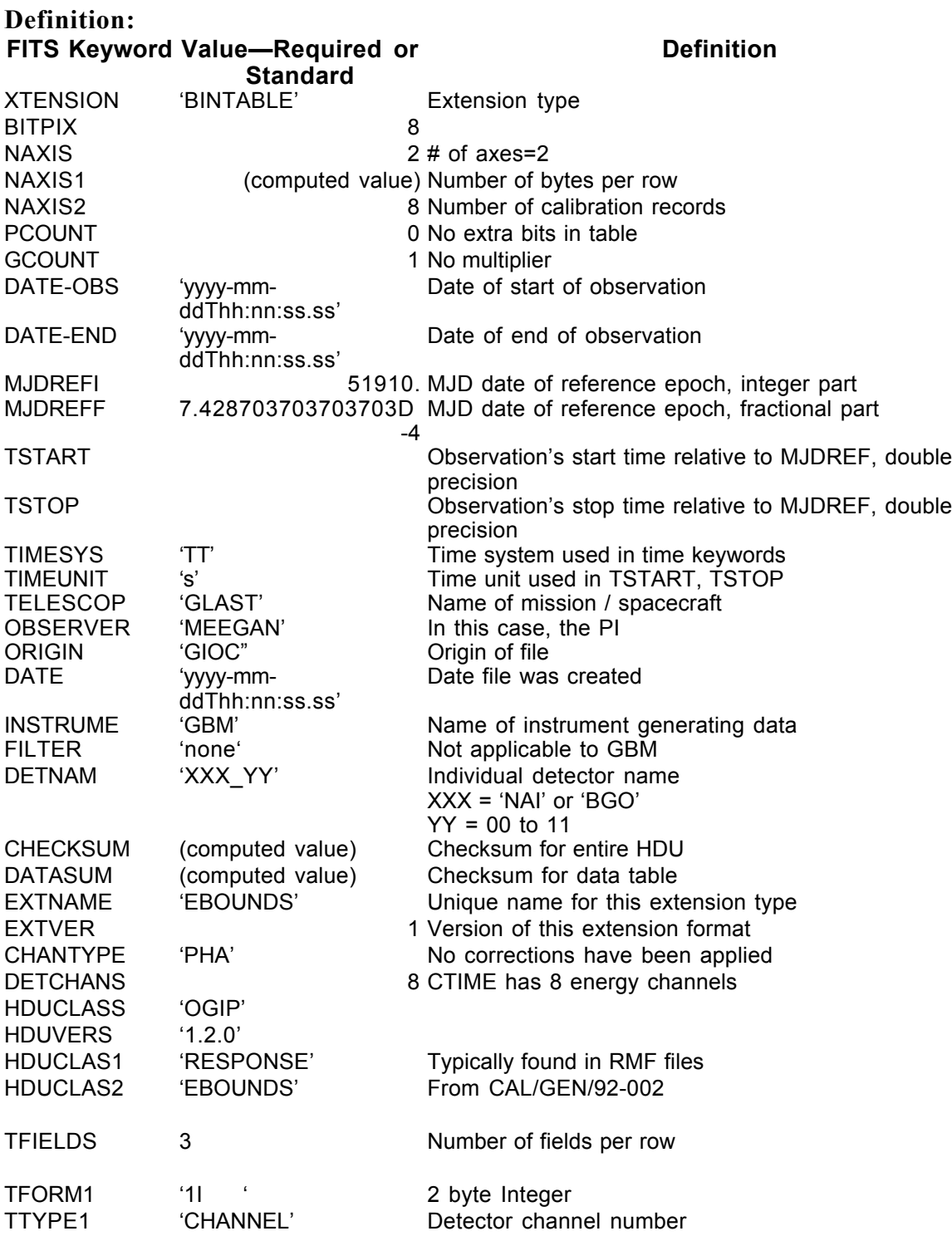

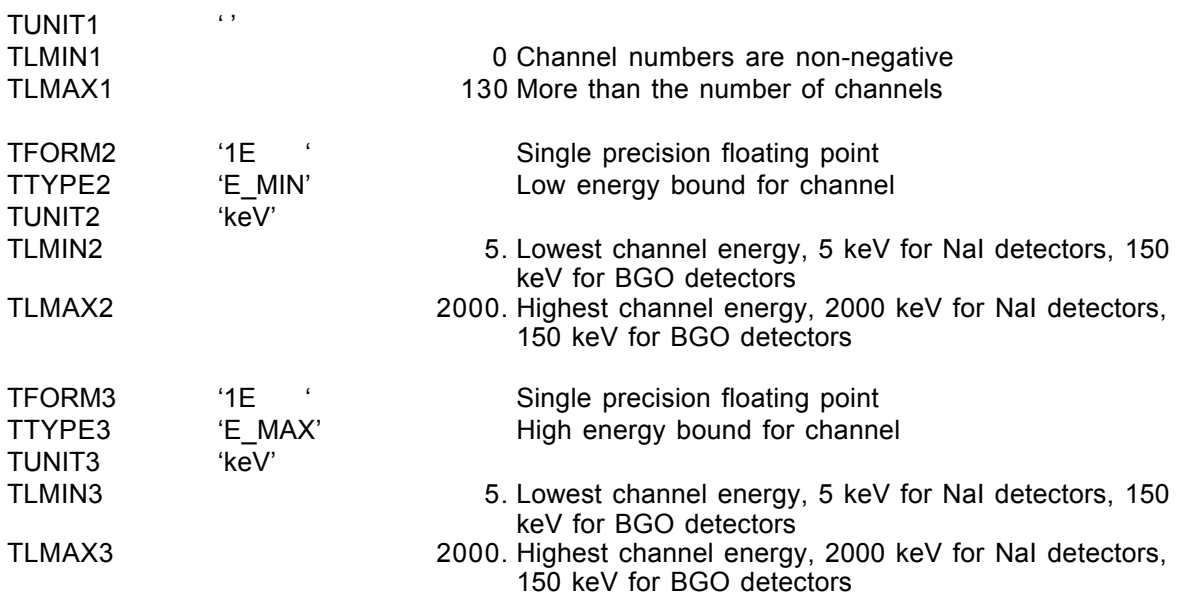

END

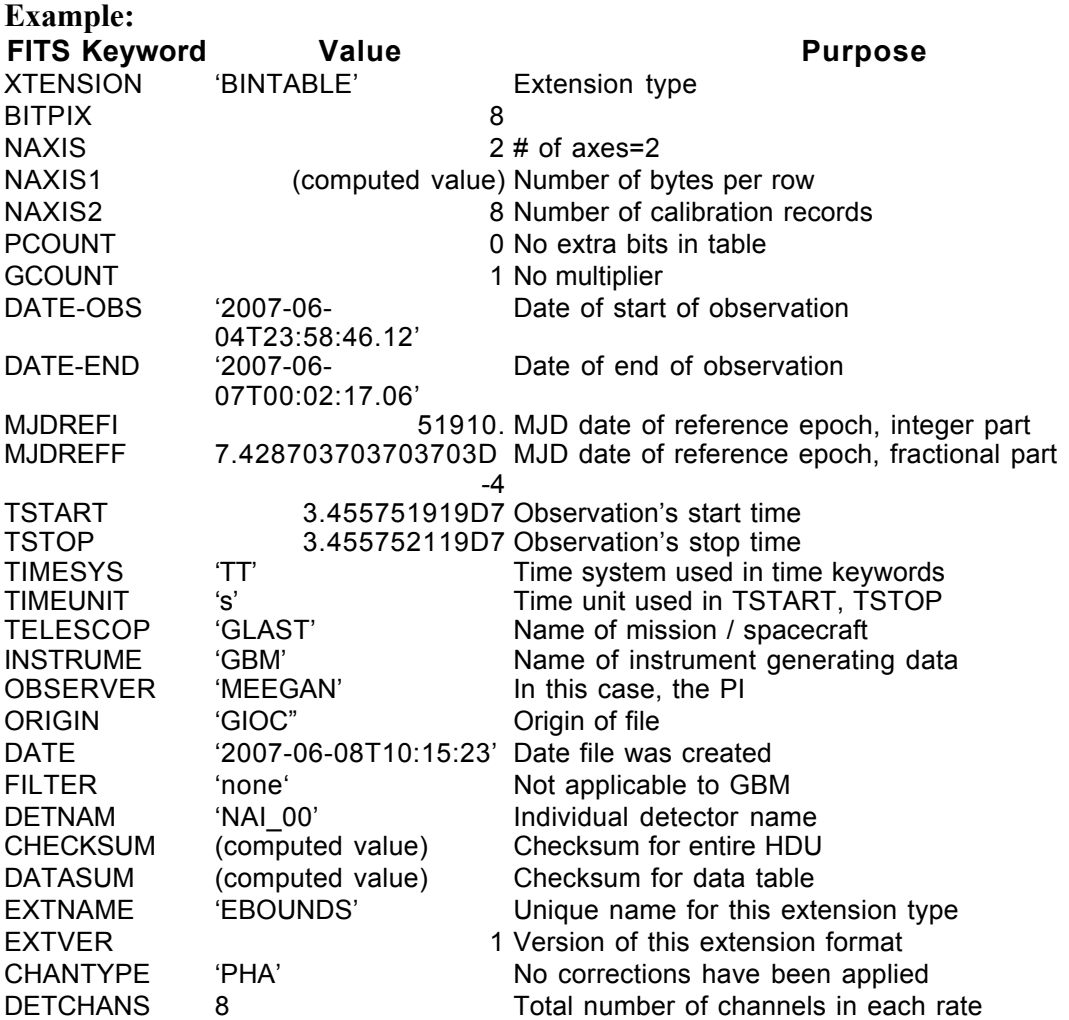

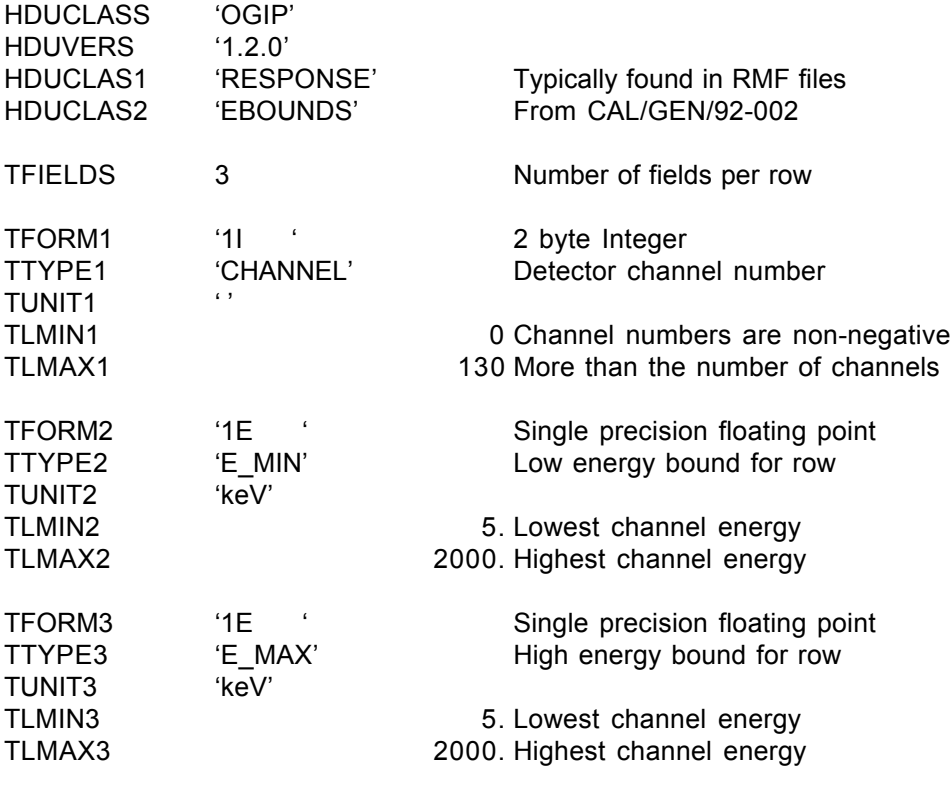

END

#### GS-001 Extension Header 2

#### Name: SPECTRUM

Purpose: Provides the counts in each channel for each spectrum.

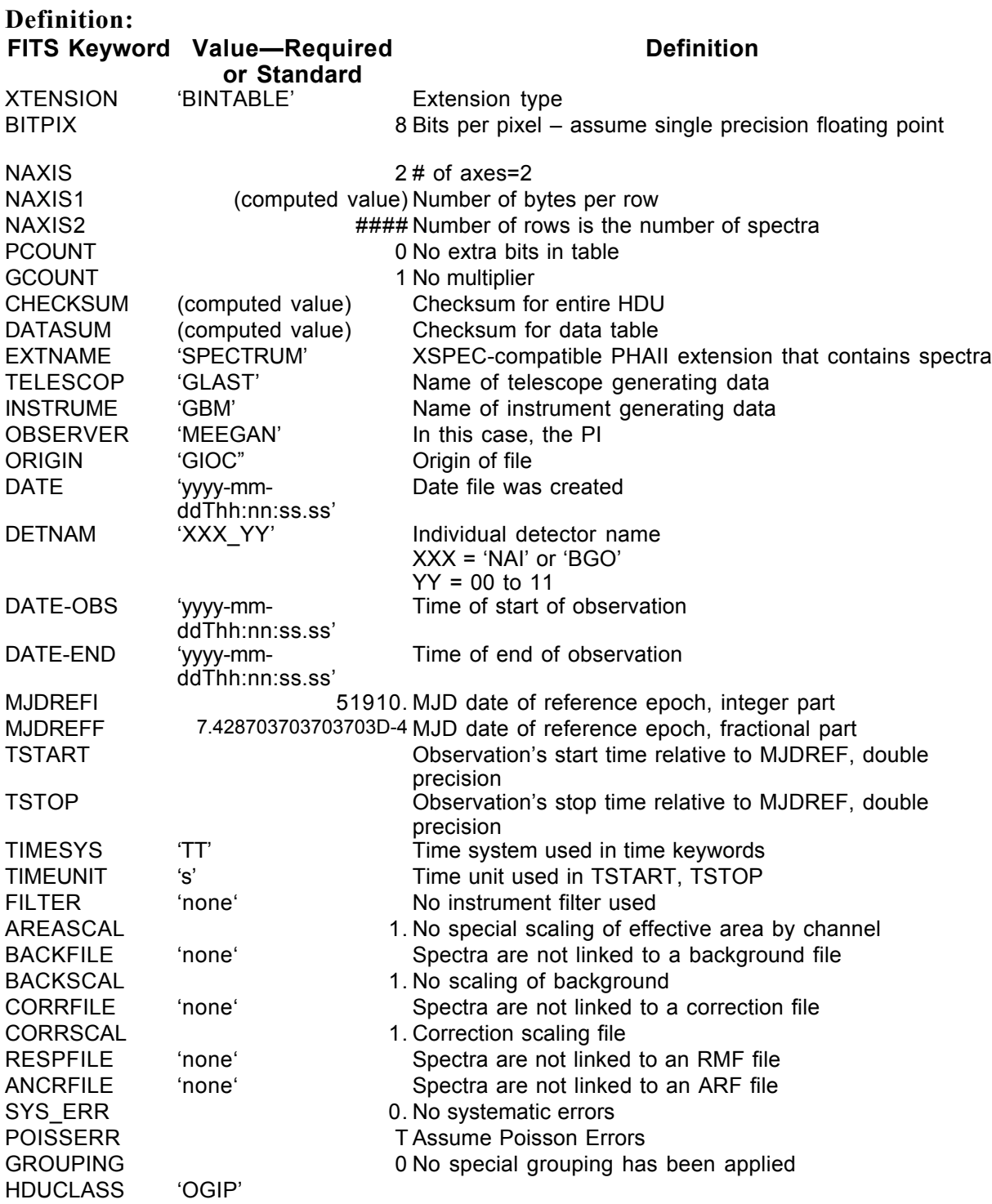

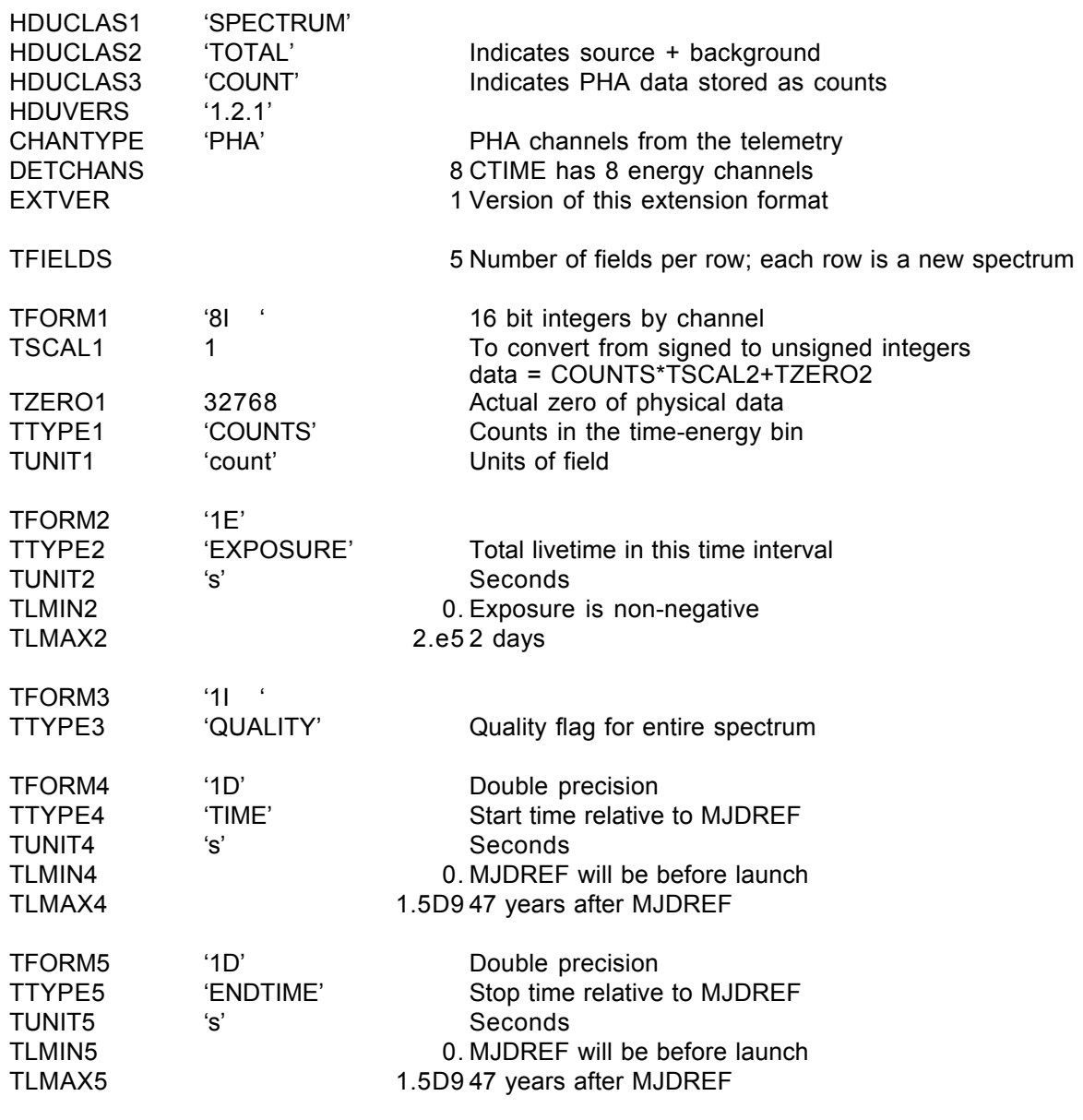

END

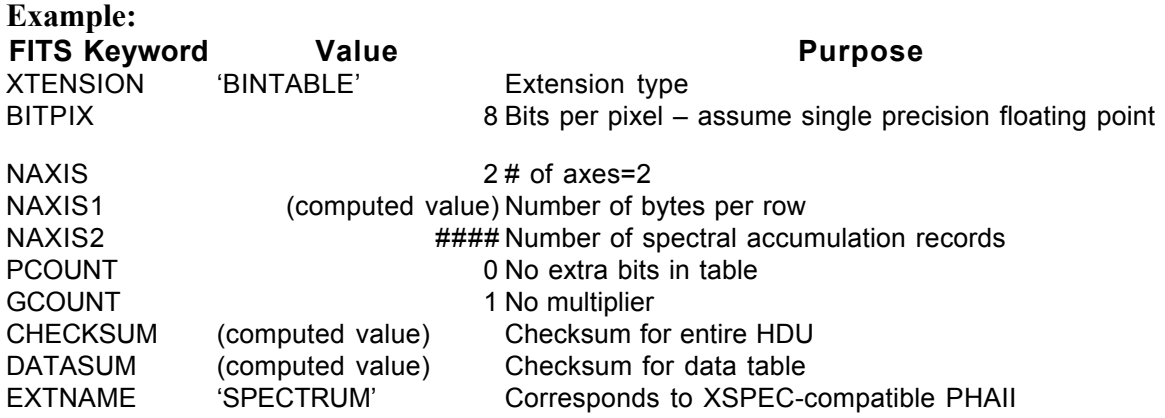

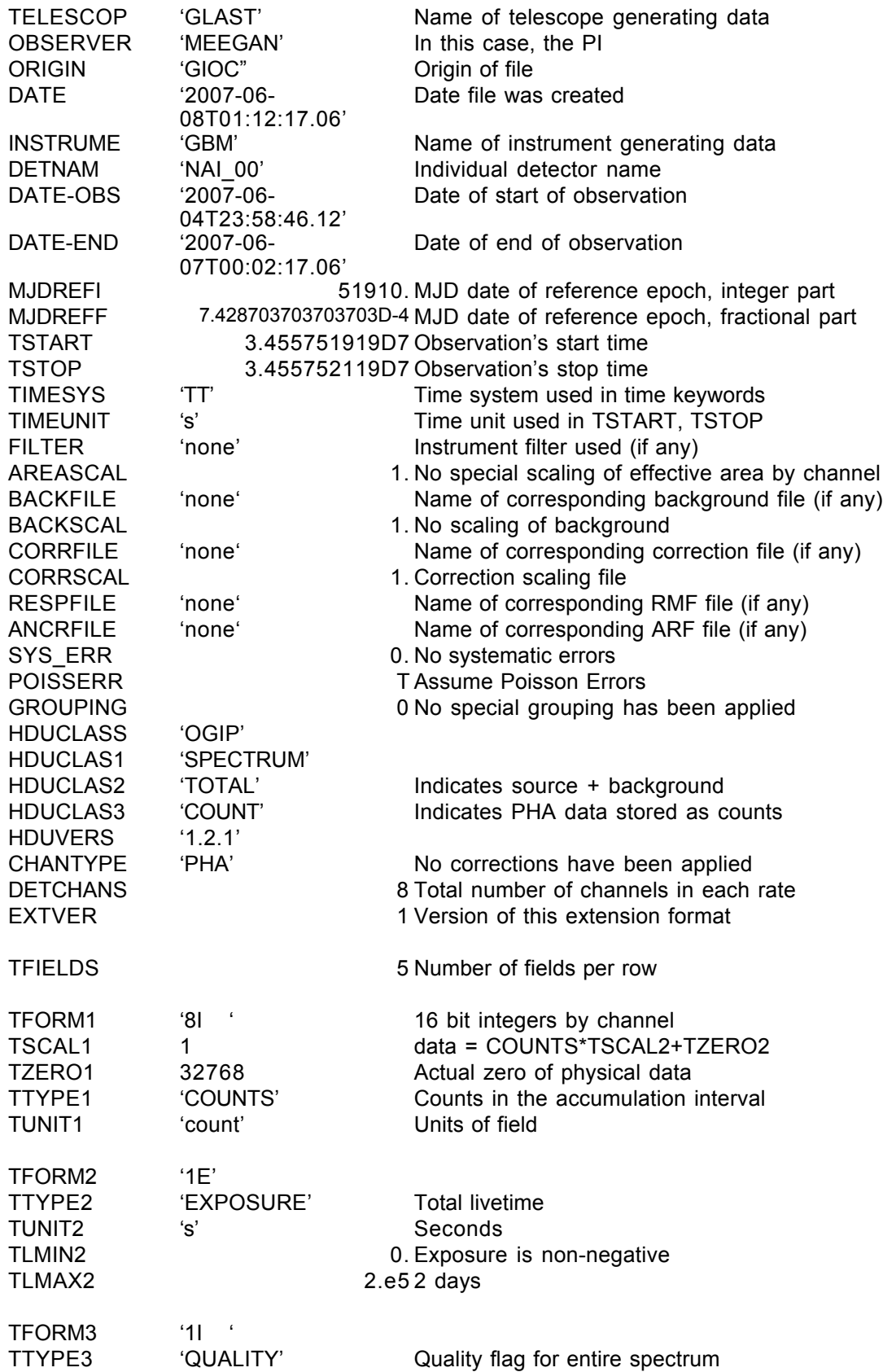

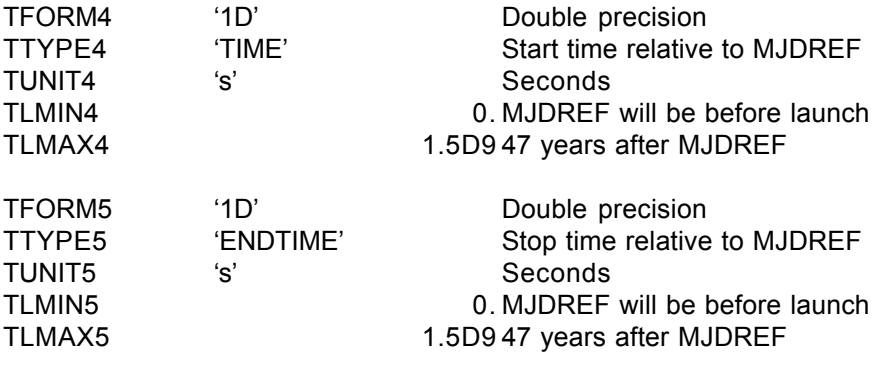

END

#### GS-001 Extension Header 3

#### Name: GTI

Purpose: Provides a list of the time intervals during which there are usable data.

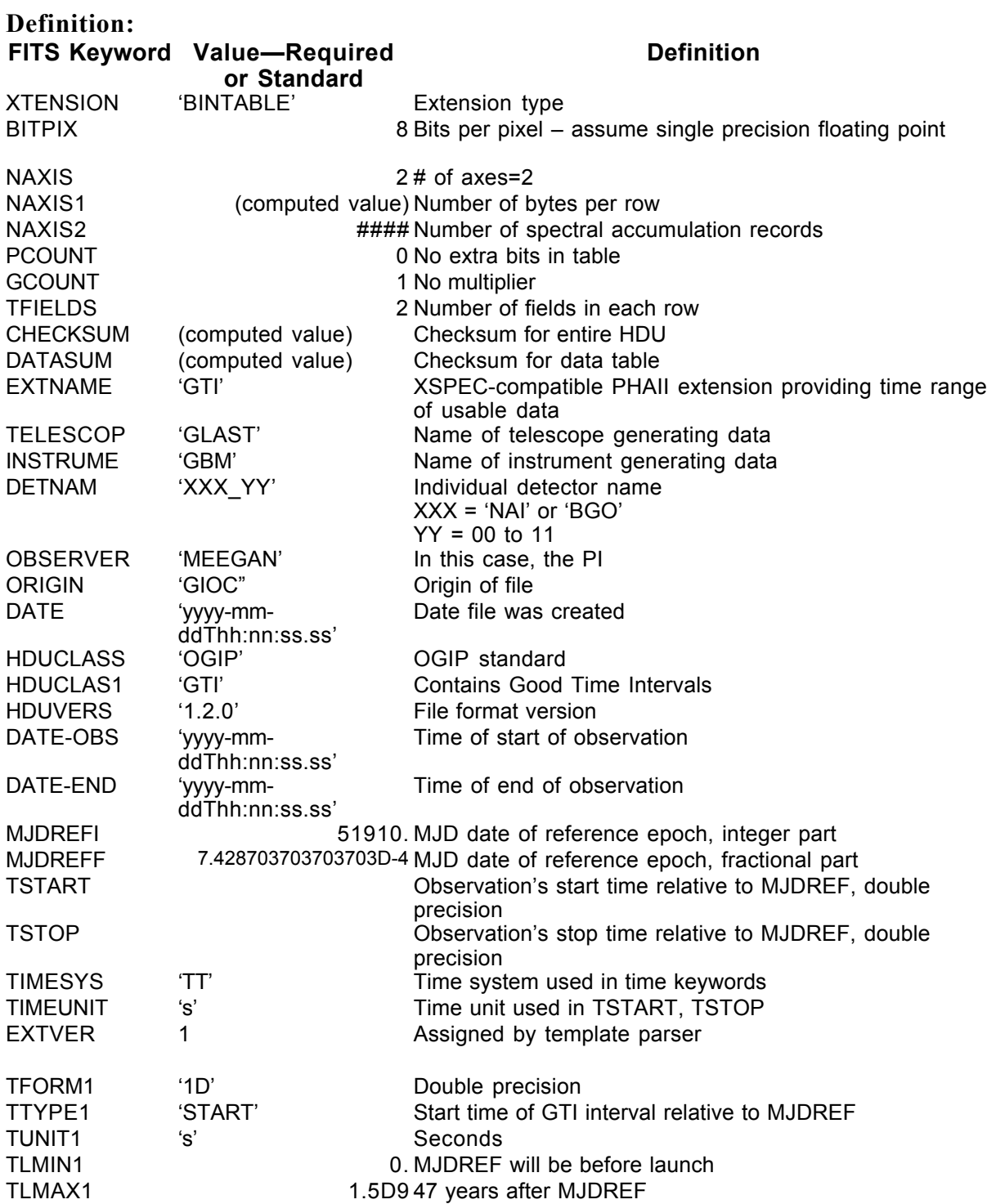

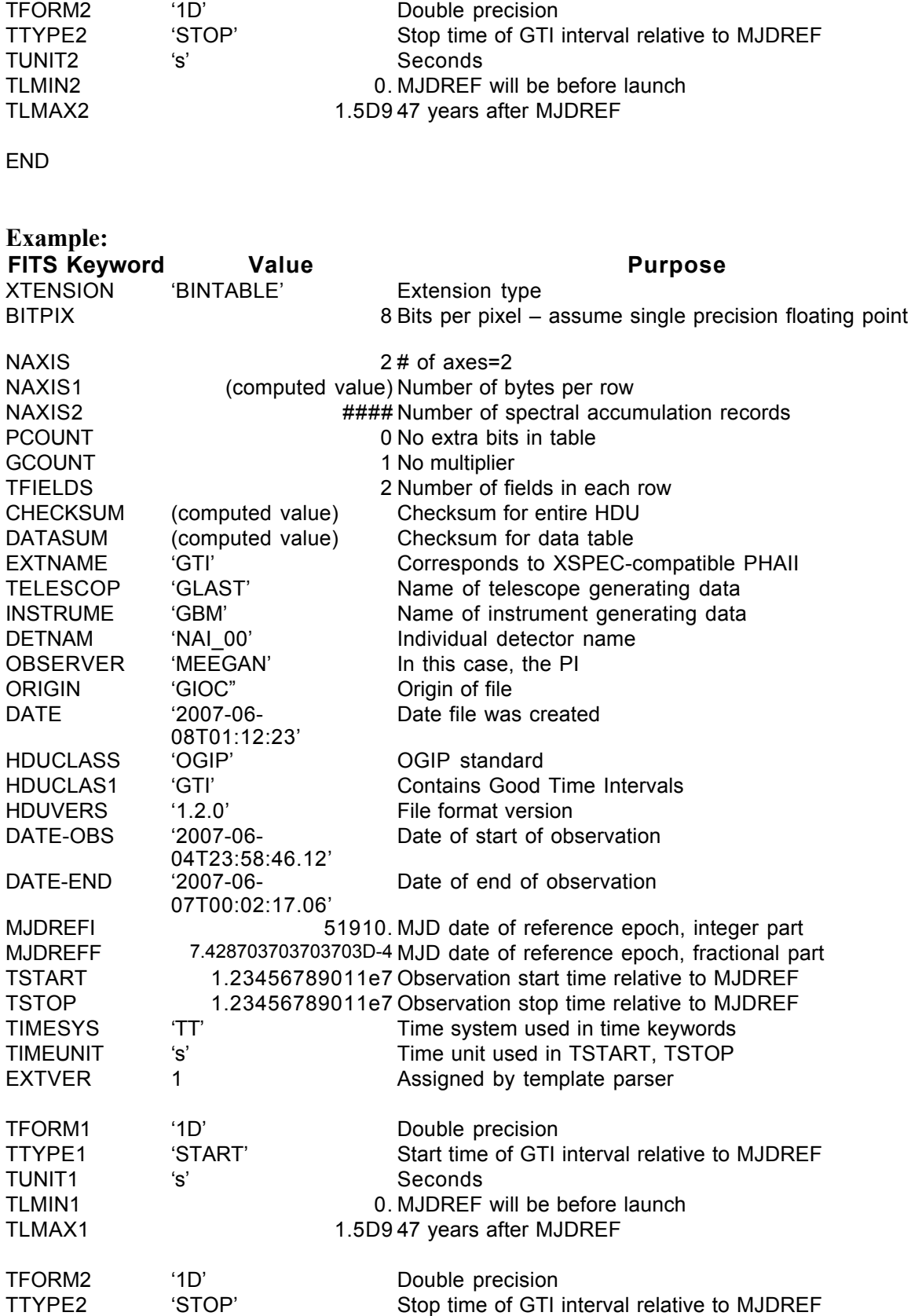

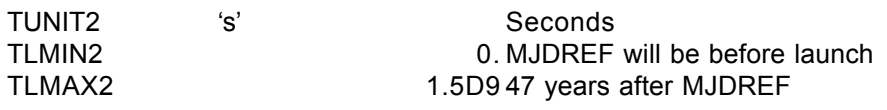

END
#### **6.2. GS-002 CSPEC (Daily Version)**

Version: 2.0

Revision date: 4/7/06

#### Product Description:

The CSPEC data type provides the counts accumulated by each detector over 8.192 s binned into 128 energy channels. This data type is produced and telemetered to the ground continuously regardless whether a burst has occurred. The GIOC bundles these data into one PHAII FITS file per detector per day. Therefore, this file has a standard OGIP PHAII format. The 'Spectrum' extension does NOT include a SPEC\_NUM column because the row number is the spectrum number, and including this number would just waste space. Deleting this column will not affect software that uses PHAII files.

Naming Convention glg\_cspec\_wz\_yymmdd\_vxx.pha w = 'n' or 'b' for detector

type  $z = 0$  to b for detector number (hex a and b used) yymmdd = the date  $xx =$  the version number

Originator of Product GIOC Product Format FITS Product delivered to GSSC Delivery Method FASTCOPY Production Latency Produced by GIOC within 24 hours of arrival of last input data. Requirement Product contains 1 day data for Number of deliveries Average of 1 per day Typical size 290 MB per day (20.6 MB X 14 detectors)

#### *Product Content*

Header Extension 1 Name EBOUNDS **Extension 1 Name EBOUNDS Definition of the channel** Extension 2 Name SPECTRUM The counts spectra Extension 3 Name GTI The time ranges of valid

energy grid data

#### GS-002 Primary Header

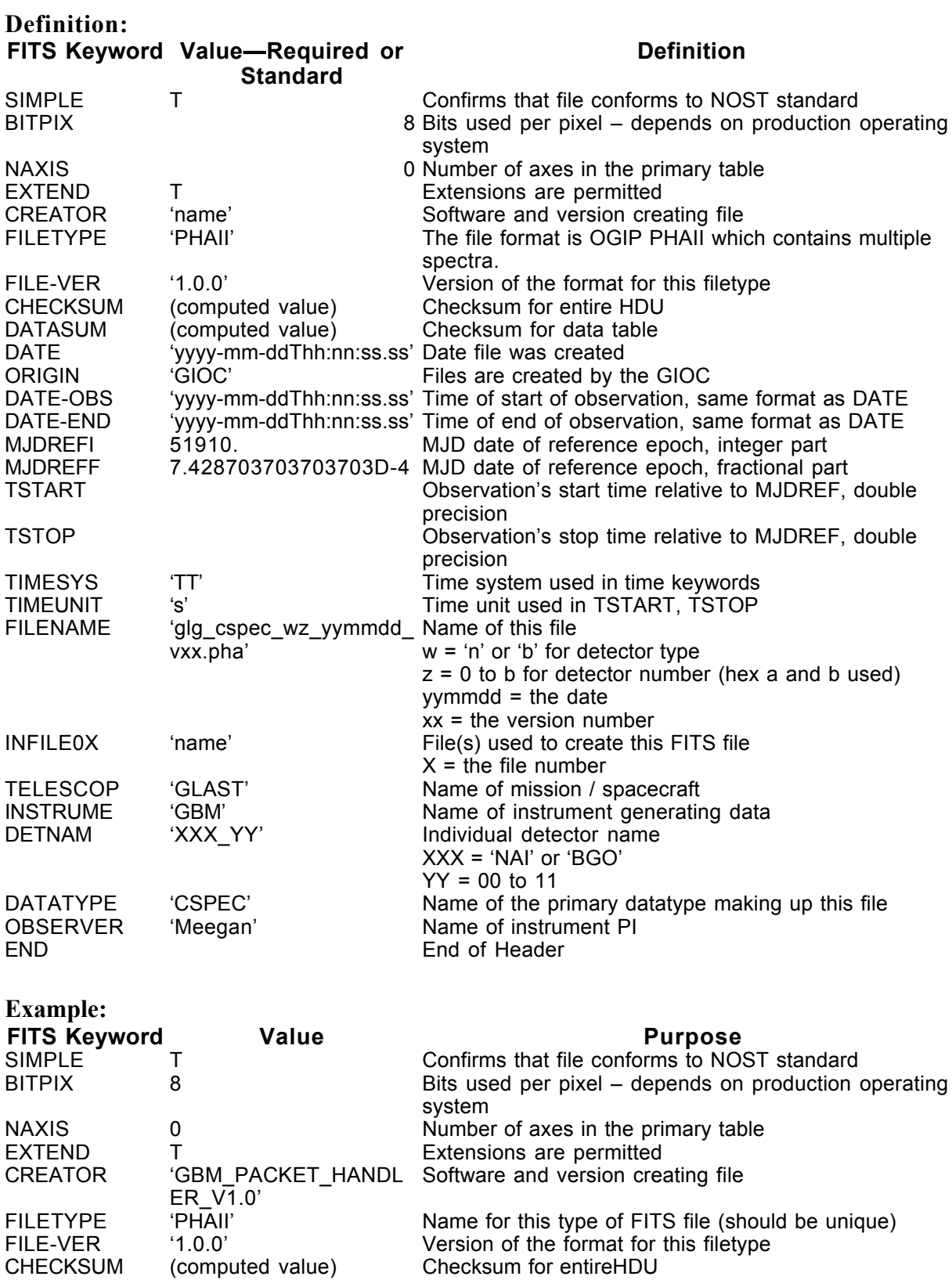

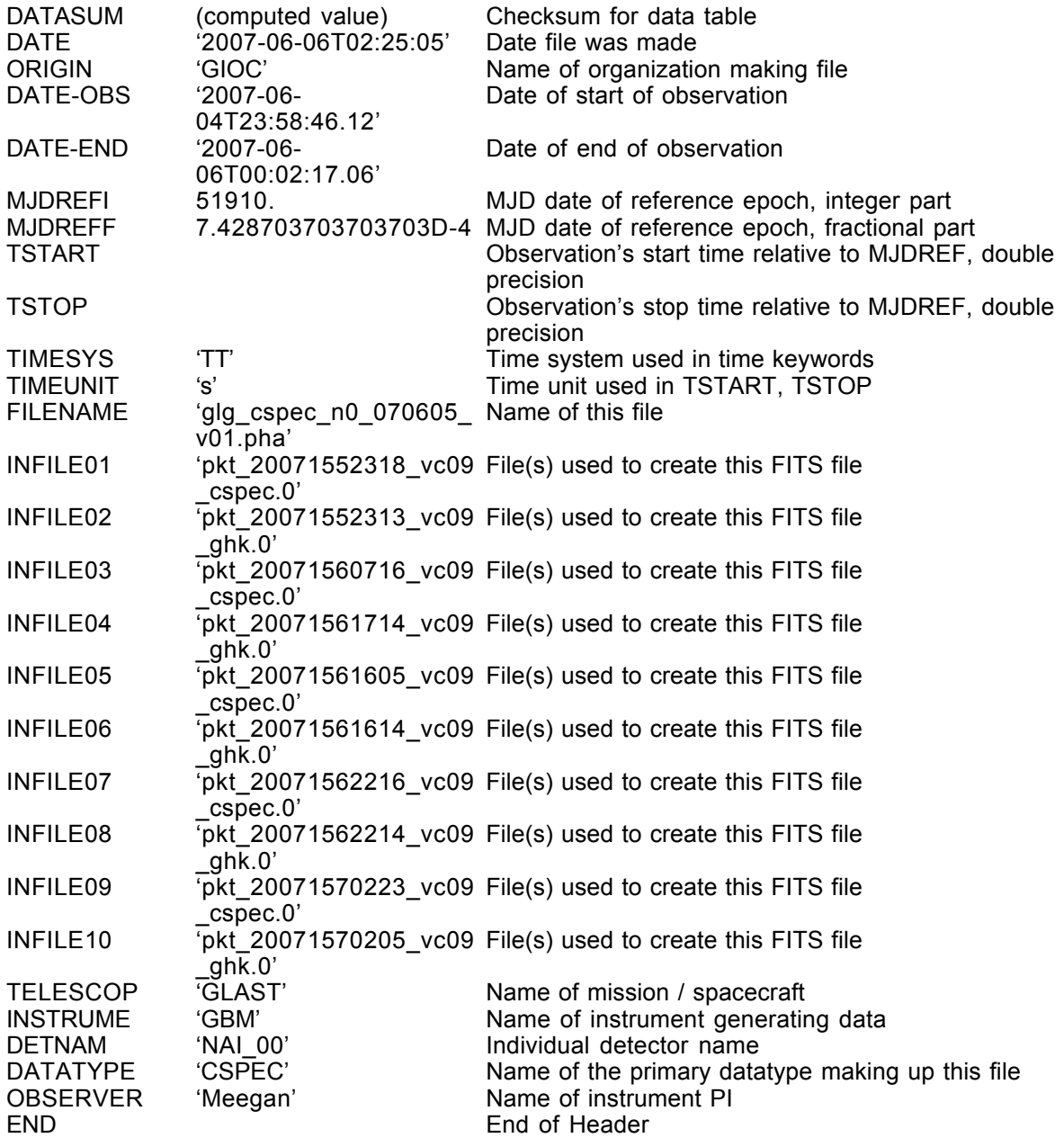

#### GS-002 Extension Header 1

#### Name: EBOUNDS

Purpose: Provides the energy grid for the spectrum channels

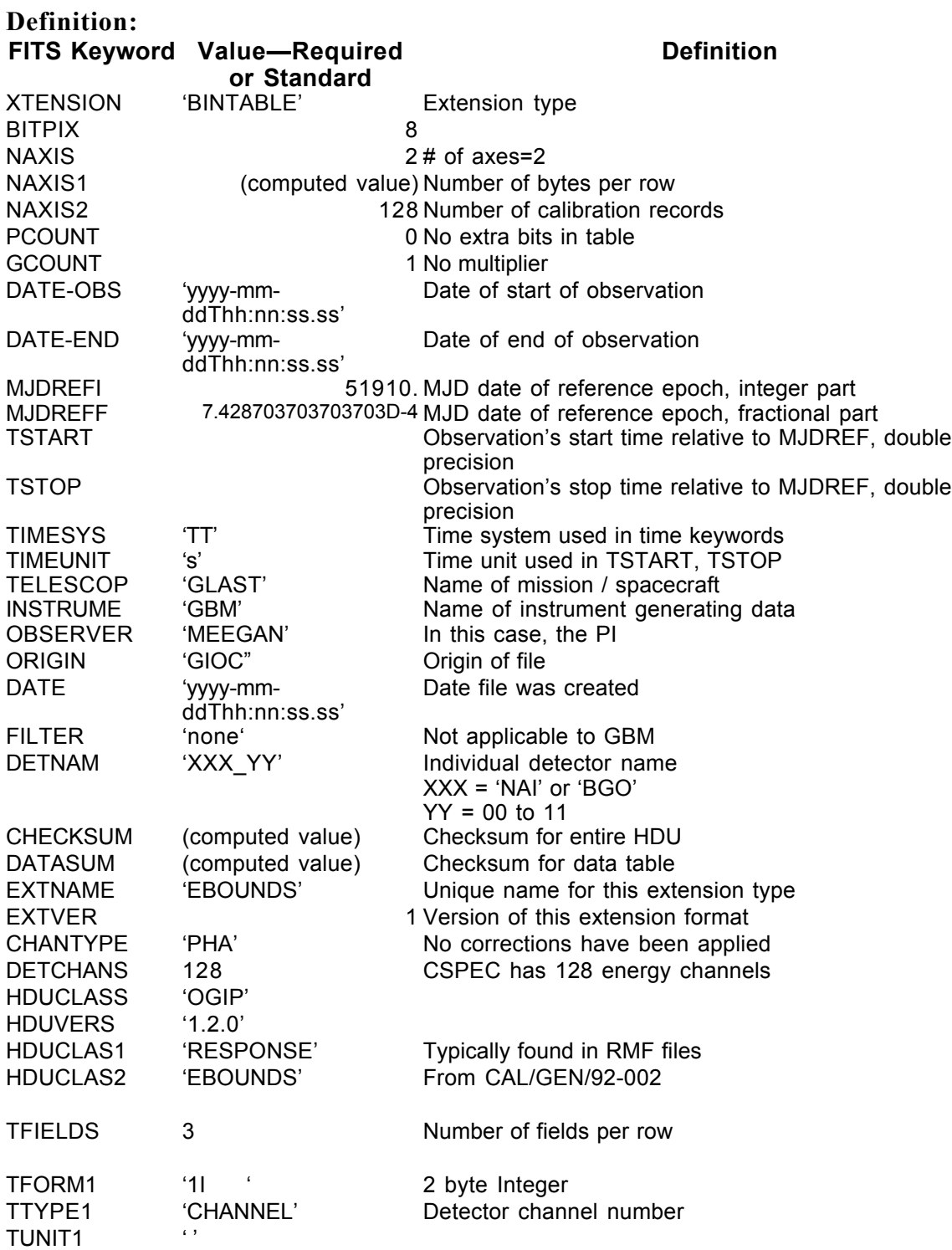

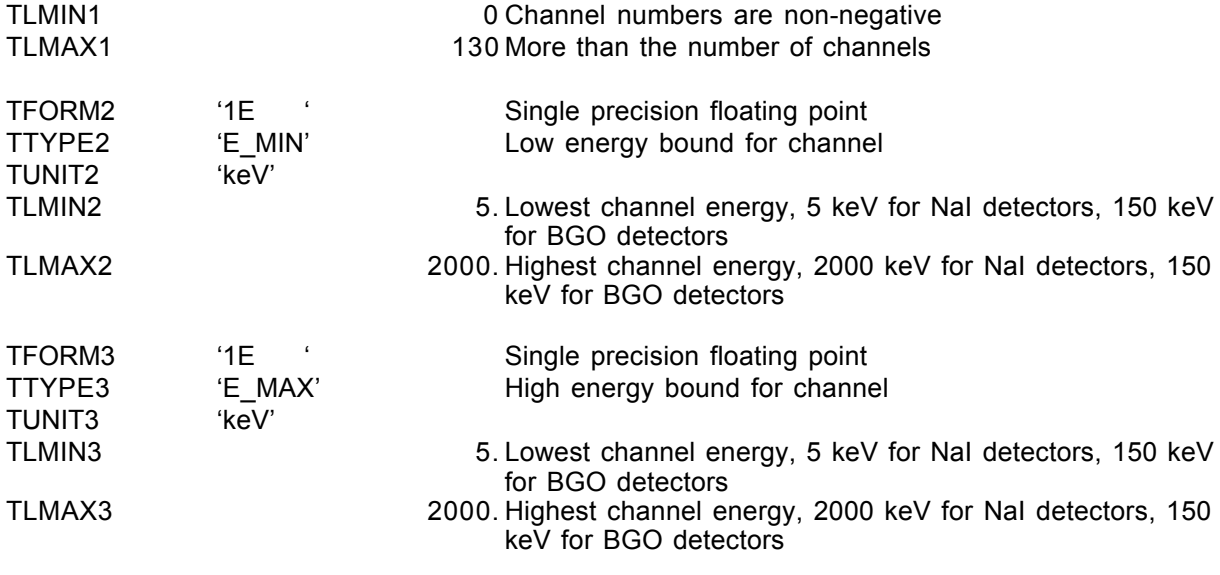

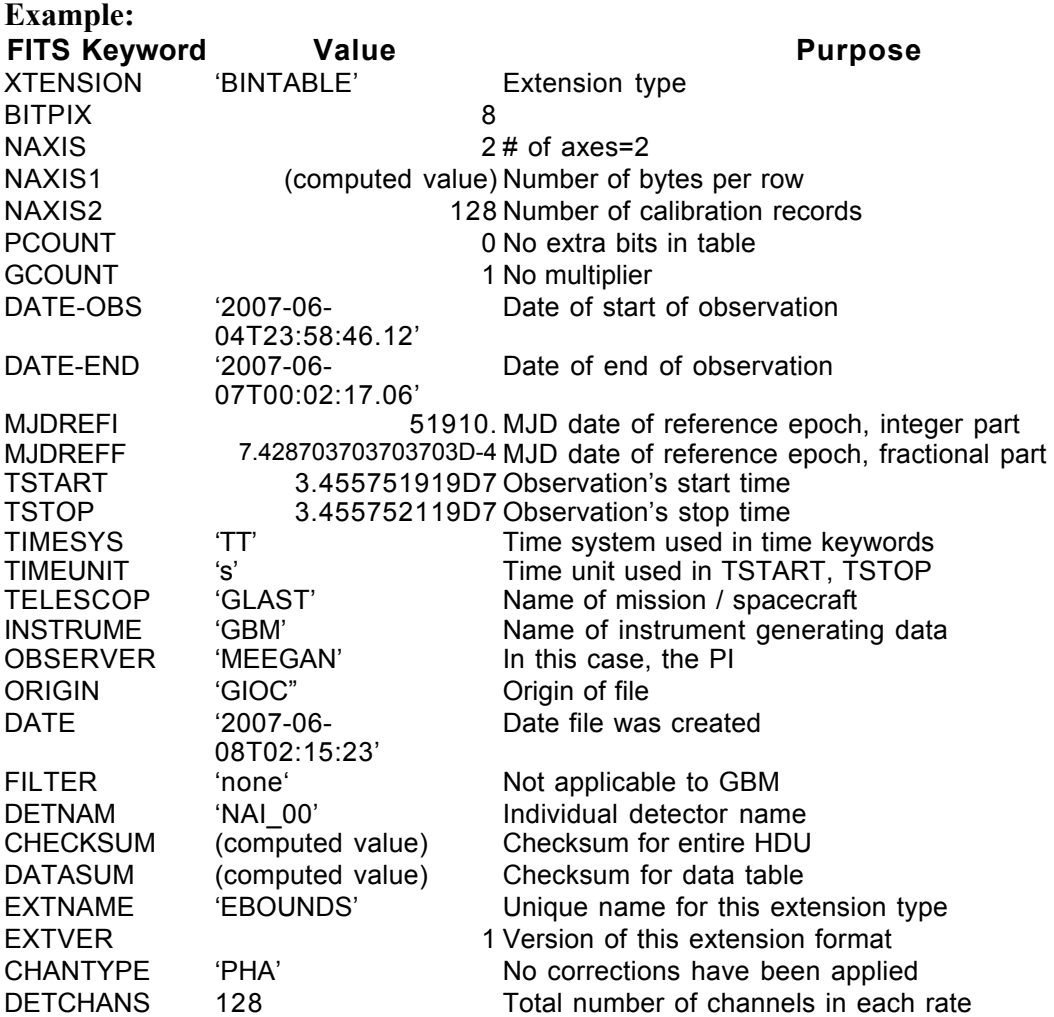

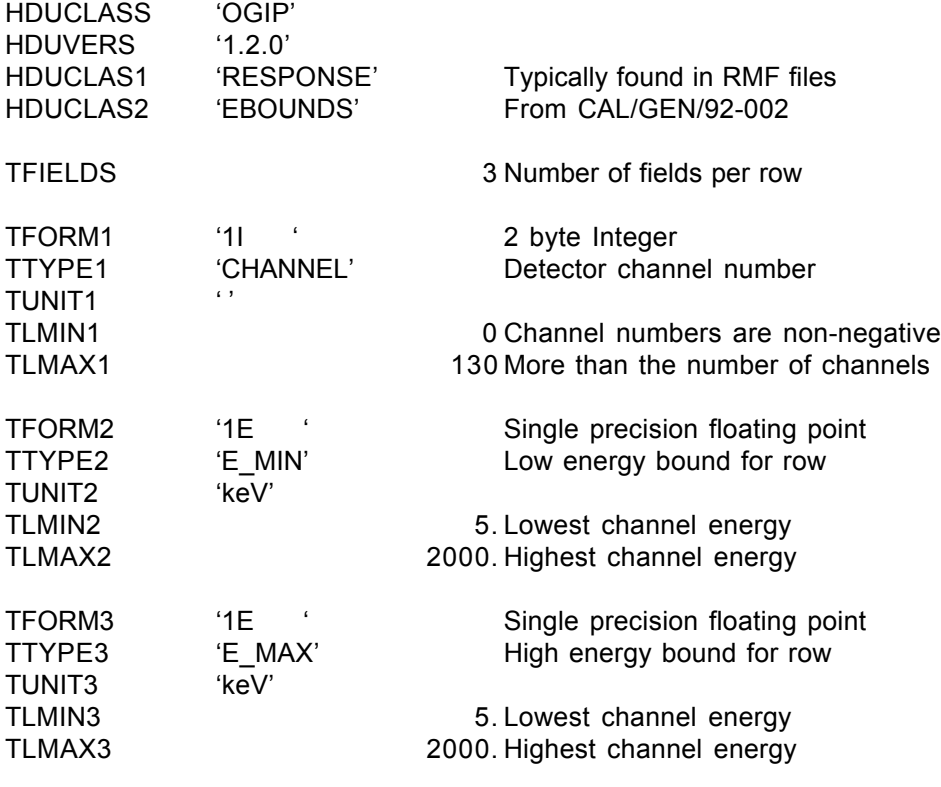

#### GS-002 Extension Header 2

#### Name: SPECTRUM

Purpose: Provides the counts in each channel for each spectrum

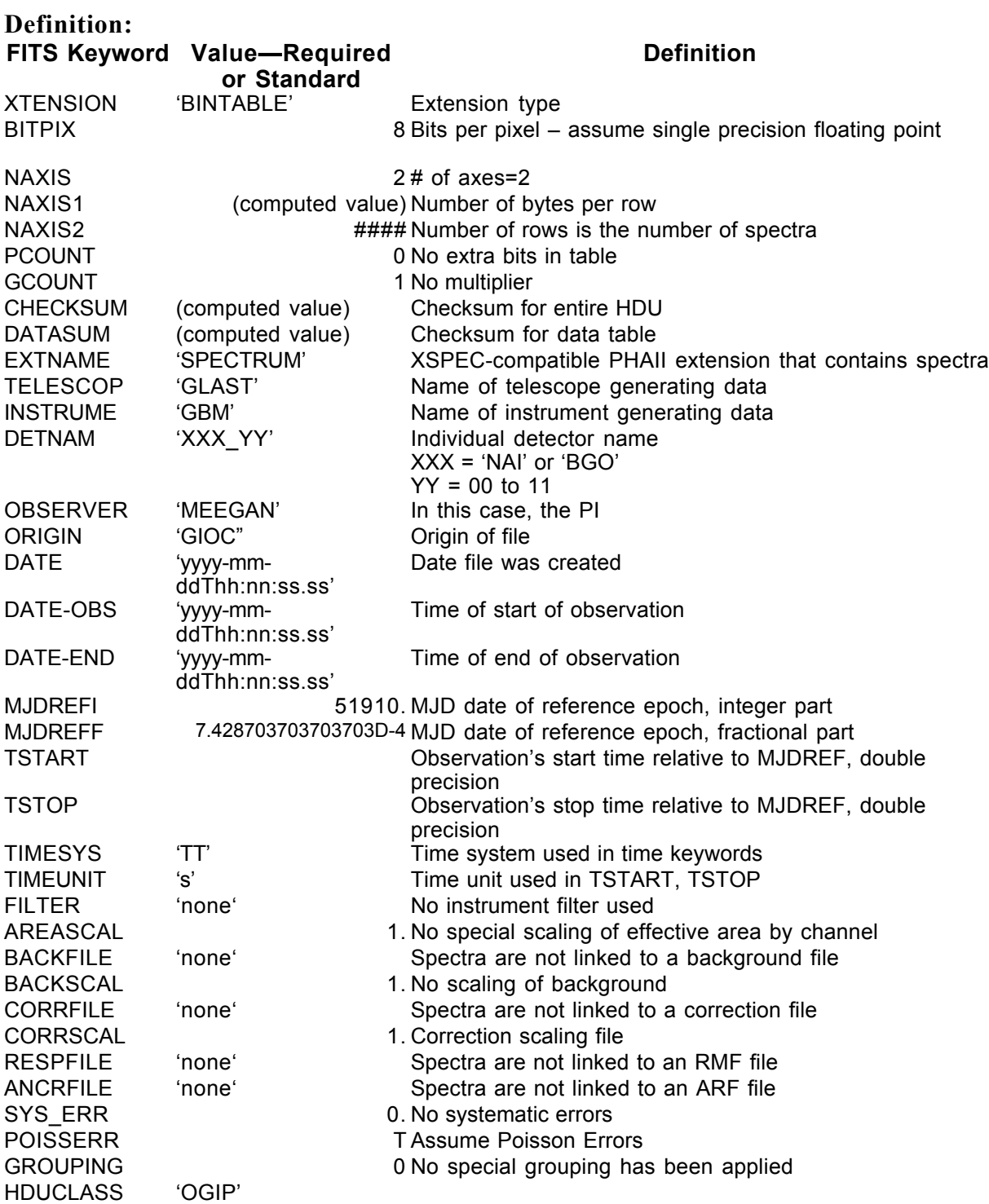

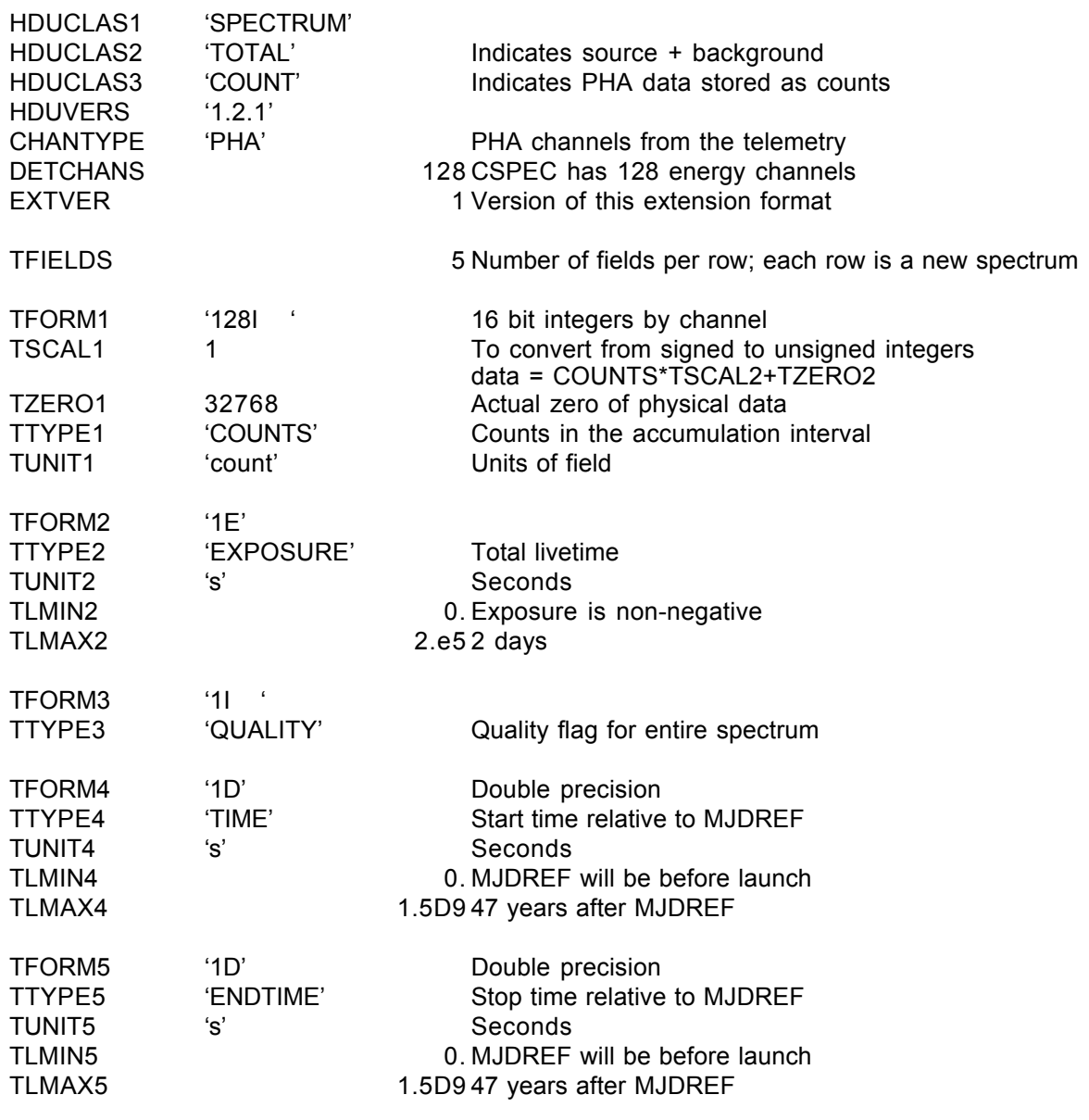

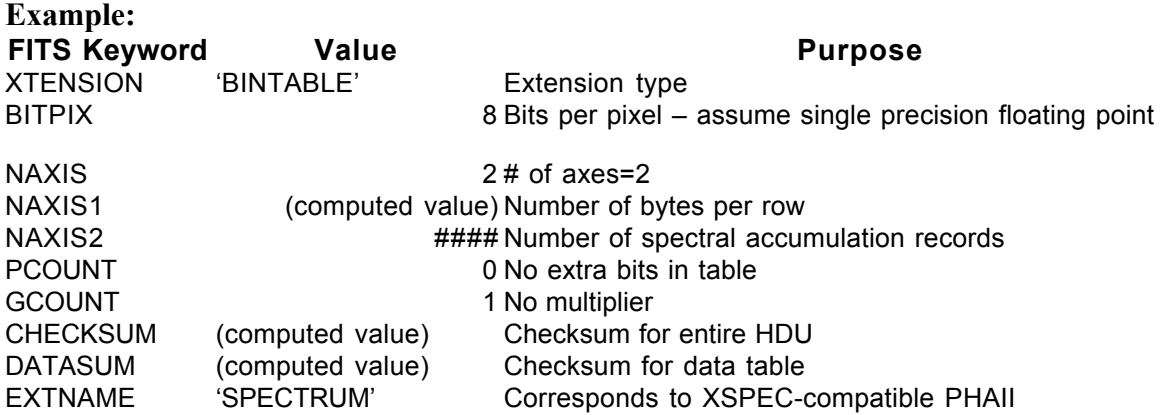

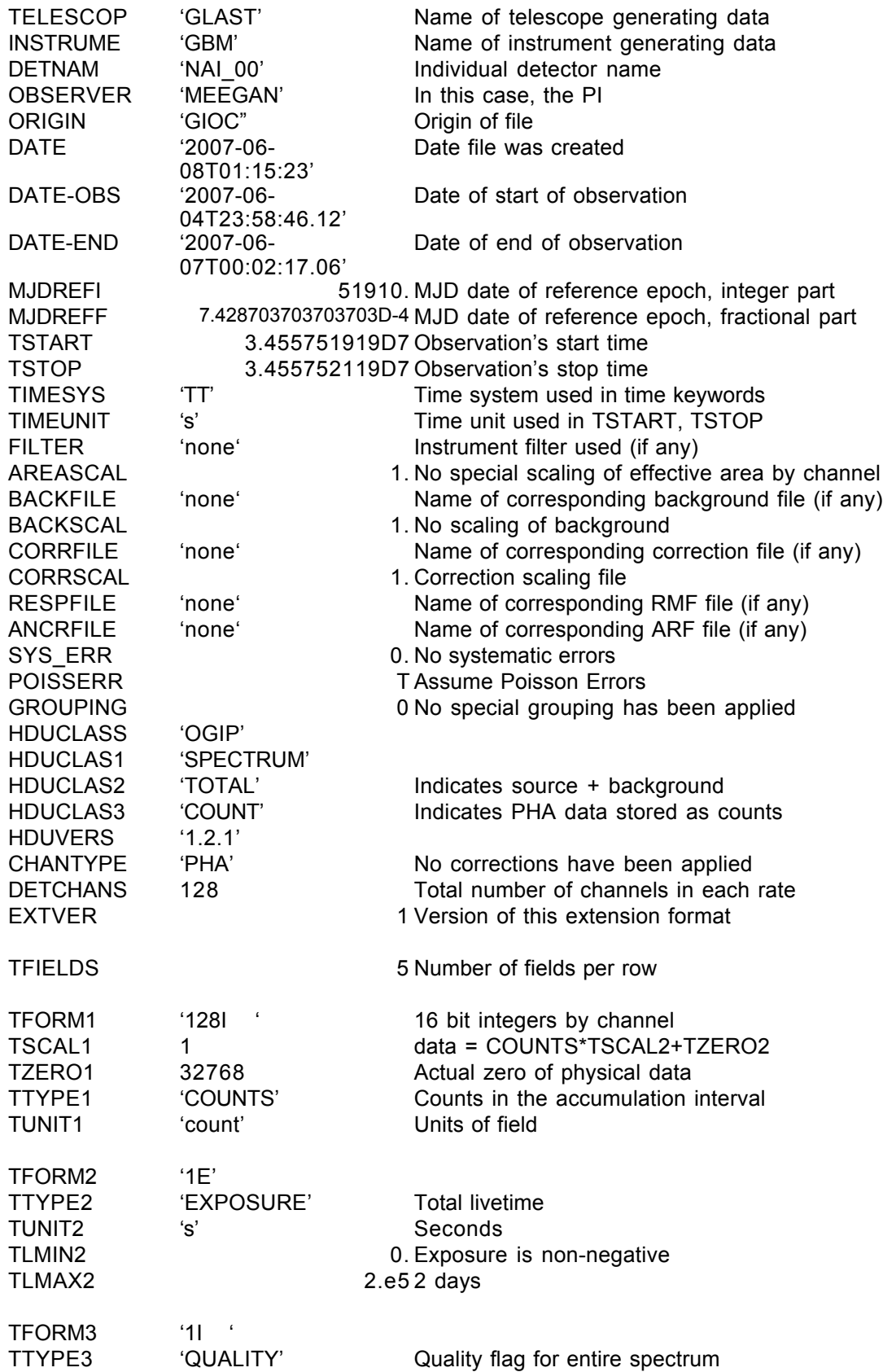

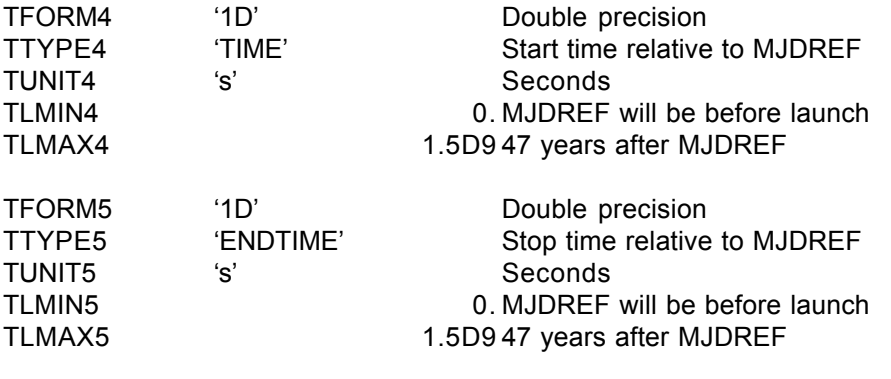

#### GS-002 Extension Header 3

Name: GTI

Purpose: Provides a list of the time intervals during which there are usable data.

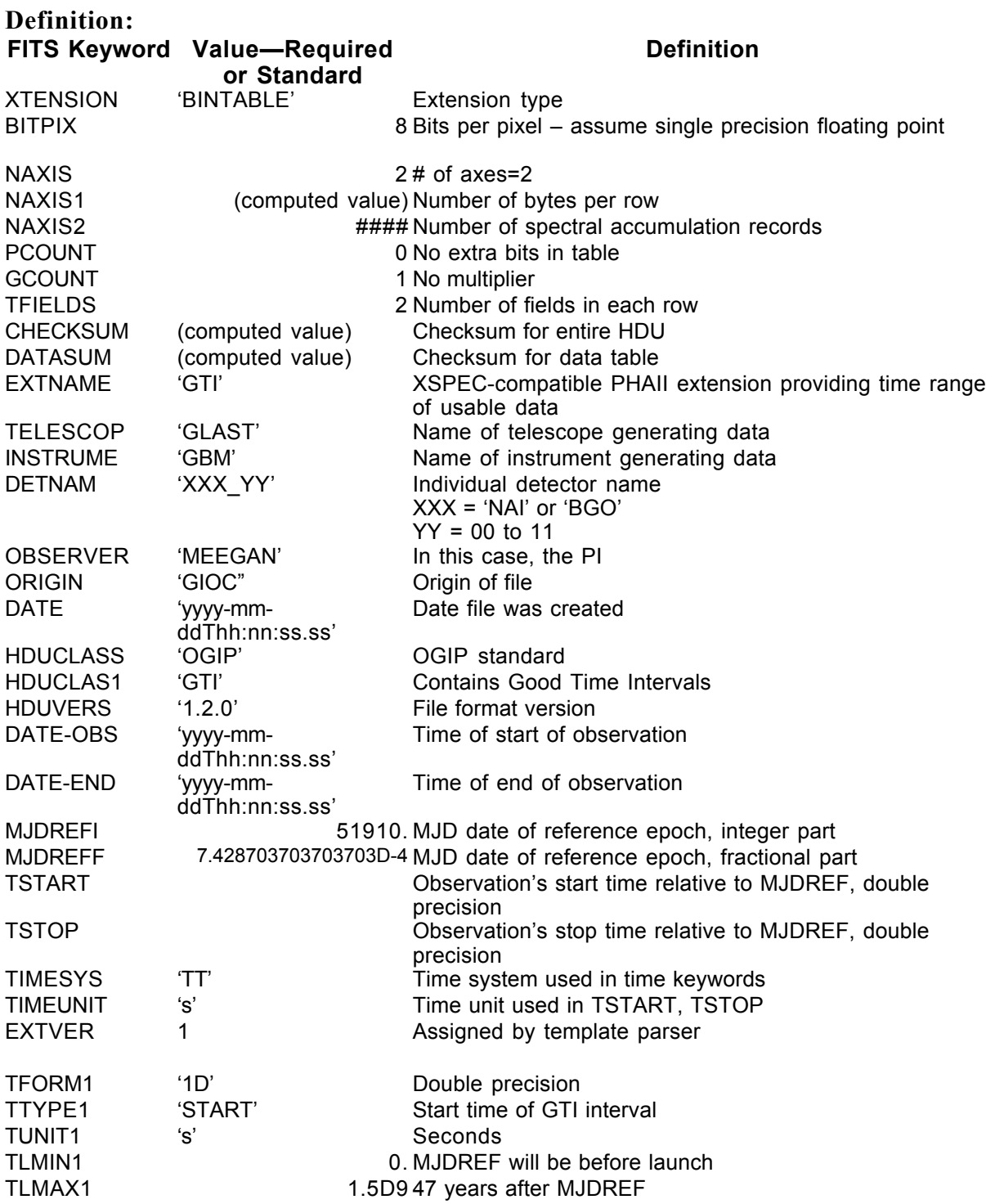

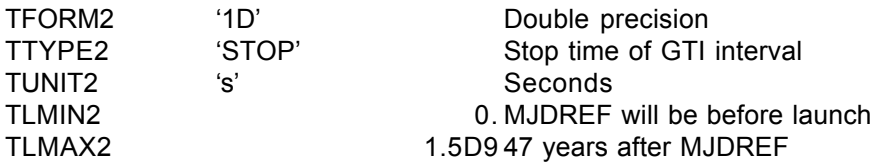

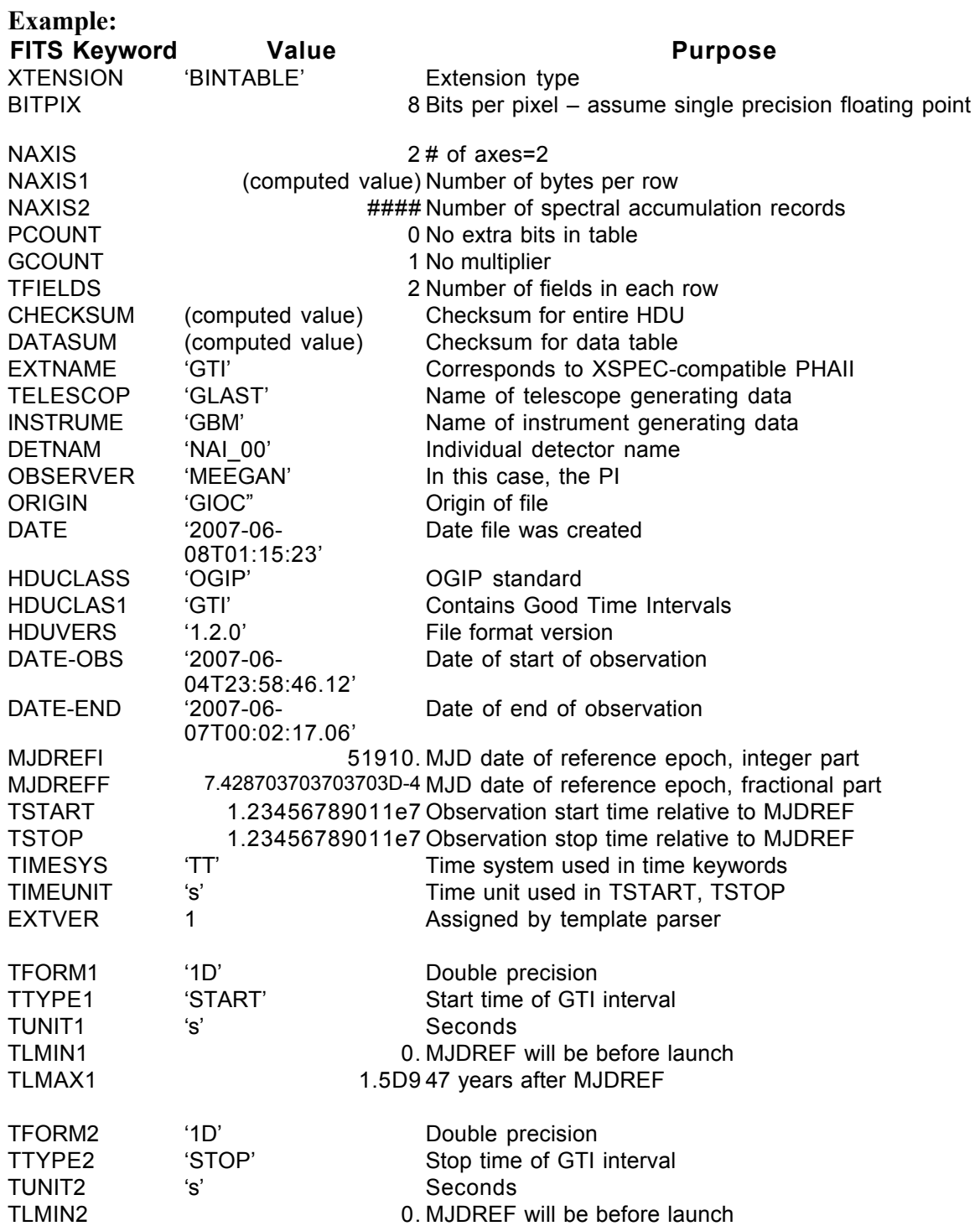

TLMAX2 1.5D9 47 years after MJDREF

#### **6.3. GS-005 GBM Gain and Energy Resolution History**

Version: 2.0

Revision date: 4/7/06

#### Product Description:

This file contains the time history of GBM detector calibrations (the gains of the detectors and their energy resolutions) that are required for calculating the DRMs. These time histories are produced daily for each of the 14 detectors

Naming Convention glg\_spechist\_wx\_yymmdd\_vzz.fit w— w—N or B, depending

on the detector type x—hexadecimal detector number, 0-B yymmdd—date covered by file zz—version number

Originator of Product GIOC Product Format FITS Product delivered to GSSC Delivery Method FASTCOPY Production Latency Produced by GIOC within 24 hours of arrival of last input data. Requirement Product contains 1 day data for Number of deliveries 1 per day Typical size 42 kB (3 kB X 14 detectors)

#### *Product Content*

Header: Extension 1 Name GBM SPEC HIST

### **GS-005 Primary Header Keywords**

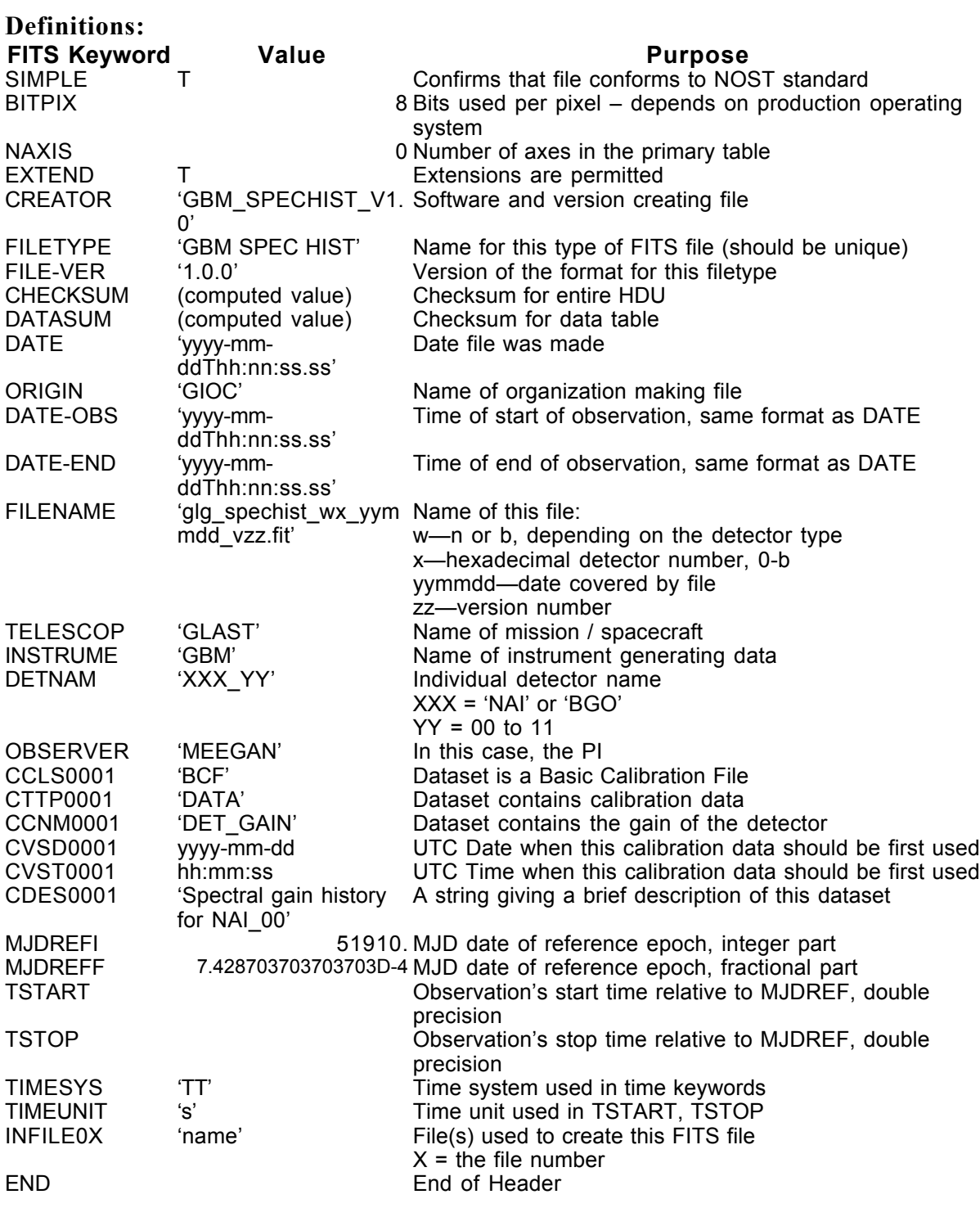

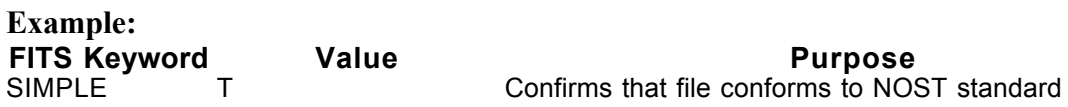

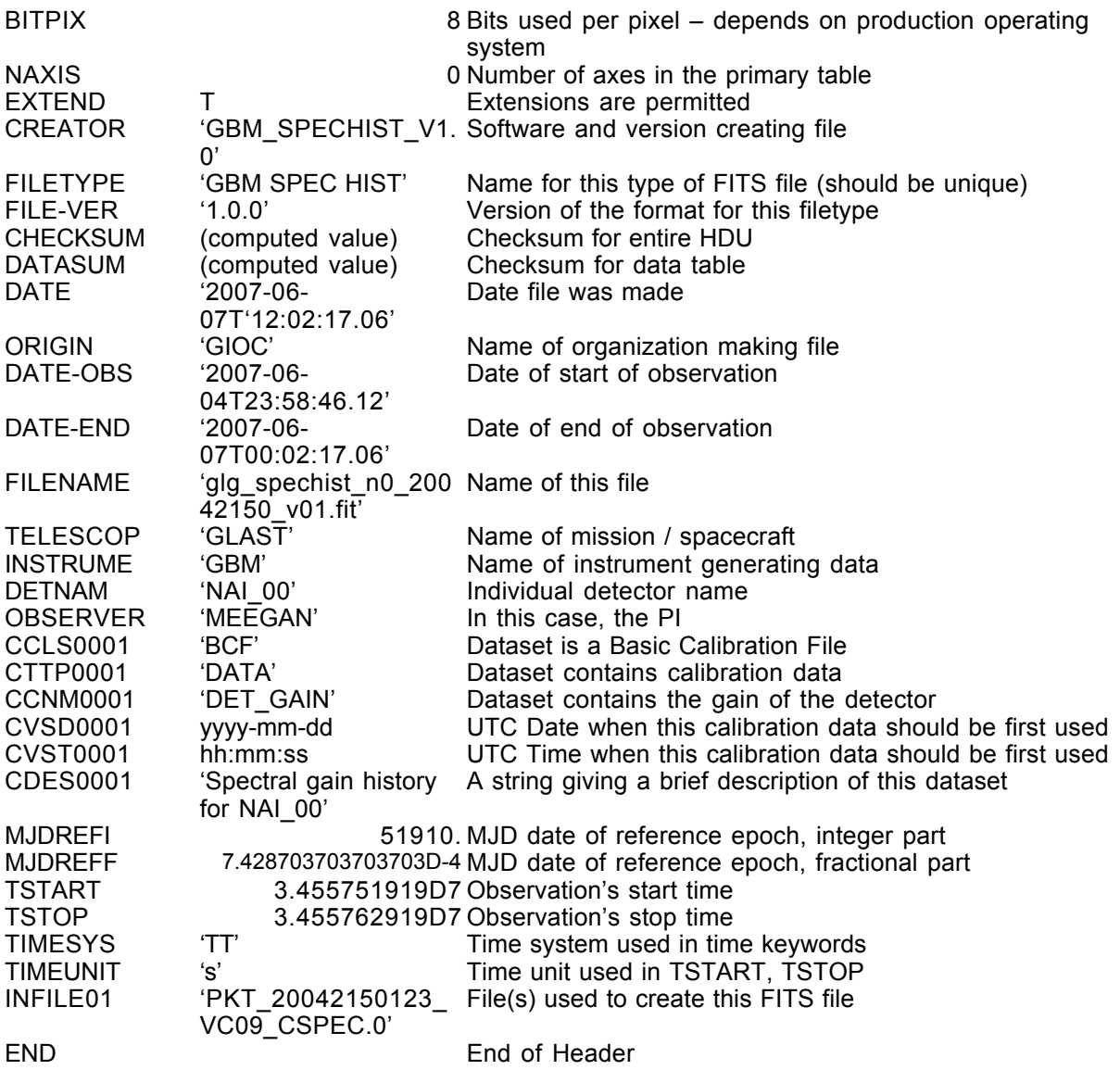

#### **GS-005 Extension Header 1**

Name: GBM SPEC HIST

Purpose: Provides the history of the gain of a single detector by providing the fit to a calibration line (usually the 511 keV line) and the background spectrum over the time range of the fit.

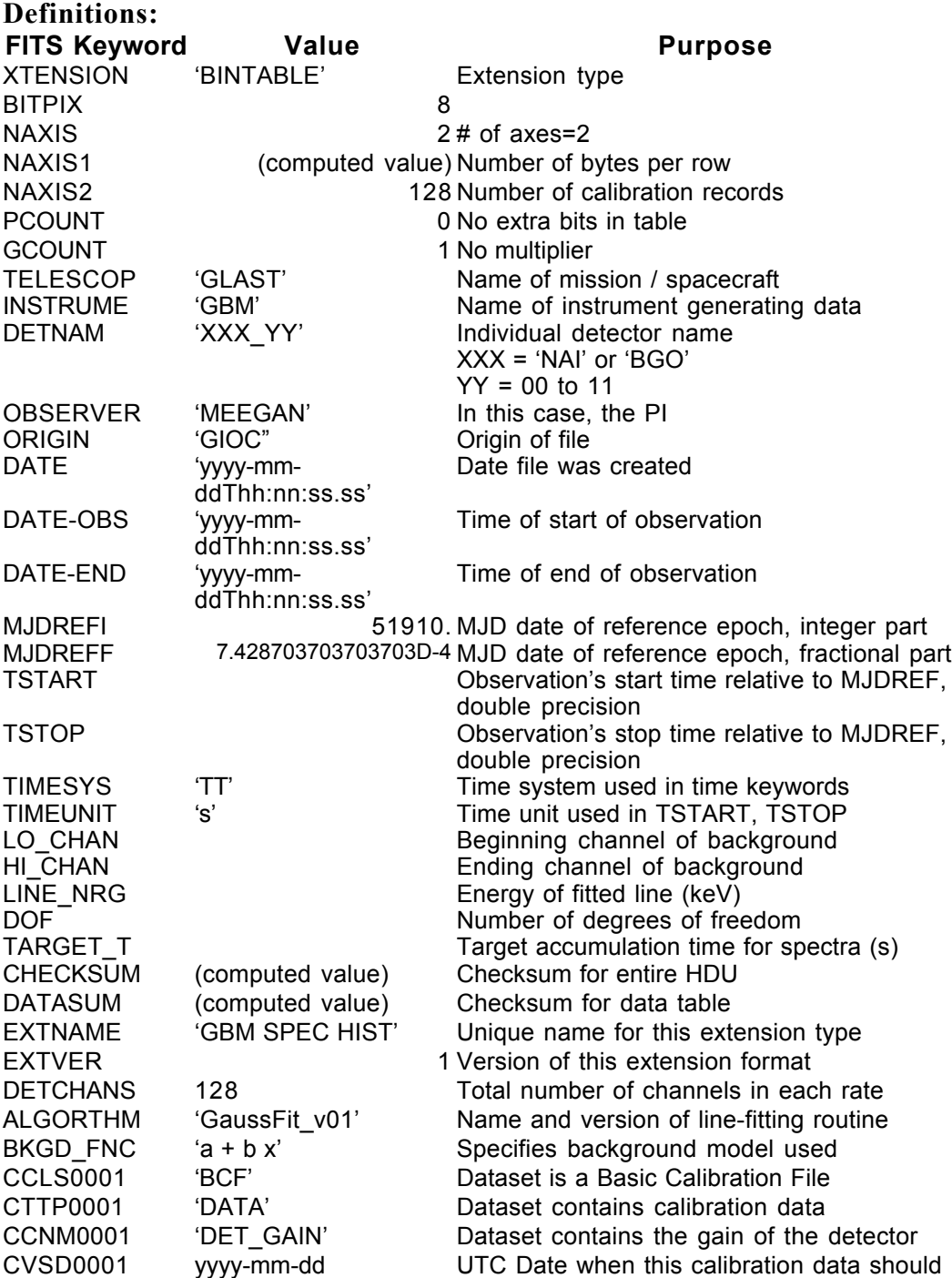

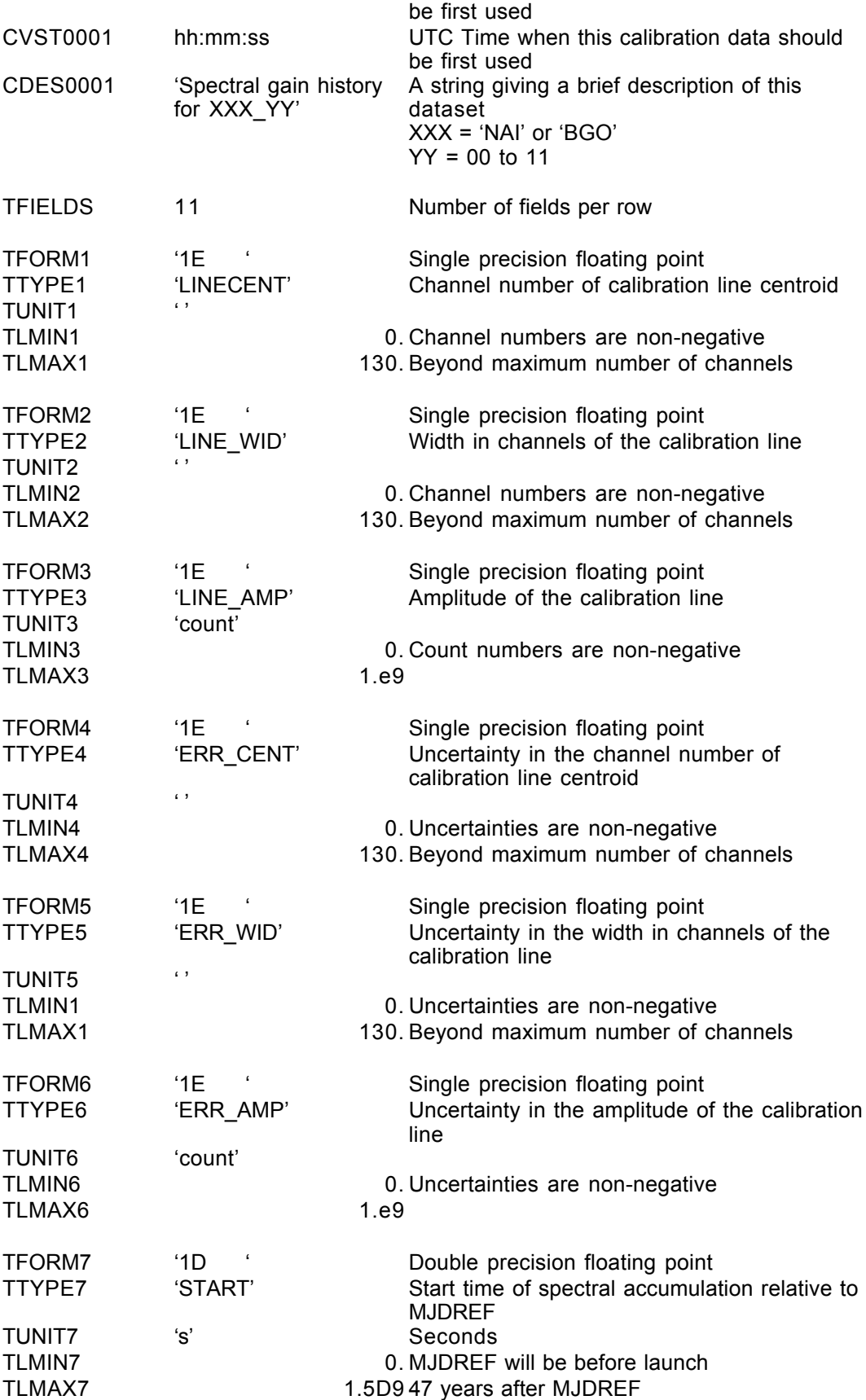

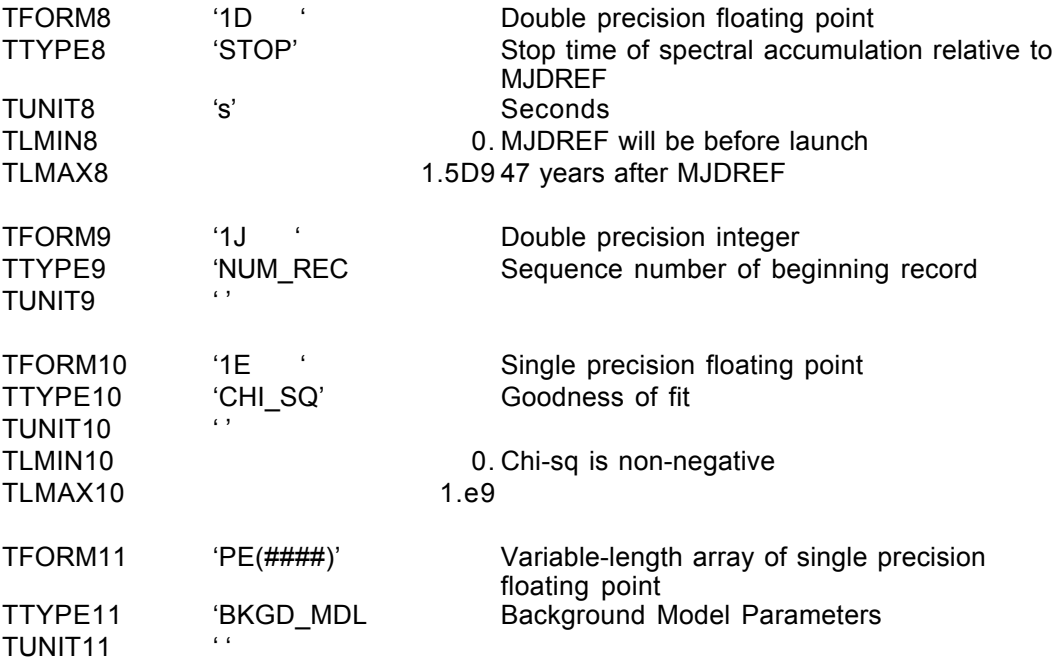

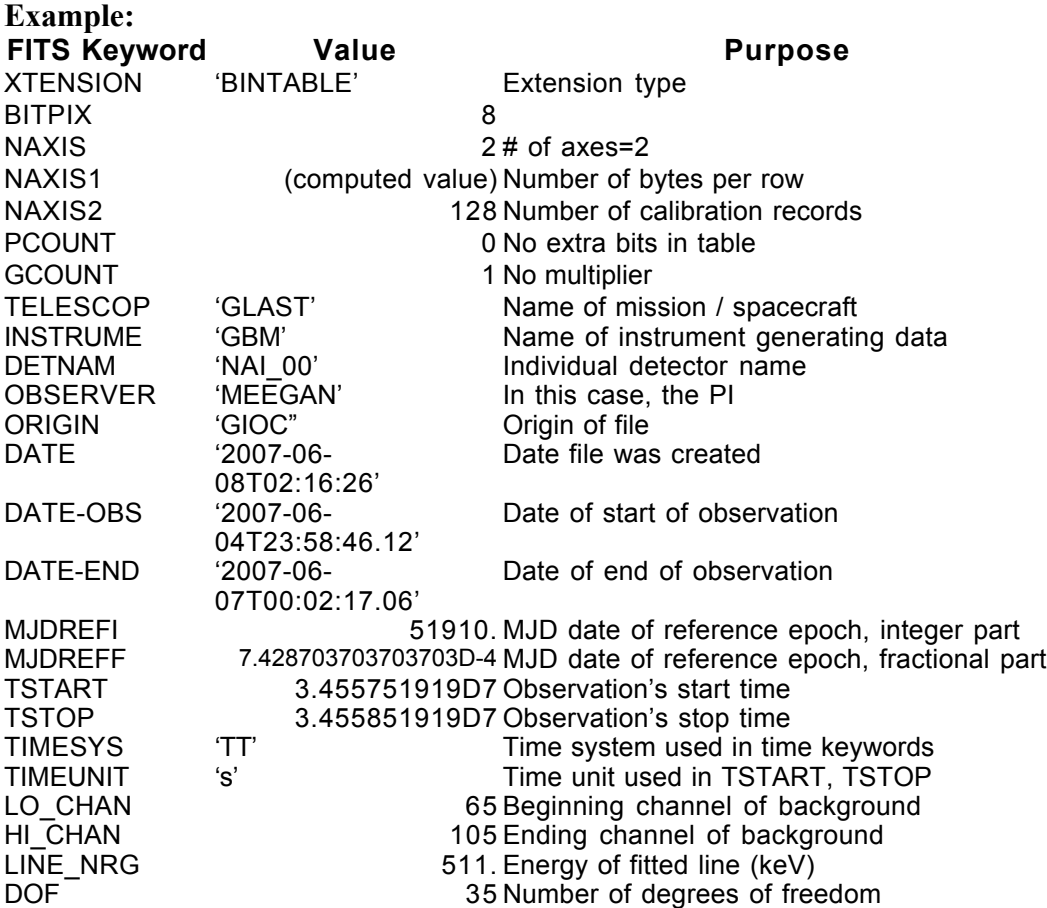

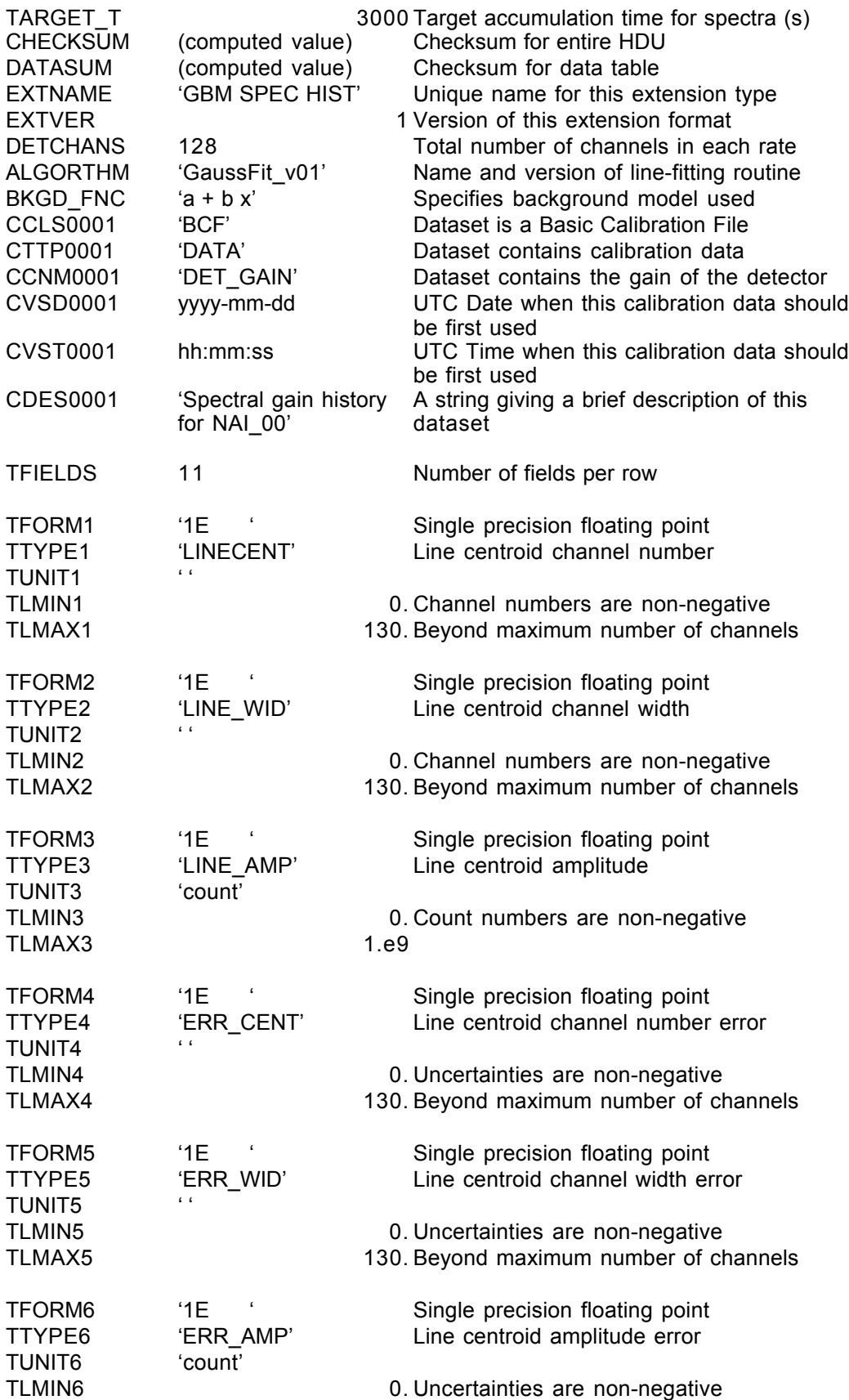

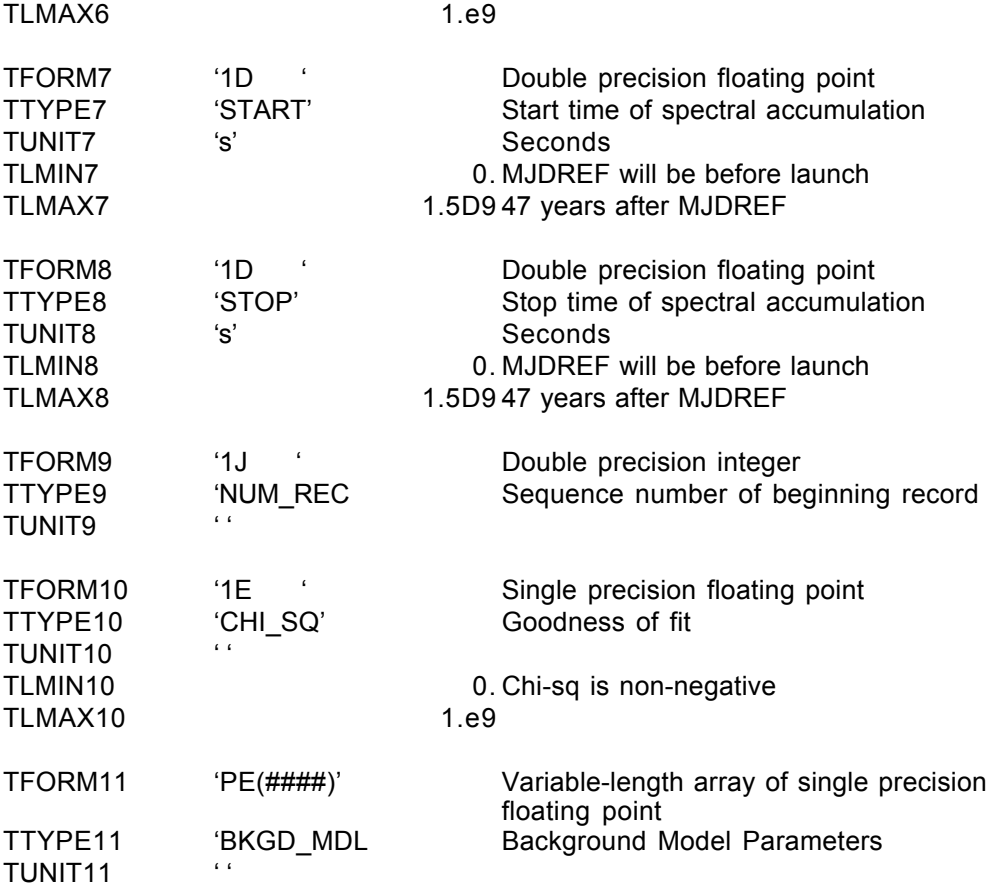

#### **6.4. GS-006 GLAST Position and Attitude History**

Version: 2.1

Revision date: 8/2/06

#### Product Description:

The position and attitude of GLAST in the format required by the software that calculates the DRMs. This file is produced daily.

The spacecraft position, orientation and velocity are reported as provided by the spacecraft; in particular the orientation is given by quaternions. The relevant definitions are given by the 1553B Bus Protocol Interface Control Document.

Naming Convention glg\_poshist\_all\_yymmdd\_vxx.fit yymmdd = year,

month and day  $xx =$  the version number

Originator of Product GIOC Product Format FITS Product delivered to GSSC Delivery Method FASTCOPY Production Latency Produced by GIOC within 24 hours of arrival of last input data. Requirement Product contains 1 day data for Number of deliveries 1 per day Typical size 3 MB at 2s sampling

#### *Product Content*

Header: Extension 1 Name GLAST POS HIST

### **GS-006 Primary Header Keywords**

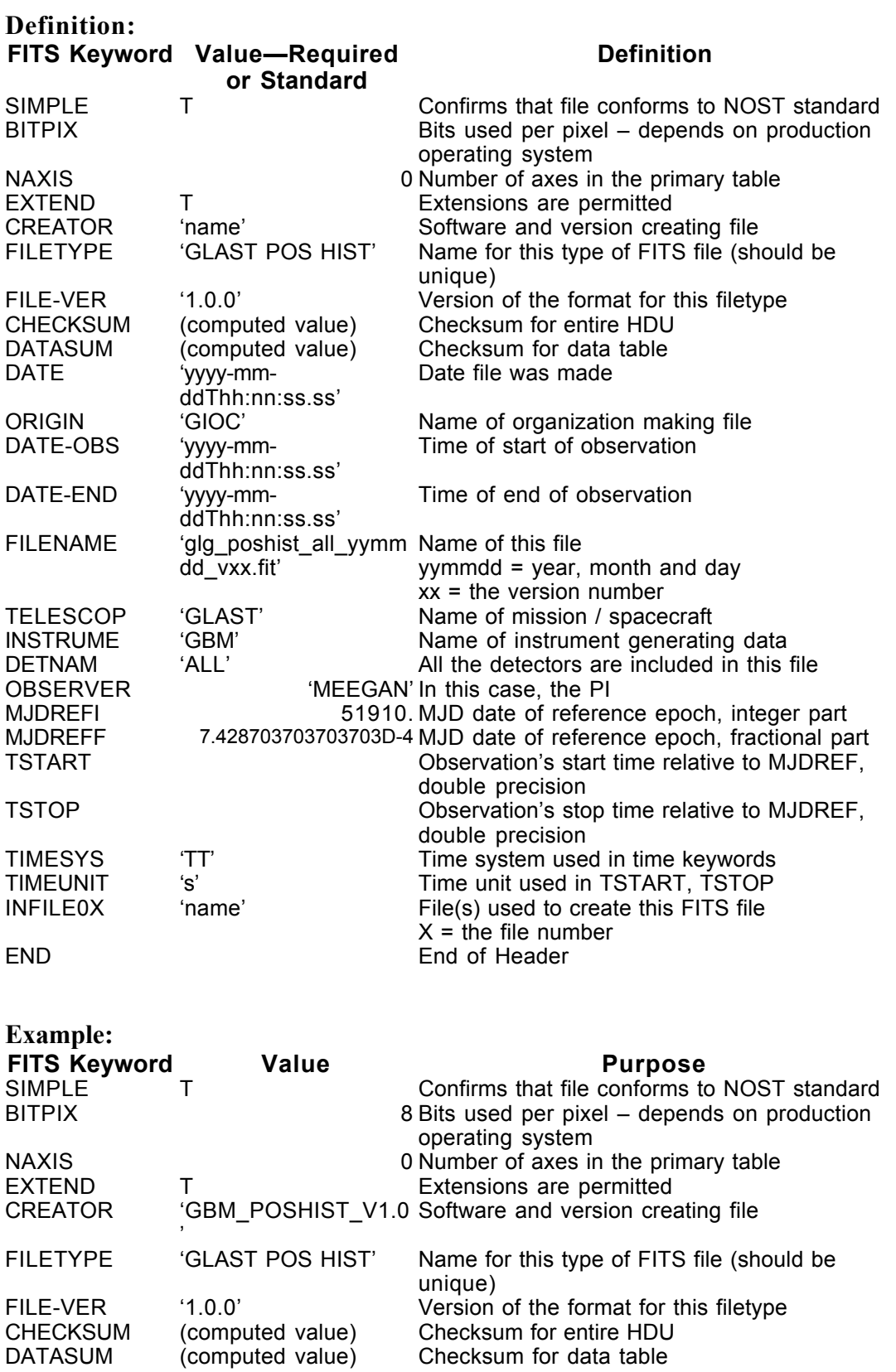

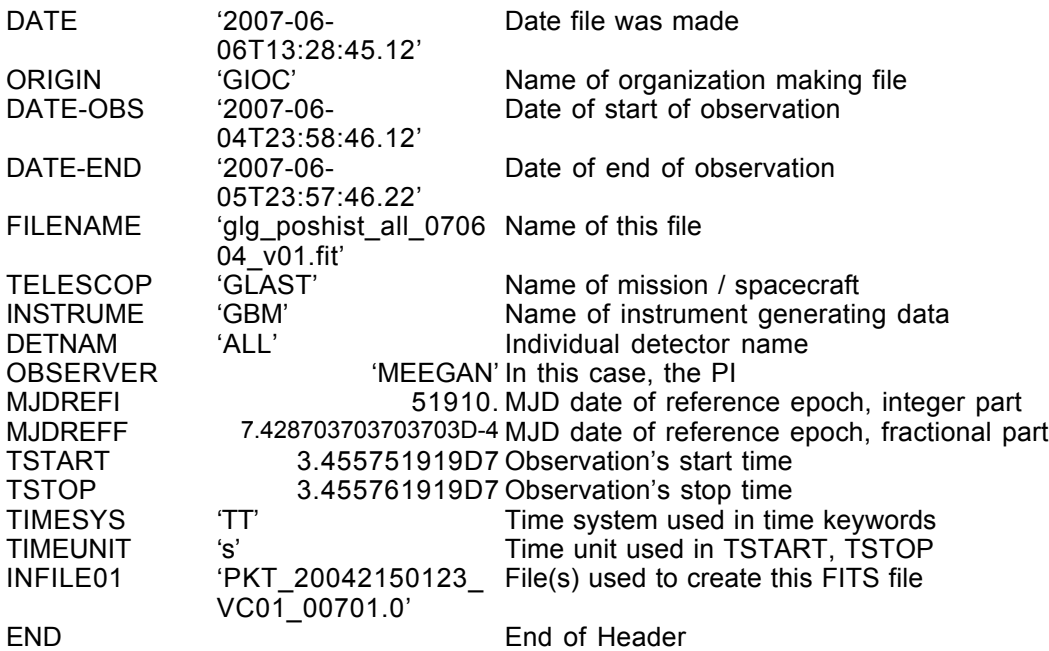

#### **GS-006 Extension Header 1**

Name: GLAST POS HIST

Purpose: This extension provides the time history of GLAST's position, orientation and velocity. The relevant definitions are given by the 1553B Bus Protocol Interface Control Document.

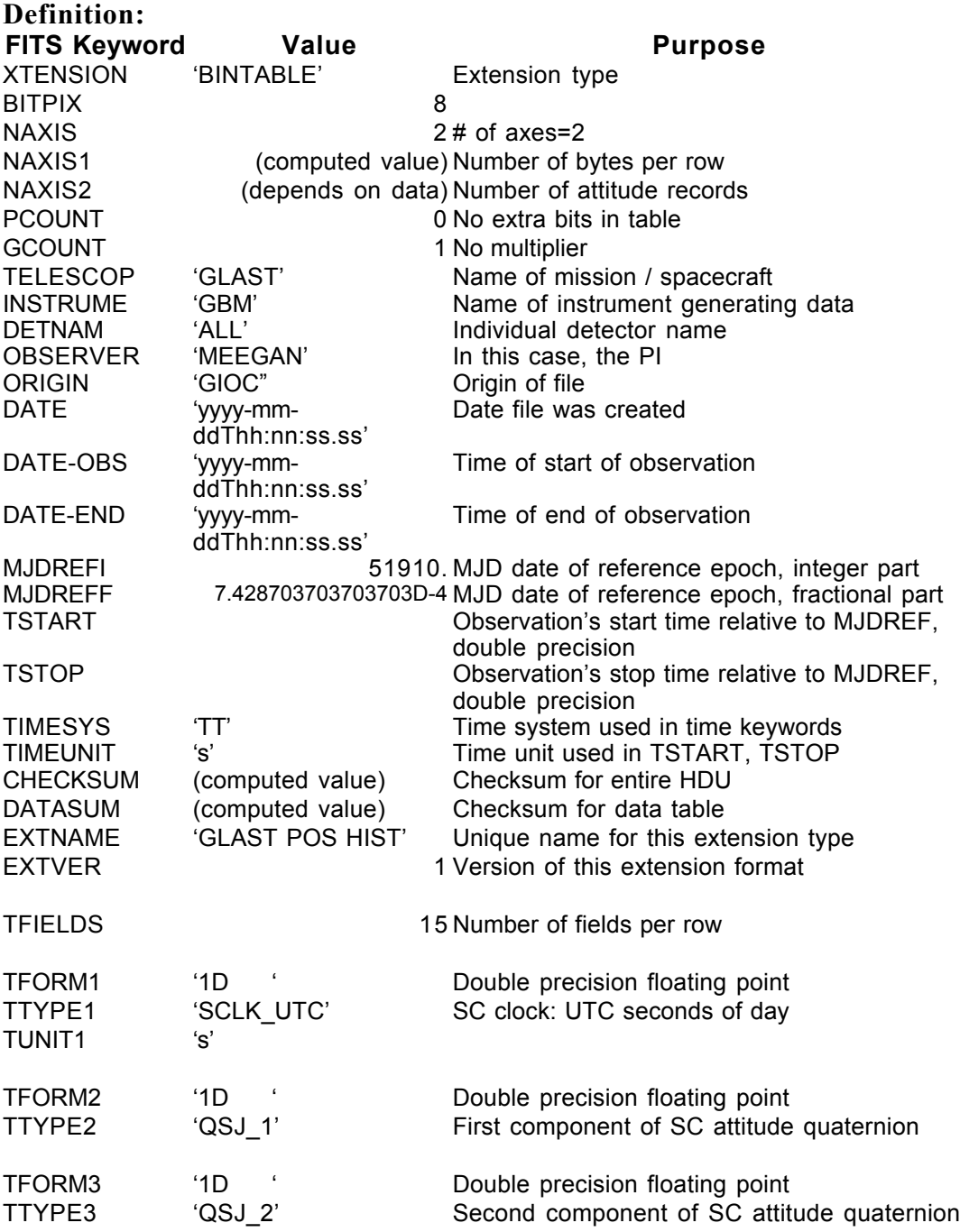

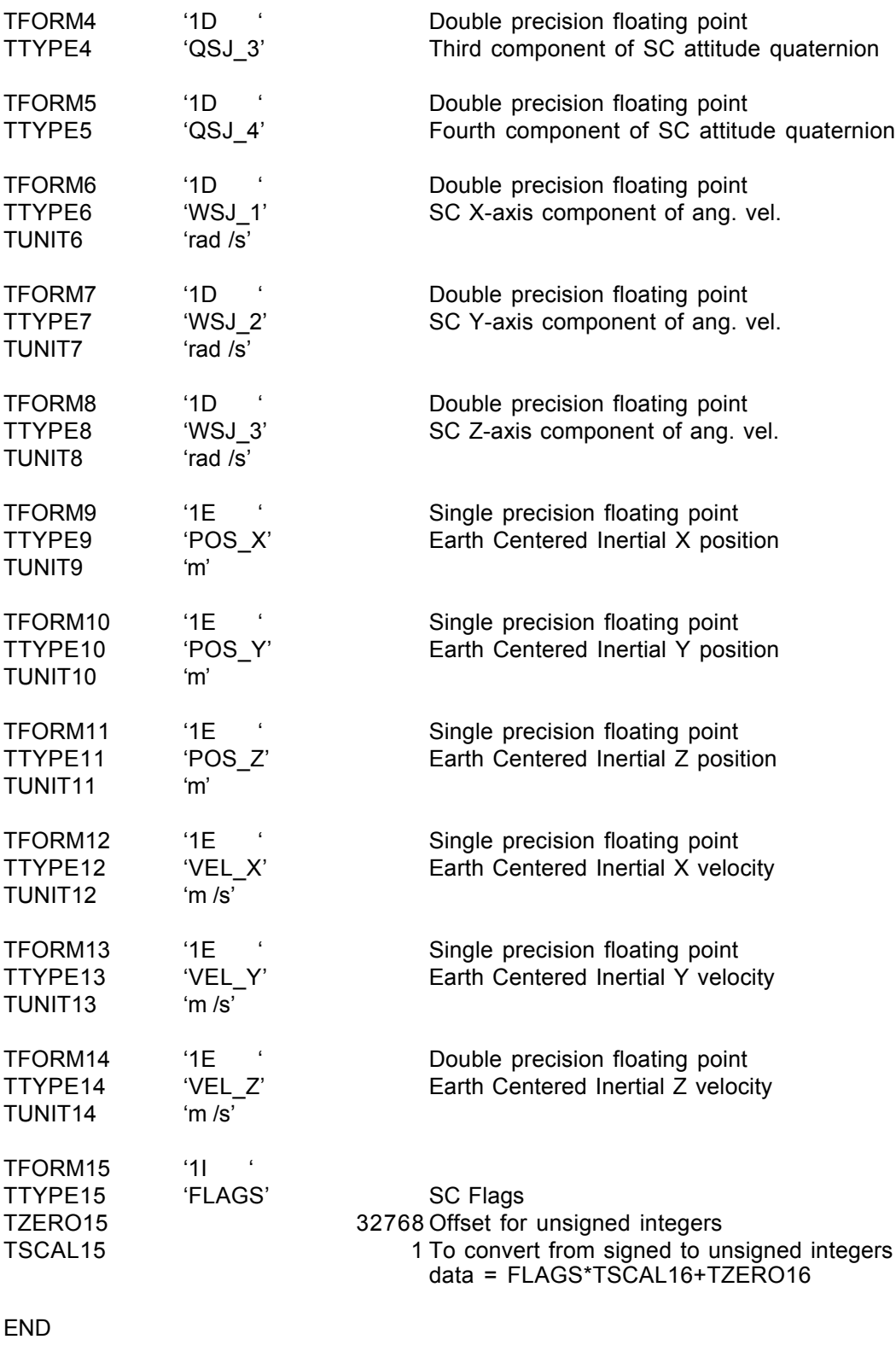

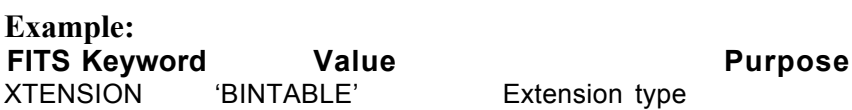

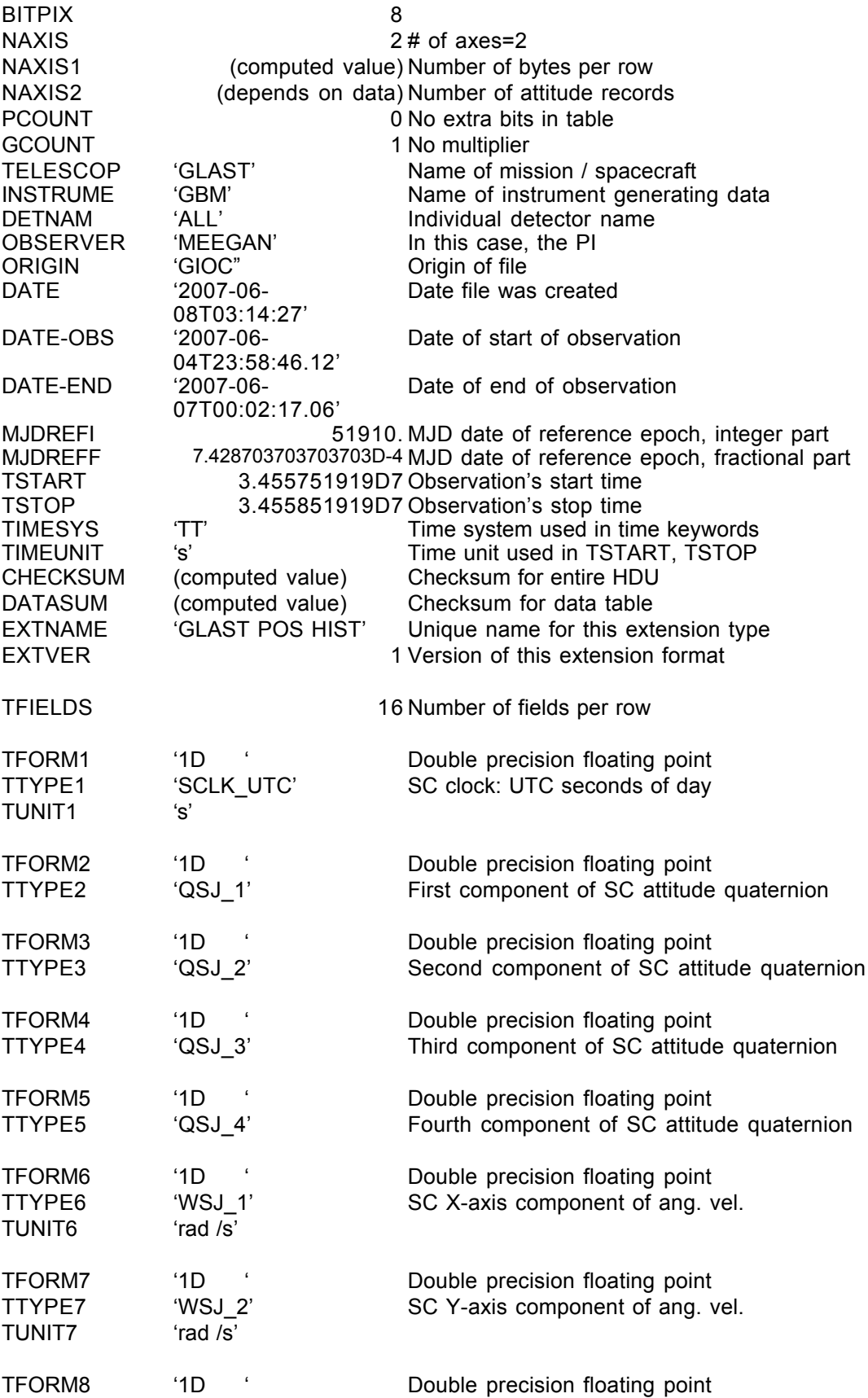

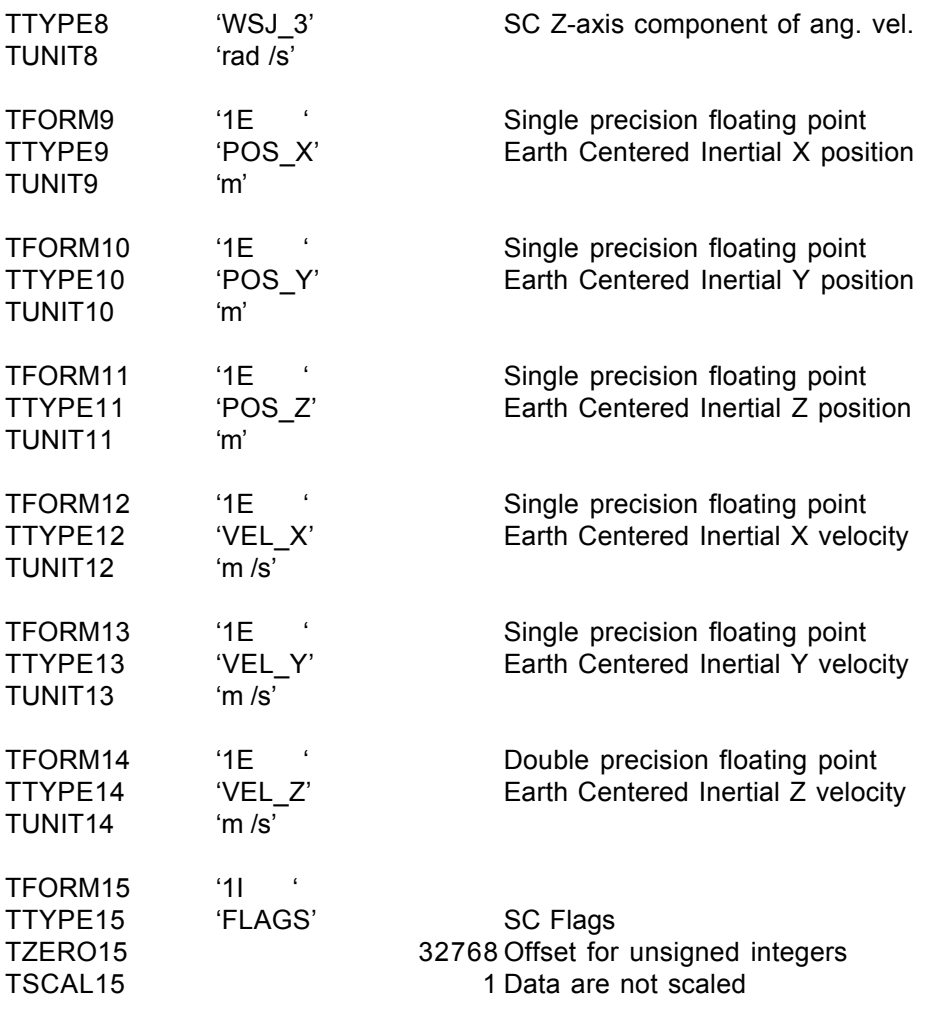

#### **6.5. GS-007 GBM PHA Look-Up Tables**

Version: 2.1

#### Revision date: 11/15/06

#### Product Description:

These files provide the mapping from the GBM detectors' 4096 PHA channels and the 8 or 128 channels reported by the CTIME or CSPEC data types for each detector, respectively. Each of the 14 detectors has a file for each of the two data types. These files are provided whenever these mappings change, and the file keywords indicate the beginning of the time range for which this mapping is valid (the end is not known when the files are created).

Naming Convention glg\_lutww\_zzz\_yymmddfff\_vxx.fit ww—datatype to which look

up table applies, ct for ctime and cs for cspec zzz—nai or bgo yymmdd—date of start of table validity fff—fraction of day xx—version number

Originator of Product GIOC Product Format FITS Product delivered to GSSC Delivery Method FASTCOPY Production Latency NA Requirement Product contains NA data for Number of deliveries On update per day Typical size 4 kB (1 kB X 4 detector-data type combinations)

#### *Product Content*

Header: Extension 1 Name GBM PHA LUT

#### GS-007 Primary Header Keywords

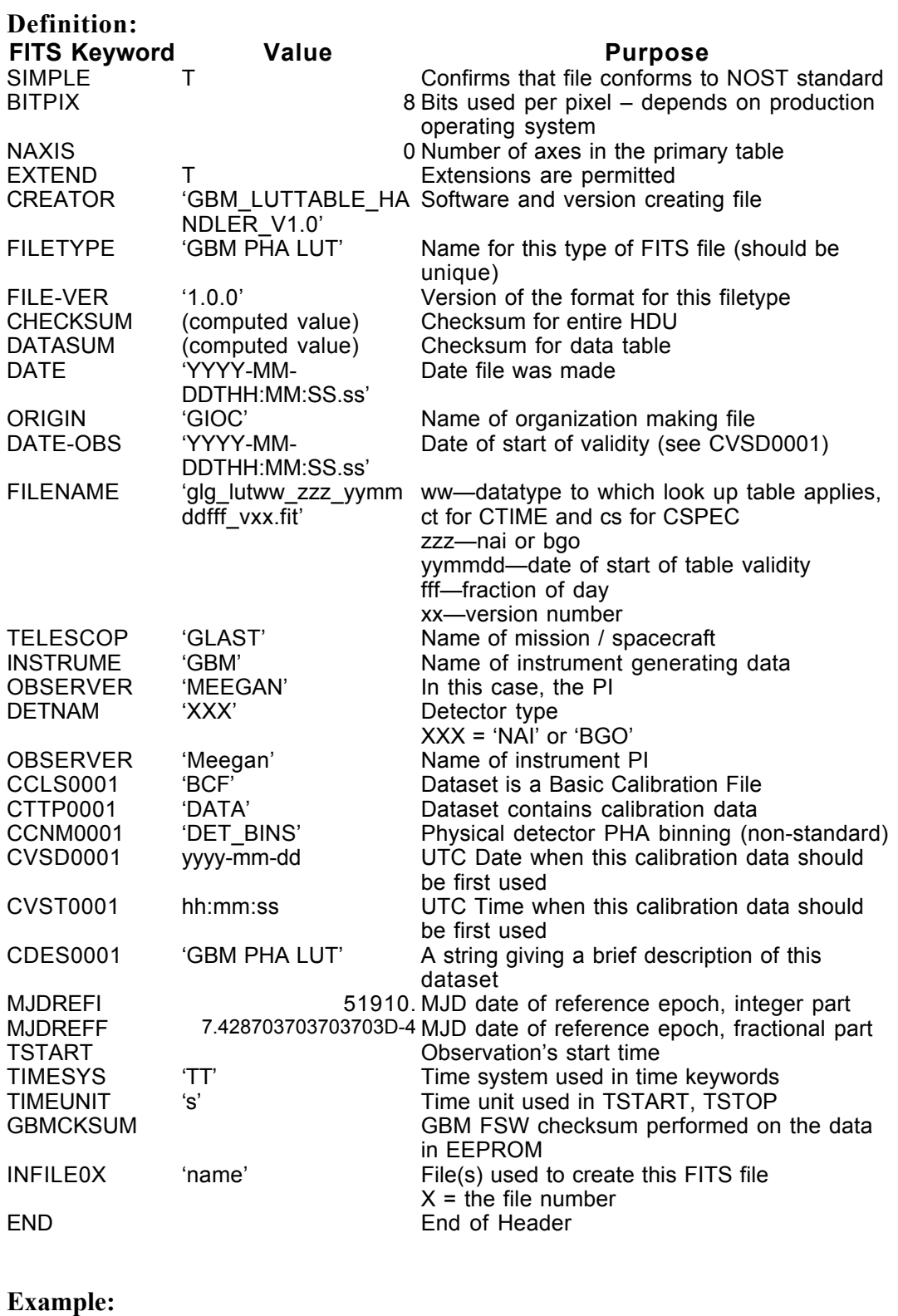

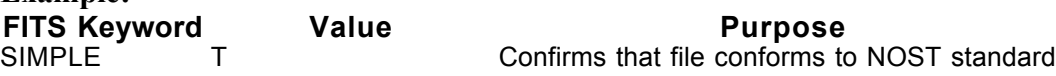

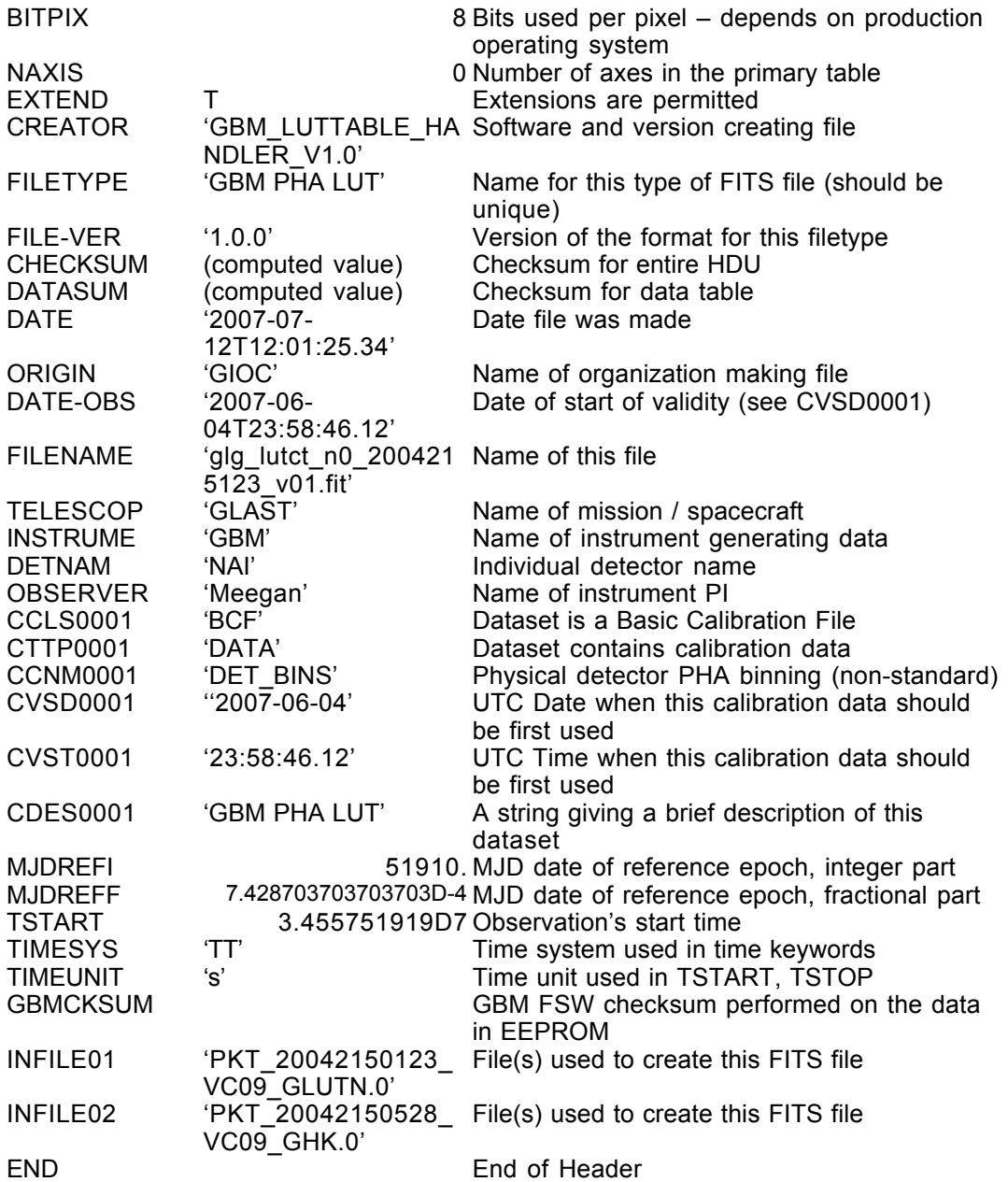

#### **GS-007 Extension Header 1**

Name: GBM PHA LUT

Purpose: This extension provides the lookup table mapping the detector's PHA channels into the channels downlinked in the telemetry.

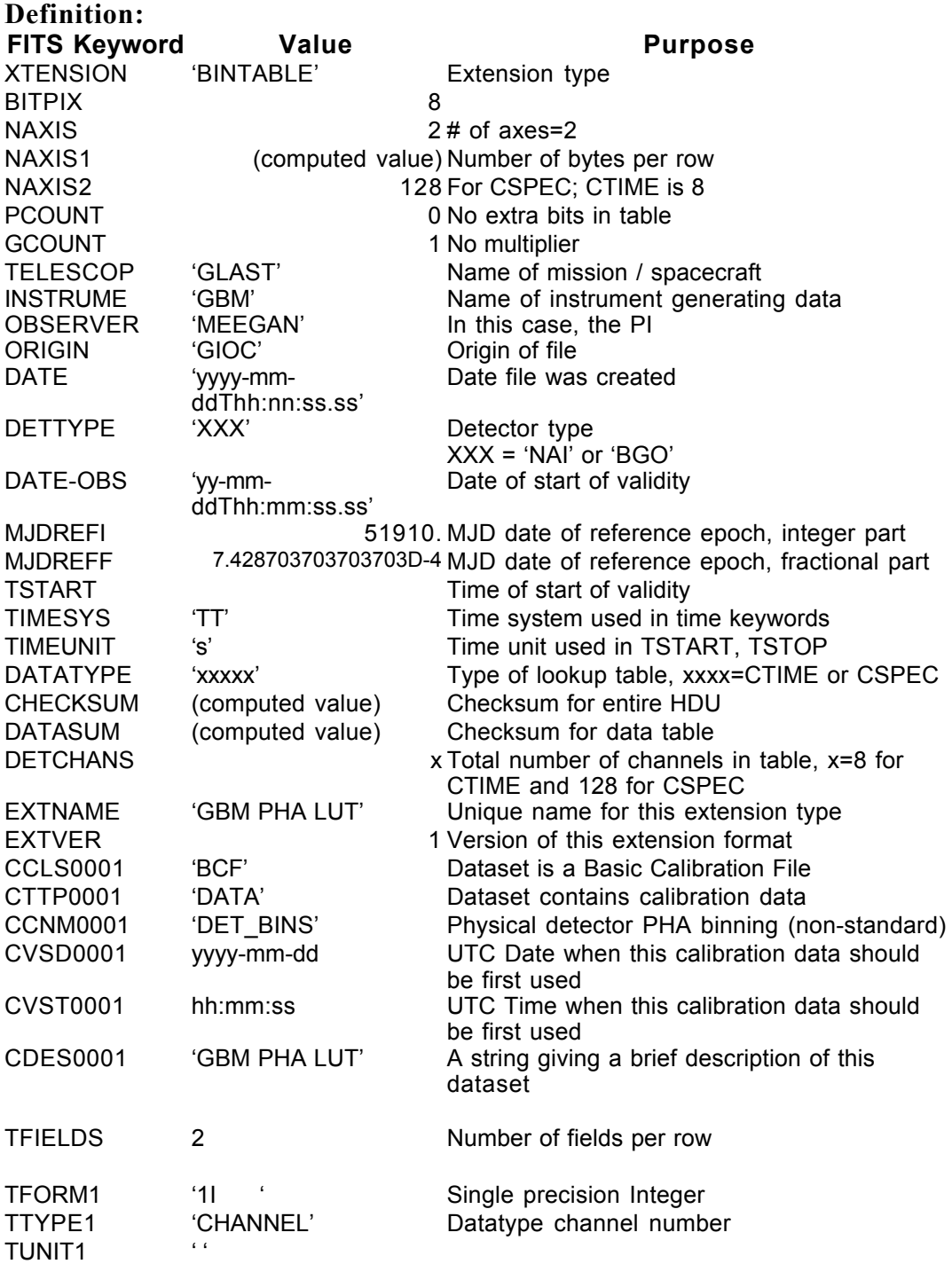

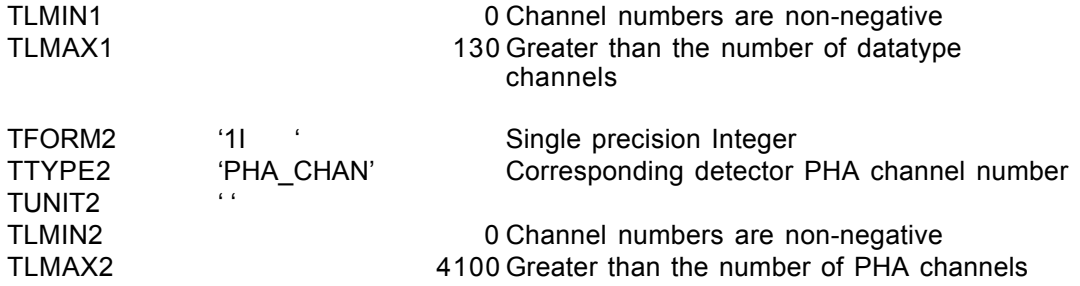

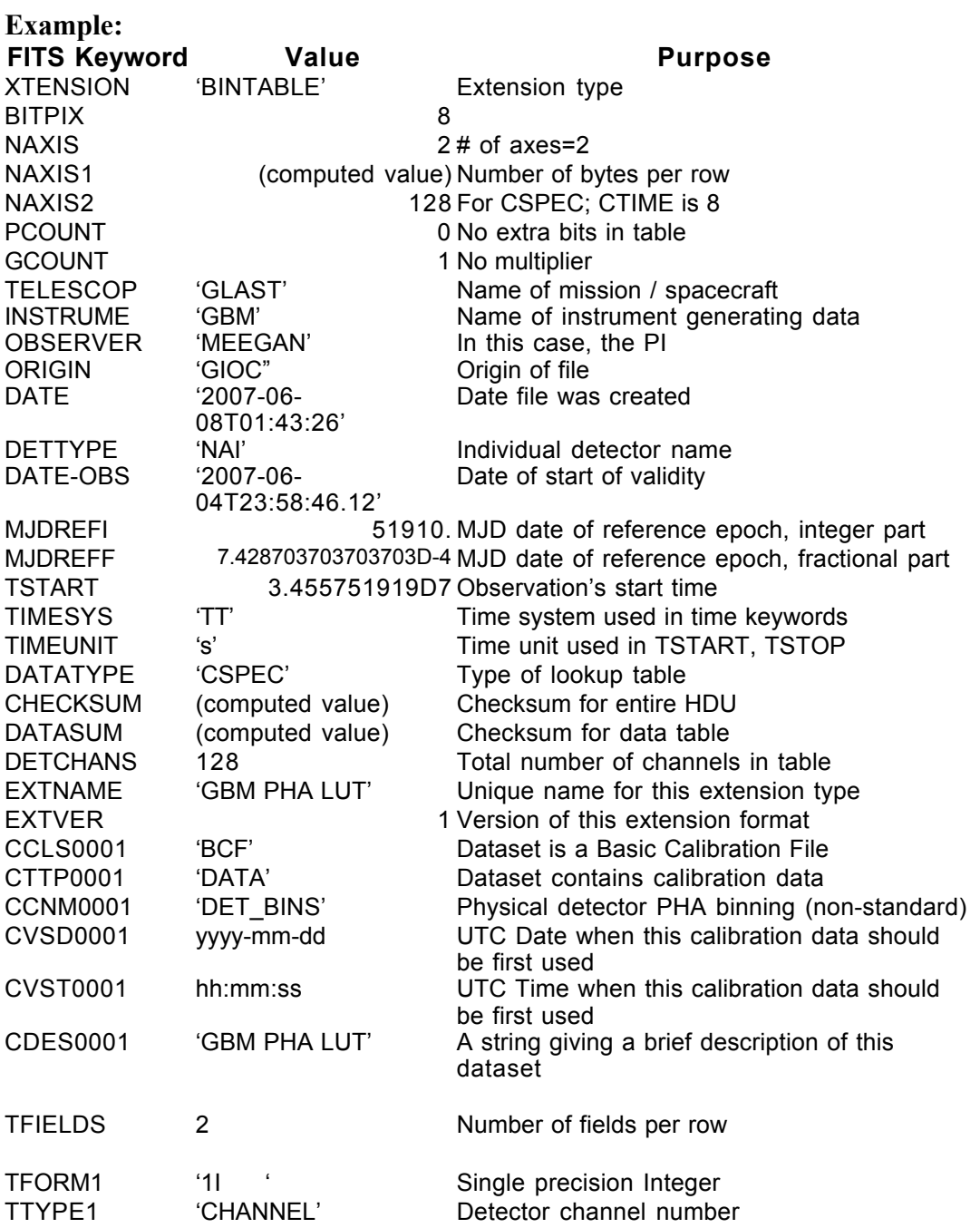

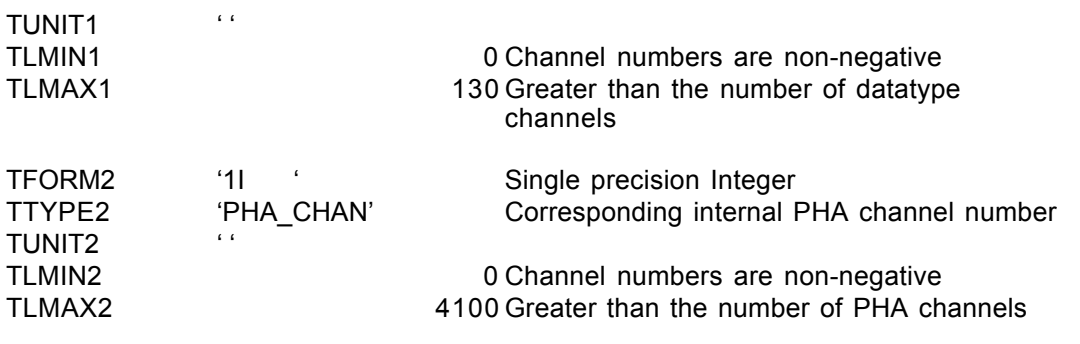

#### **6.6. GS-008 GBM Calibration**

Version: 2.0

Revision date: 4/7/06

#### Product Description:

These files provide the parameters for calculating the detector response. Each file contains the response function for a single detector to a burst at a given direction; this response does not include scattering off the Earth's atmosphere. Thus there is one file per zenith and azimuth direction per detector. New files are created and provided whenever the detector response is updated.

A detector using a scintillating crystal, such as both types of GBM detectors, measures photon energies imperfectly; a distribution of apparent energies results from a given incident photon energy. This distribution is usually a peak (the photopeak) with a finite width with a tail trailing to lower apparent energy. The GBM response functions are modeled as detector response matrices (DRMs) mapping incident photon flux  $F_i$  at energy  $E_i$  into the measured photon flux  $F'_i$  at apparent energies  $E'_i$ :

$$
F'_{j} = D_{ji} F_{i}
$$

where summation over i is assumed. If the detector were ideal, the matrix would be diagonal, i.e., there would be elements only on the diagonal of the matrix. For a scintillating detector there are elements in a band around the diagonal resulting from the photopeak, and elements in the lower diagonal for the tail of the distribution at apparent energies. This data product provides the data to produce a detector's DRM for a given burst.

Because the gain of the 14 GBM detectors may change, the grid of apparent energies  $E_i$ used provided by this calibration data product has to be mapped into the grid of apparent energies corresponding to the detector channels at a given moment. Since there will always be a mapping between grids of apparent energies, it is more efficient to use a separate apparent energy grid for each incident energy. The GBM team is using grids that are scaled by the photopeak energy. Thus this data product provides  $f_i$ ,  $E_i$  and  $D^i$ <sub>ii</sub> where

$$
F'(f_j E_i) = D'_{ji} F(E_i)
$$

The vector  $f_i$  is chosen such that D'ji consists of values that are not zero or negligible.

The ith row of the first extension provides  $E_i$  and then 100 values of D'<sub>ji</sub>. The second extension provides  $f_i$  (all values of  $E_i$  use the same set of  $f_i$ ).

Naming Convention glg\_cal\_vz\_zuu\_azyyy\_vxx.fit v—n or b, depending on

detector type z—hexadecimal detector number, 0-b uu—zenith angle, in degrees yyy—azimuth angle, in degrees xx—version number

Originator of Product GIOC Product Format FITS Product delivered to GSSC Delivery Method FASTCOPY Production Latency Requirement NA Product contains data NA for Number of deliveries per On update day Typical size 100 GB total, number of files TBD

#### *Product Content*

Header: Extension 1 Name DIRERESP Extension 2 Name PHTPEAKE
## GS-008 Primary Header Keywords

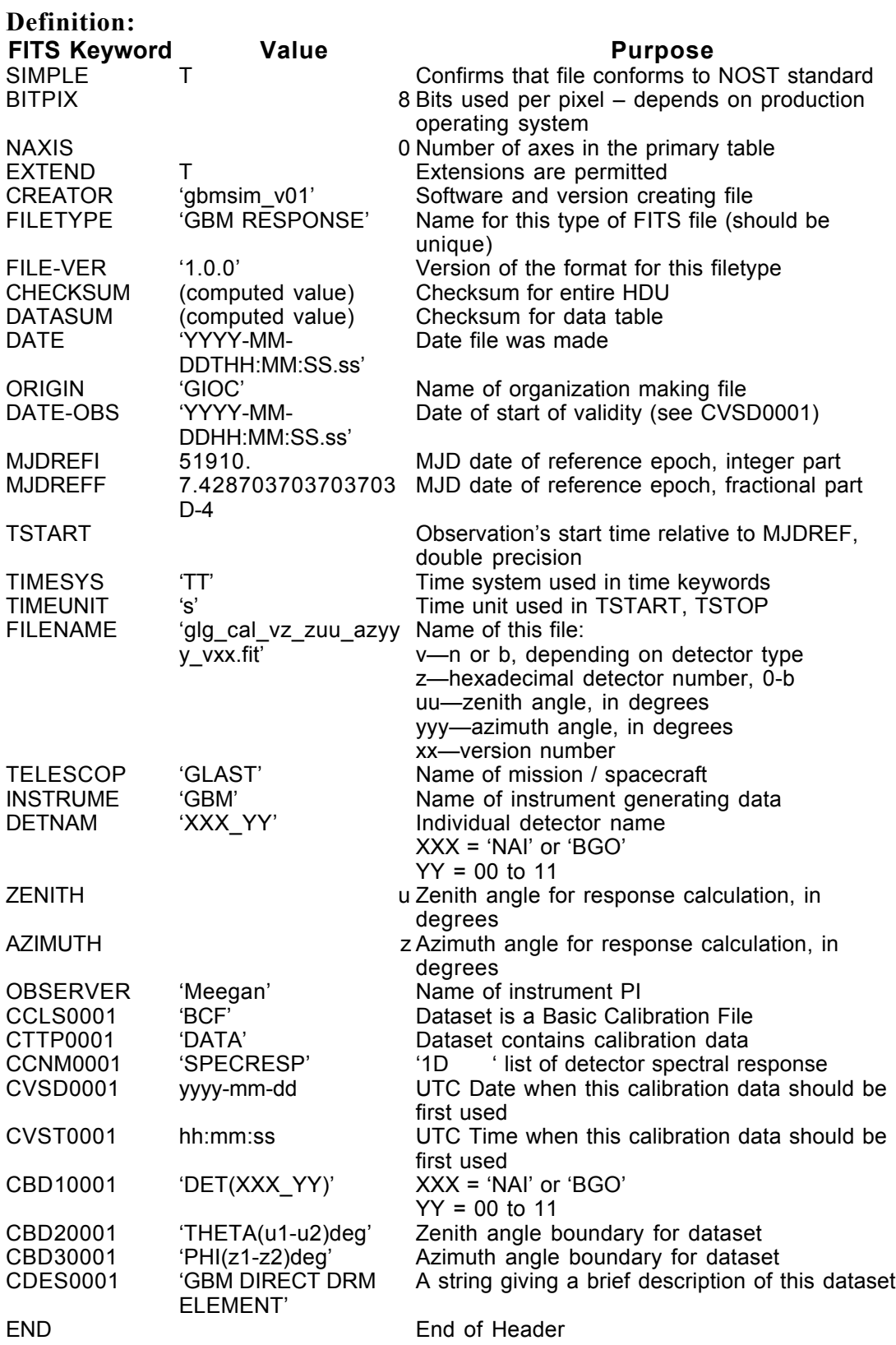

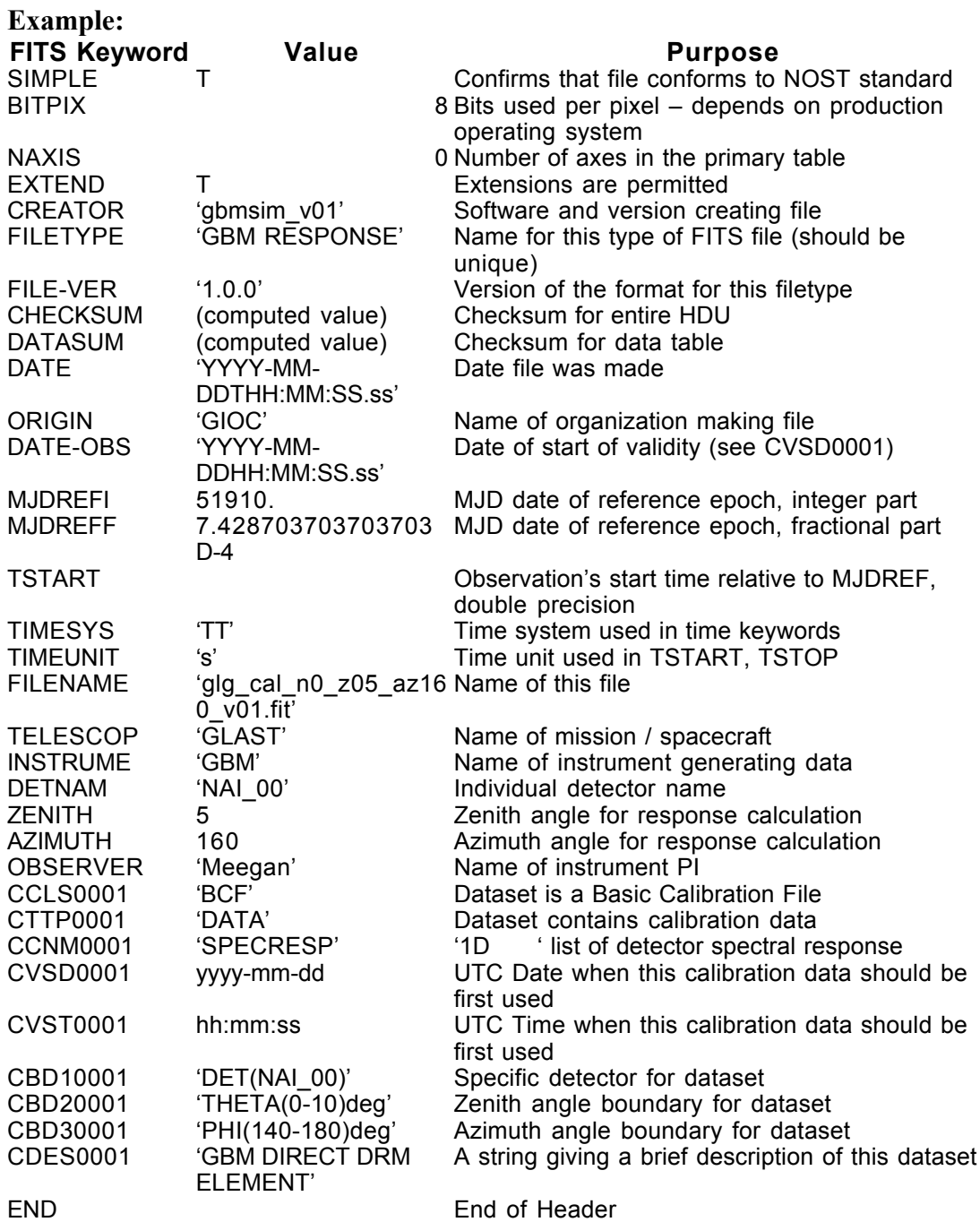

## **GS-008 Extension Header 1**

Name: DIRERESP

Purpose: This extension provides the direct component of the DRM for a standard set of input energies; the same grid of apparent energies is assumed. The DRM generating software uses the direct component to calculate the contributions from scattering off the spacecraft and the Earth's atmosphere.

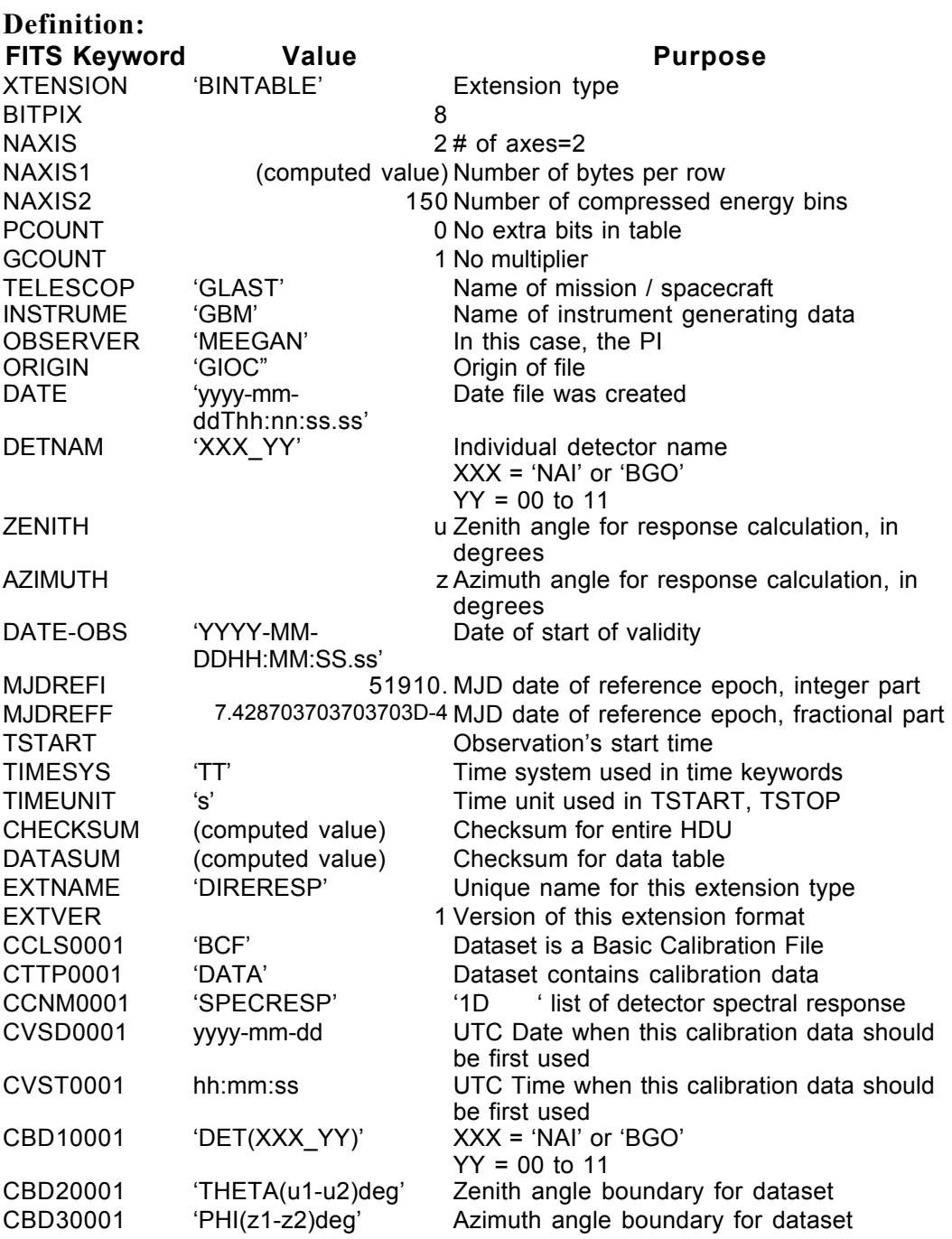

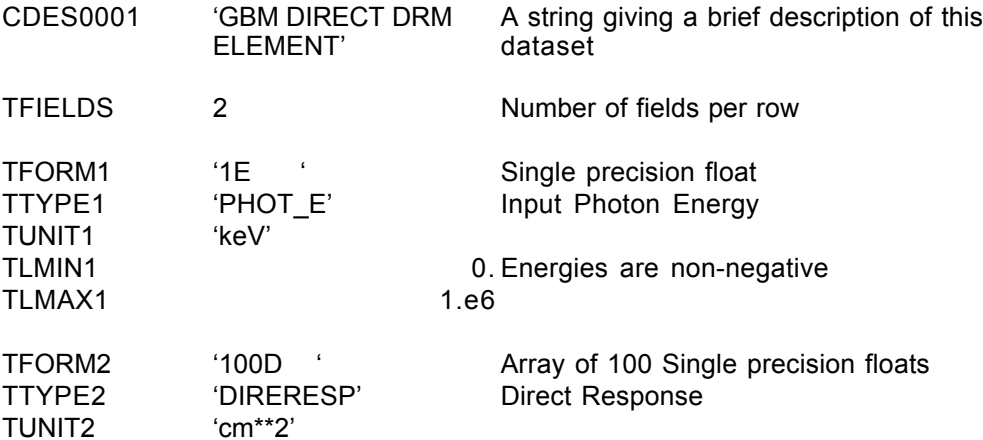

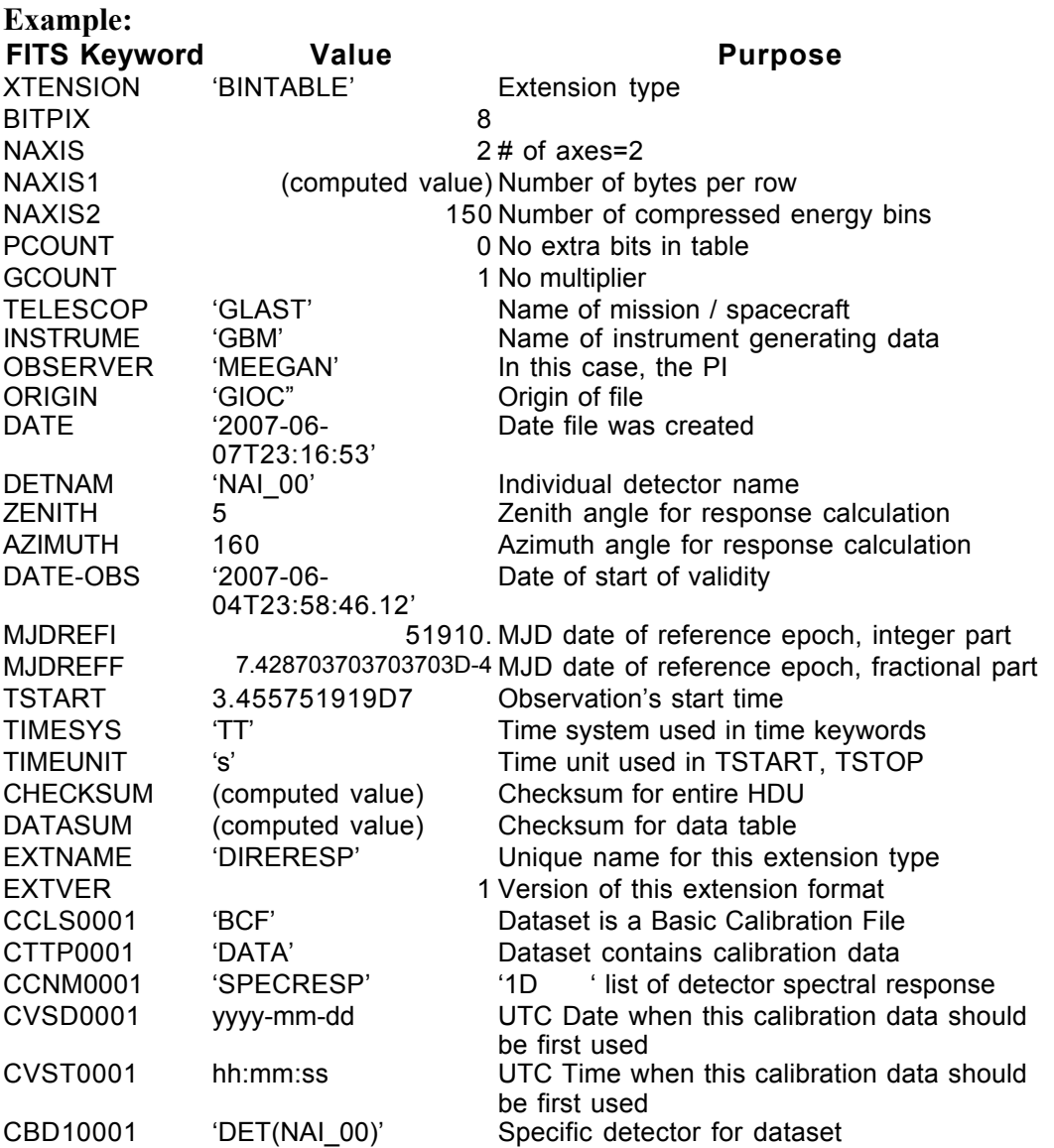

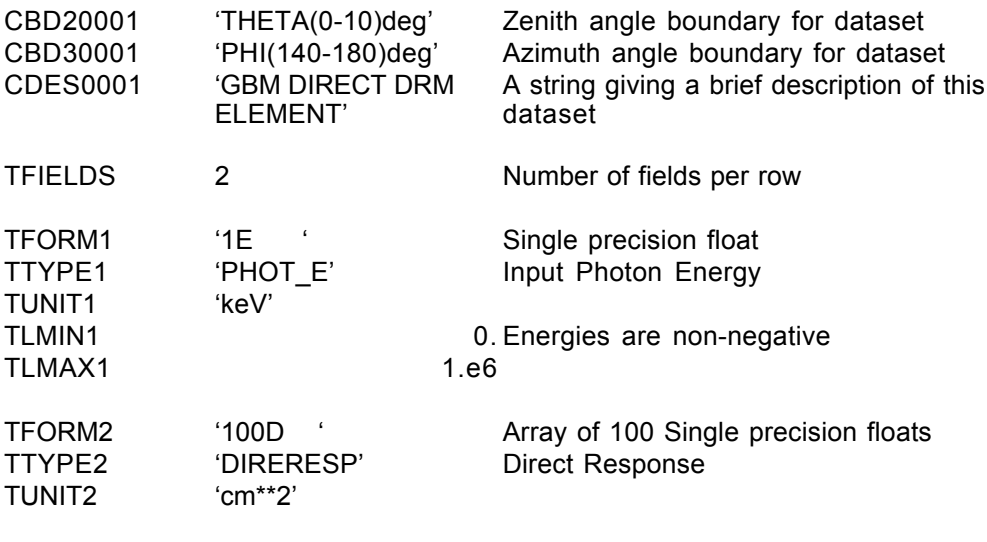

## **GS-008 Extension Header 2**

Name: PHTPEAKE

Purpose: Energy of the photonpeak.

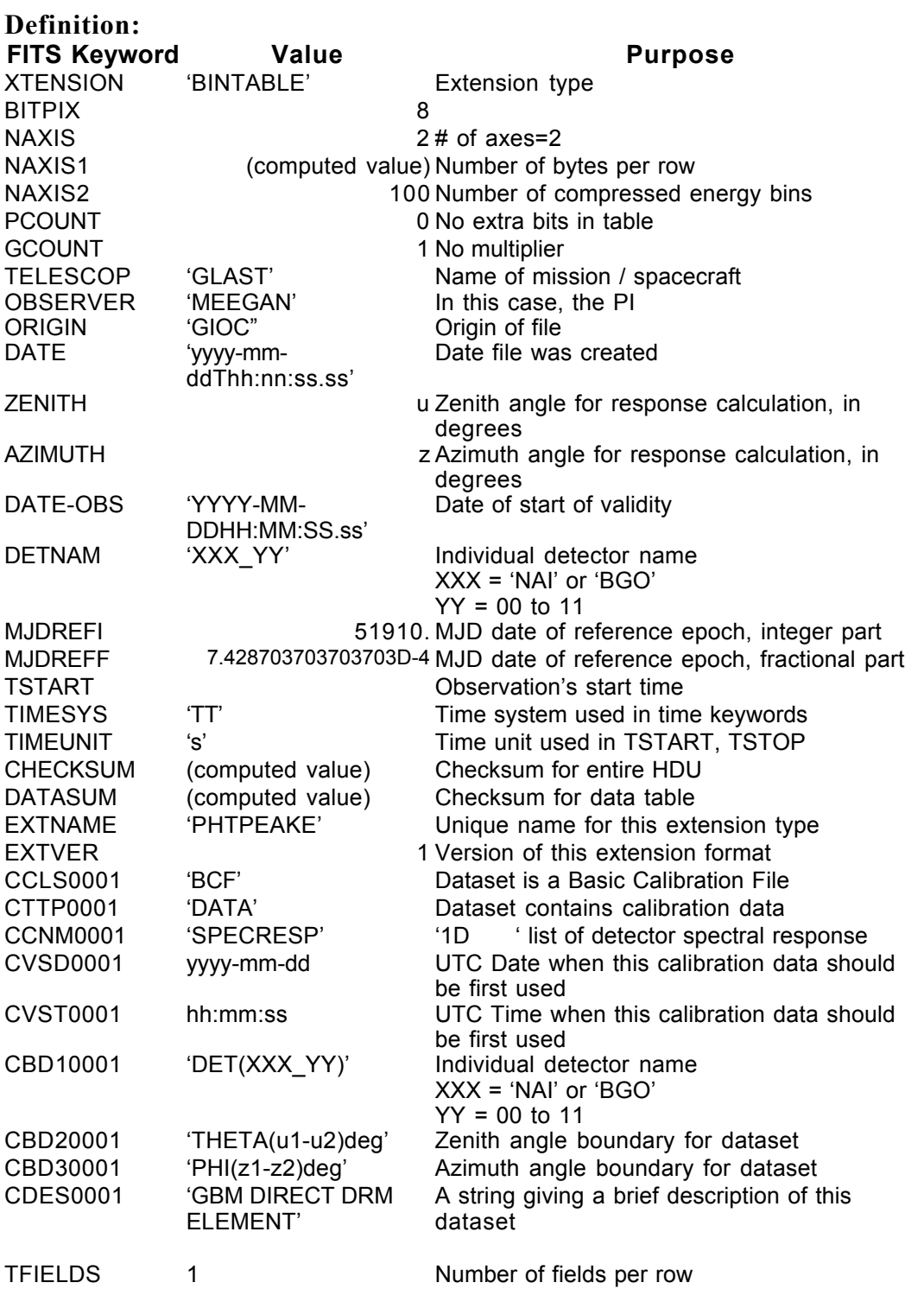

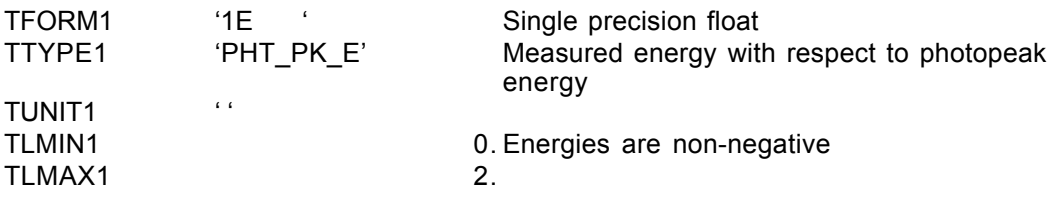

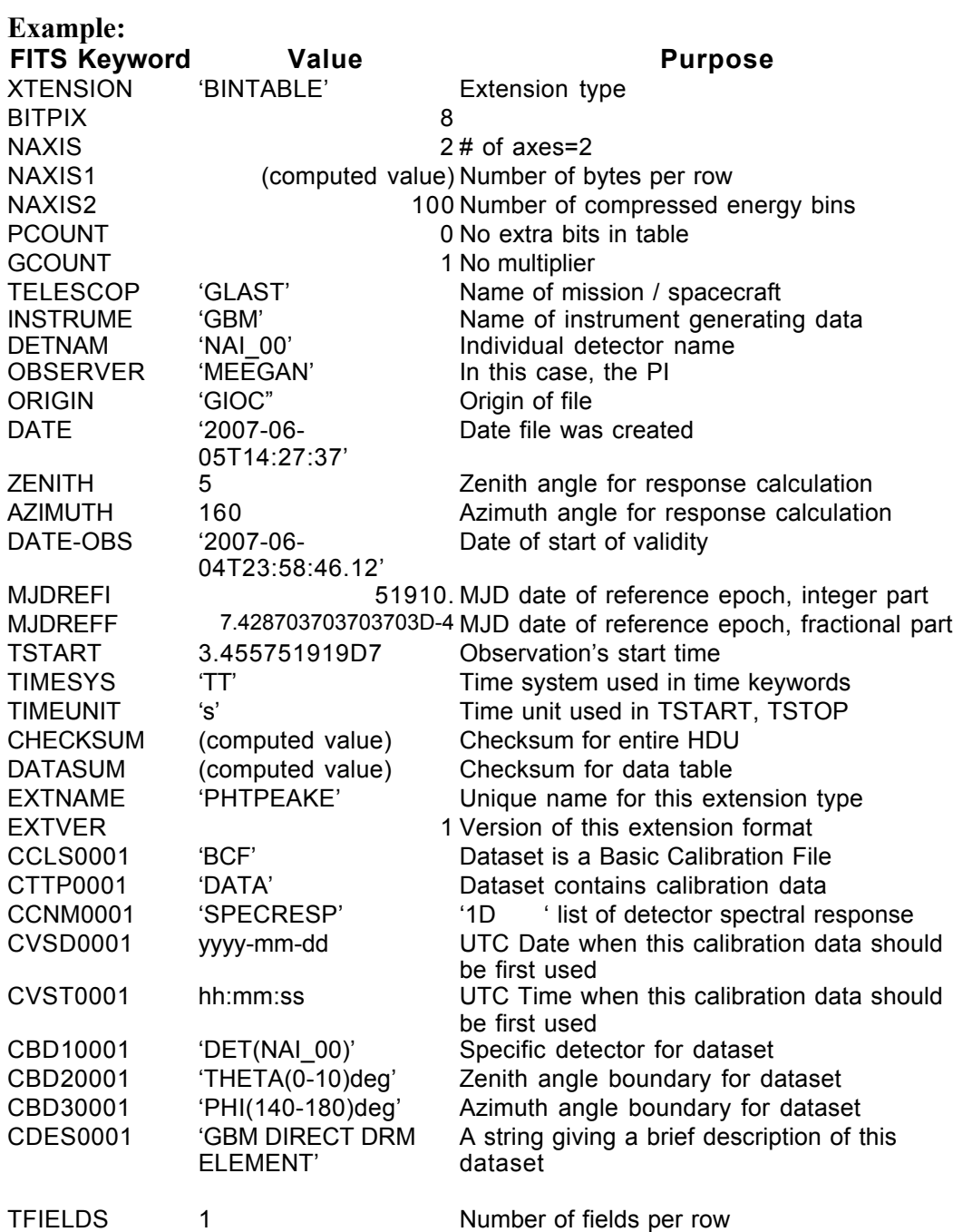

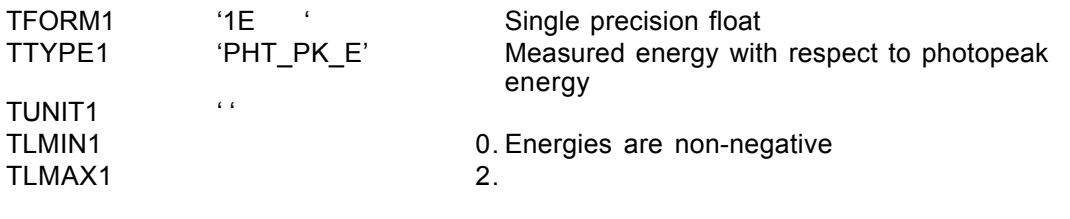

### **6.7. GS-101 CTIME (Burst Version)**

Version: 2.0

Revision date: 4/11/06

#### Product Description:

The CTIME data type provides the counts accumulated by each detector over 0.256 s binned into 128 energy channels. This data type is produced and telemetered to the ground. The GIOC bundles these data from 4000 s before to 4000 s after a burst into one PHAII FITS file per detector per burst. Therefore, this file has a standard OGIP PHAII format. The 'Spectrum' extension does NOT include a SPEC\_NUM column because the row number is the spectrum number, and including this number would just waste space. Deleting this column will not affect software that uses PHAII files.

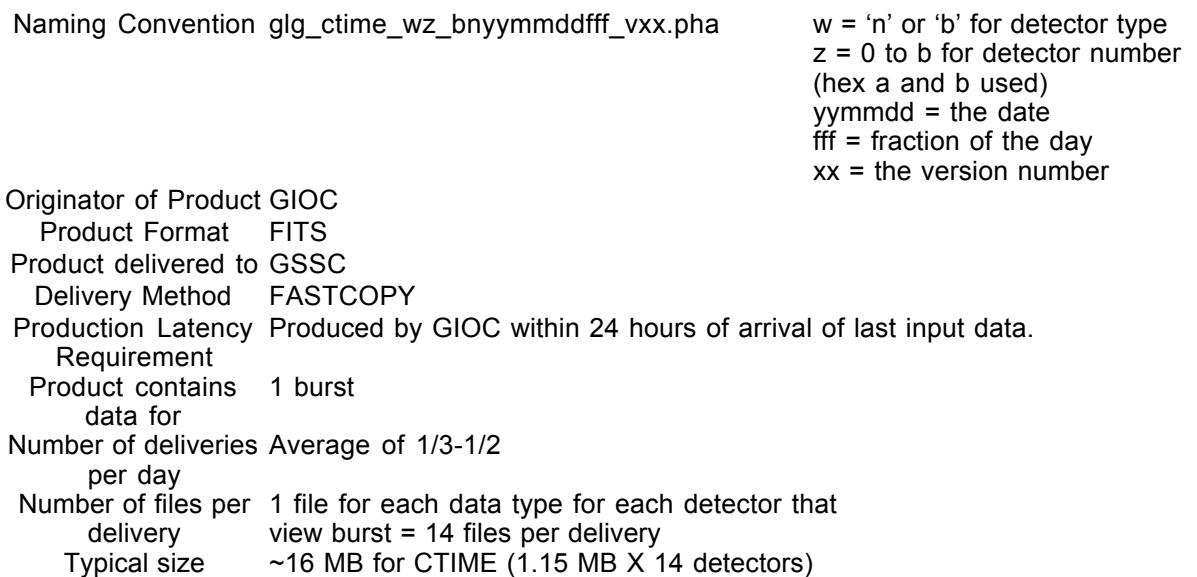

### *Product Content*

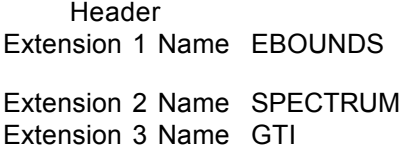

Definition of the channel energy grid The counts spectra The time ranges of valid data

## GS-101 Primary Header Keywords

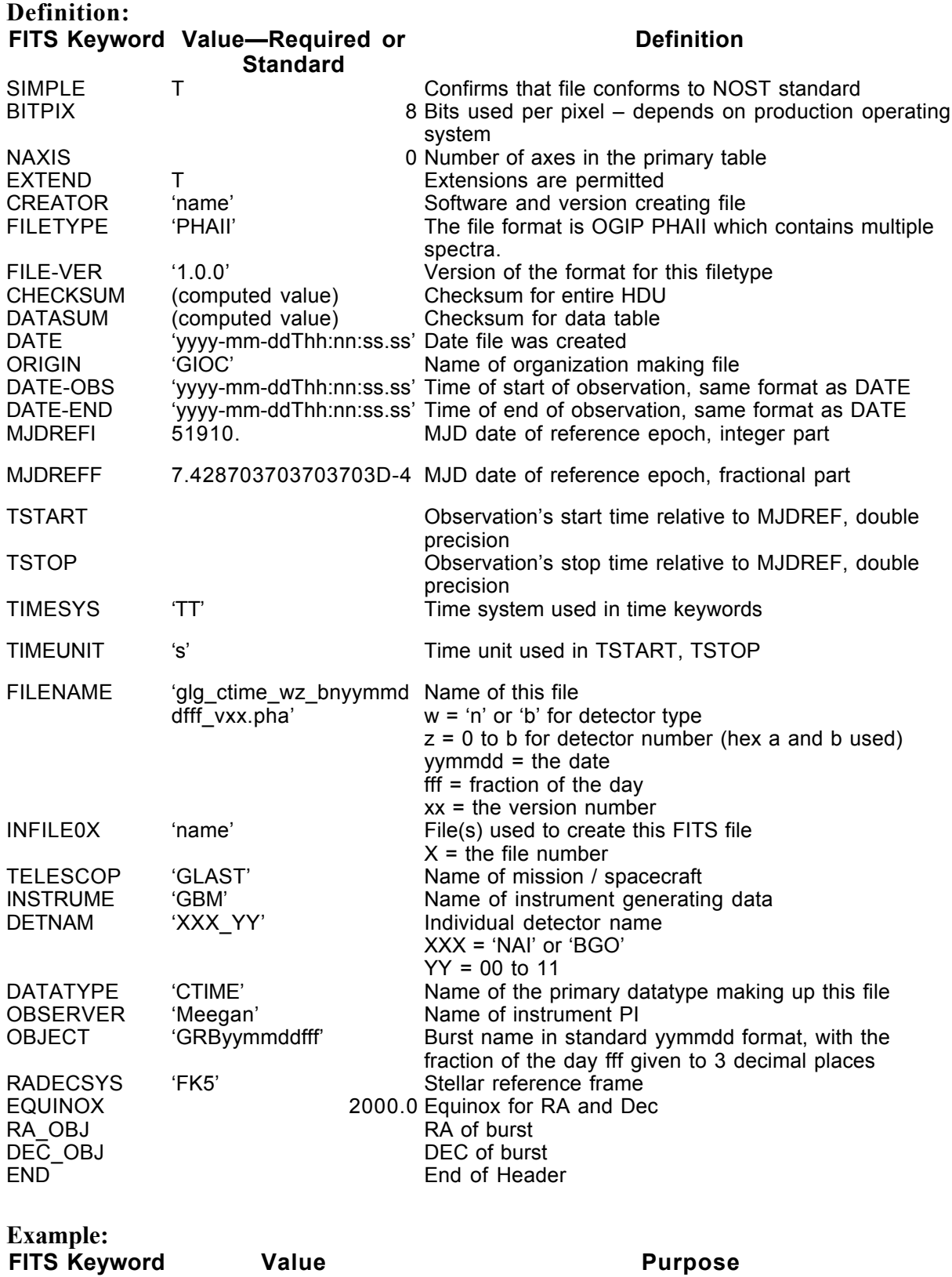

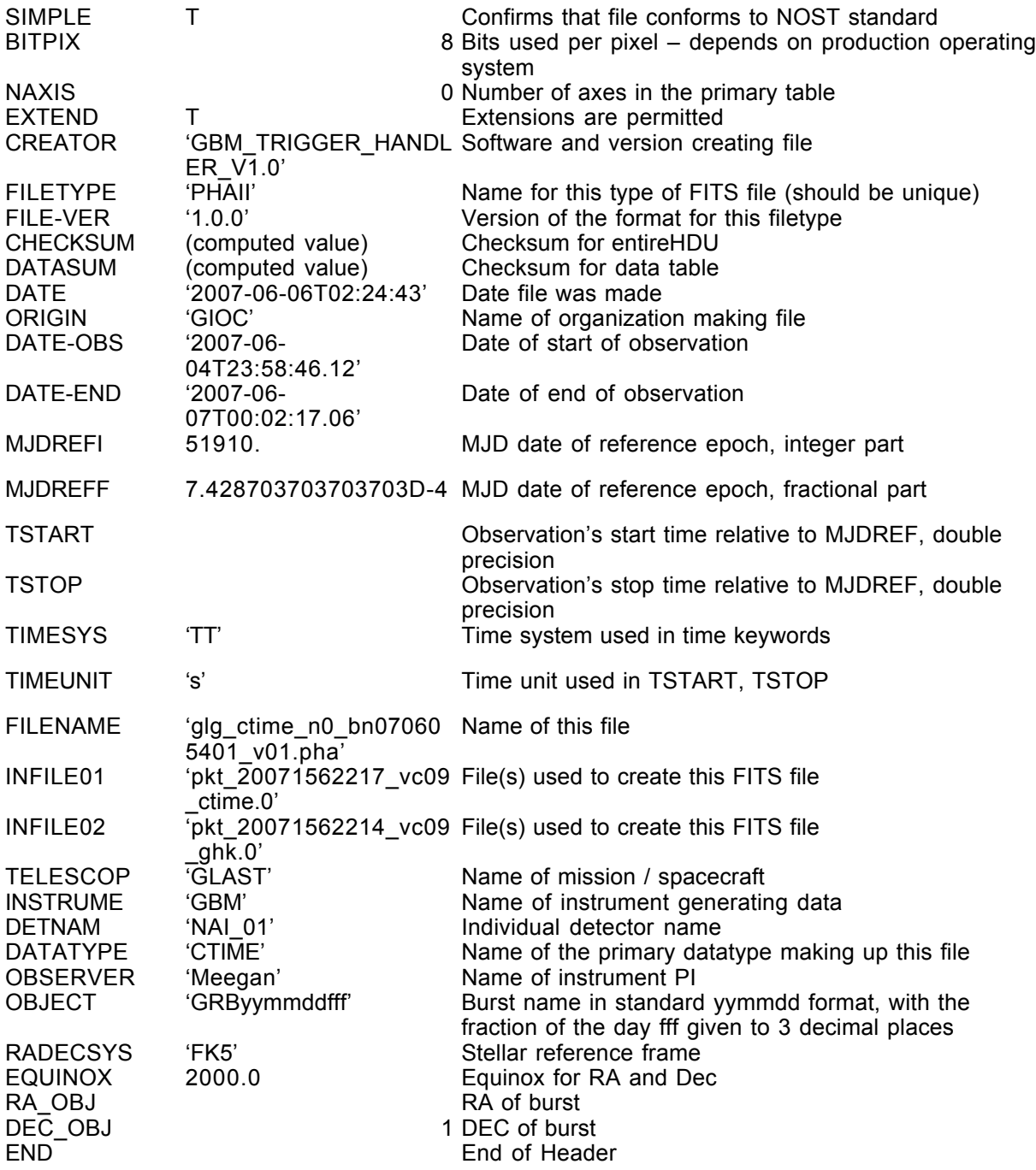

### GS-101 Extension Header 1

### Name: EBOUNDS

Purpose: Provides the energy grid for the spectrum channels

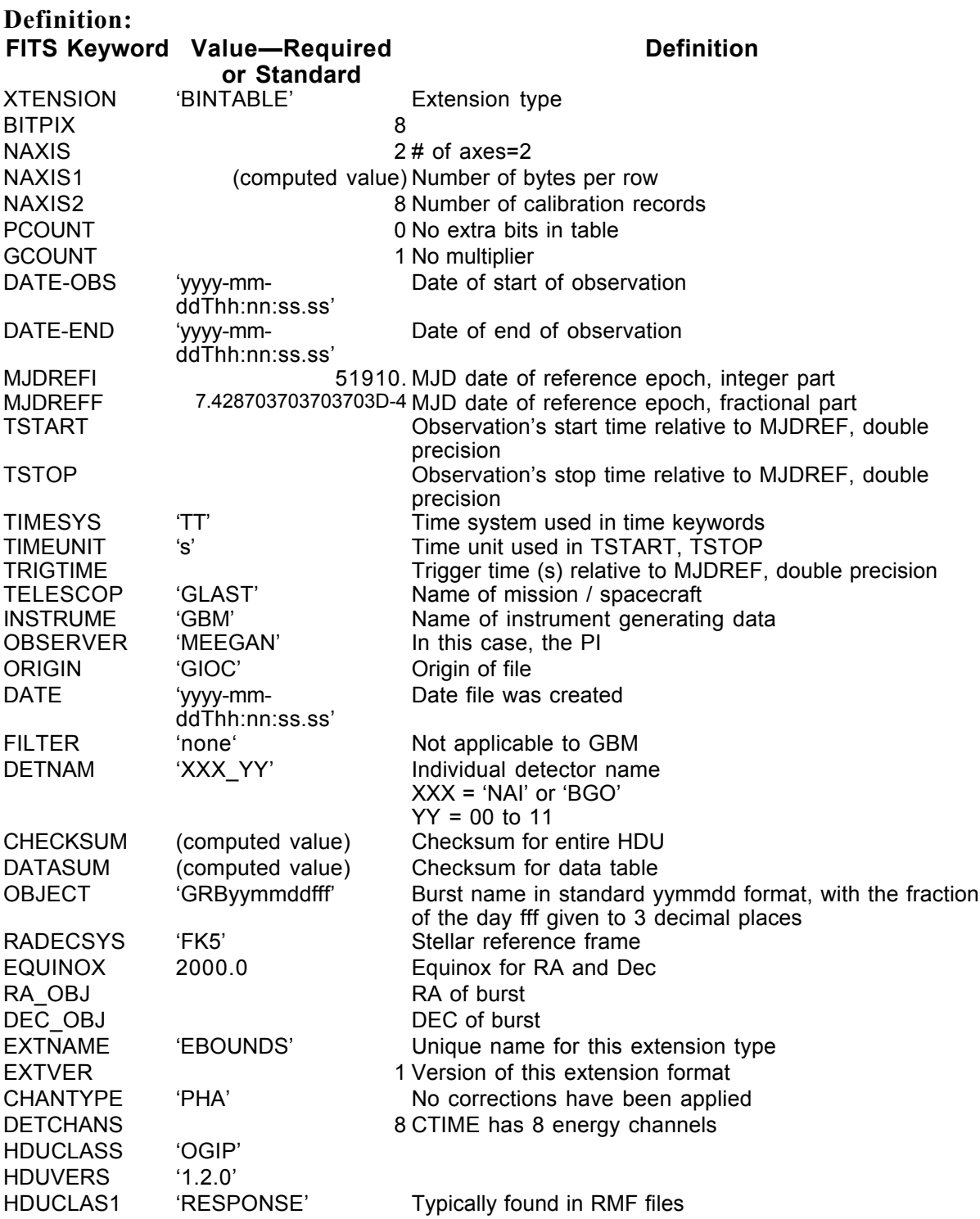

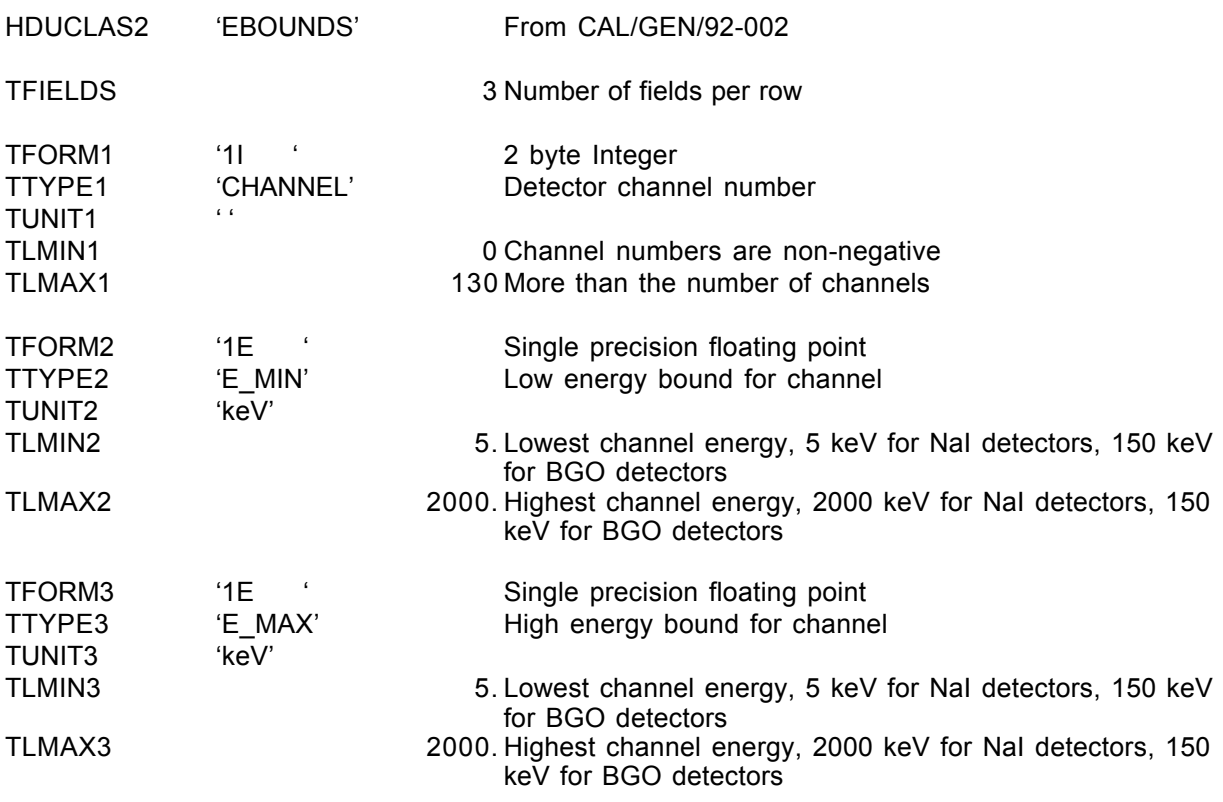

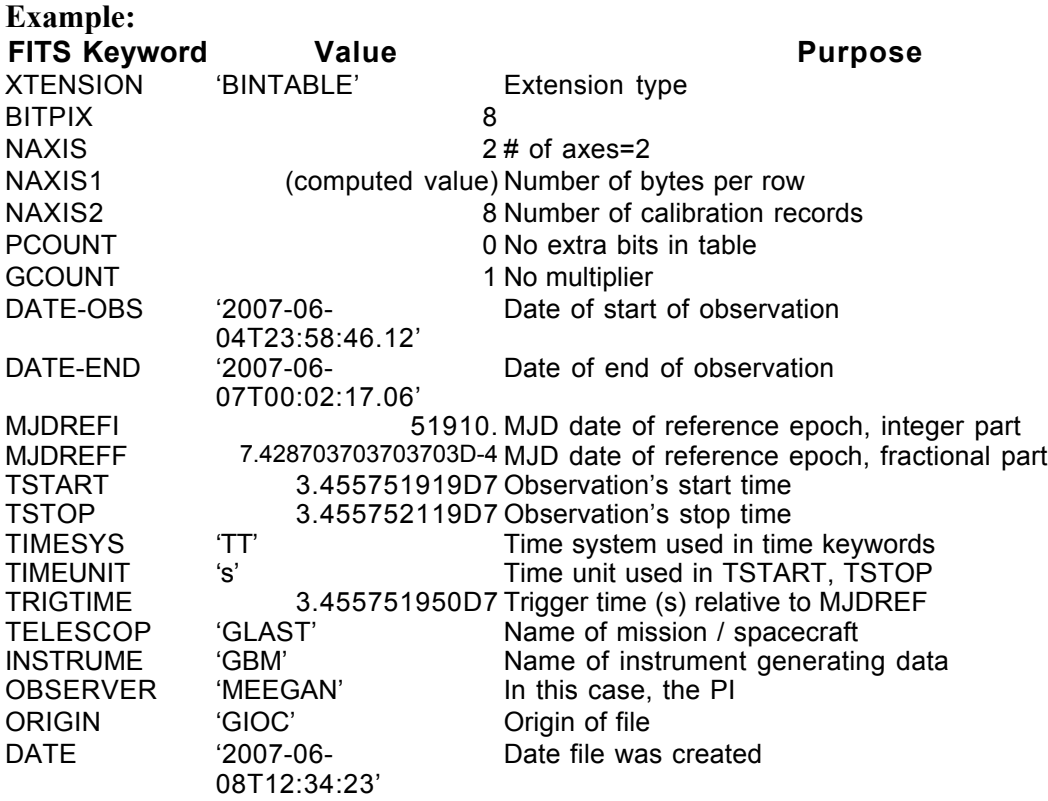

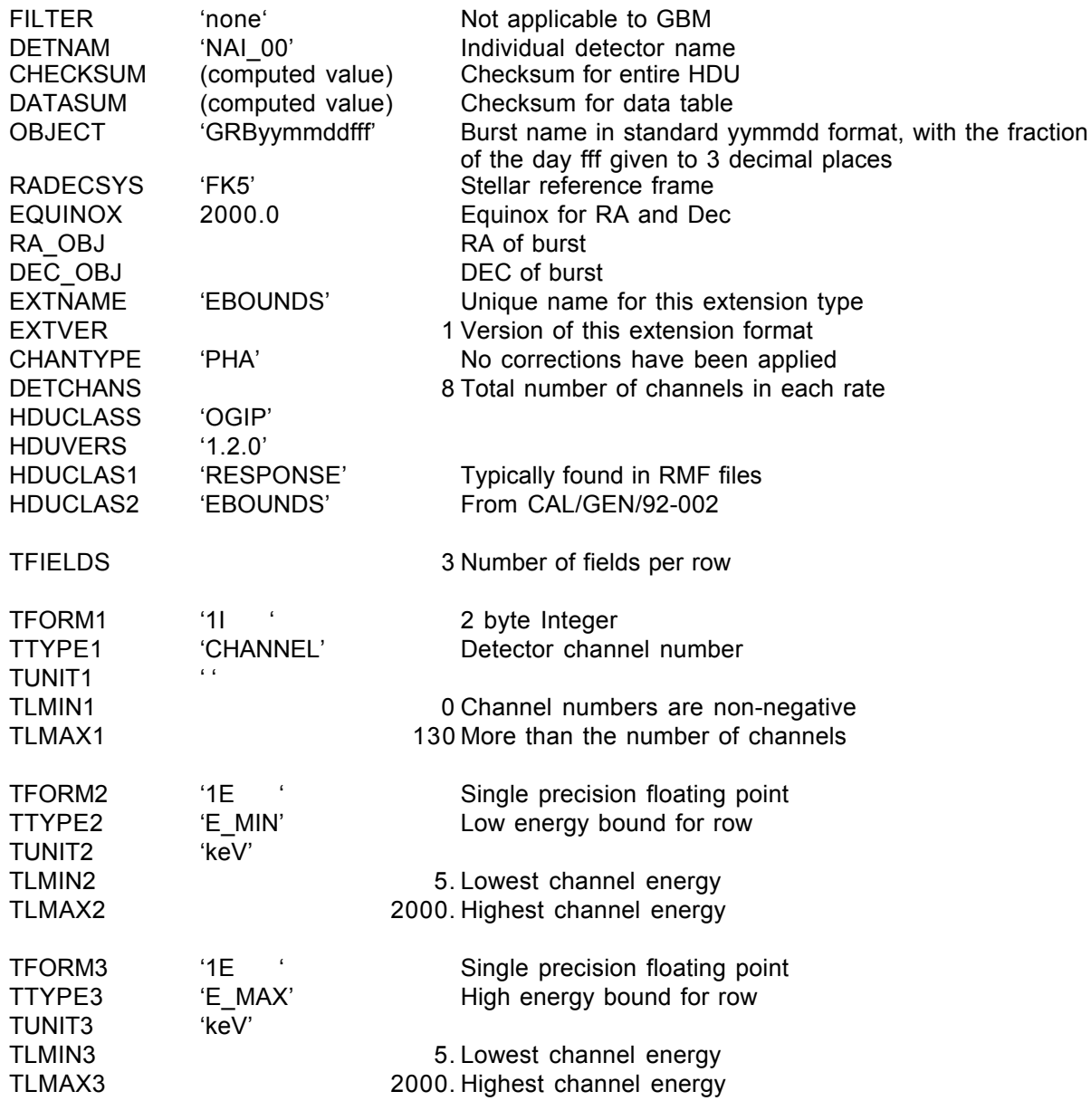

### GS-101 Extension Header 2

Name: Spectrum

Purpose: Provides the counts in each channel for each spectrum

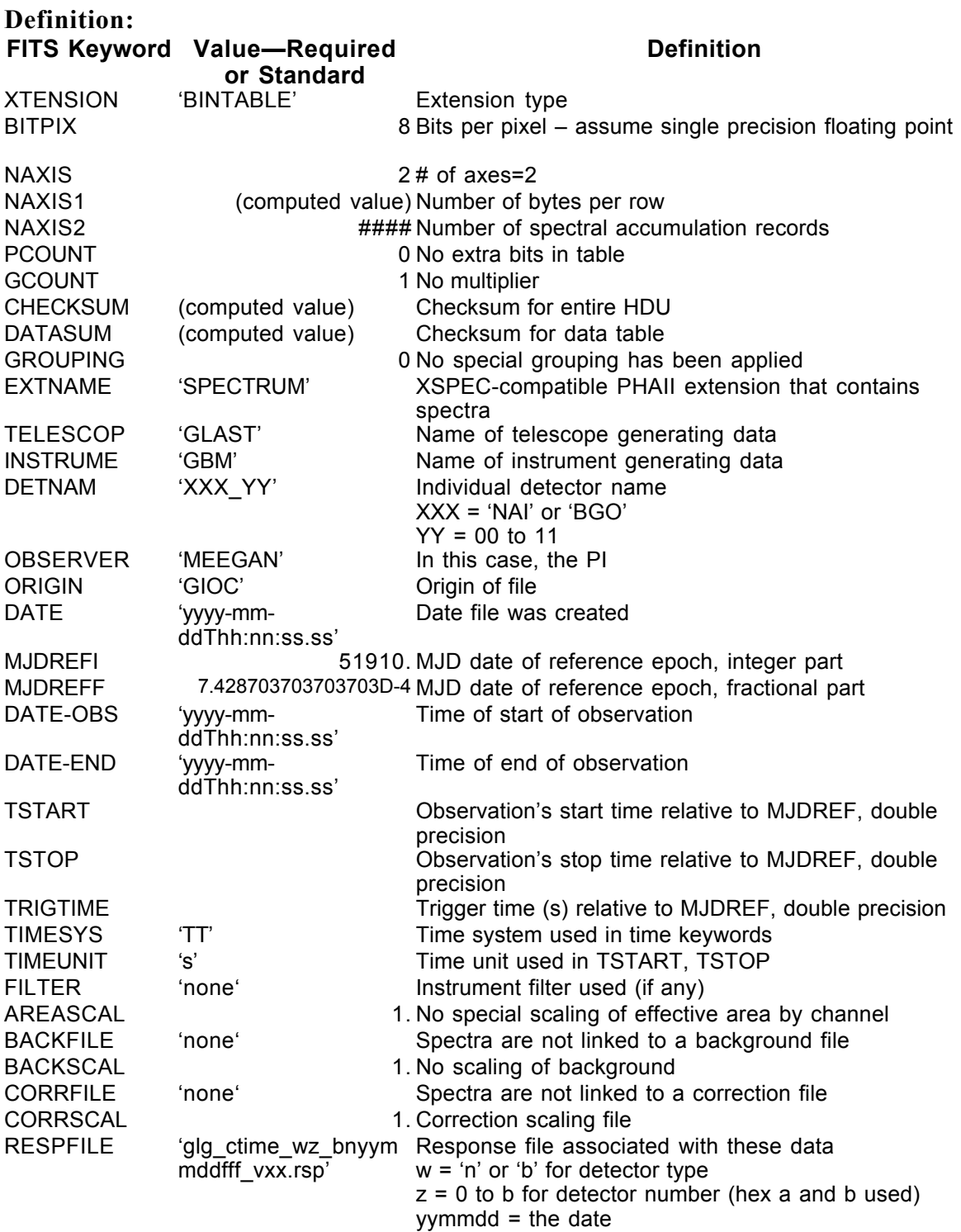

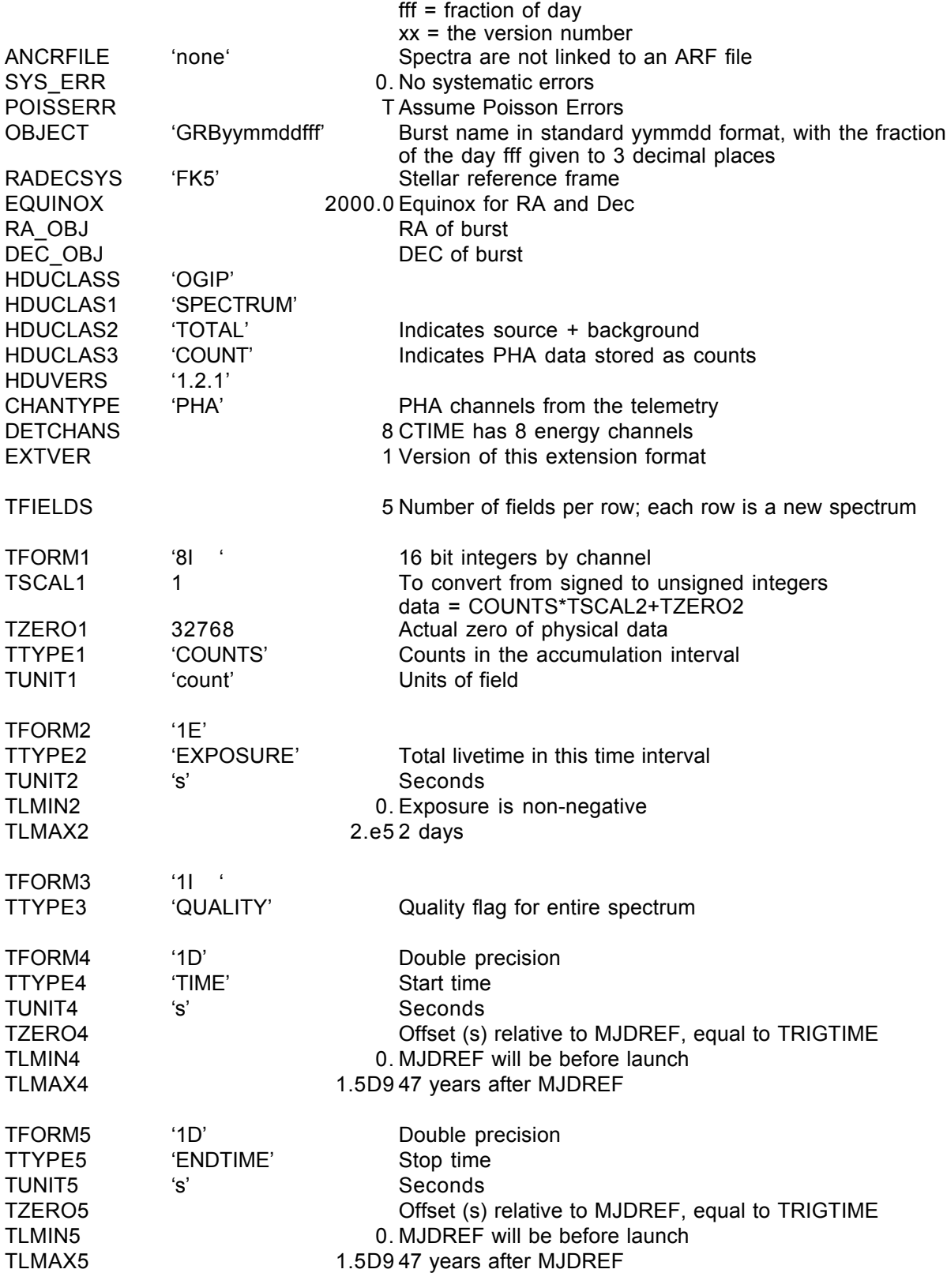

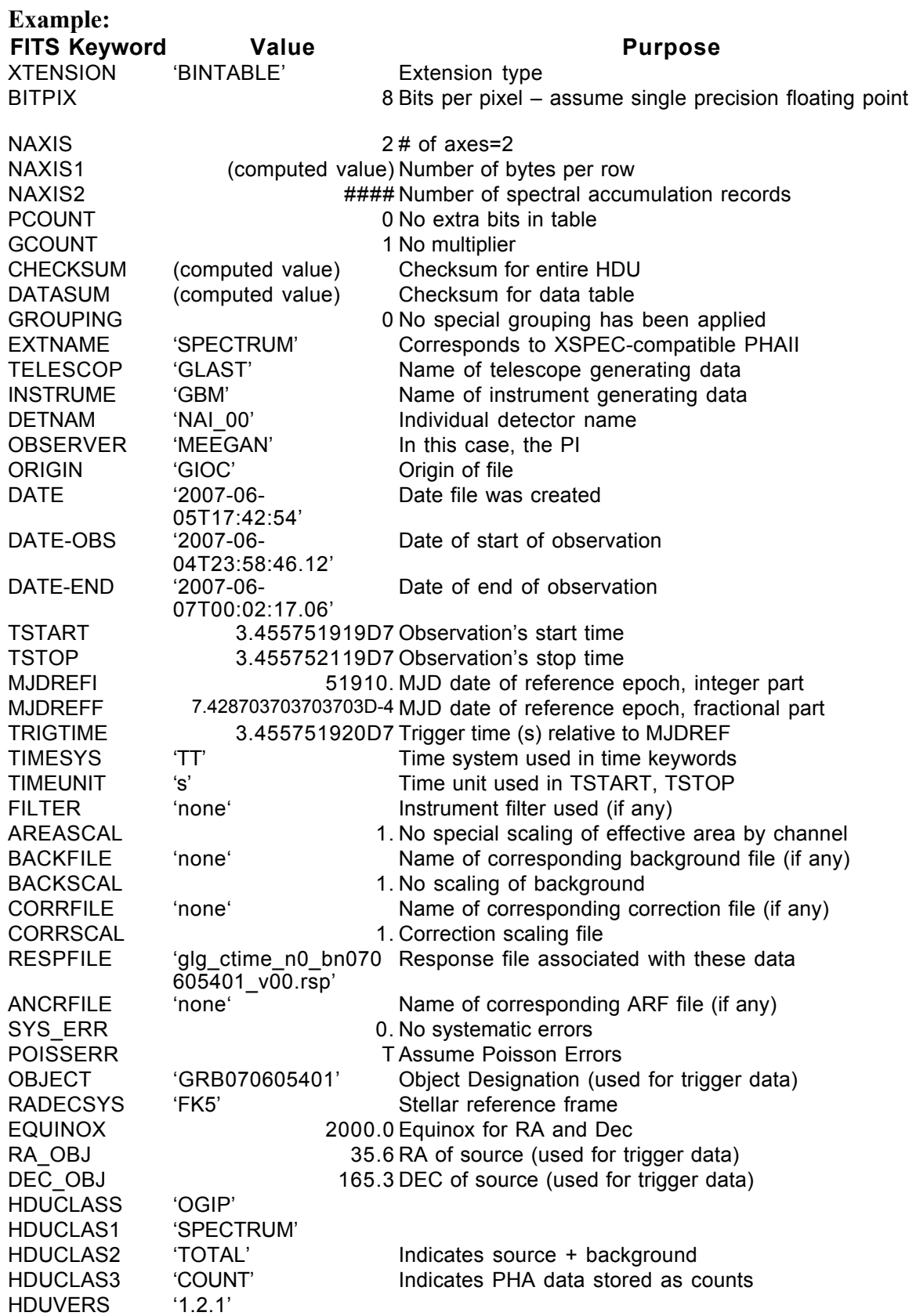

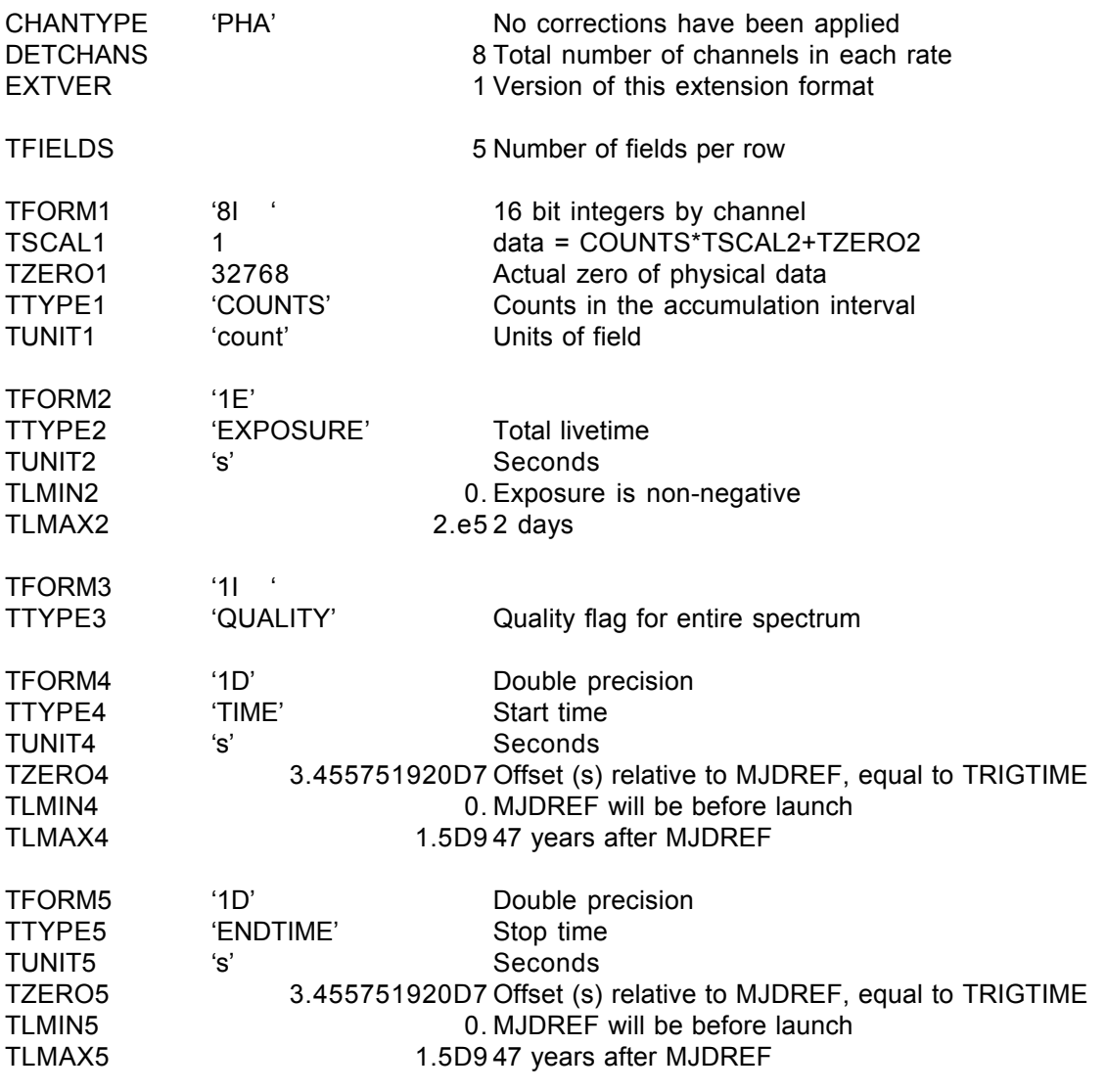

## GS-101 Extension Header 3

Name: GTI

Purpose: Provides a list of the time intervals during which there are usable data.

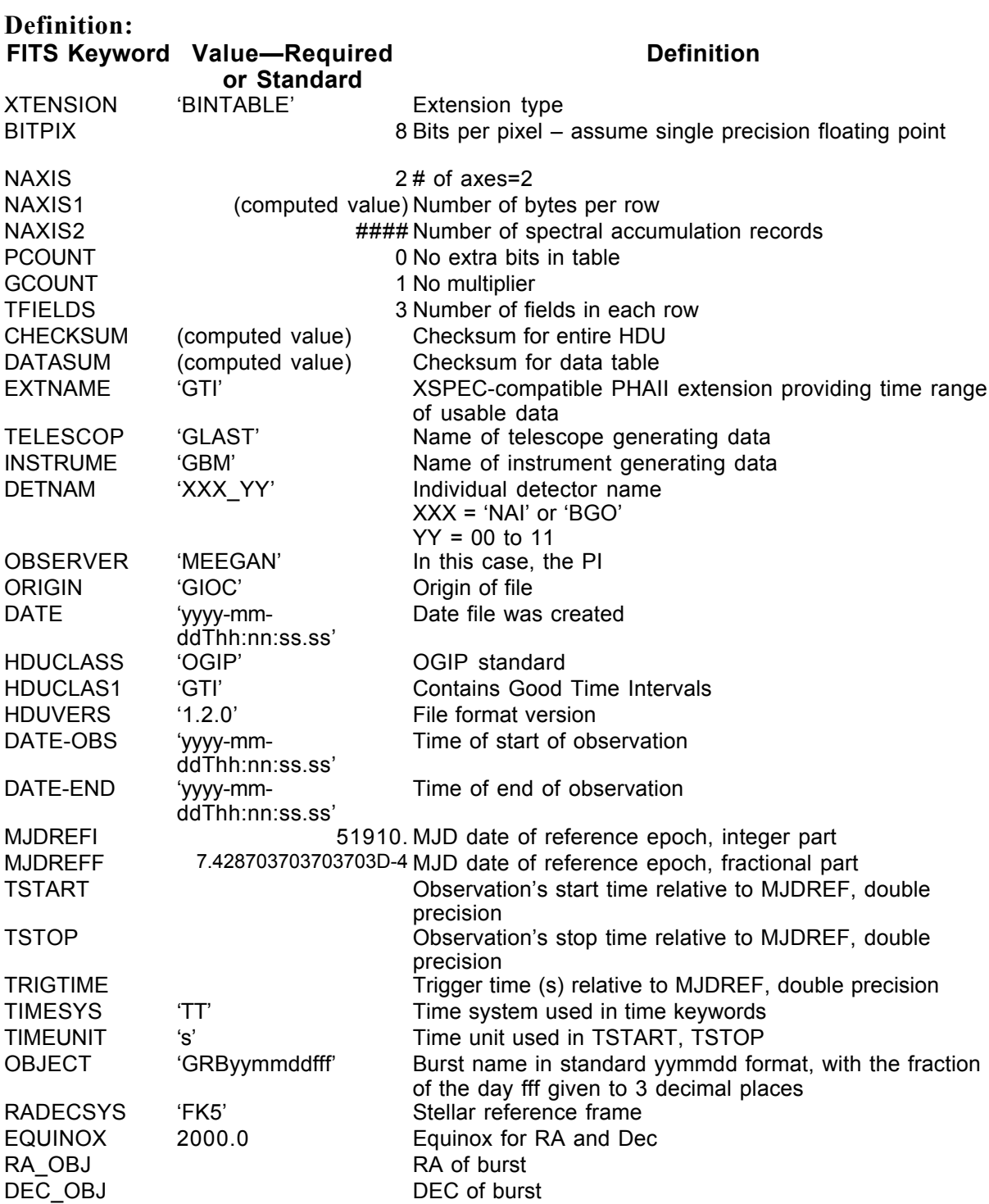

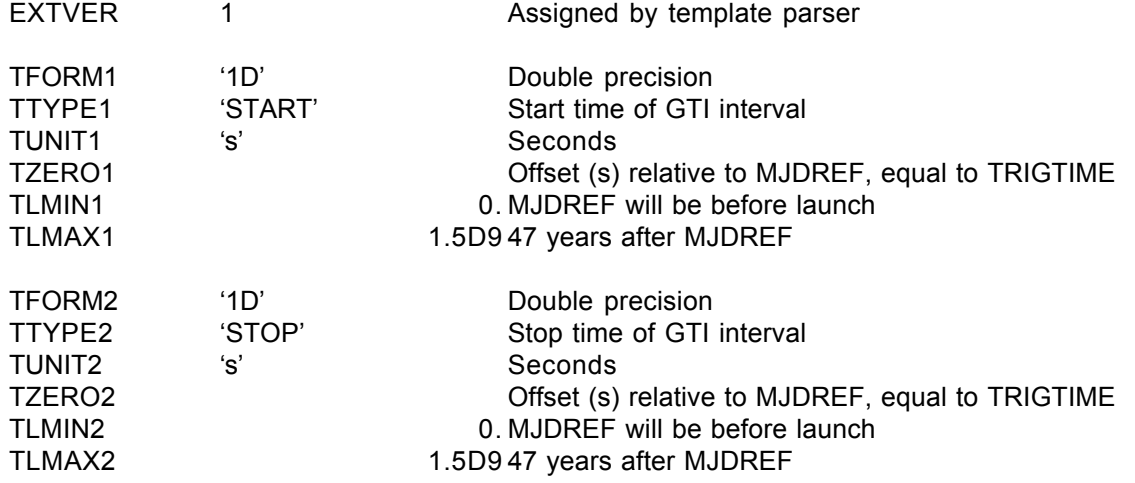

END

## Example:

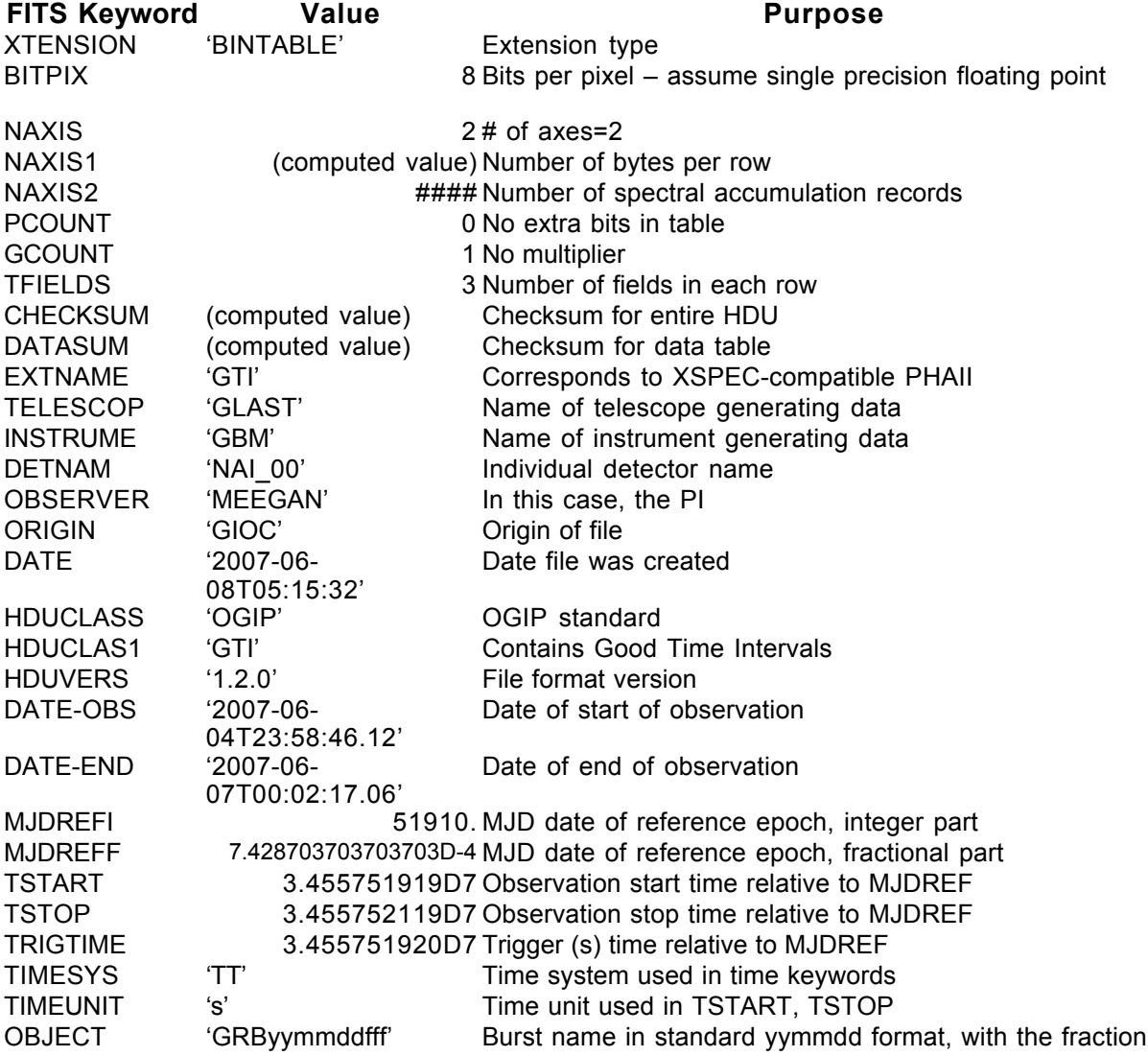

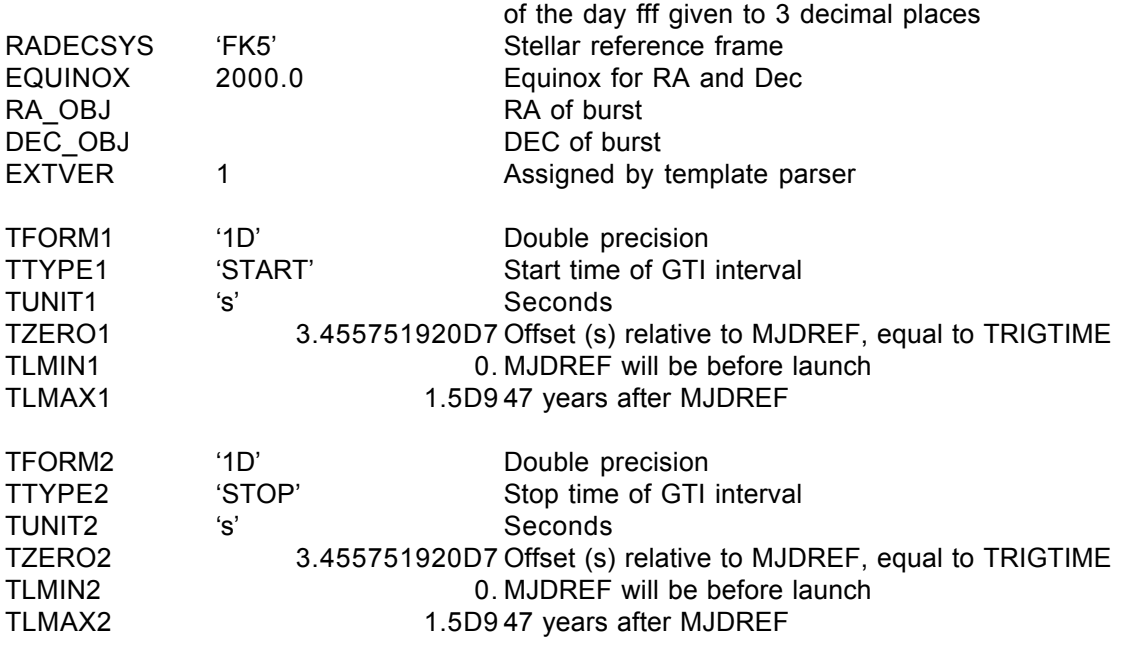

## **6.8. GS-102 CSPEC (Burst Version)**

Version: 2.0

Revision date: 5/30/06

#### Product Description:

The CSPEC data type provides the counts accumulated by each detector over 8.192 s binned into 128 energy channels. This data type is produced and telemetered to the ground. The GIOC bundles these data from 4000 s before to 4000 s after a burst into one PHAII FITS file per detector per burst. Therefore, this file has a standard OGIP PHAII format. The 'Spectrum' extension does NOT include a SPEC\_NUM column because the row number is the spectrum number, and including this number would just waste space. Deleting this column will not affect software that uses PHAII files.

```
Naming Convention glg_cspec_wz_bnyymmddfff_vxx.pha w = 'n' or 'b' for detector type
                                                         z = 0 to b for detector
                                                         number (hex a and b used)
                                                         yymmdd = the date
                                                         iff = fraction of the day
                                                         xx = the version number
Originator of Product GIOC
  Product Format FITS
Product delivered to GSSC
  Delivery Method FASTCOPY
Production Latency Produced by GIOC within 24 hours of arrival of last input data.
   Requirement
  Product contains
1 burst
      data for
Number of deliveries
Average of 1/3-1/2 per day
      per day
    Typical size 16 \text{ MB} (1.15 MB \times 14 detectors)
```
#### *Product Content* Header

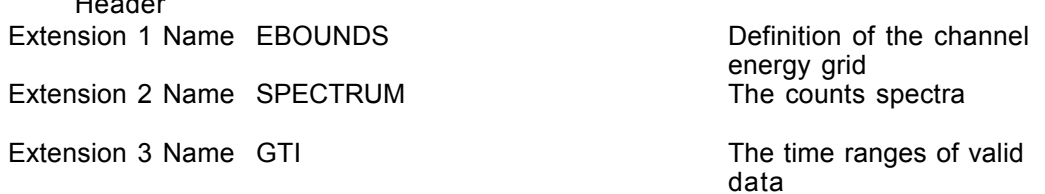

## GS-102 Primary Header Keywords

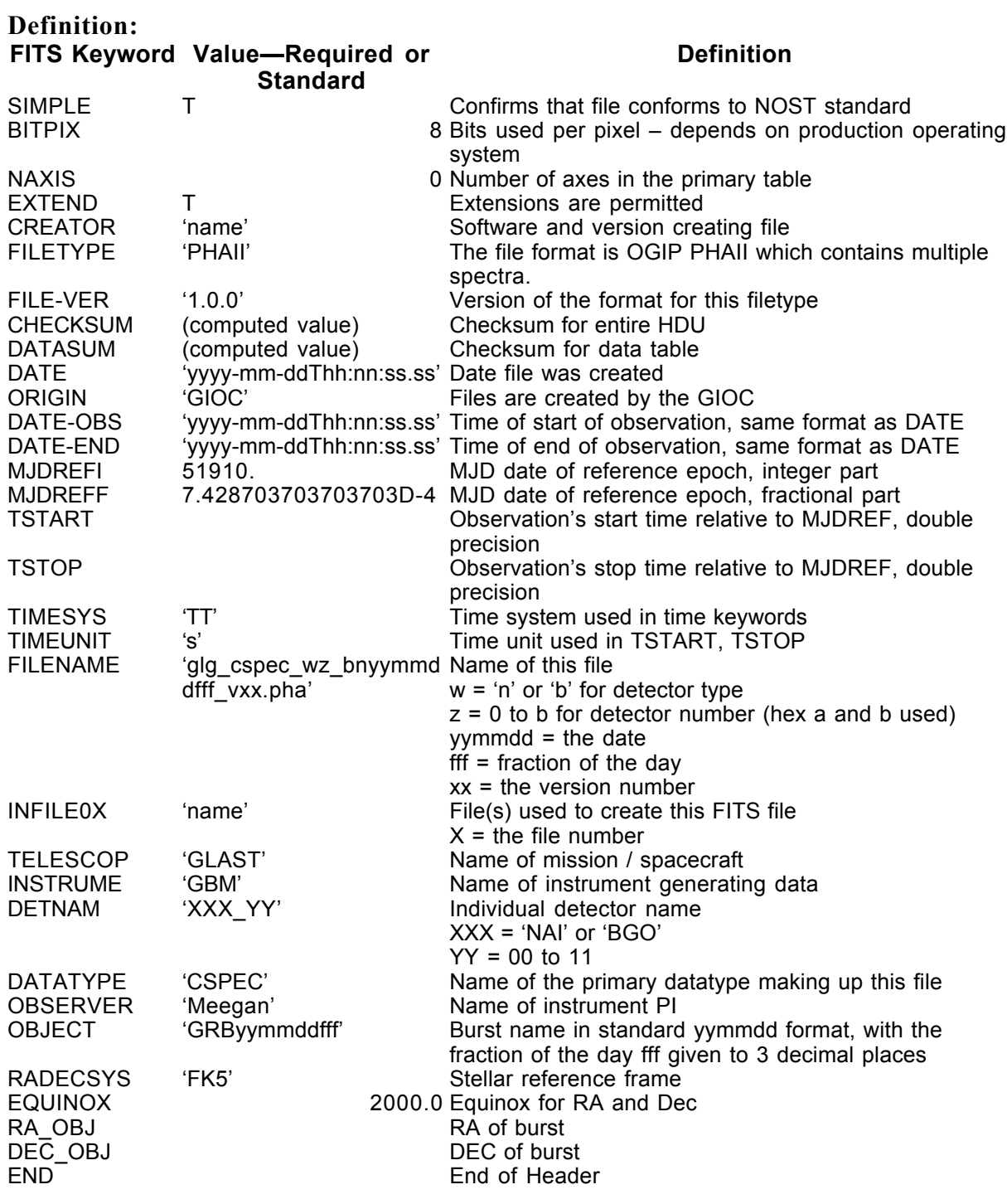

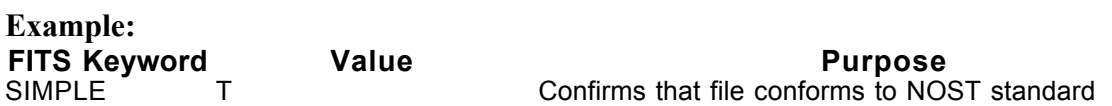

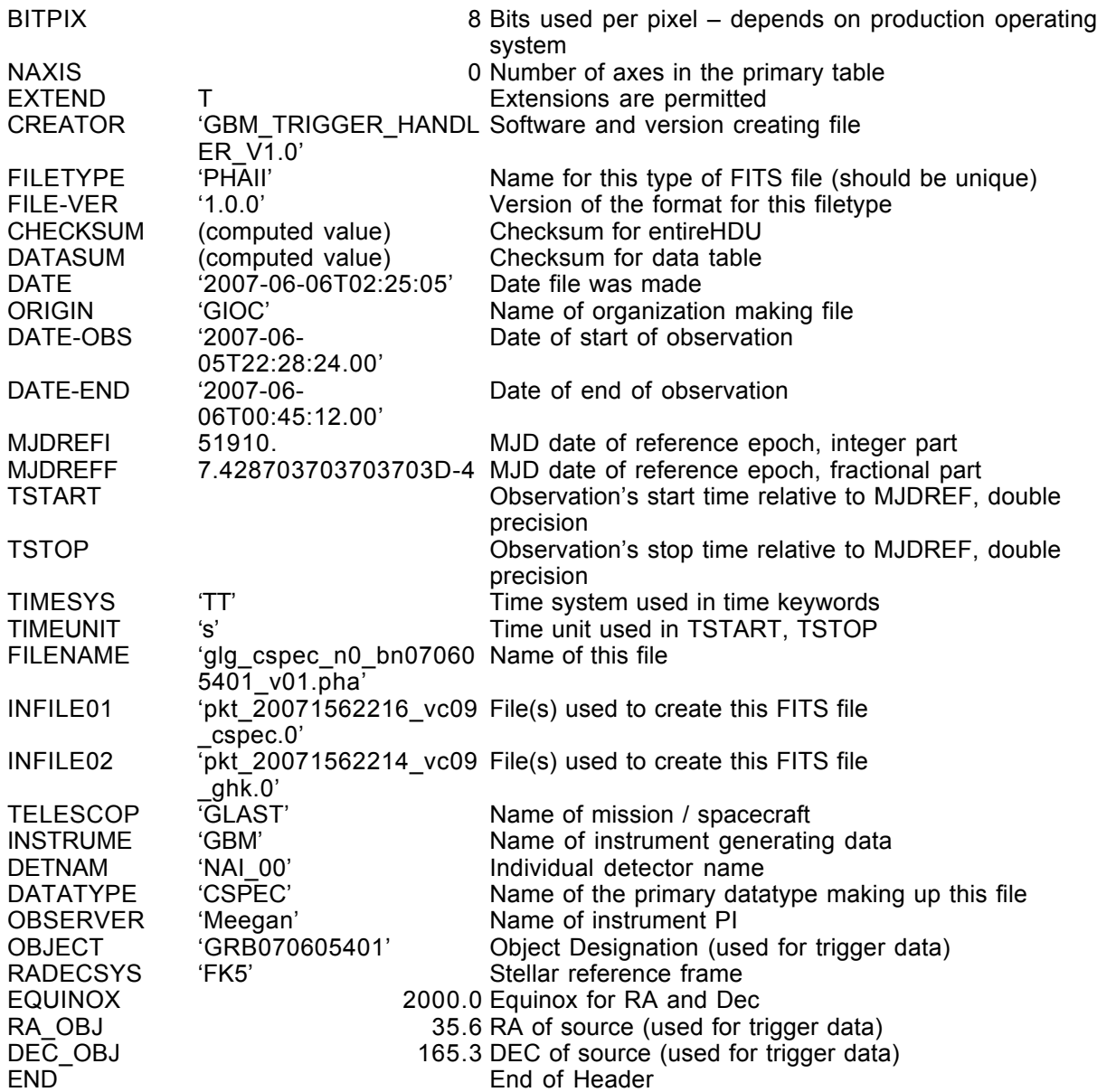

## GS-102 Extension Header 1

#### Name: EBOUNDS

Purpose: Provides the energy grid for the spectrum channels

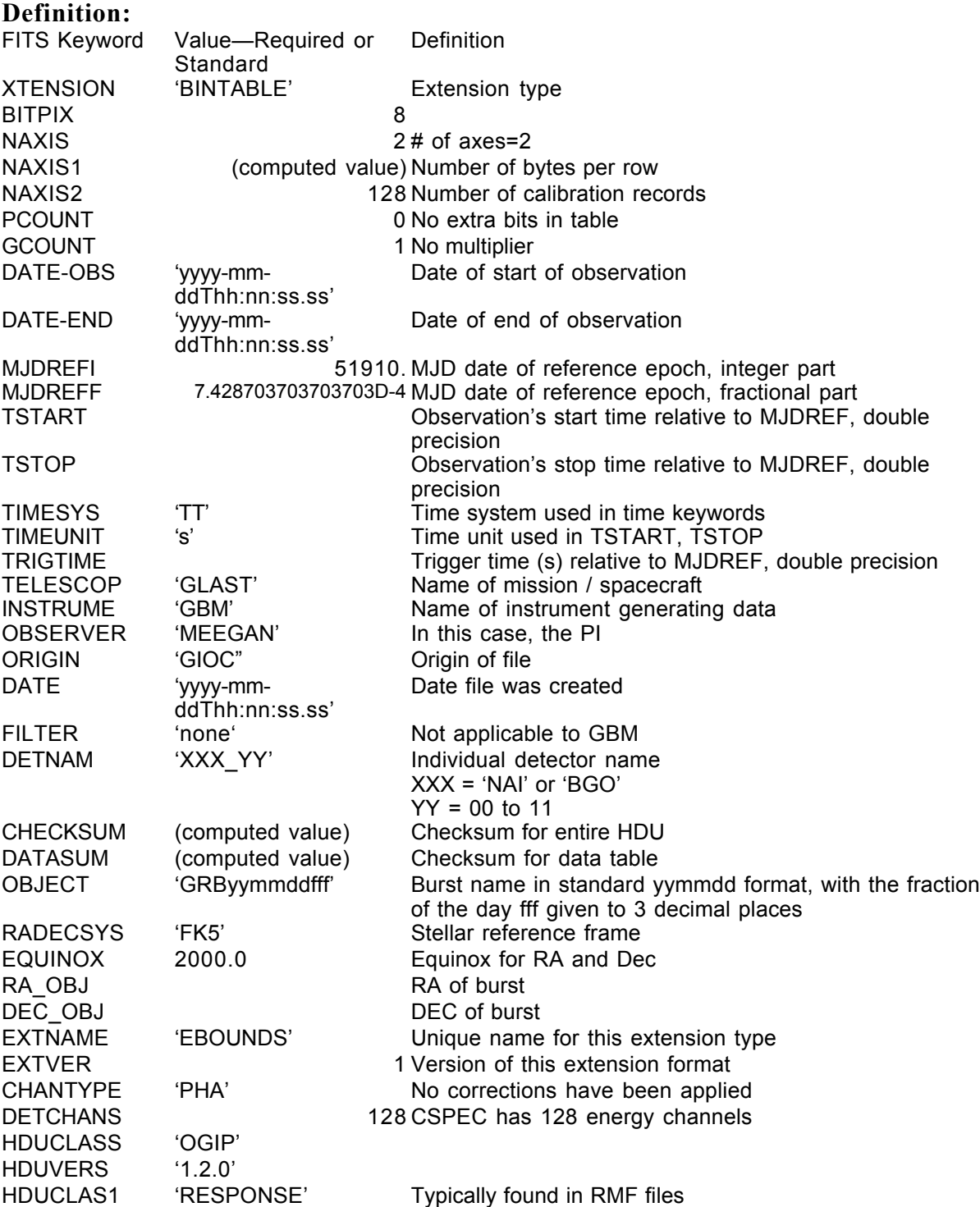

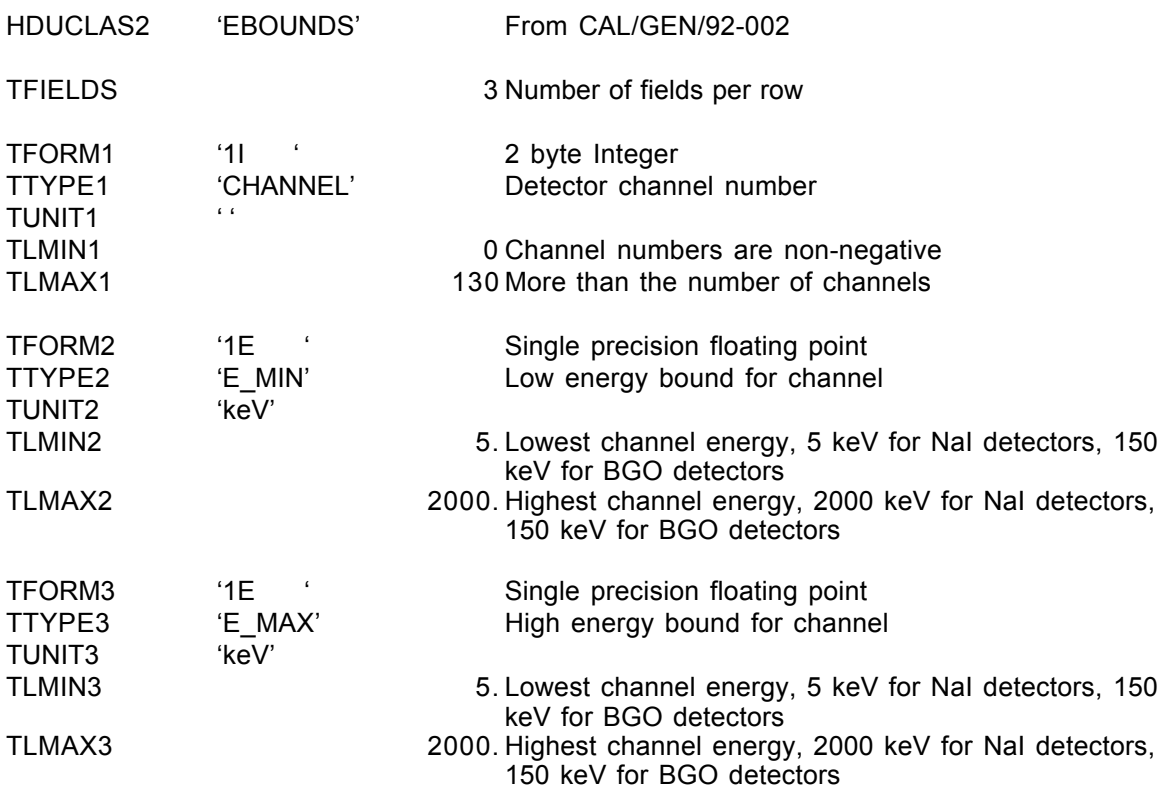

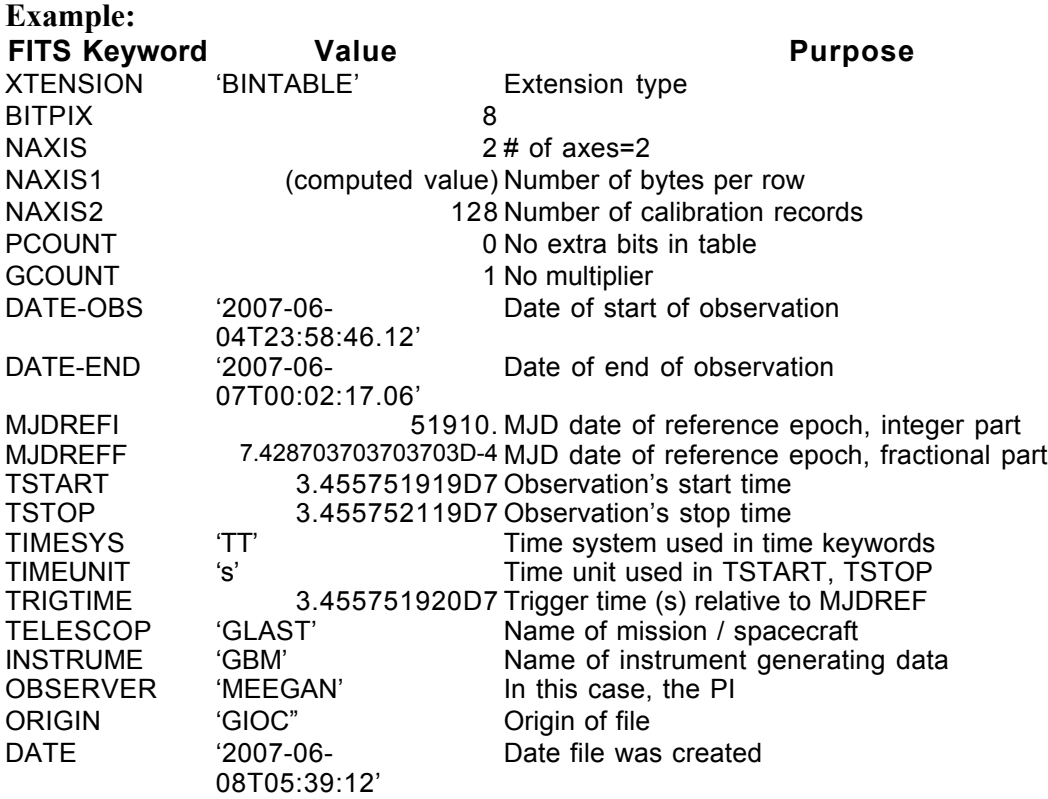

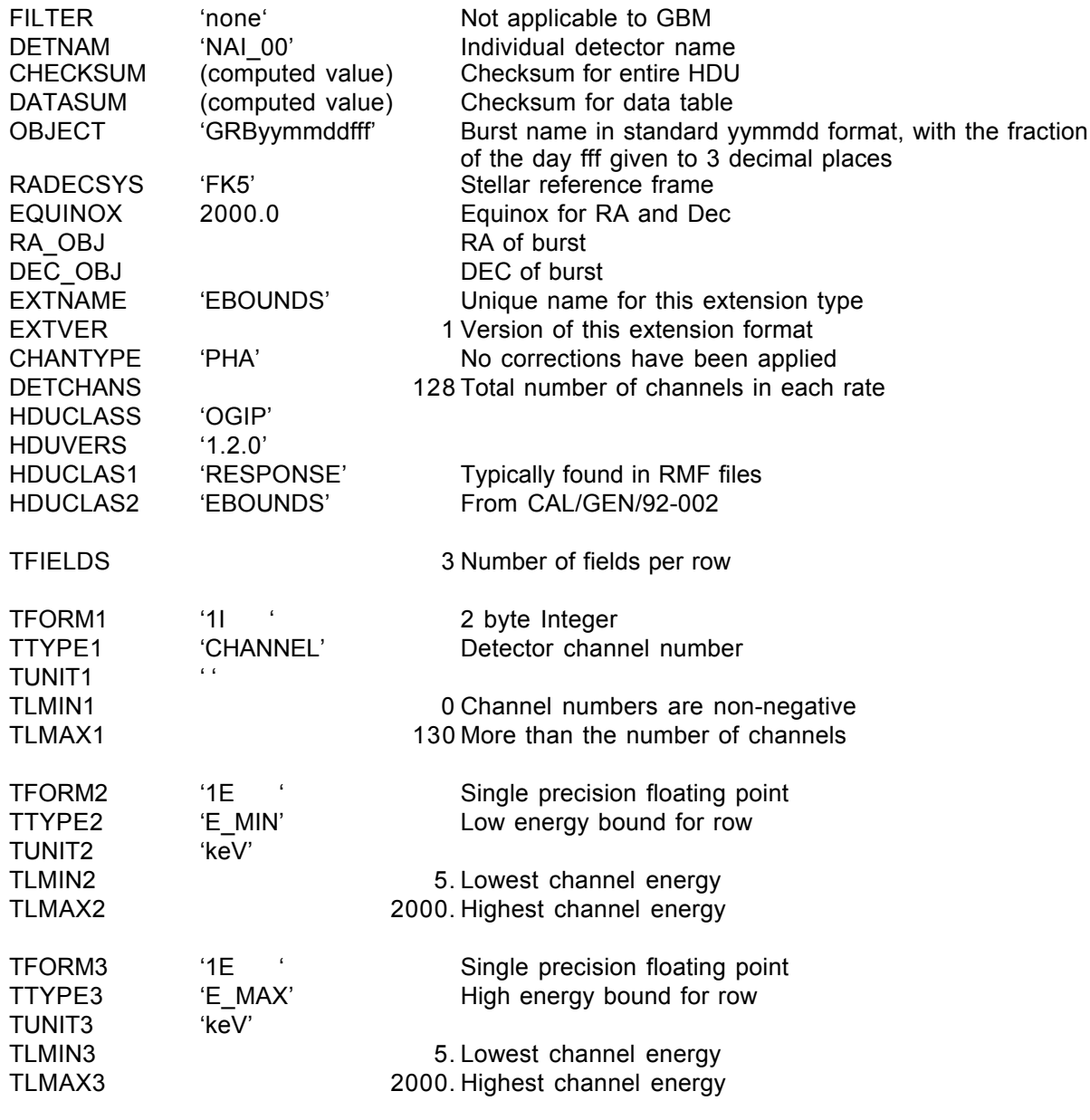

## GS-102 Extension Header 2

Name: Spectrum

Purpose: Provides the counts in each channel for each spectrum

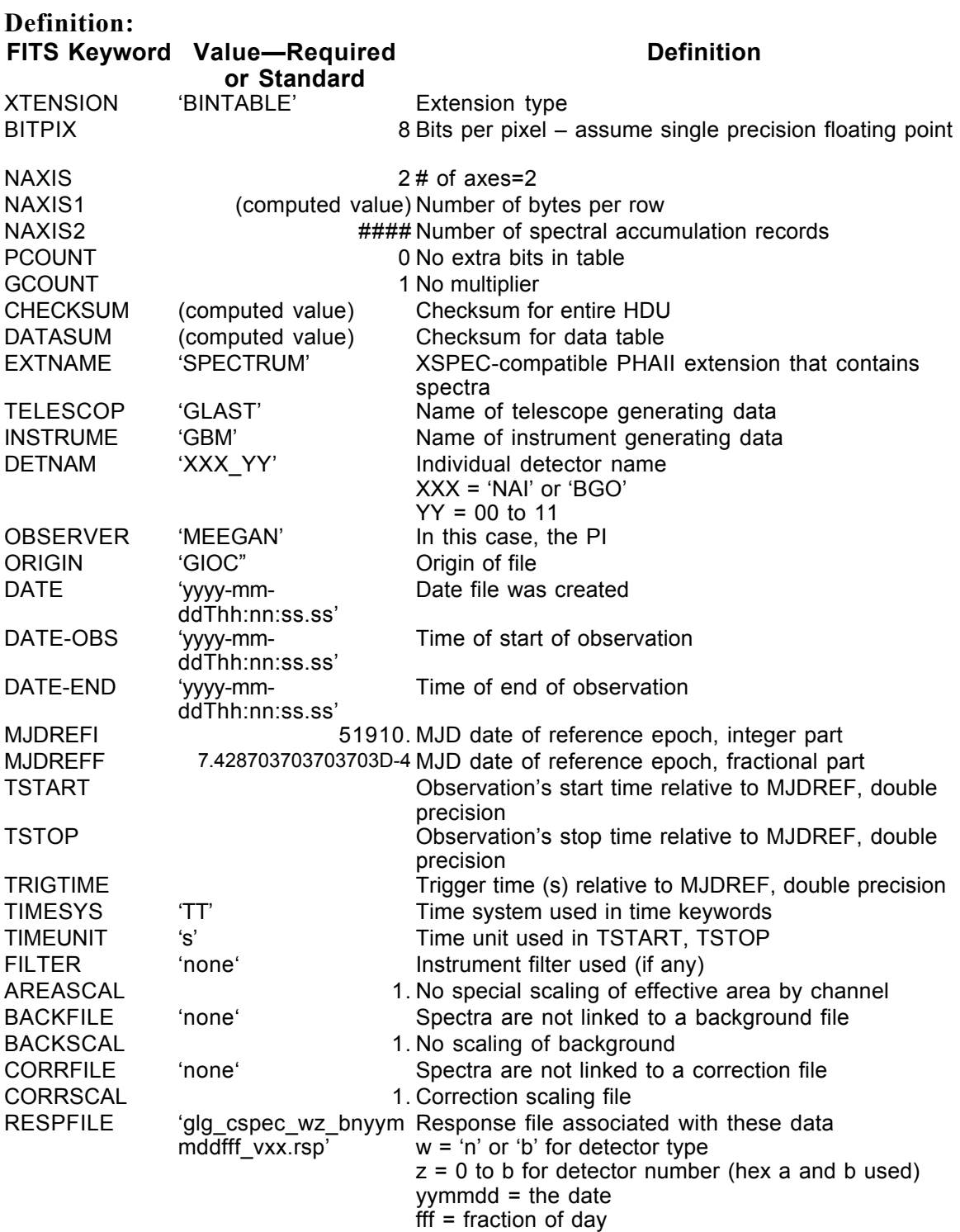

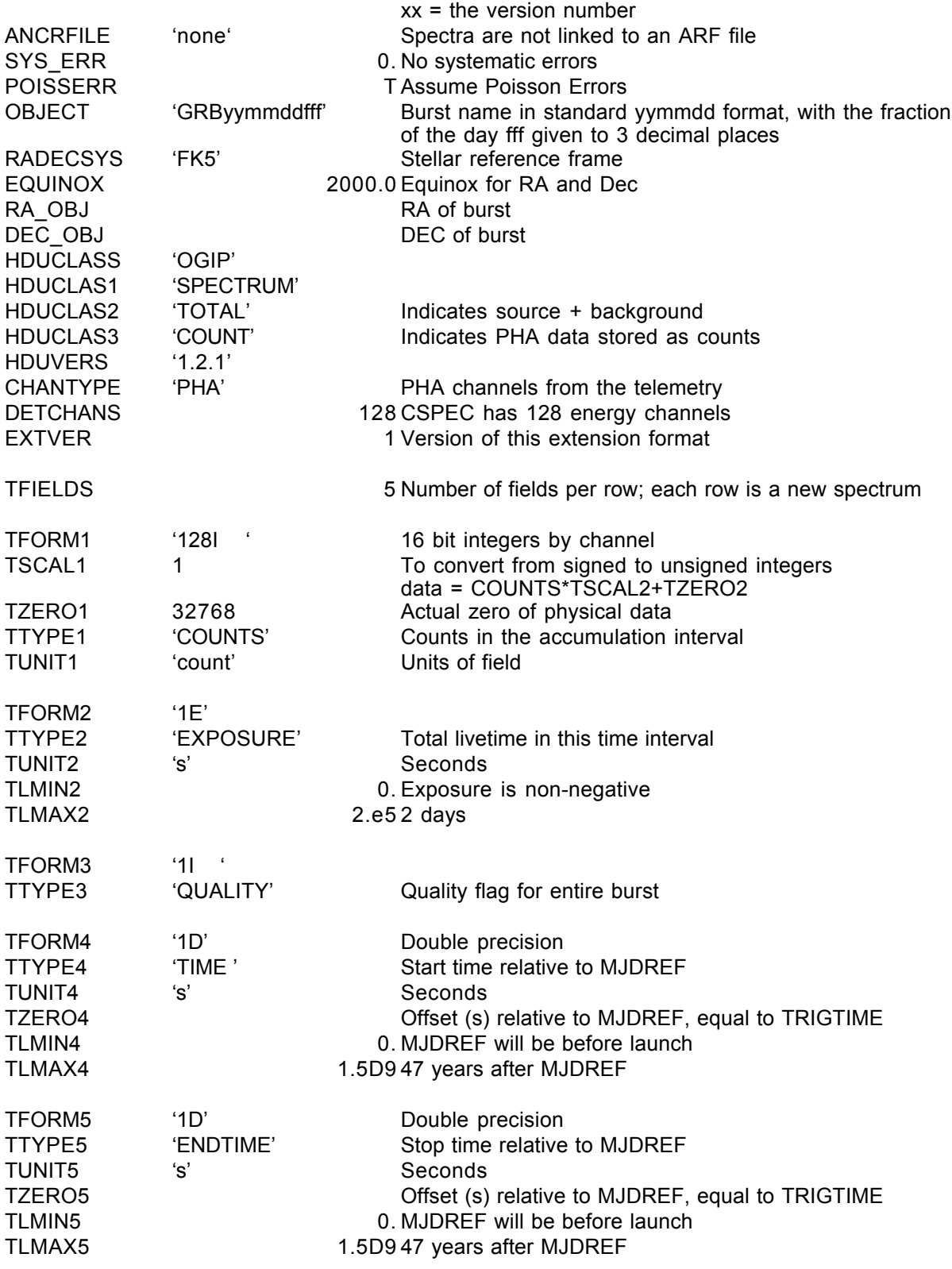

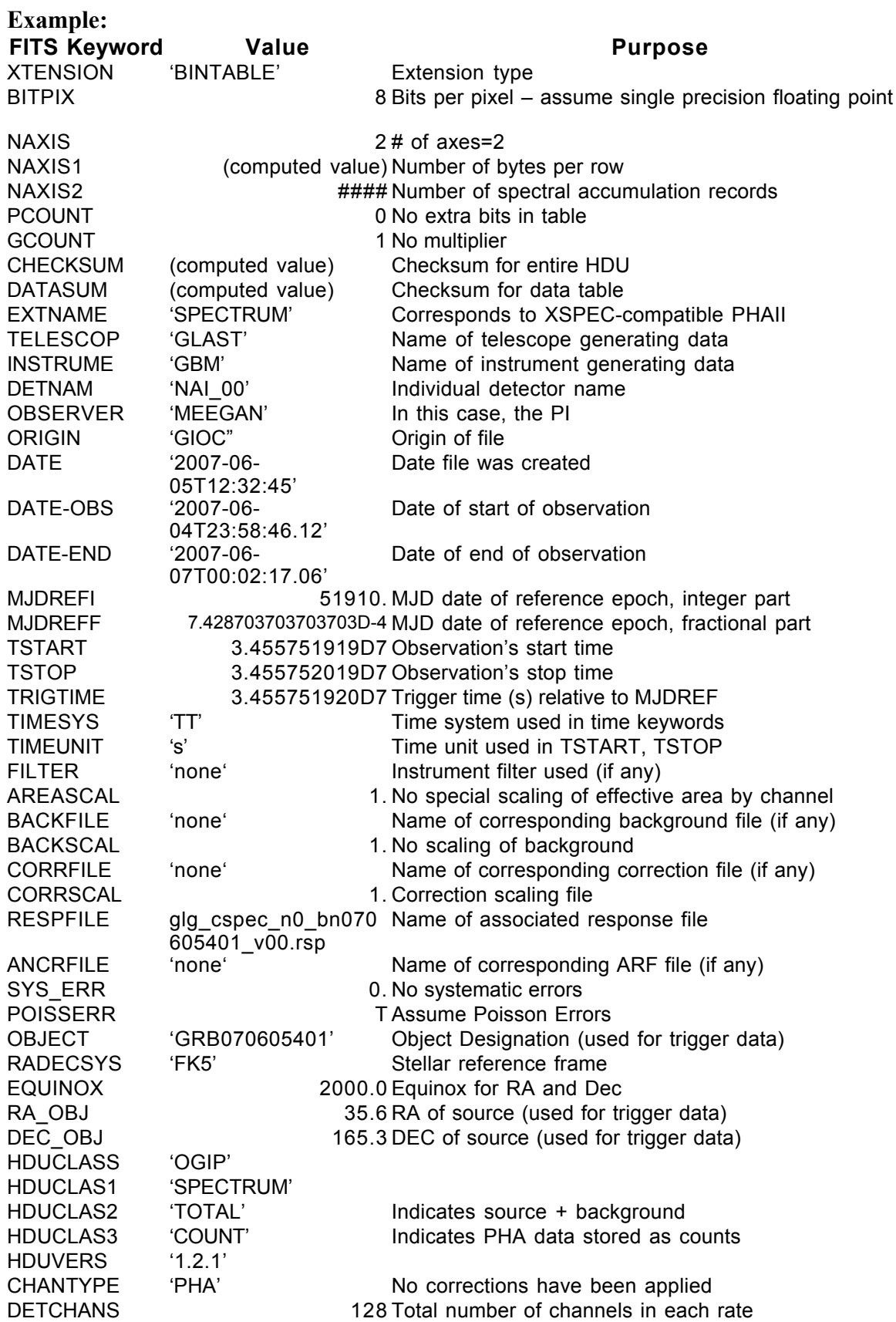

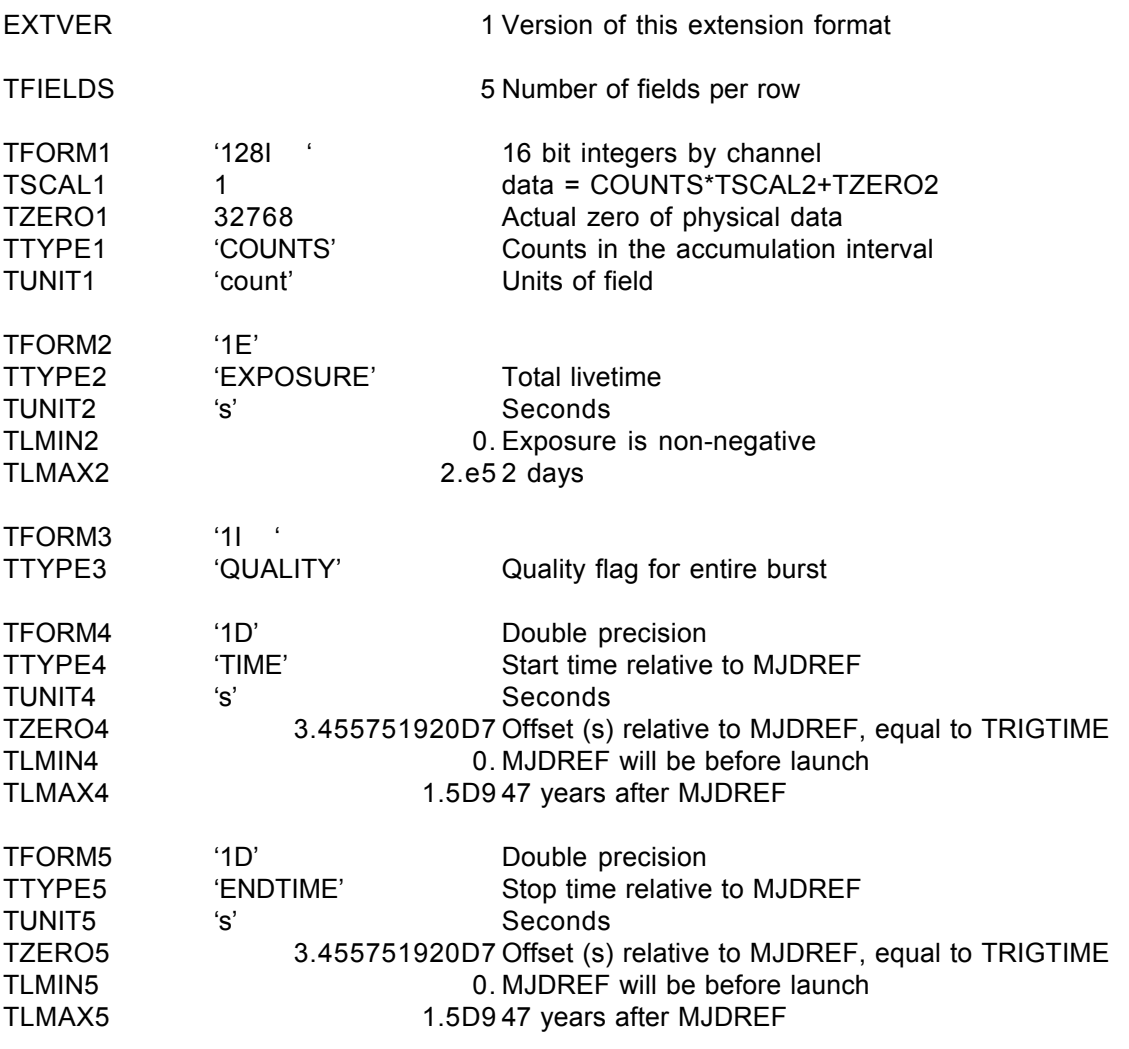

## GS-102 Extension Header 3

Name: GTI

Purpose: Provides a list of the time intervals during which there are usable data.

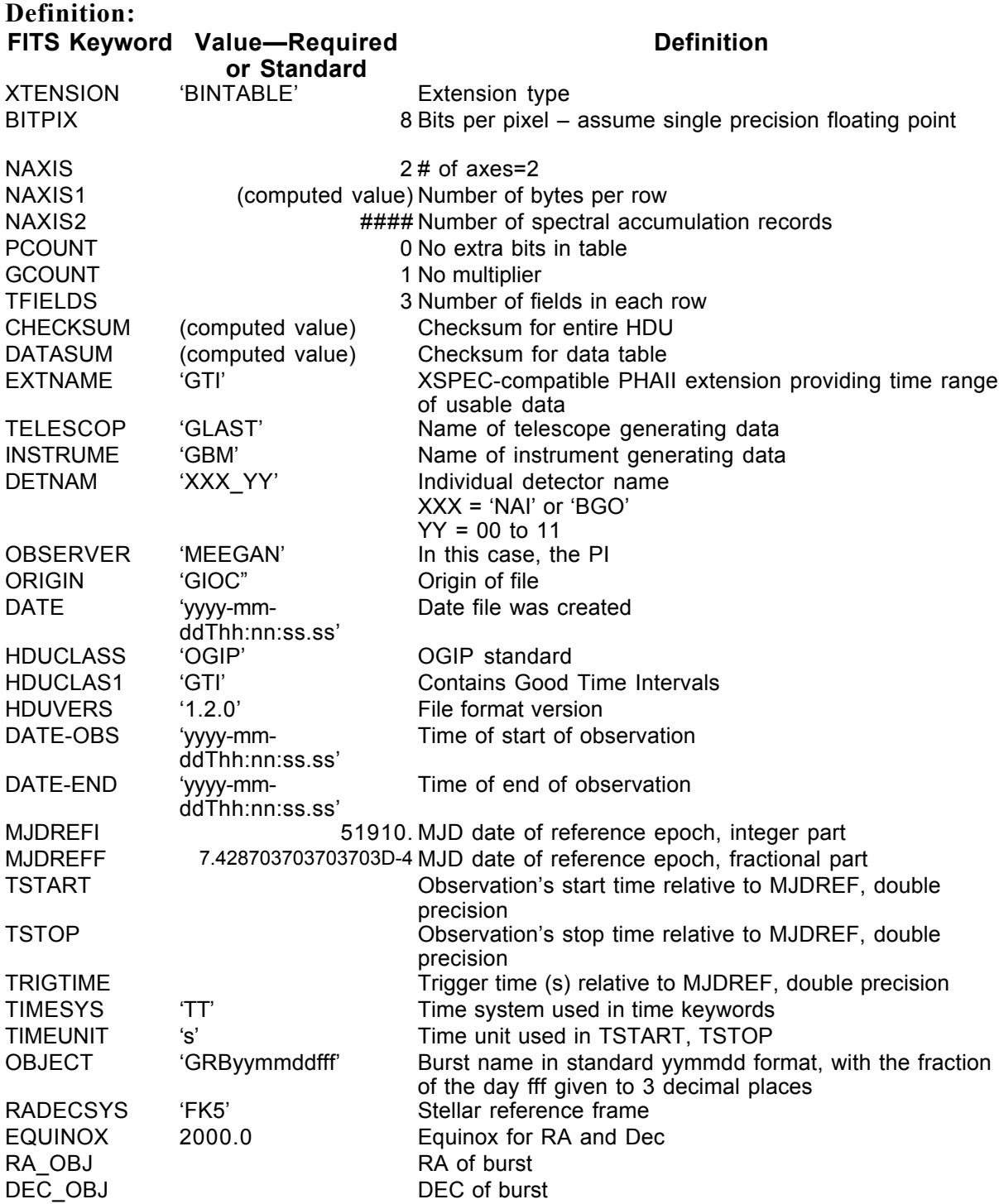

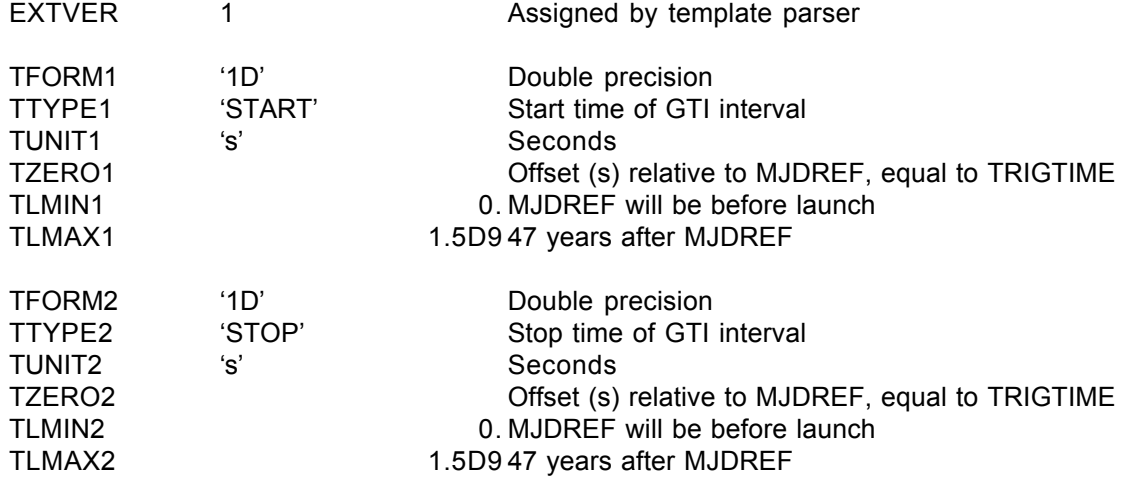

END

## Example:

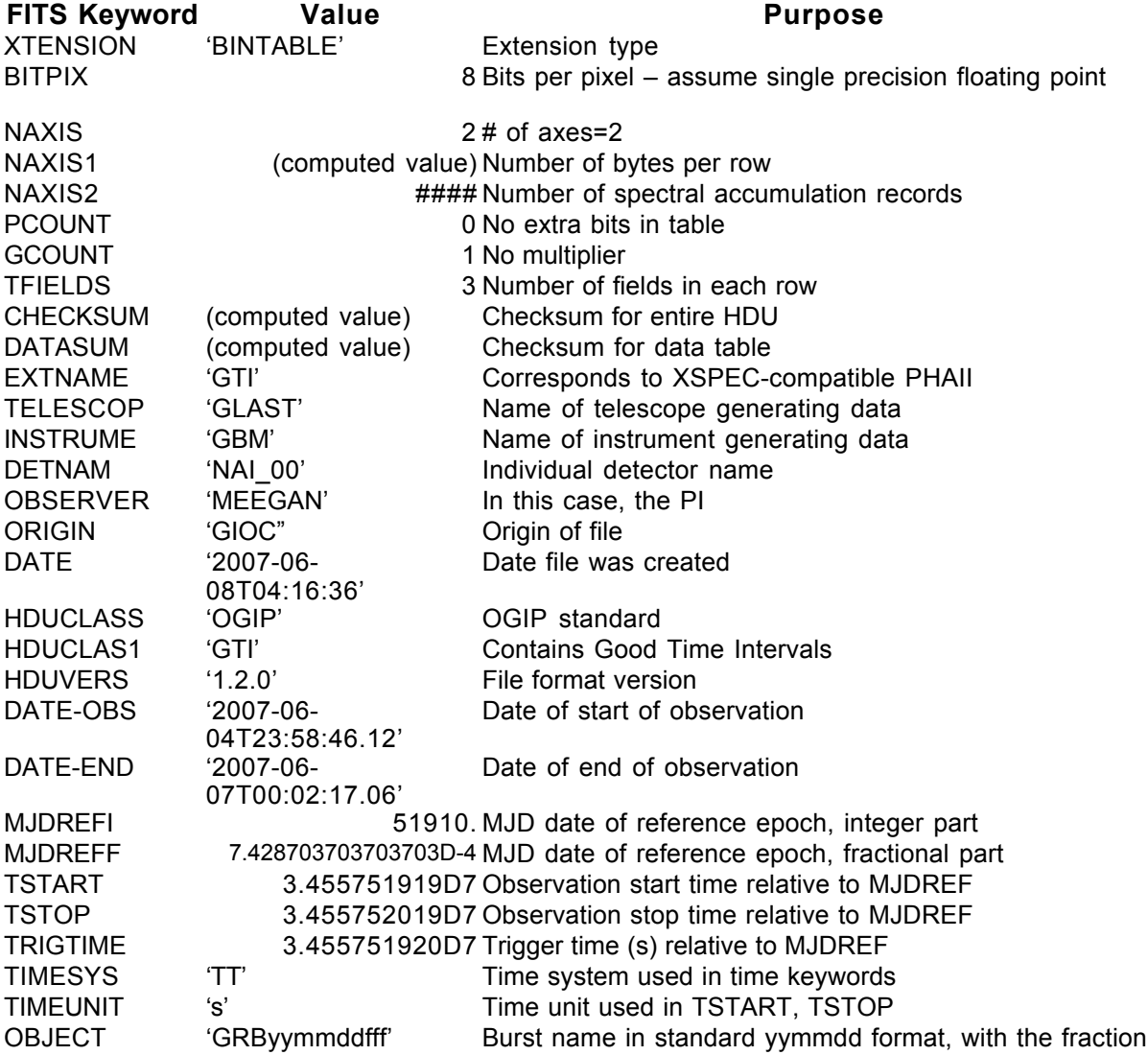

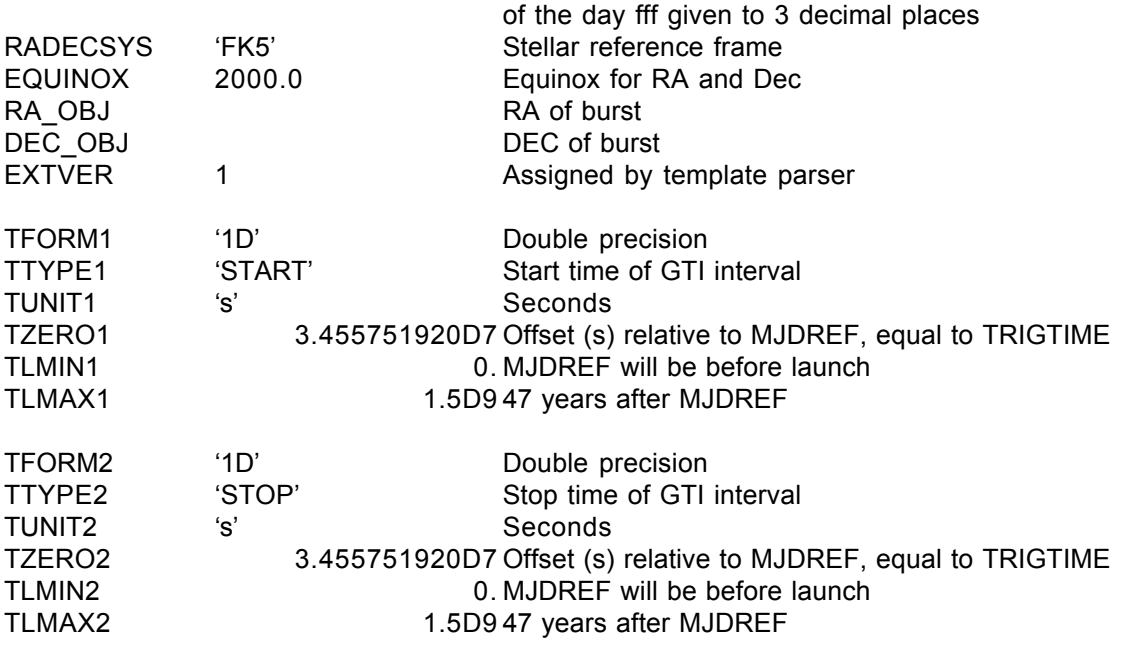

### **6.9. GS-103 GBM TTE**

Version: 2.0

Revision date: 4/7/06

#### Product Description:

These files provide the event list for the counts in one detector for one burst. The counts are characterized by arrival time and one of 128 energy channels. Consequently, one set of these files is provided after each burst.

Naming Convention glg tte wz bnyymmddfff vxx.fit  $w = 'n'$  or 'b' for detector type

 $z = 0$  to b for detector number (hex a and b used)  $yymmdd =$  the date  $iff$  = fraction of the day  $xx =$  the version number

Originator of Product GIOC Product Format FITS Product delivered to GSSC Delivery Method FASTCOPY Production Latency Produced by GIOC within 24 hours of arrival of last input data. Requirement Product contains 1 burst data for Number of deliveries Average of 1/3-1/2 per day<br>Typical size 40-60 MB (3-4.5 MB per file)

#### **Product Content**

Header Extension 1 Name EBOUNDS Extension 2 Name EVENTS

## GS-103 Primary Header Keywords

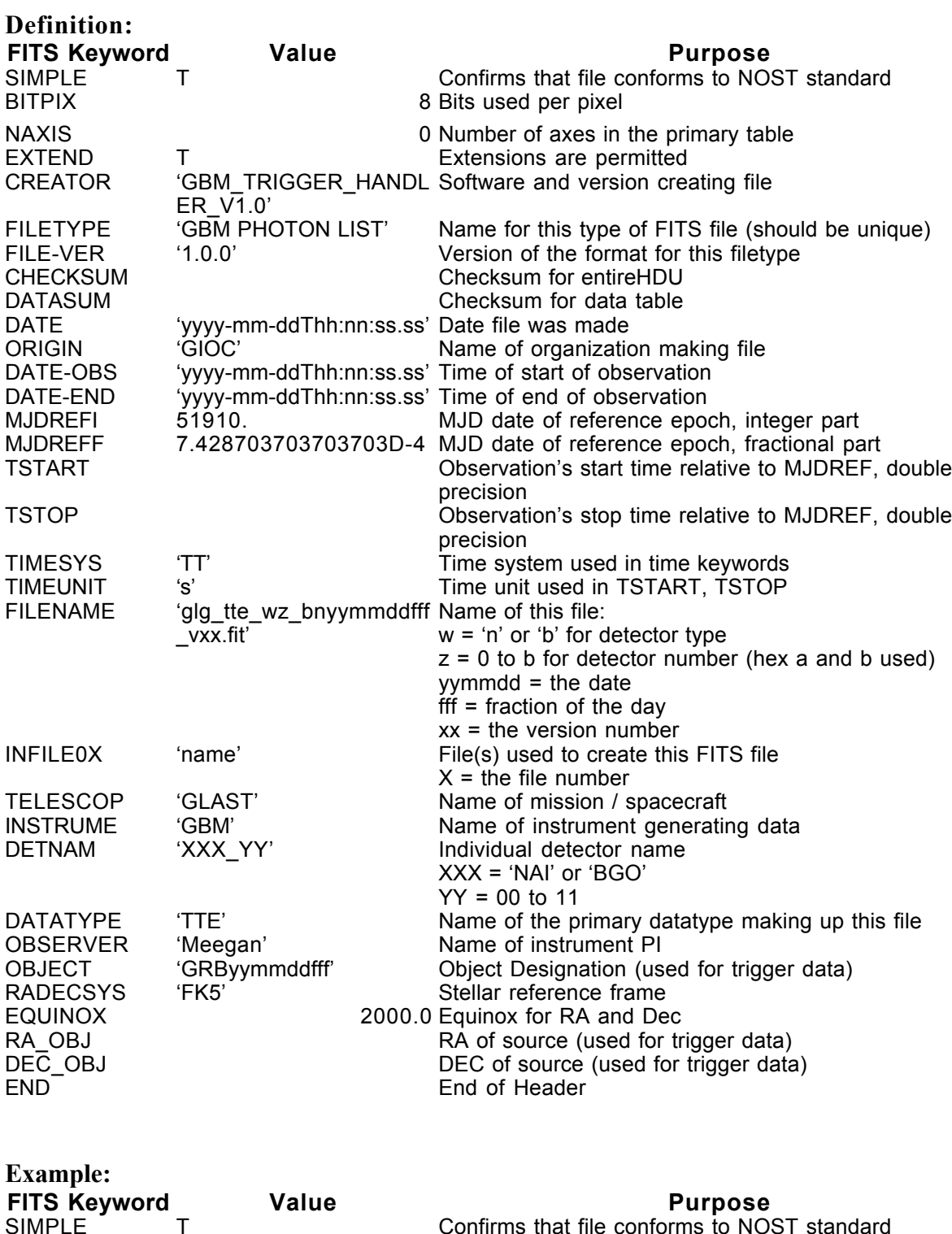

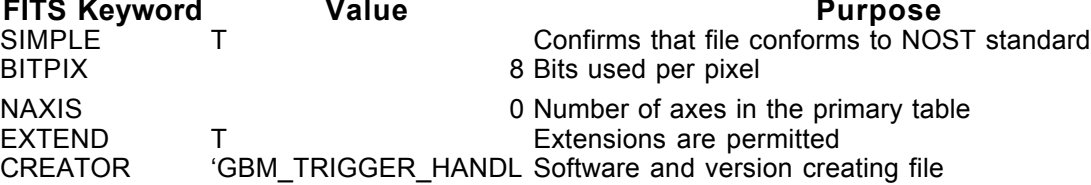
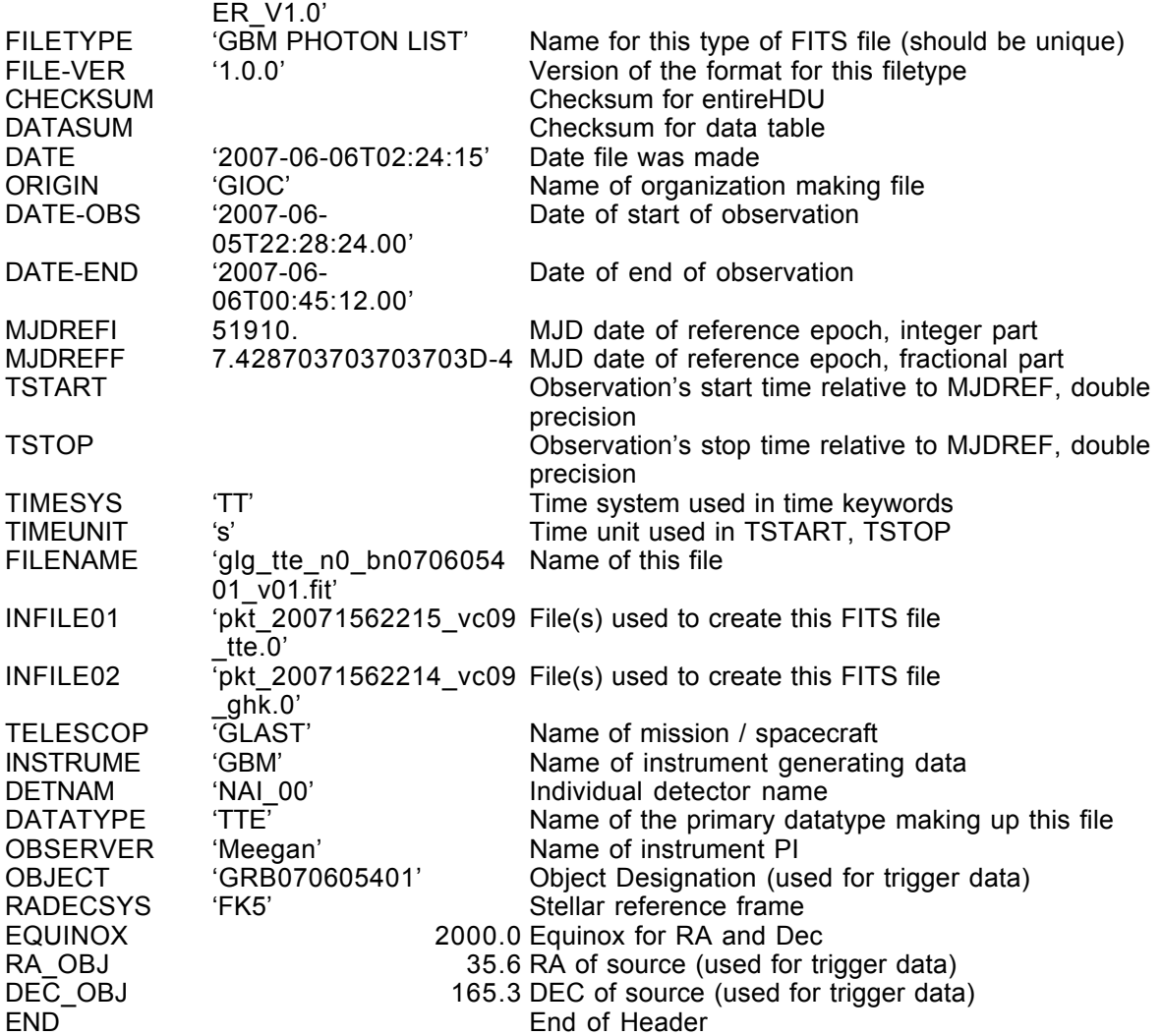

### GS-103 Extension Header 1

### Name: EBOUNDS

Purpose: Provides the energy grid for the spectrum channels

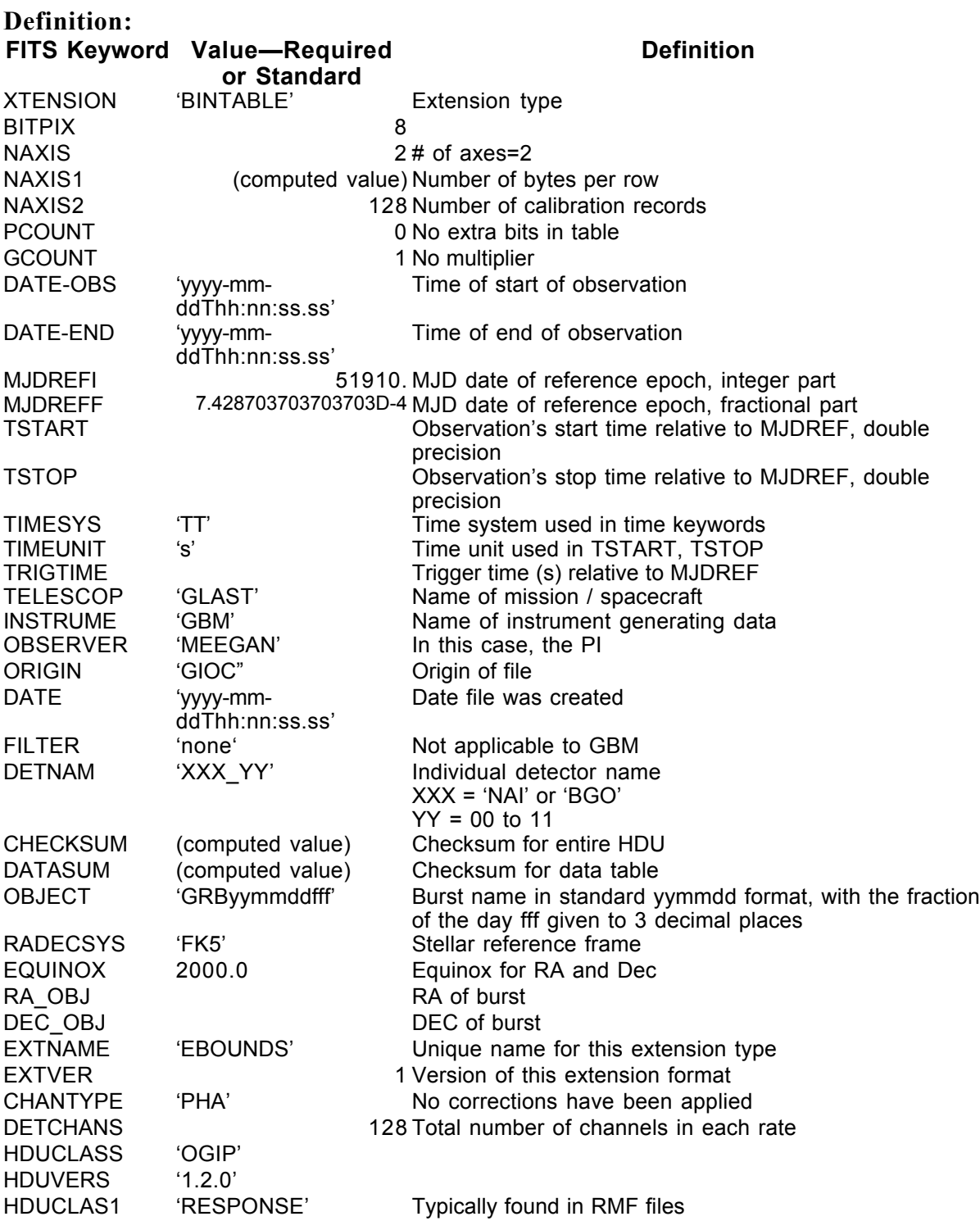

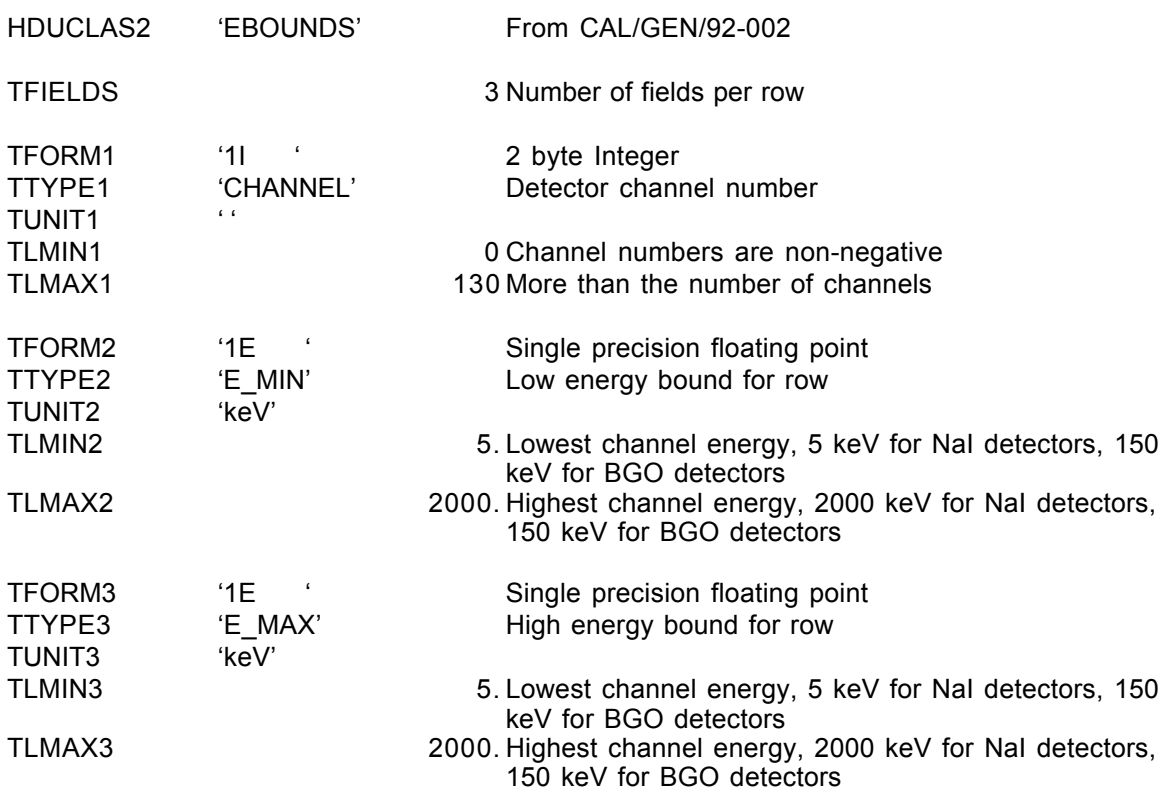

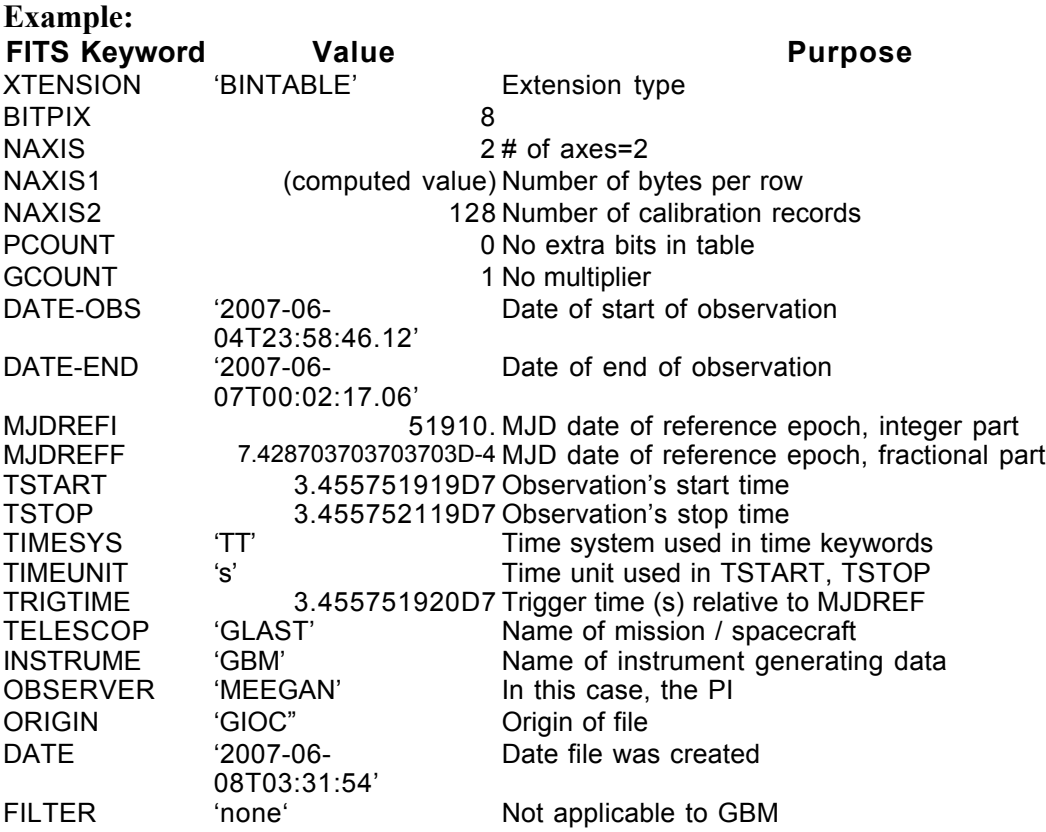

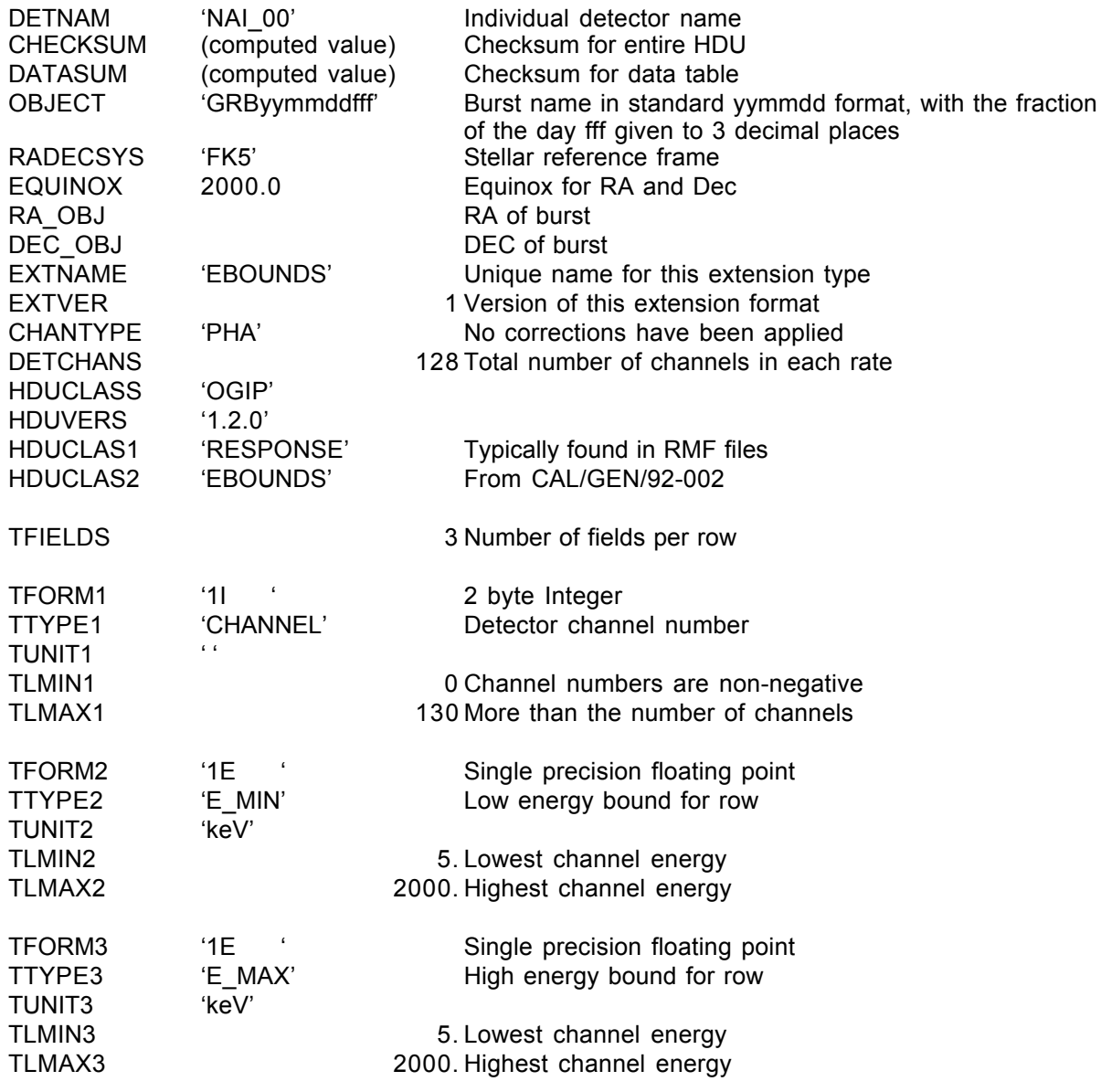

### GS-103 Extension Header 2

Name: EVENTS

Purpose: This extension provides the event list.

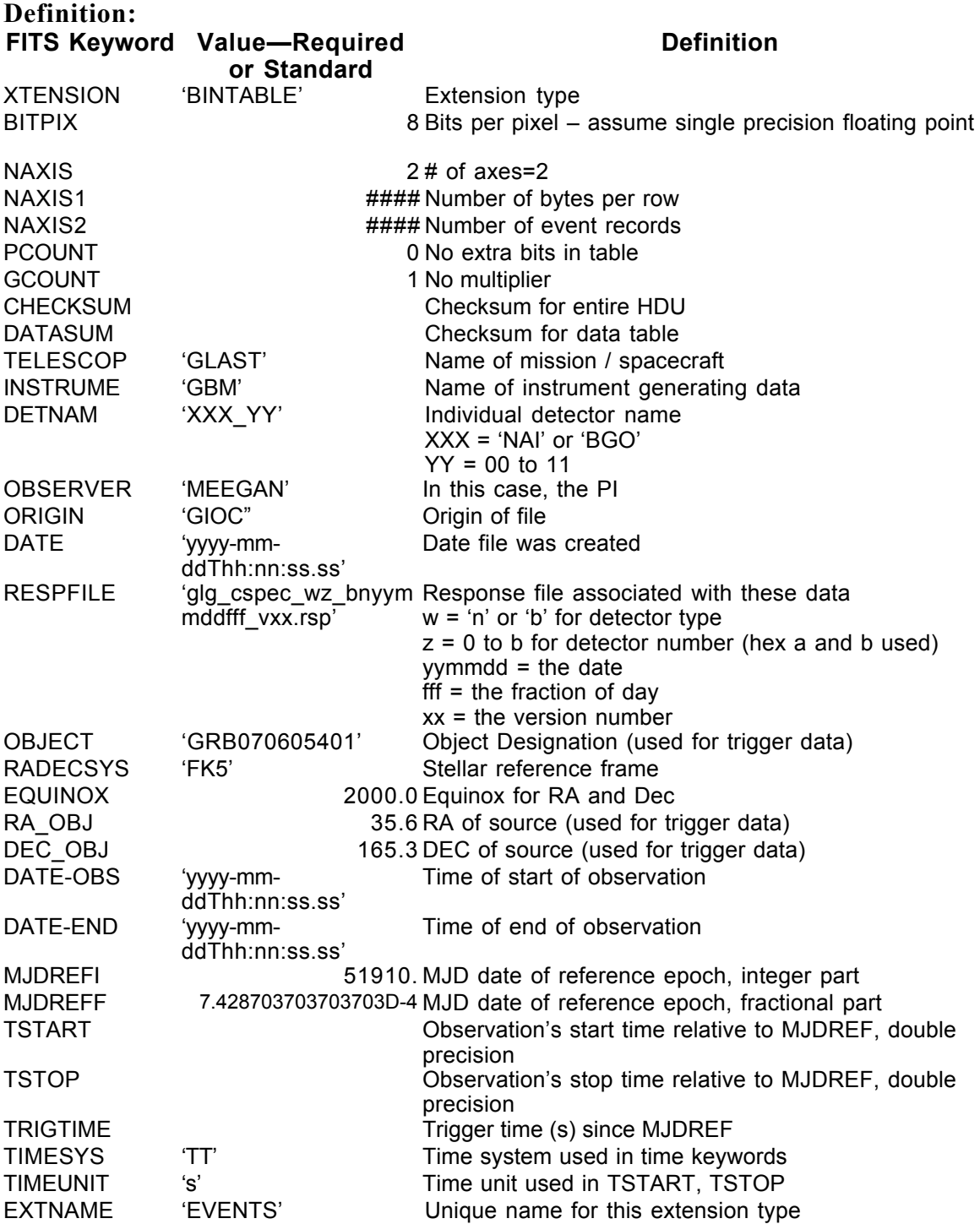

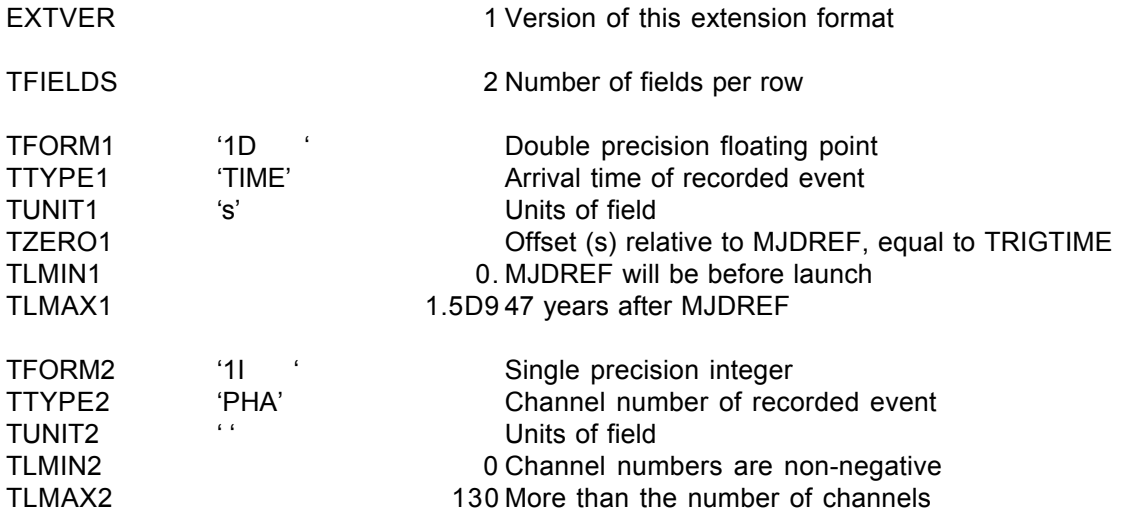

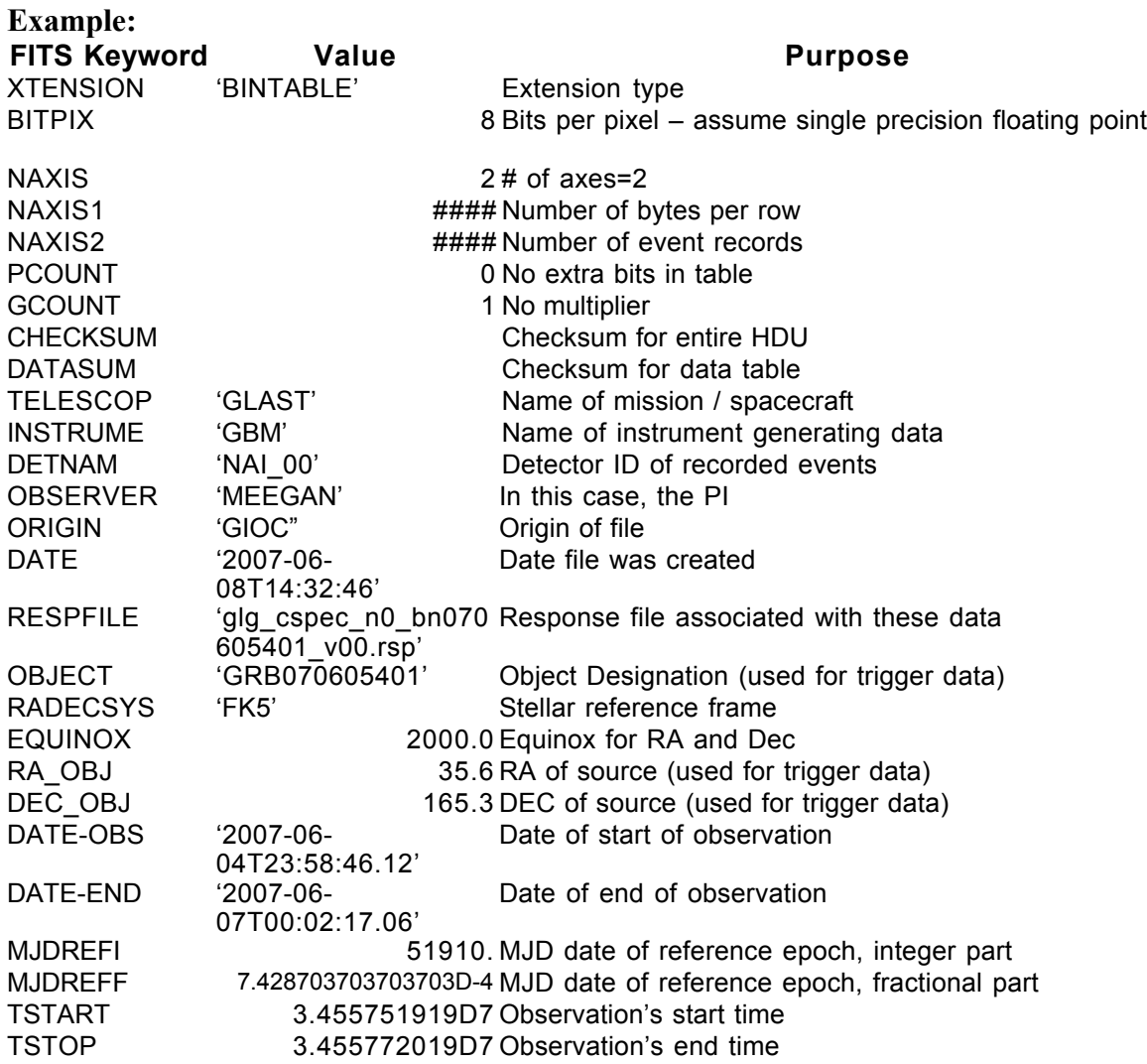

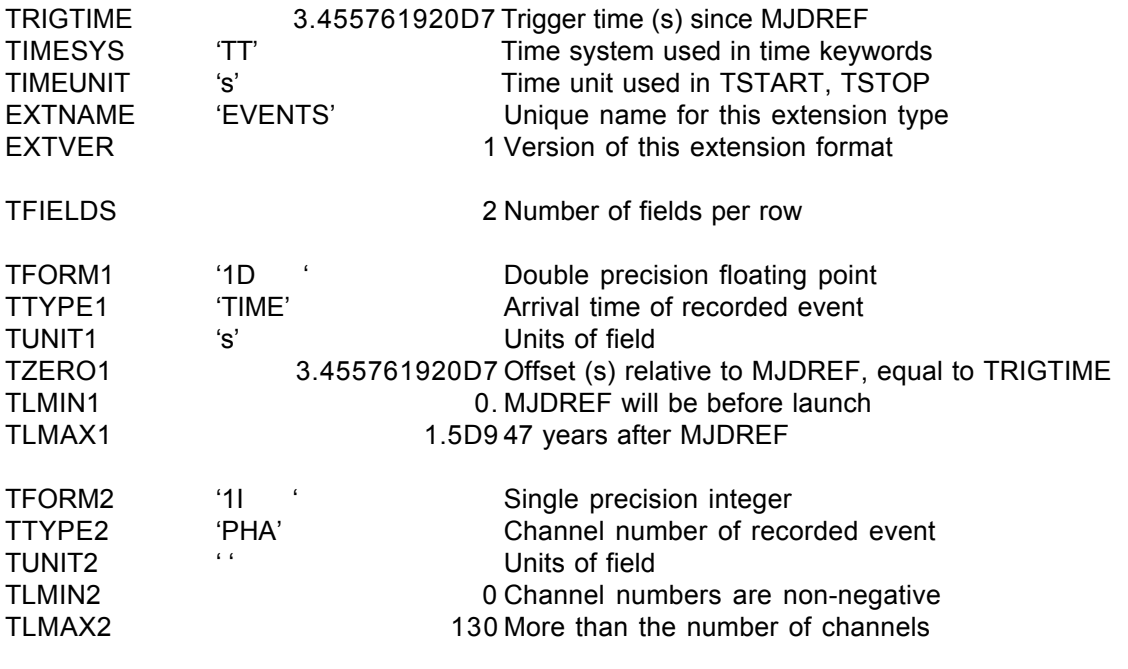

### **6.10. GS-104 GBM DRMs**

Version: 2.1

Revision date: 4/7/06

#### Product Description:

A detector response matrix (DRM) file is provided for each detector for each burst. Because the spacecraft orientation may change significantly during a burst, either because the burst is long or because of an autonomous repoint, multiple DRMs may be included. Consequently, this file has an RSPII format, a new variant of the RSP format. The RSP (short for 'response') format combines both the energy redistribution and the effective area in one file. In the new RSPII format multiple response matrix extensions are provided. One set of files, with a file per detector, is provided after each burst.

A detector using a scintillating crystal, such as both types of GBM detectors, measures photon energies imperfectly; a distribution of apparent energies results from a given incident photon energy. This distribution is usually a peak (the photopeak) with a finite width with a tail trailing to lower apparent energy. The GBM response functions are modeled as a DRM mapping incident photon flux  $F_i$  at energy  $E_i$  into the measured photon flux  $F'$  at apparent energies  $E'$ j:

$$
F^{\prime}_{j} = D_{ji} F_{i}
$$

where summation over i is assumed. If the detector were ideal, the matrix would be diagonal, i.e., there would be elements only on the diagonal of the matrix. For a scintillating detector there are elements in a band around the diagonal resulting from the photopeak, and elements in the lower diagonal for the tail of the distribution at apparent energies.

This data product provides DRMs for a given burst for each detector. These DRMs will suffice for most users; however, a tool will be provided so that users can create their own DRMs if they so desire.

```
Naming Convention glg uu wz bnyymmddfff vxx.rsp uu='cspec' or 'ctime
                                                      w = 'n' or 'b' for detector type
                                                      z = 0 to b for detector number (hex a and
                                                      b used)
                                                      yymmdd = the date
                                                      iff = fraction of day
                                                      xx = the version number
Originator of Product GIOC
  Product Format FITS
```
Product delivered to GSSC Delivery Method FASTCOPY Input Products Required Level 0 data, GBM energy calibration file, GBM position history file Production Latency Produced by GIOC within 24 hours of arrival of last input data. Requirement Product contains data 1 trigger for Number of deliveries Average of 1 per day<br>Typical size  $6$  MB (~0.4 MB  $\times$  14 Detectors) **Product Content** Header Extension 1 Name EBOUNDS Extension 2:n+1 Name MATRIX—n extensions for n matrices Extension n+2 Name PHT\_EDGE

## GS-104 Primary Header Keywords

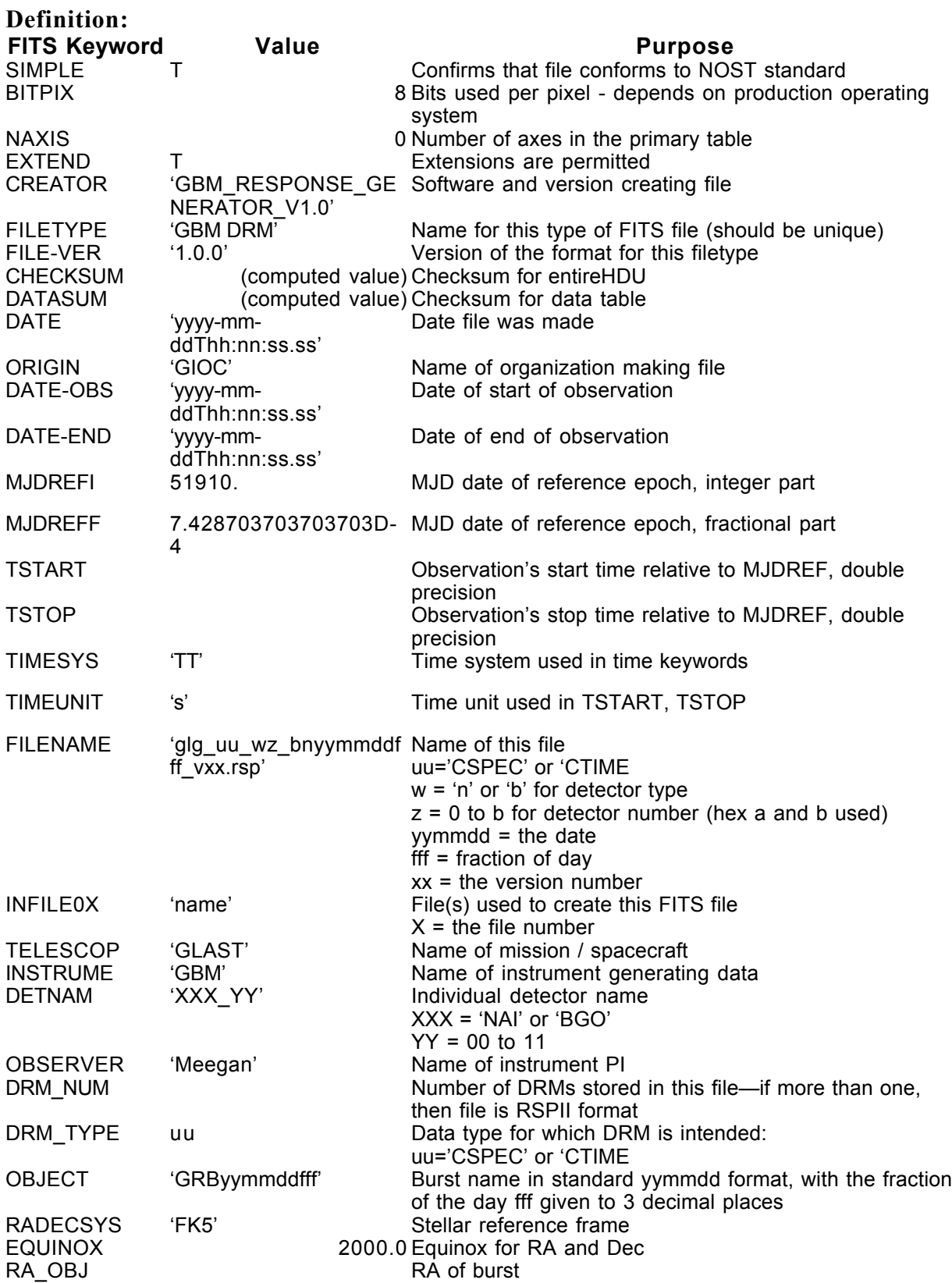

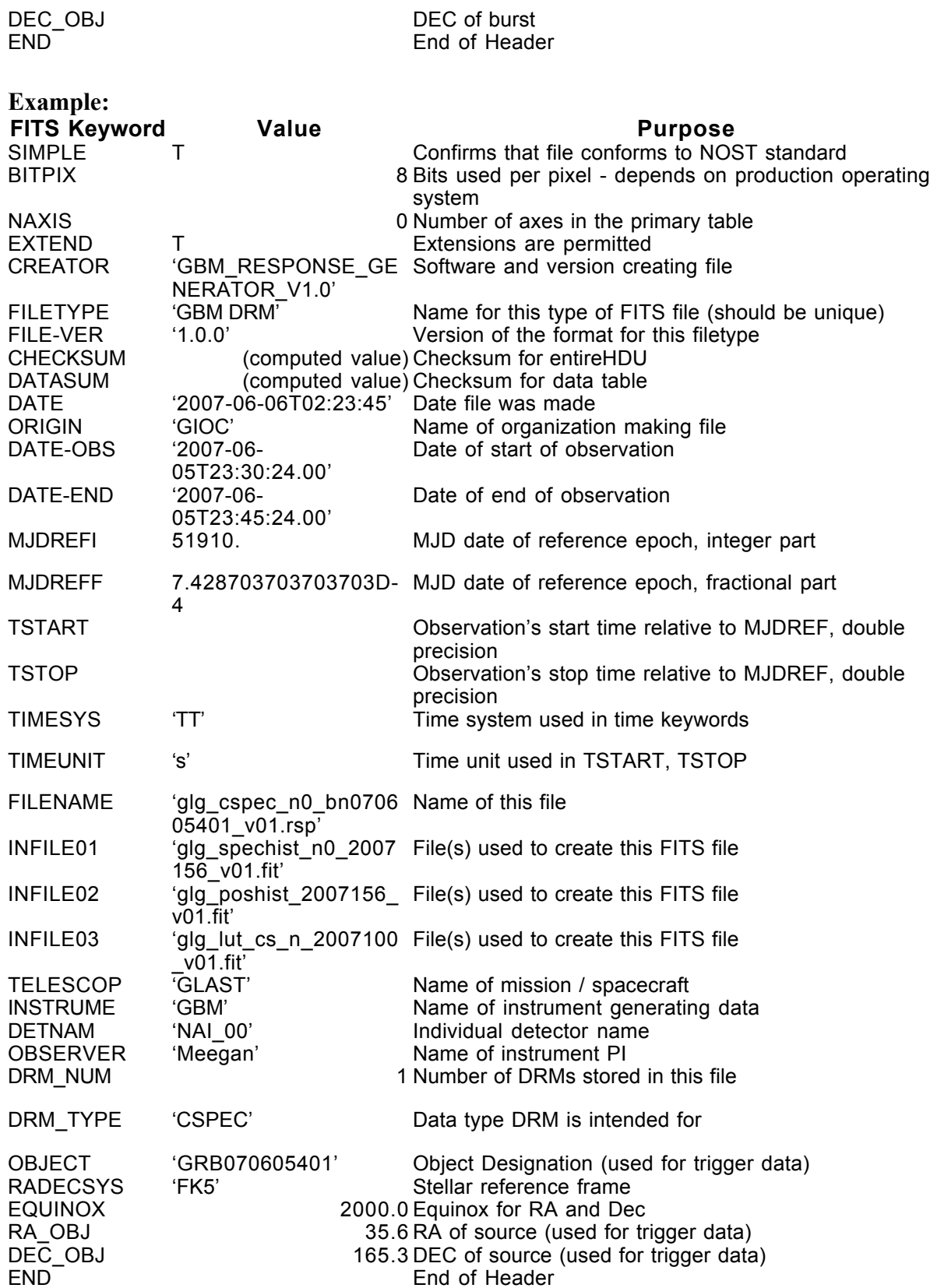

### GS-104 Extension Header 1

### Name: EBOUNDS

**Purpose:** Provides the apparent energy grid  $E'$  for the spectrum' channels.

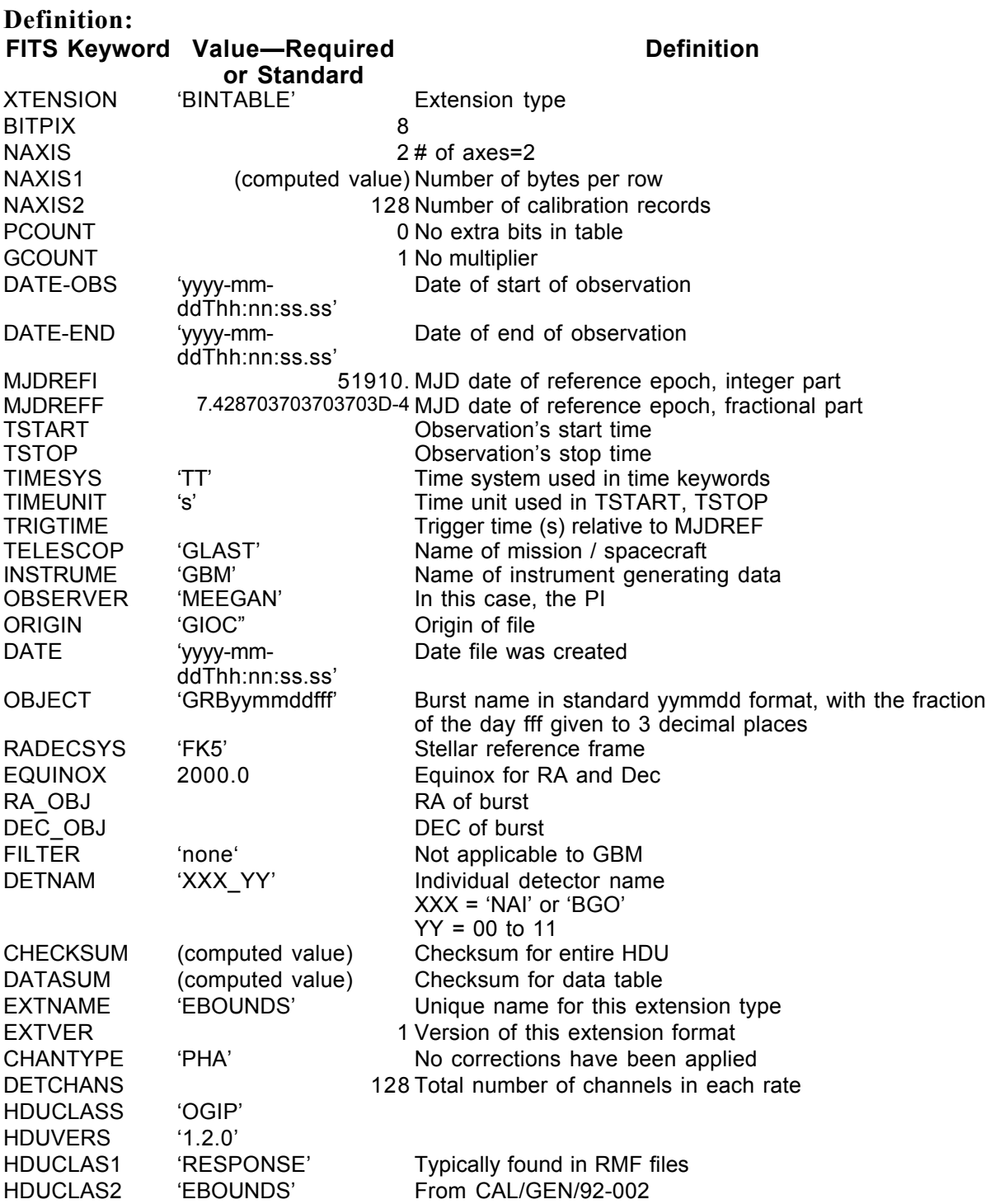

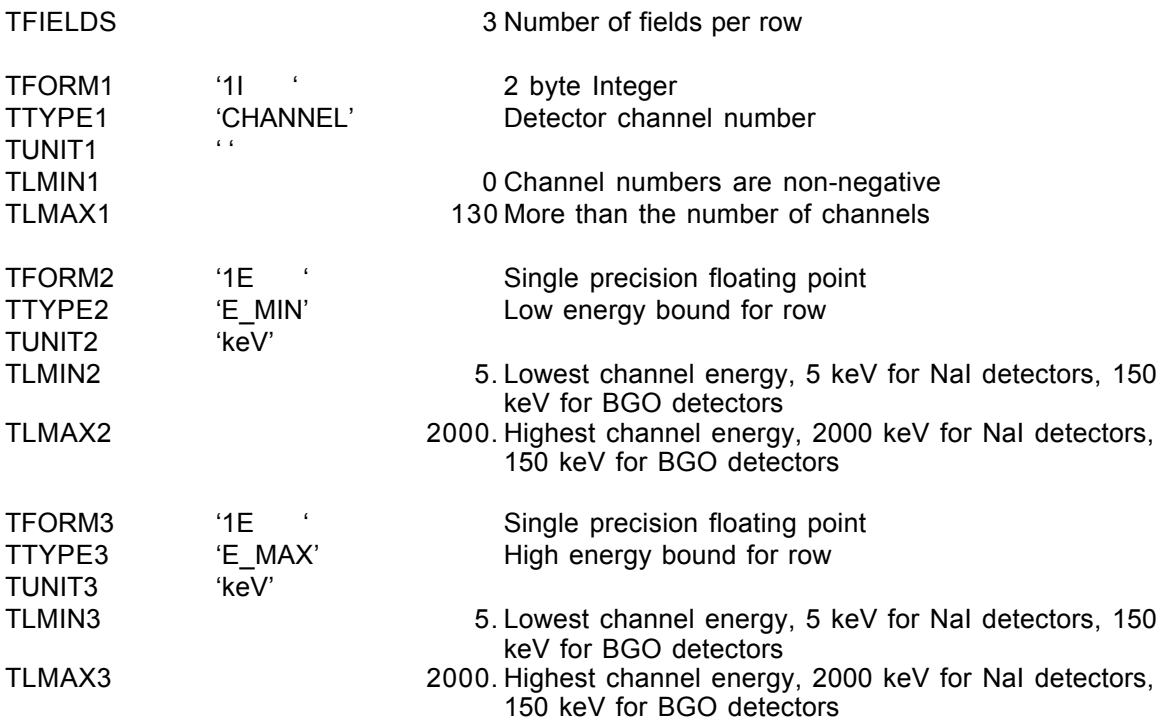

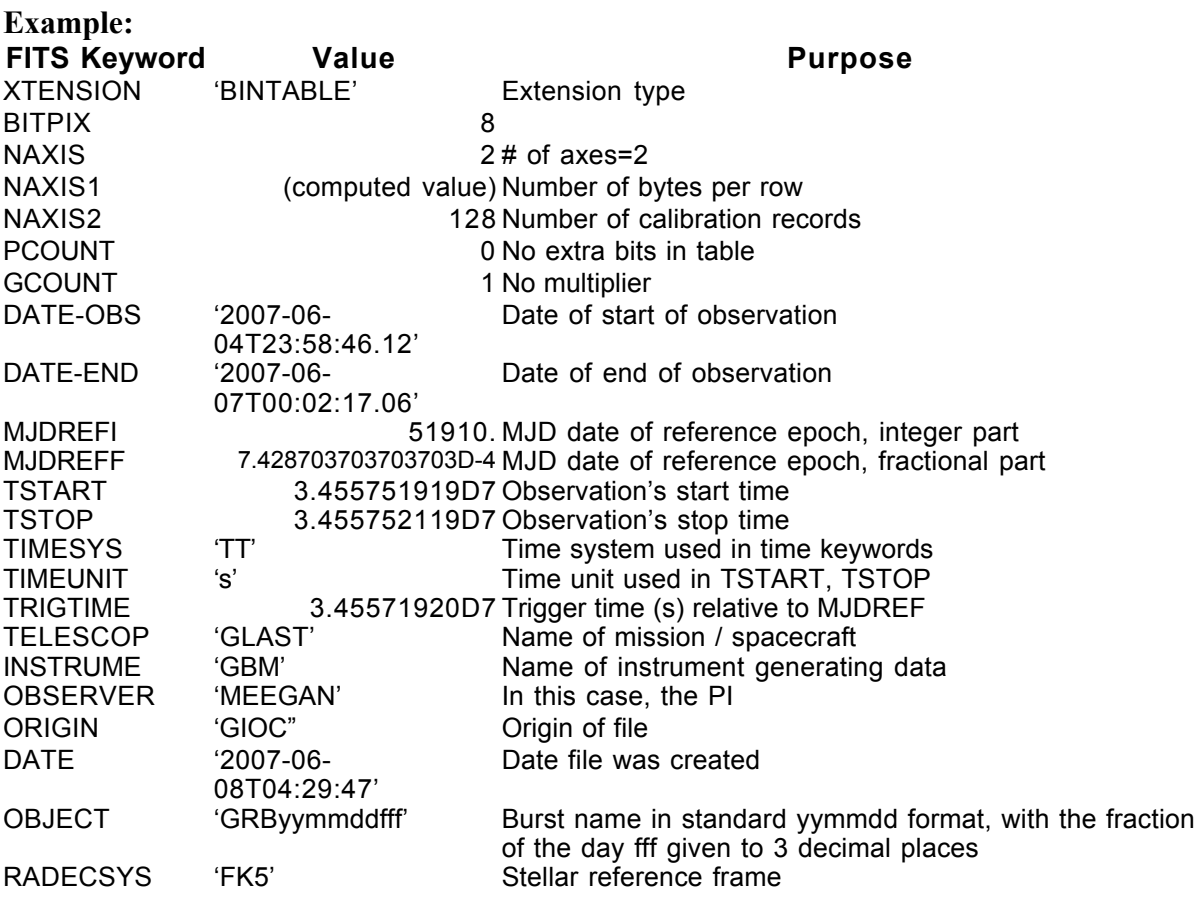

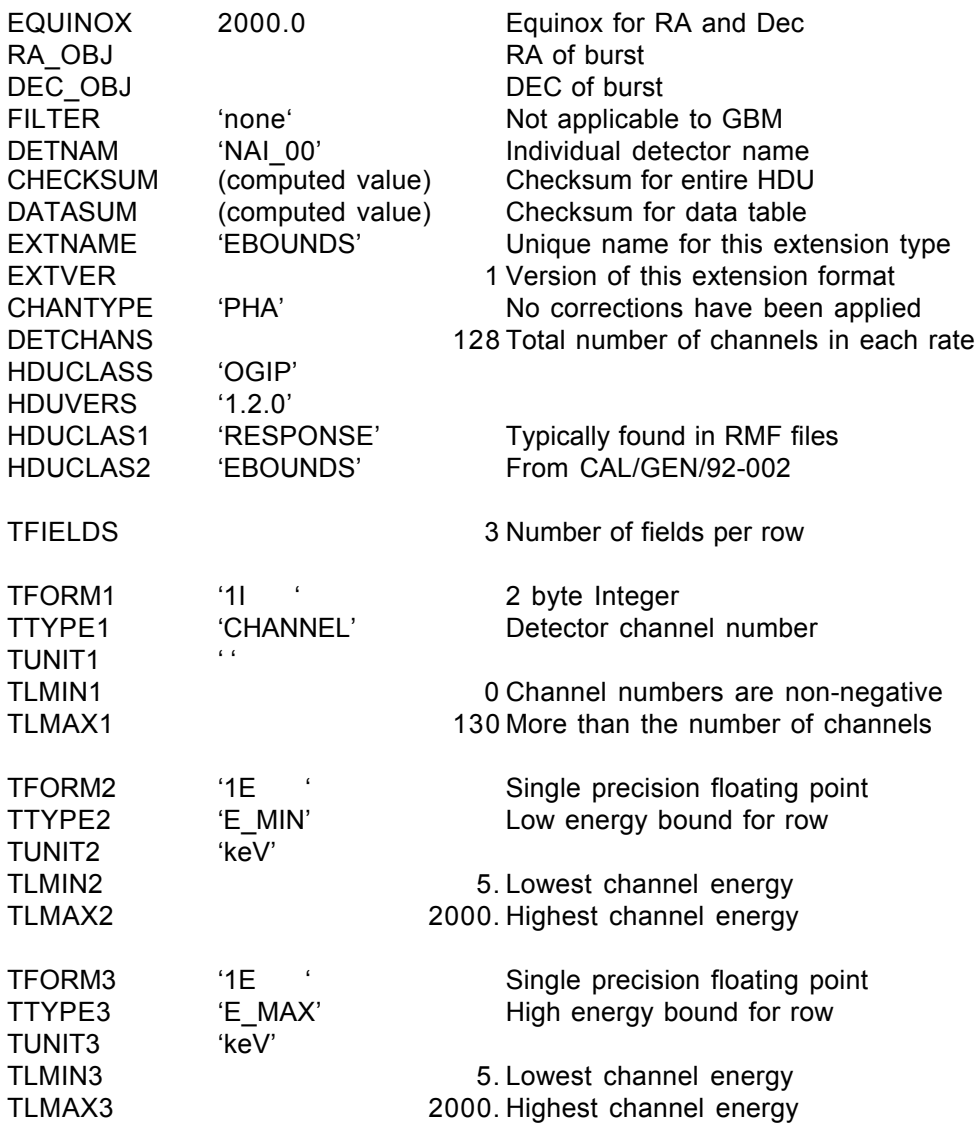

### GS-104 Extension Header 2:n+1

### Name: SPECRESP MATRIX

Purpose: There will be n extensions of this format for the n DRMs that the file provides. Note that each extension is accompanied by information about the detector's orientation to the burst and its time range of applicability.

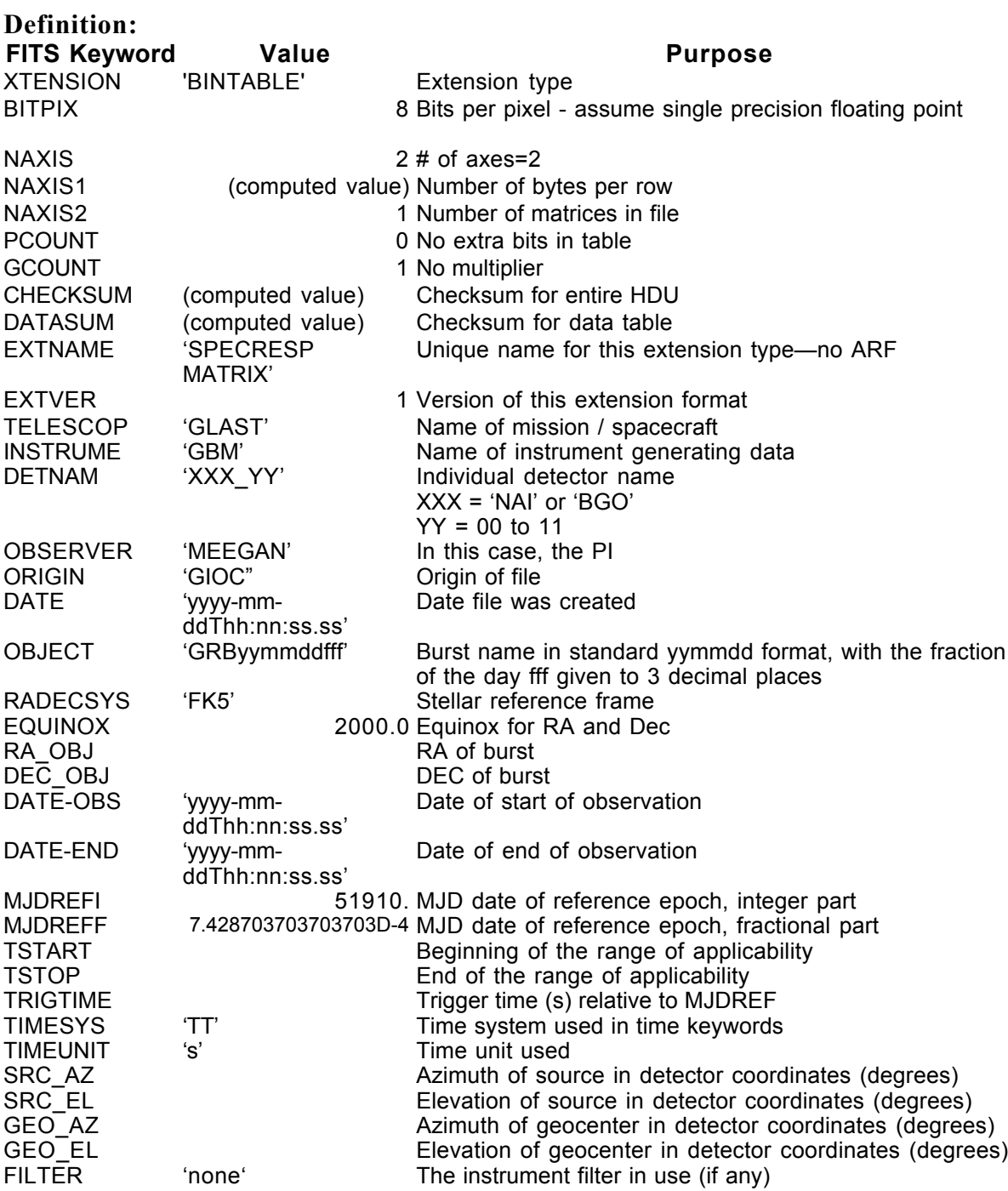

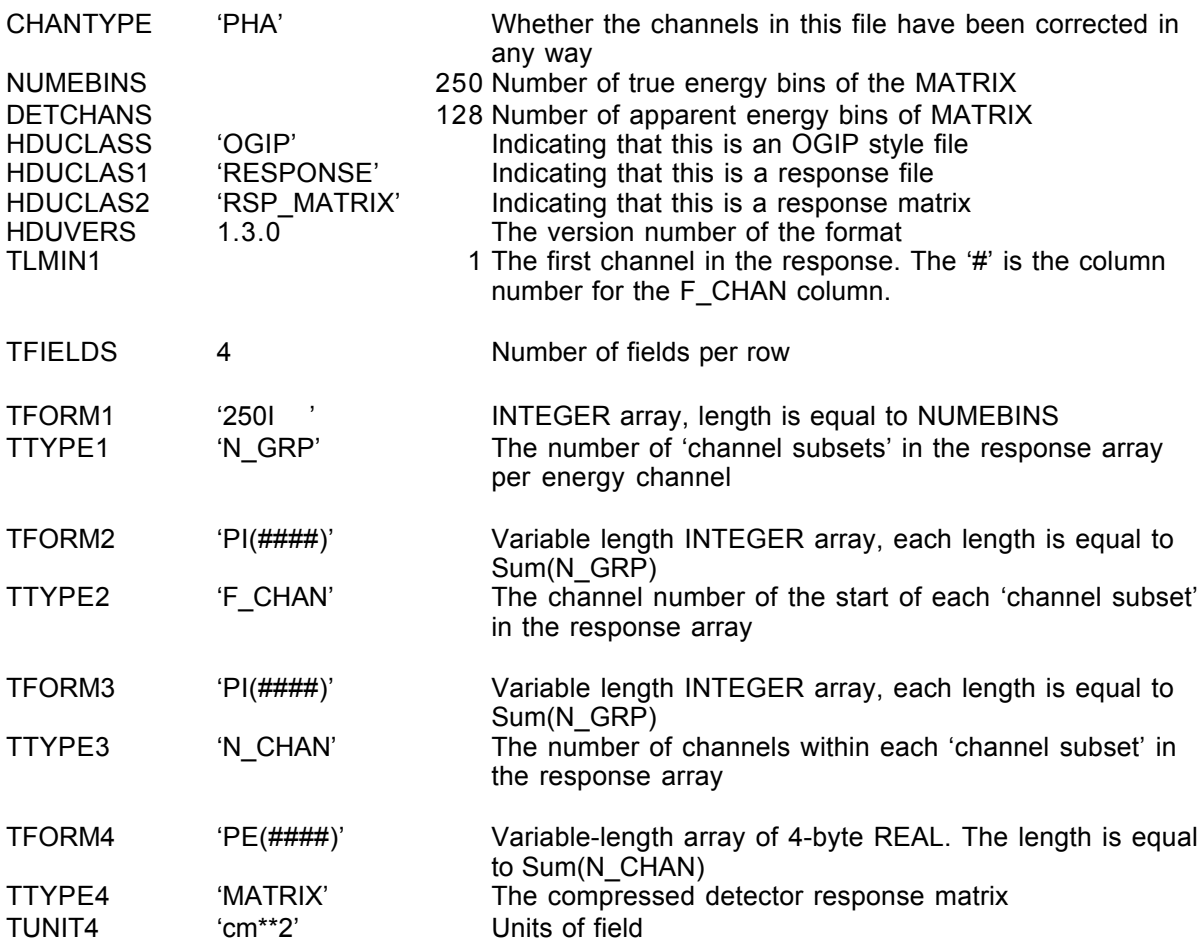

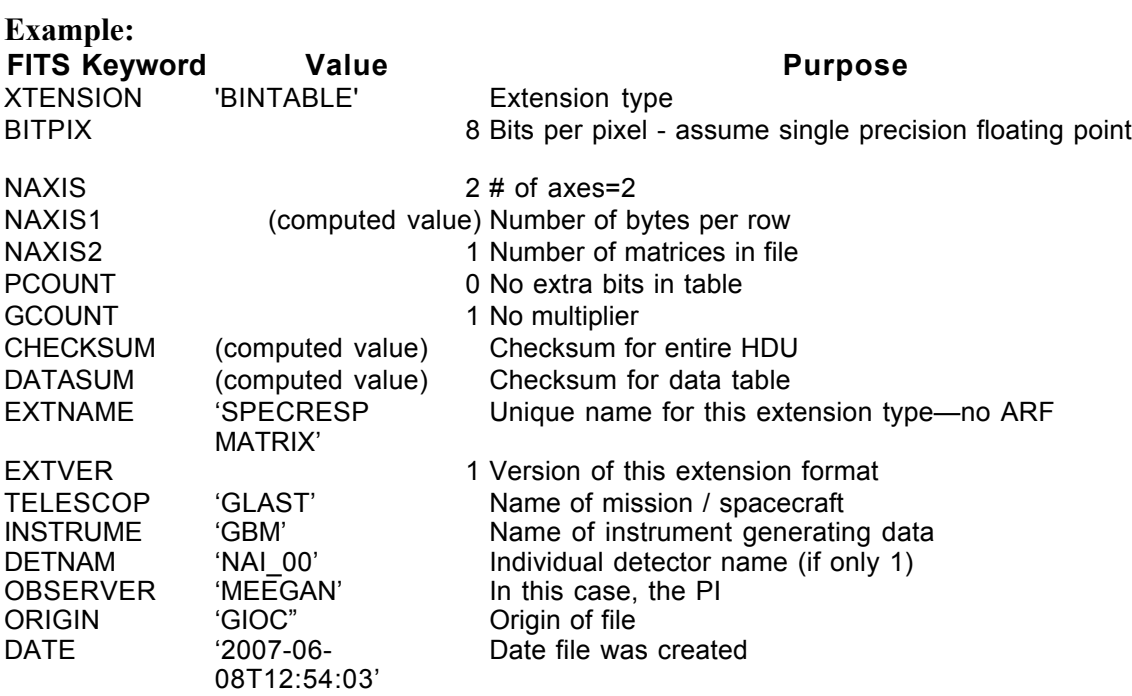

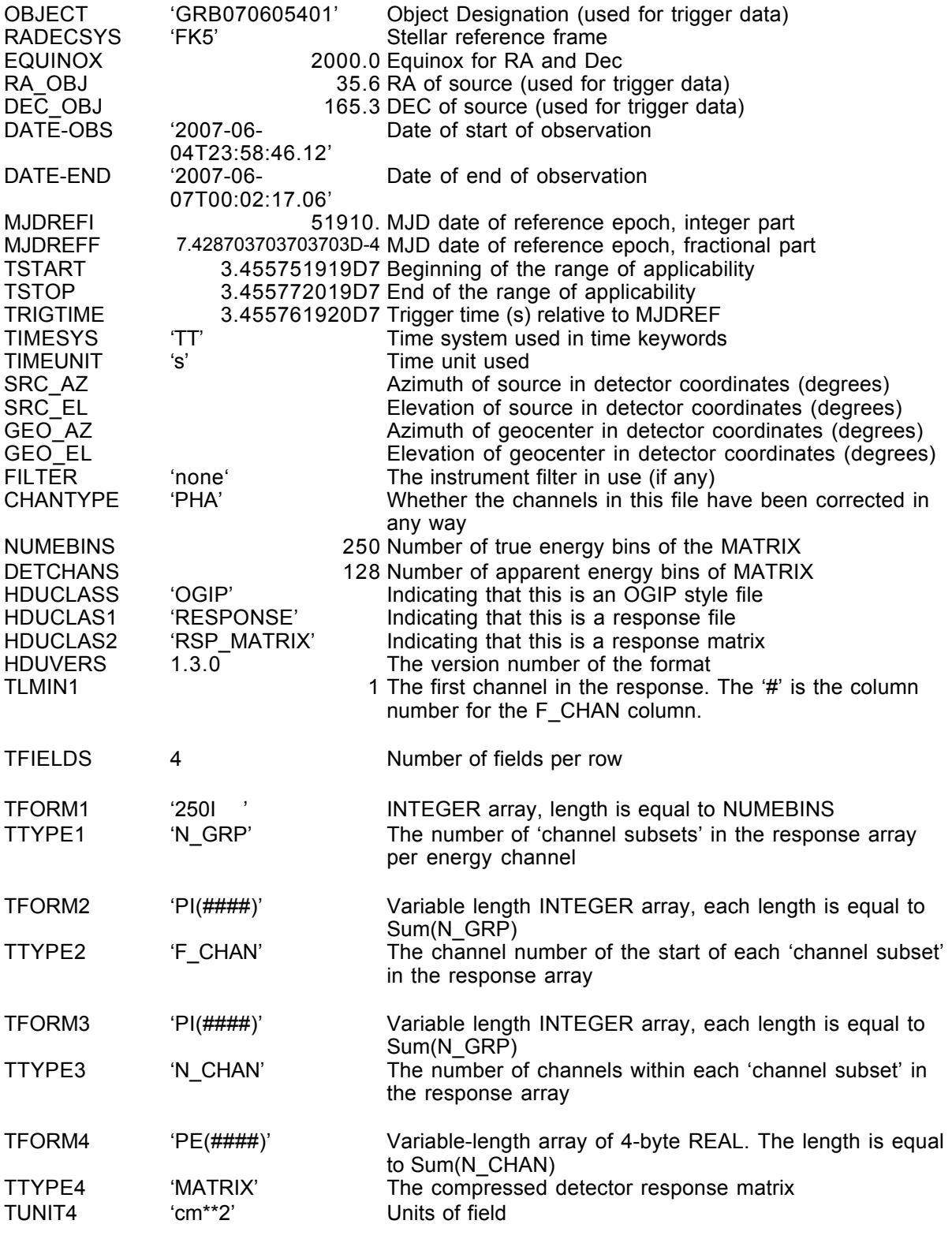

### GS-104 Extension Header n+2

### Name: PHT\_EDGE

**Purpose:** This extension provides the grid of input photon energies  $E_i$ . This grid will most likely not be the same as the grid of apparent energies in the first extension.

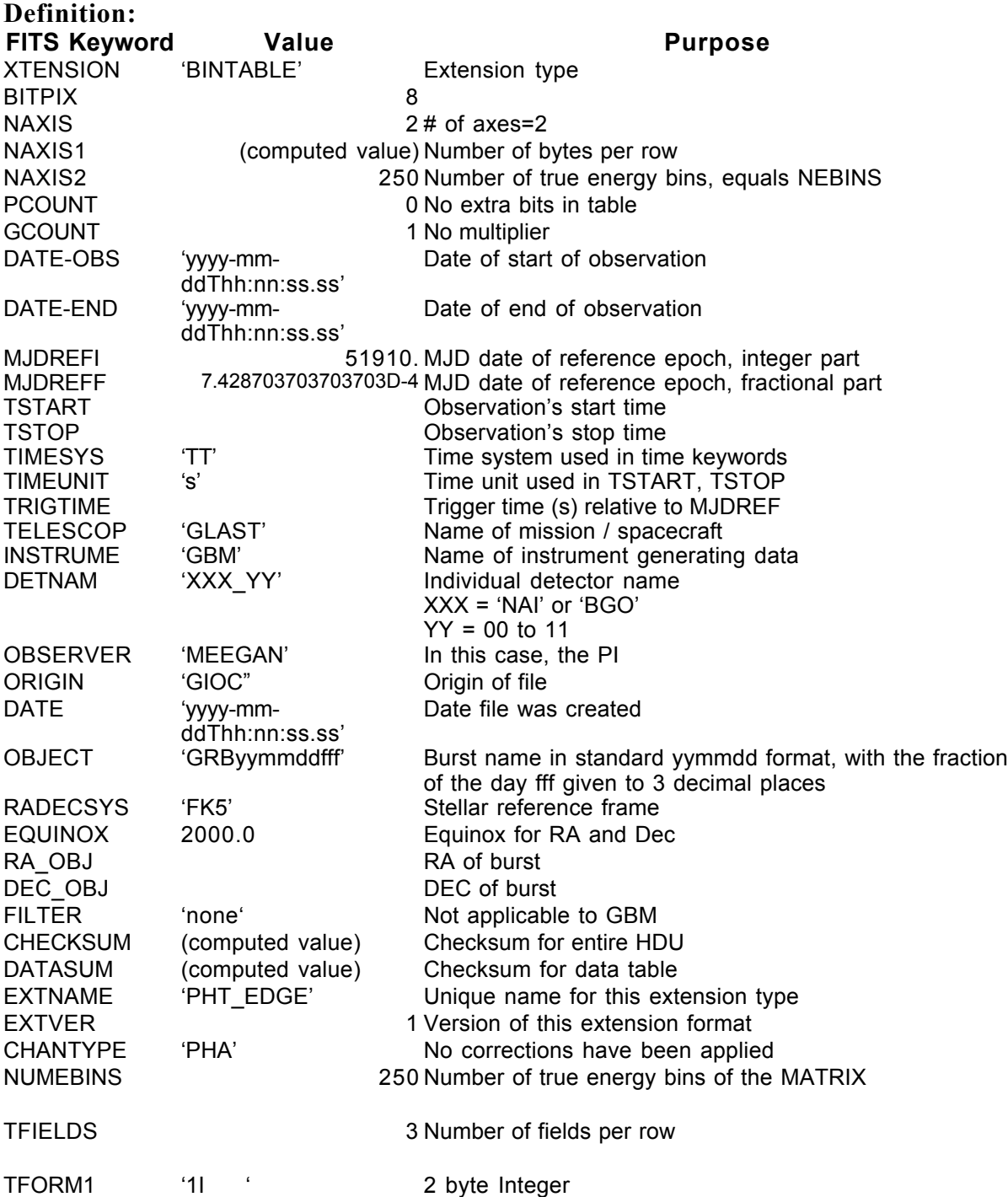

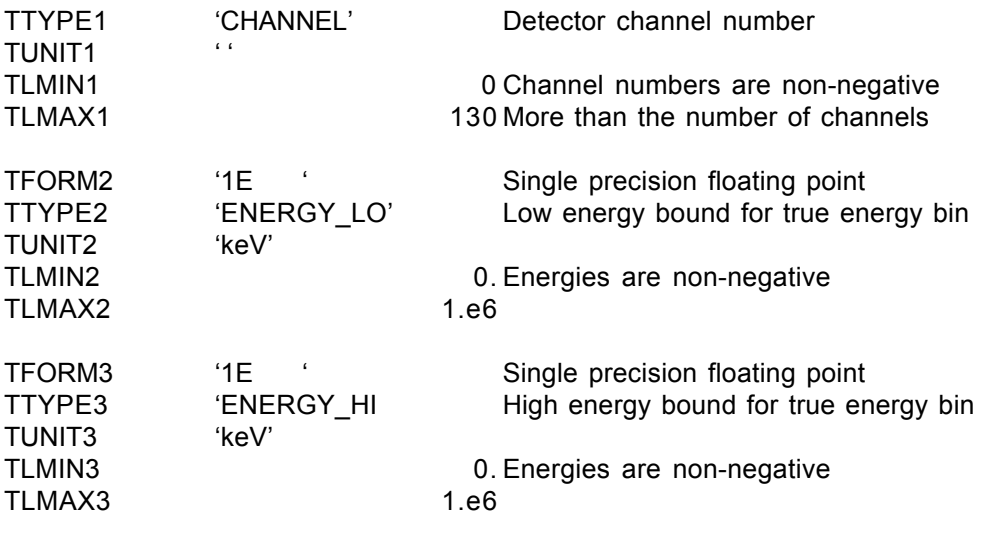

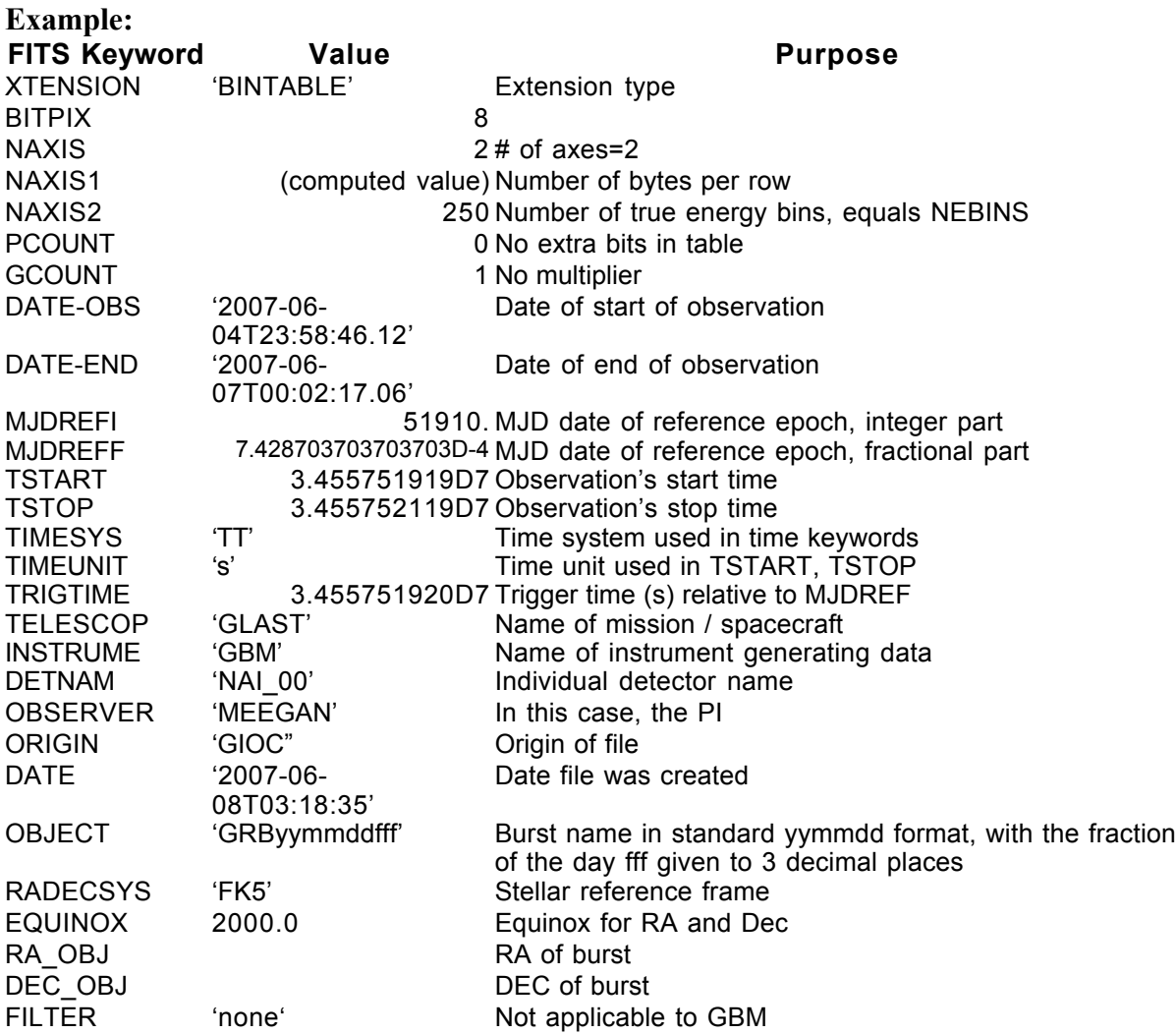

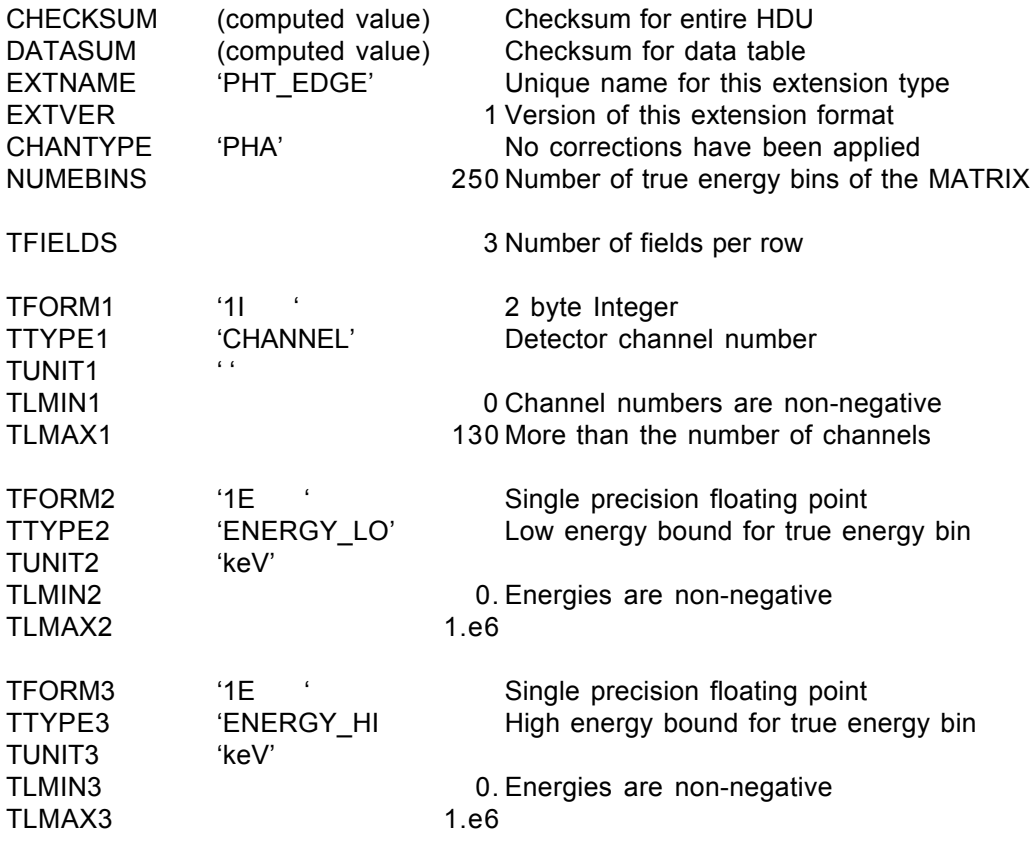

## **6.11. GS-105 GBM Trigger Catalog Entry**

Version: 2.0

Revision date: 4/7/06

#### Product Description:

This file classifies a GBM trigger as a burst, solar flare, transient or noise. The first version is provided when the data are first processed at the GIOC and uses the onboard classification of the trigger. If the burst is reclassified, then new versions will be created and provided to the GSSC.

Naming Convention glg\_tcat\_all\_bnyymmddfff\_vxx.fit yymmdd—the date of the trigger  $\mathsf{fff}$  = fraction of day xx—file version number Originator of Product GIOC Product Format FITS Product delivered to GSSC Delivery Method FASTCOPY Production Latency 1 day; possibly updated if the trigger is reclassified Requirement Product contains 1 trigger data for Number of deliveries Average of 1/3-1/2 per day Typical size 25 kB

**Product Content** Header:

No extensions

### GS-105 Primary Header

#### Definition:

```
SIMPLE = T /BITPLY = 8 /NAXIS = 0 /
EXTEND = F / File does not contain extensions
CREATOR = ' ' / Software/version creating file
FILETYPE= 'TRIGGER ENTRY' / Unique FITS file type name
CHECKSUM= / For entire HDU
DATASUM = / For data table
DATE = 'yyyy-mm-ddThh:mm:ss.ss' / Date file was created
ORIGIN = 'GIOC' / Name of organization
DATE-OBS= 'yyyy-mm-ddThh:mm:ss.ss' / Date of start of observation
DATE-END= 'yyyy-mm-ddThh:mm:ss.ss' / Date of end of observation
MJDREFI = 51910. / MJD date of reference epoch, int part
MJDREFF = 7.428703703703703D-4 / MJD date of reference epoch, frac part<br>TSTART = \qquad / Observation start time, rel to MJDREF
TSTART = \angle Observation start time, rel to MJDREF<br>TSTOP = \angle Observation end time. rel to MJDREF.
                             / Observation end time, rel to MJDREF,<br>/ Time system
TIMESYS = 'TT'\begin{array}{ccc}\n\text{TIMEUNIT} = & \text{'s'} & & \text{ / Time until} \\
\text{OBJECT} & = & & \text{ / Name of} \\
\end{array}OBJECT = / Name of source (e.g., burst name)<br>RADECSYS= 'FK5' / Stellar reference frame
RADECSYS= 'FK5' / Stellar reference frame
EQUINOX = 2000. / Equinox for RA and Dec
RA_OBJ = / RA of burst, J2000<br>DEC OBJ = / DEC of burst, J200
                             / DEC of burst, J2000
CLASS = / Classification of trigger. Options
                                Include 'Burst', 'Solar Flare',
                                'Astronomical Source' and 'Noise'
RELIABLT= \sqrt{\text{Reliability of classification, a number}} between 0 and 1
FILENAME= 'glg tcat all bnyymmddfff vxx.fit' / Name of FITS file:
                                           yymmdd—the date of the
                                             trigger
                                           fff—fraction of the day
                                           xx—file version number
TELESCOP= 'GLAST' / Name of mission
INSTRUME= 'GBM' / Name of instrument
OBSERVER= 'Meegan' / Name of instrument PI
```
END

#### Example:

```
SIMPLE = T / T\begin{array}{ccc} \text{BITPLY} & = & 8 \ / \\ \text{NAXIS} & = & 0 \ / \end{array}NAXIS =EXTEND = F / File does not contain extensions<br>CREATOR = V \rightarrow \rightarrow \rightarrow \rightarrow Software/version creating file
CREATOR = ' ' / Software/version creating file
FILETYPE= 'TRIGGER ENTRY' / Unique FITS file type name
CHECKSUM= / For entire HDU
```
DATASUM =  $/$  For data table DATE = '2007-07-08T03:04:05.67' / Date file was created ORIGIN = 'GIOC' / Name of organization DATE-OBS= '2007-06-04T23:58:46.12' / Date of start of observation DATE-END= '2007-06-05T00:56:46.12' / Date of end of observation MJDREFI = 51910. / MJD date of reference epoch, int part MJDREFF =  $7.428703703703703D-4$  / MJD date of reference epoch, frac part TSTART =  $\prime$  Observation start time, rel to MJDREF / Observation start time, rel to MJDREF TSTOP =  $\angle$  / Observation end time, rel to MJDREF,<br>TIMESYS = 'TT'  $\angle$  Time system TIMESYS = 'TT' / Time system TIMEUNIT= 's' / Time until OBJECT = 'GRB070605401' /<br>RADECSYS= 'FK5' / Stellar reference frame RADECSYS= 'FK5' / Stellar reference frame EQUINOX = 2000. / Equinox for RA and Dec RA\_OBJ = / RA of source DEC\_OBJ = <br>DEC\_OBJ = /<br>CLASS = 'BURST' / Classification of trigger  $\overline{\text{CLASS}}$  = 'BURST'<br>RELIABLT= 0.9 / Reliability of classification FILENAME= 'glg tcat all bn070604991 v01.fit' /Name of FITS file TELESCOP= 'GLAST' / Name of mission INSTRUME= 'GBM' / Name of instrument OBSERVER= 'Meegan' / Name of instrument PI

## **6.12. GS-106 GBM Burst or Spectral Catalog Entry**

Version: 2.0

Revision date: 4/7/06

#### Product Description:

This file contains data describing a burst. New versions are provided as additional data are added. Thus the early versions might have only basic burst quantities such as duration in the header, while later versions will have spectra in extensions (which are not provided in earlier versions).

Naming Convention glg\_bcat\_all\_bnyymmddfff\_vxx.fit yymmdd = date

 $\mathsf{f} \mathsf{f} \mathsf{f} = \mathsf{fraction}$  of day xx = version number

Originator of Product GIOC Product Format FITS Product delivered to GSSC Delivery Method FASTCOPY Production Latency 3 day, but updated periodically Requirement Product contains 1 burst data for Number of deliveries Average of 1/3-1/2 per day Typical size 100-200 kB

**Product Content** Header: Extension 1 Name Detector Data Extension 2 Name Fit Params

### GS-106 Primary Header

#### Definition:

```
SIMPLE = T /BITPIX = 8 / 8<br>NAXIS = 0 / 8NAXIS = \begin{array}{ccc} 0 & / \\ \hline \end{array} = \begin{array}{ccc} 0 & / \\ \end{array} T / File contains extensions
EXTEND = T / File contains extensions
CREATOR = ' ' / Software/version creating file
FILETYPE= 'SPECTRAL FITS' / Unique FITS file type name
CHECKSUM= / For entire HDU
DATASUM = \sqrt{r} For data table
DATE = 'yyyy-mm-ddThh:mm:ss.ss' / Date file was created
ORIGIN = 'GIOC' / Name of organization
DATE-OBS= 'yyyy-mm-ddThh:mm:ss.ss' / Date of start of observation
DATE-END= 'yyyy-mm-ddThh:mm:ss.ss' / Date of end of observation
MJDREFI = 51910. / MJD date of reference epoch, int part
MJDREFF = 7.428703703703D-4 / MJD date of reference epoch, frac part
TSTART = / Observation start time, rel to MJDREF
TSTOP =<br>TIMESYS = 'TT' / Time system<br>TIMESYS = 'TT' / Time systemTIMESYS = 'TT' / / Time system<br>TIMEUNIT= 's' / Time until
                             / Time until
OBJECT = 'GRByymmddfff' / Burst name-yymmdd = date,
Form of day<br>
FRADECSYS= 'FK5' \overline{f} / Stellar reference frau
RADECSYS= 'FK5' / Stellar reference frame<br>EQUINOX = 2000. / Equinox for RA and Dec
EQUINOX = 2000. / Equinox for RA and Dec<br>
RA OBJ = / RA of burst, J2000
RA_OBJ = / RA of burst, J2000<br>DEC OBJ = / DEC of burst, J200
DEC_OBJ = <br>CLASS = 'BURST' / Classification of t
CLASS = 'BURST' / Classification of trigger<br>RELIABLT= / Reliability of classifica
                            % Reliability of classification,<br>a number between 0 and 1
 a number between 0 and 1
FLU = / 1-1000 keV fluence (erg/cm^2)
FLU_ERR = \sqrt{U} Uncertainty on fluence
\overline{PFLX} = / 50-300 keV peak flux (ph/cm^2/s)
PFLX ERR= / Uncertainty on peak flux
T90 = T90 (s)<br>T90 ERR = T90 / Uncerta
T90 ERR = \angle / Uncertainty on T90<br>T50 = \angle T50 (s)
                             / T50 (s)
T50 ERR = / Uncertainty on T50
FILENAME= 'qlq bcat all bnyymmddfff vxx.fit' / Name of FITS file:
                                          yymmdd = Date
                                          fff = fraction of day
xx = Version number<br>TELESCOP= 'GLAST' / Name of mission
                            / Name of mission
INSTRUME= 'GBM' / Name of instrument
OBSERVER= 'Meegan' / Name of instrument PI
```

```
END
```
#### Example:

 $SIMPLE = T /$ 

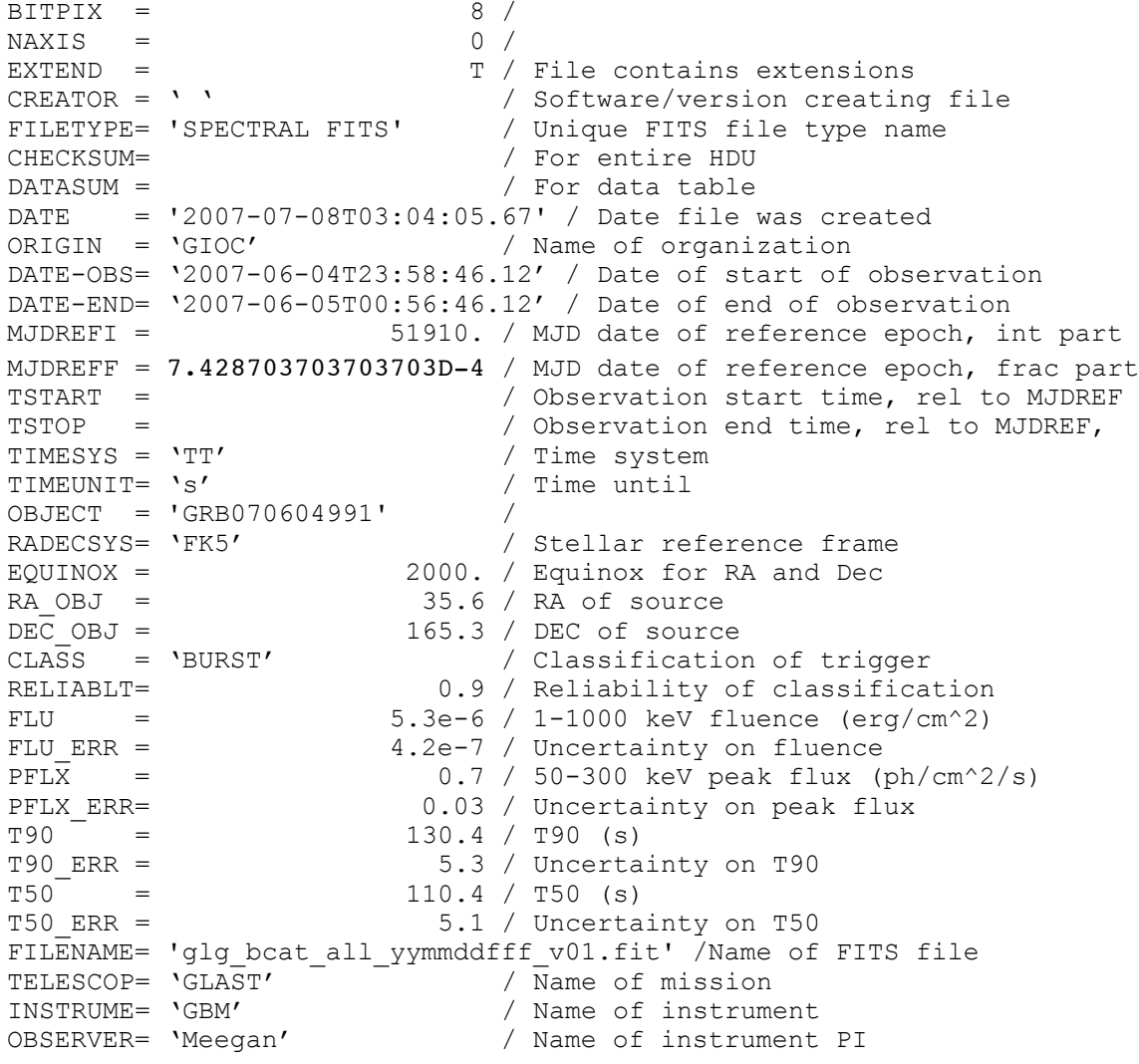

### GS-106 Extension Header 1

### Name: DETECTOR DATA

Purpose: This extension provides deconvolved spectra over the burst.

### Definition:

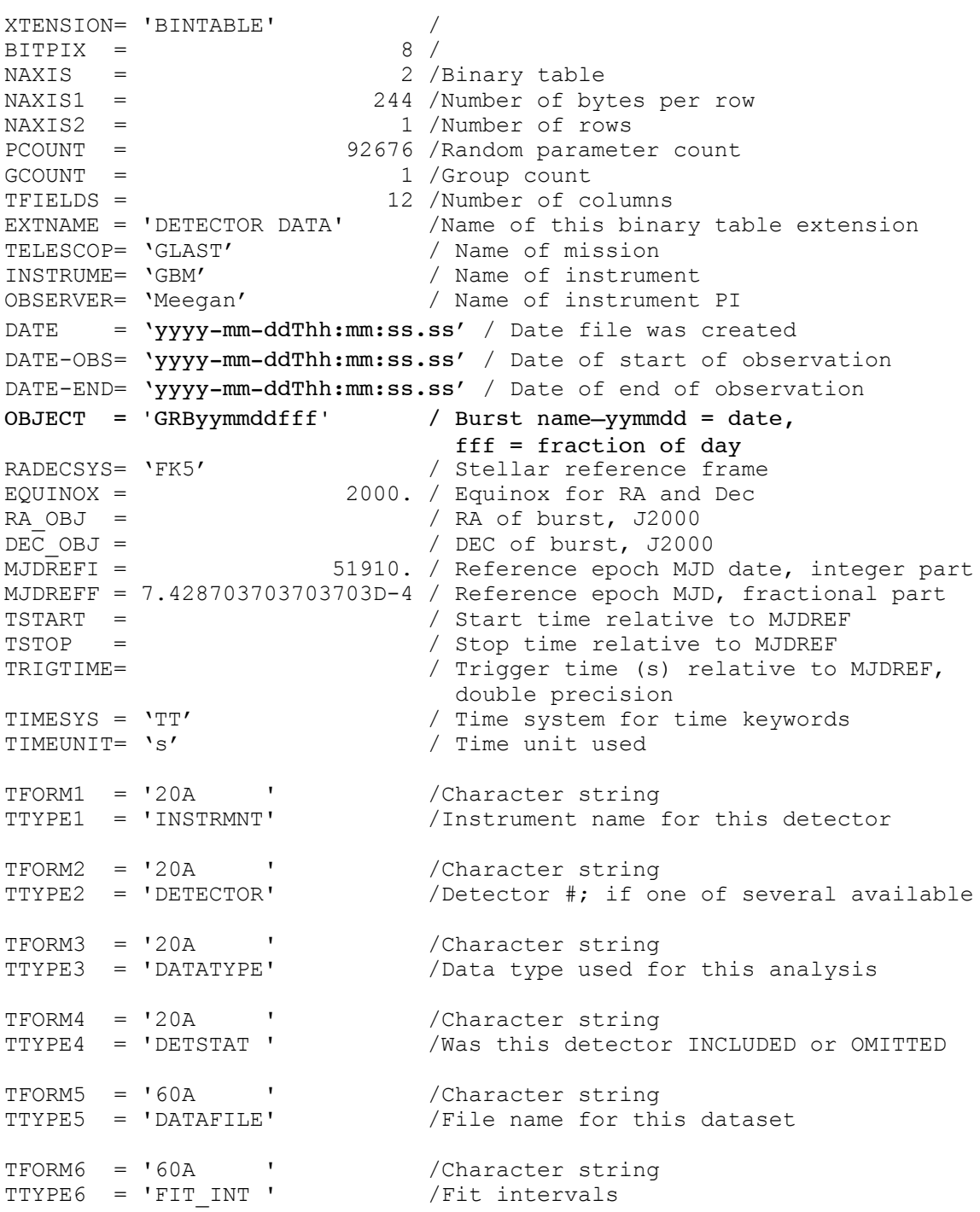

```
TFORM7 = '1J ' /Integer*4 (long integer)
TTYPE7 = 'CHANNUM ' /# of energy channels for this detector
TFORM8 = '2J ' /Integer*4 (long integer)<br>TTYPE8 = 'FITCHAN ' /Channels selected in fit
                                         /Channels selected in fitting detector
TFORM9 = '1PE(129)' /Real*4 (floating point), variable length
\begin{array}{rcl}\n\text{TUNIT9} & = & \text{'keV} & \text{'} & \text{'}\\
\text{TTYPE9} & = & \text{'E} & \text{EDGES} & \text{'} & \text{'}\n\end{array}/Energy edges for each selected detector
TFORM10 = '1PE(7740)' /Real*4 (floating point), variable length
TUNIT10 = 'photon /cm**2 /s /keV' /<br>TTYPE10 = 'PHTCNTS ' /Arra
                                        /Array of photon counts data
TFORM11 = '1PE(7740)' /Real*4 (floating point), variable length
TUNIT11 = 'photon /cm**2 /s /keV' /<br>TTYPE11 = 'PHTMODL ' /Arra
                                        /Array of photon model data
TFORM12 = '1PE(7740)' /Real*4 (floating point), variable length
\begin{array}{lll} {\tt TUNIT12} & = & {\tt photon} \ / {\tt cm^{**}2} \ / {\tt s} \ / {\tt keV'} \ / \\ {\tt TTYPE12} & = & {\tt 'PHTERRS'} \end{array}/Array of errors in photon counts data
END
```
#### Example:

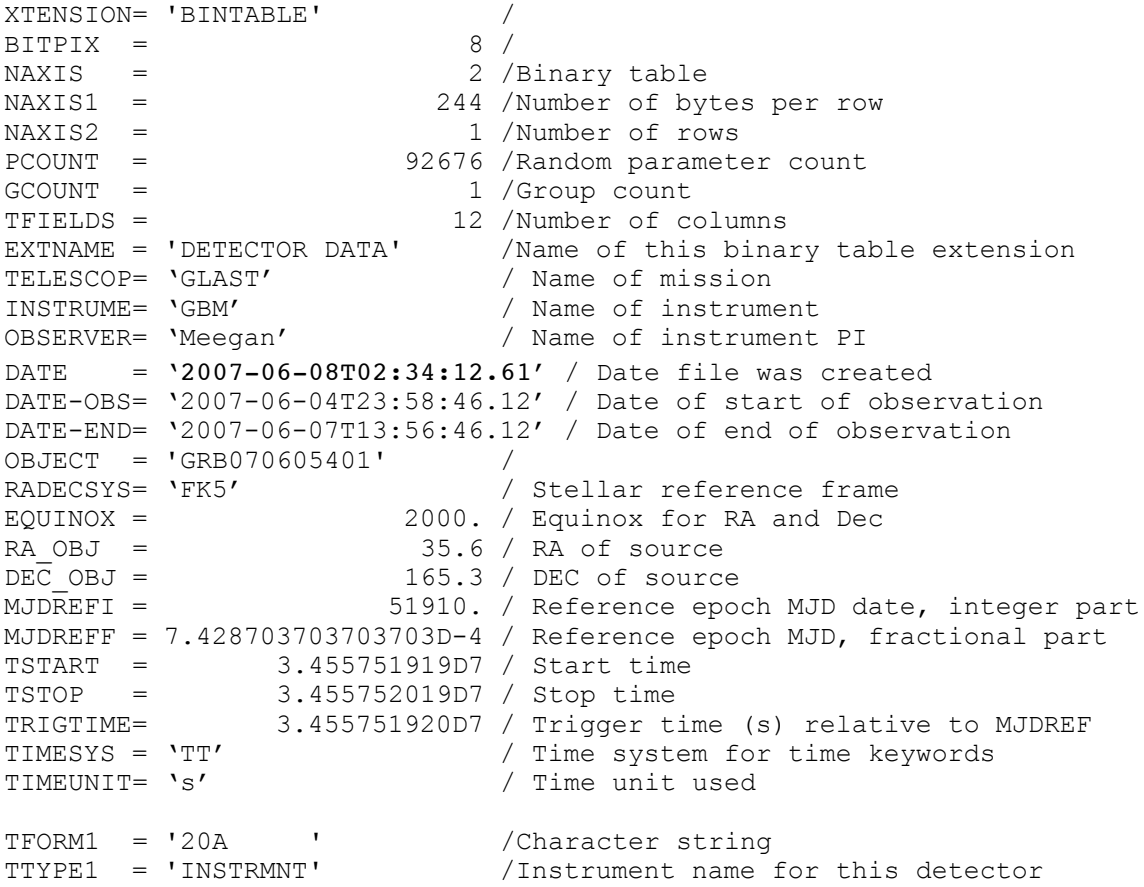

TFORM2 = '20A ' /Character string<br>TTYPE2 = 'DETECTOR' /Detector #; if or /Detector  $\#$ ; if one of several available TFORM3 = '20A ' / Character string<br>TTYPE3 = 'DATATYPE' / Data type used for /Data type used for this analysis TFORM4 = '20A ' / Character string<br>TTYPE4 = 'DETSTAT ' / Was this detector /Was this detector INCLUDED or OMITTED TFORM5 = '60A ' /Character string TTYPE5 = 'DATAFILE' /File name for this dataset TFORM6 = '60A ' / Character string<br>TTYPE6 = 'FIT INT ' / Fit intervals TTYPE6 =  $'$ FIT INT $'$ TFORM7 = '1J ' /Integer\*4 (long integer)<br>TTYPE7 = 'CHANNUM ' /# of energy channels for  $/$ # of energy channels for this detector TFORM8 = '2J ' /Integer\*4 (long integer)<br>TTYPE8 = 'FITCHAN ' /Channels selected in fit /Channels selected in fitting detector TFORM9 = '1PE(129)' /Real\*4 (floating point), variable length  $TUNIT9 = 'keV \t\t 7  
TTYPE9 = 'E EBGES' \t\t 7$ /Energy edges for each selected detector TFORM10 = '1PE(7740)' /Real\*4 (floating point), variable length TUNIT10 = 'photon /cm\*\*2 /s /keV' /<br>TTYPE10 = 'PHTCNTS ' /Arra /Array of photon counts data TFORM11 = '1PE(7740)' /Real\*4 (floating point), variable length TUNIT11 = 'photon /cm\*\*2 /s /keV' /<br>TTYPE11 = 'PHTMODL ' /Arra /Array of photon model data TFORM12 = '1PE(7740)' /Real\*4 (floating point), variable length TUNIT12 = 'photon /cm\*\*2 /s /keV' /<br>TTYPE12 = 'PHTERRS ' /Arra /Array of errors in photon counts data

#### GS-106 Extension Header 2

#### Name: FIT PARAMETERS

Purpose: This extension provides the spectral parameters resulting from fitting spectra over the burst.

#### Definition:

```
XTENSION= 'BINTABLE' /<br>BITPIX = 8 /<br>NAXIS = 2 /Binary table
BITPIX = 8 /NAXIS = 2 /Binary table
NAXIS1 = 94 /Number of bytes per row
NAXIS2 = 60 /Number of rows
PCOUNT = 0 /Random parameter count
GCOUNT = 1 /Group count
TFIELDS = 13 /Number of columns
EXTNAME = 'FIT PARAMS' /Name of this binary table extension
TELESCOP= 'GLAST' / Name of mission
INSTRUME= 'GBM' / Name of instrument
OBSERVER= 'Meegan' / Name of instrument PI
DATE = 'yyyy-mm-ddThh:mm:ss.ss' / Date file was created
DATE-OBS= 'yyyy-mm-ddThh:mm:ss.ss' / Date of start of observation
DATE-END= 'yyyy-mm-ddThh:mm:ss.ss' / Date of end of observation
OBJECT = 'GRByymmddfff' / Burst name-yymmdd = date,
 fff = fraction of day
RADECSYS= 'FK5' / Stellar reference frame
EQUINOX = 2000. / Equinox for RA and Dec
RA_OBJ = / RA of burst, J2000
DEC_OBJ = / DEC of burst, J2000
MJDREFI = 51910. / Reference epoch MJD date, integer part
MJDREFF = 7.428703703703703D-4 / Reference epoch MJD, fractional part
TSTART = \sqrt{3} Start time relative to MJDREF
TSTOP = \sqrt{\text{Stop time relative to MJDREF}}TRIGTIME= \sqrt{r} rigger time (s) relative to MJDREF,
double precision<br>TIMESYS = 'TT' \qquad / Time system for t
                        / Time system for time keywords
TIMEUNIT= 's' / Time unit used
FLU LOW = 25.0000 /E lo of flux/fluence integ. (keV)
FLU_HIGH= 2000.00 /E_hi of flux/fluence integ. (keV)
TFORM1 = '2E ' /Real*4 (floating point)
TTYPE1 = 'TIMEBIN ' / Start/stop times rel. to trigger
TFORM2 = '2E ' /Real*4 (floating point)
TTYPE2 = 'PARAM0 ' /Smoothly Broken PL: Amplitude
TFORM3 = '2E ' /Real*4 (floating point)
TTYPE3 = 'PARAM1 ' /Smoothly Broken PL: Pivot E =fix
TFORM4 = '2E ' / /Real*4 (floating point)
TTYPE4 = 'PARAM2 ' /Smoothly Broken PL: Index1 < BE
TFORM5 = '2E ' /Real*4 (floating point)
```
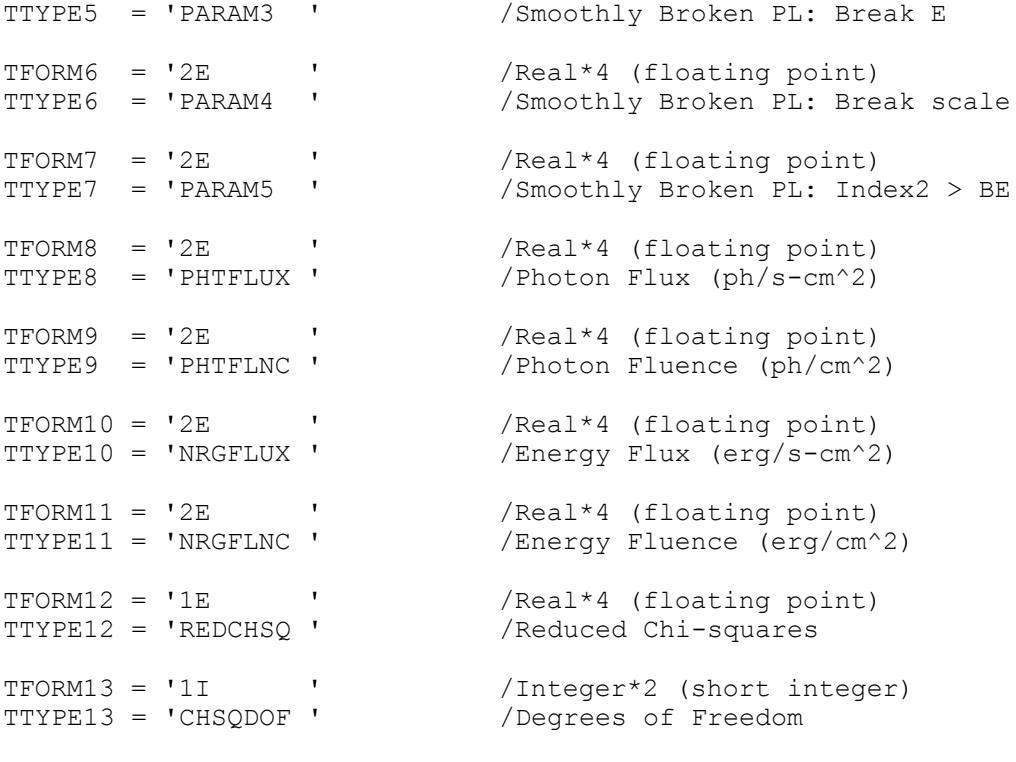

END

### Example:

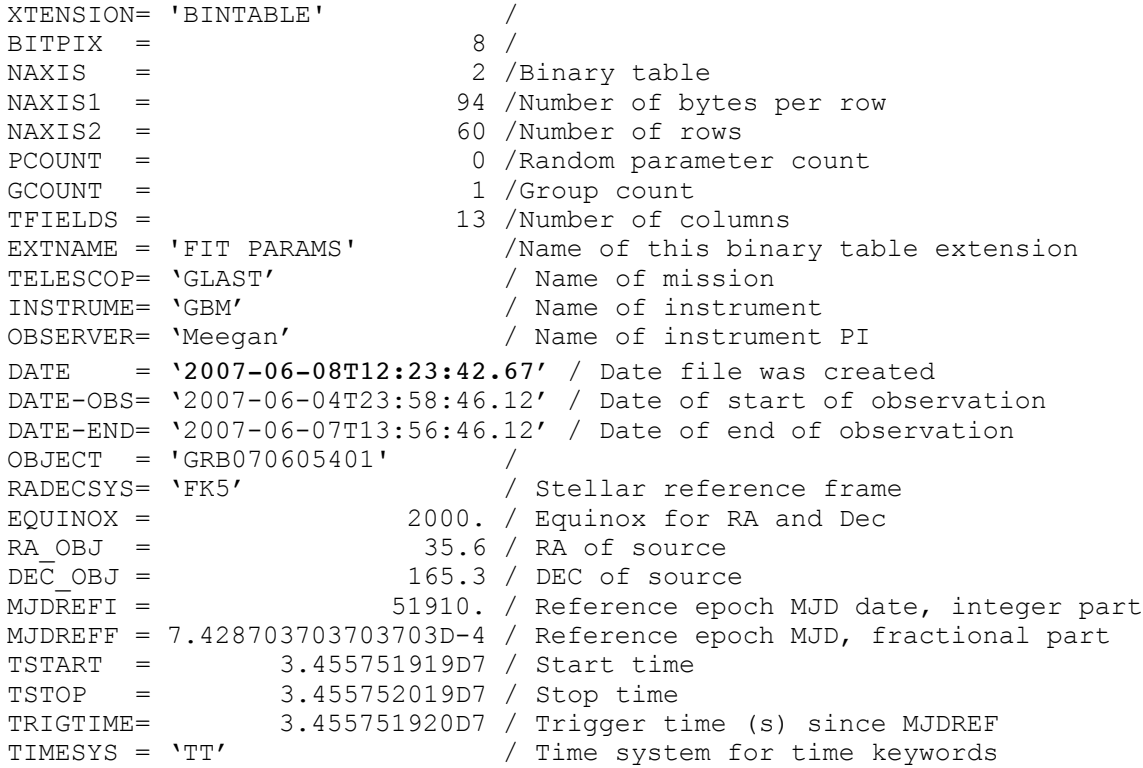

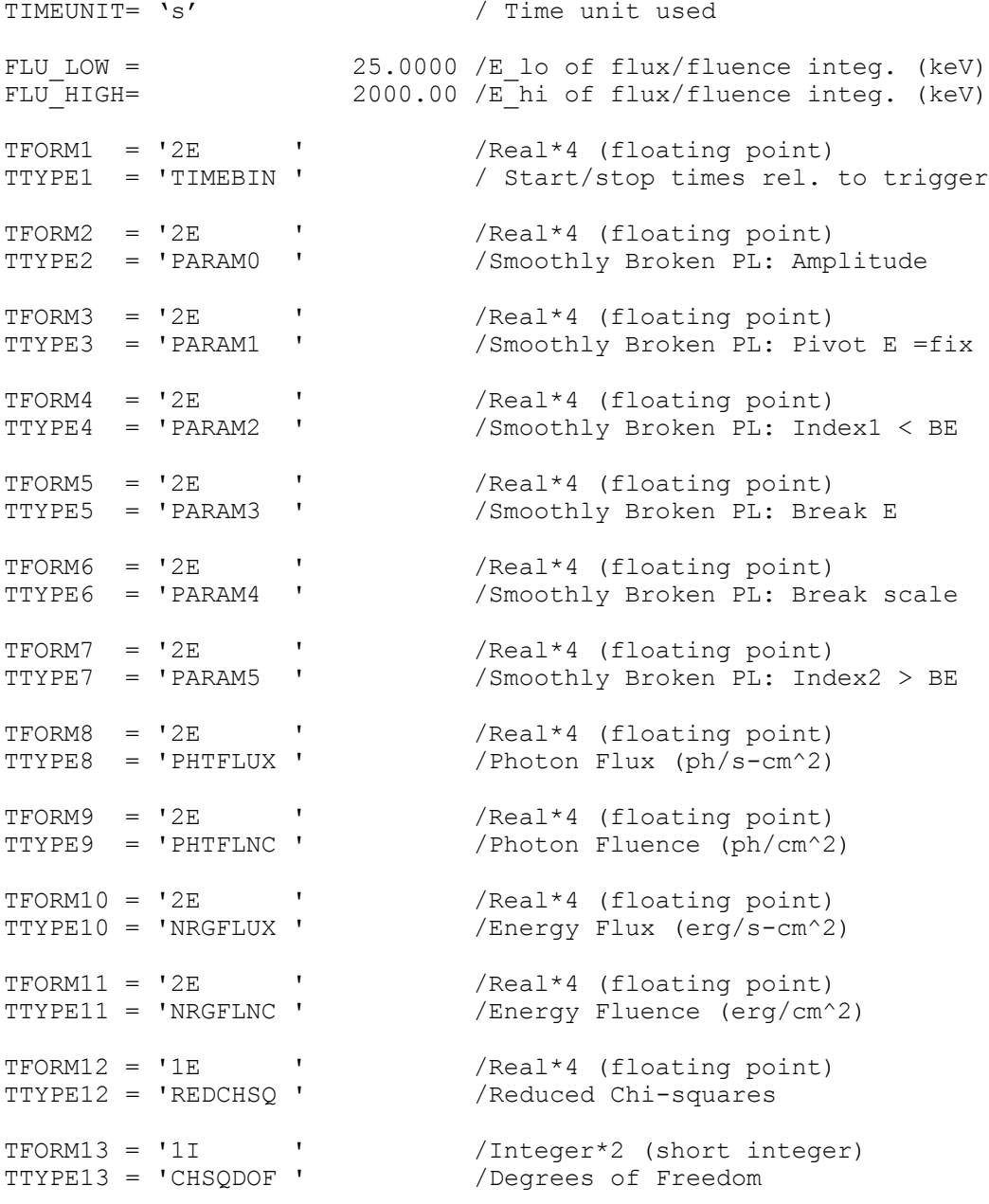

### **6.13. GS-107 GBM TRIGDAT**

Version: 2.4

Revision date: 12/14/06

#### Product Description:

The TRIGDAT messages (the messages the GBM downlinks through TDRSS after each bursts) for each burst are gathered up into a single file, with an extension for each TRIGDAT type. One file is provided after each burst.

Naming Convention glg\_trigdat\_all\_bnyymmmddfff\_vxx.fit yymmdd = date

 $\overline{f}$  = fraction of day  $xx = version number$ 

Originator of Product GIOC Product Format FITS Product delivered to GSSC Delivery Method FASTCOPY Production Latency 1 day Requirement Product contains 1 burst data for Number of deliveries Average of 1/3-1/2 per day Typical size 50-100 kB

#### **Product Content**

Header: Primary Extension 1 Name TRIGRATE Extension 2 Name BCKRATES Extension 3 Name OB\_CALC Extension 4 Name MAXRATES Extension 5 Name EVNTRATE

### GS-107 Primary Header

#### Definition:

```
SIMPLE = T /\begin{array}{ccc} \texttt{BITPLY} & = & \qquad \qquad & \qquad \qquad & \texttt{8} \ / \\ \texttt{NAXIS} & = & \qquad \qquad & \qquad \qquad & \texttt{0} \ / \\ \end{array}NAXIS =EXTEND = T / File contains extensions<br>
CREATOR = '' / Software/version creating
CREATOR = ' ' / Software/version creating file
FILETYPE= 'TRIGDAT' / Unique FITS file type name
FILE-VER= '1.0.0 ' / Version of this file format<br>CHECKSUM= / For entire HDU
                                    / For entire HDU
DATASUM = / For data table
DATE = 'yyyy-mm-ddThh:mm:ss.ss' / Date file was created
DATE-OBS= 'yyyy-mm-ddThh:mm:ss.ss' / Date of start of observation
DATE-END= 'yyyy-mm-ddThh:mm:ss.ss' / Date of end of observation<br>MJDREFI = 51910. / Reference epoch MJD date,
                          51910. / Reference epoch MJD date,
                                        integer part
MJDREFF = 7.428703703703703D-4 / Reference epoch MJD, fractional
\begin{array}{ccc} \texttt{TSTART} & = & \texttt{O} & \texttt{Part} \end{array}/ Start time
TSTOP = <br>DETTYPE = 'BOTH ' / Stop time / Detector '
DETTYPE = 'BOTH ' / Detector type-BGO, NAI or both<br>DATATYPE= 'TRIGDAT ' / Type of lookup table: CTIME or
                                    / Type of lookup table: CTIME or
                                        CSPEC
TRIGTIME= \sqrt{r} Trigger time (s) relative to
 MJDREF
TIMESYS = 'TT' / / Time system for time keywords<br>TIMEUNIT= 's' / Time unit used
                                    / Time unit used
OBJECT = 'GRByymmddfff' / Burst name-yymmdd = date,
Fiff = fraction of day<br>RADECSYS = 'FK5' / Stellar reference fraction
                                     / Stellar reference frame
EQUINOX = 2000. / Equinox for RA and Dec
RA_OBJ = / RA of burst, J2000<br>DEC OBJ = / DEC of burst, J200
                                     / DEC of burst, J2000
TRIGSCAL= 256 / [ms] Triggered timescale<br>TRIG ALG= 256 / Triggered algorithm number
TRIG_ALG= \begin{array}{ccccc} 3 & / \text{Triggered algorithm number} \\ \text{CHAN LO} = & & 3 & / \text{Trigger channel: low} \end{array}3 / Trigger channel: low
CHANH I = 4 / Triqqer channel: hiqhADC_LO = 205 / Trigger channel: low (ADC: 0 - 4095)<br>ADC_HI = 228 / Trigger channel: high (ADC: 0 - 4095)
                               1228 / Trigger channel: high (ADC: 0 - 4095)
DETMASK= '0010000000100000' / Triggered detectors: (0-11)<br>INFILE01= ' ' / Level 0 input data file
                                 ' / Level 0 input data file
FILENAME= 'qlq trigdat all bnyymmddfff vxx.fit' / Name of file:
                                                    yymmdd = date
                                                    fff = fraction of day
                                                    xx = version number
TELESCOP= 'GLAST' / Name of mission
INSTRUME= 'GBM' / Name of instrument
OBSERVER= 'MEEGAN' / Name of observer
OBSERVER= 'MEEGAN' / Name of observer<br>
ORIGIN = 'GIOC' / Originating ground element
```
#### Example:

 $\begin{array}{ccc} \texttt{SIMPLE} & = & \texttt{T} \end{array}$  $BITPIX = 8 /$  $\texttt{NAXIS}$  = 0 / EXTEND = T / File contains extensions CREATOR = ' ' / Software/version creating file FILETYPE= 'TRIGDAT' / Unique FITS file type name FILE-VER= '1.0.0 ' / Version of this file format CHECKSUM= / For entire HDU DATASUM =  $/$  For data table DATE = '2004-07-08T23:14:05.44' / Date file was created DATE-OBS= '2007-06-04T23:58:46.12' / Start of observation DATE-END= '2007-06-07T13:56:46.12' / End of observation MJDREFI = 51910. / Ref. epoch MJD, integer part MJDREFF = 7.428703703703703D-4 / Ref. epoch MJD, fraction part TSTART = 3.455751919D7 / Start time TSTOP = 3.455752019D7 / Stop time DETTYPE = 'BOTH ' / Detector type-BGO, NAI or both<br>DATATYPE= 'TRIGDAT ' / Type of lookup table: CTIME or % Type of lookup table: CTIME or<br>CSPEC **CSPEC** TRIGTIME= 3.455751920D7 / Trig. time (s) rel. to MJDREF TIMESYS = 'TT' / Time system for time keywords<br>TIMEUNIT= 's' / Time unit used TIMEUNIT= 's' / Time unit used OBJECT = 'GRB070605401' / RADECSYS = 'FK5' / Stellar reference frame EQUINOX = 2000. / Equinox for RA and Dec RA\_OBJ = 35.6 / RA of burst, J2000 DEC\_OBJ = 165.3 / DEC of burst, J2000 TRIGSCAL= 256 / [ms] Triggered timescale TRIG\_ALG=  $\begin{array}{ccccc} 3 & / \text{Triggered algorithm number} \\ \text{CHAN} & \text{LO} & = & 3 & / \text{Trigger channel: low} \end{array}$ CHAN\_LO = 3 / Trigger channel: low CHAN HI =  $\hskip 1.6cm 4$  / Trigger channel: high  $ADC\_LO$  =  $205 / Trigger channel: low (ADC: 0 - 4095)$ <br> $ADC_H = 1228 / Trigger channel: high (ADC: 0 - 4095)$ 1228 / Trigger channel: high (ADC:  $0 - 4095$ ) DET\_MASK= '0010000000100000' / Triggered detectors: (0-11) INFILE01= 'GLAST\_2006093\_214150\_VC00\_GTRIG.0.00' / Level 0 input data fileTRIGTIME=  $\overline{\phantom{2}}$  8447256 / $\overline{\phantom{2}}$  trigger time (s) relative to MJDREF FILENAME= 'glg\_trigdat\_all\_bnyymmddfff\_v01.fit' /Name of FITS TELESCOP= 'GLAST' / Name of mission INSTRUME= 'GBM' / Name of instrument OBSERVER= 'MEEGAN' / Name of observer ORIGIN = 'GIOC' / Originating ground element

GS-107 Extension Header 1

Name: TRIGRATE

Purpose: This extension corresponds to the TRIGDAT that provides the spacecraft position when the detectors triggered, and the rates from each detector in each of 8 channels. This extension provides TRIGDAT02

#### Definition:

 $XTENSTON = 'BINTABLE'$  /<br>BITPIX = 8 /  $BITPIX = 8 /$ NAXIS = 2 /Binary table NAXIS1 = 492 /Number of bytes per row NAXIS2 = 1 /Number of rows PCOUNT = 0 /Random parameter count GCOUNT = 1 /Group count TFIELDS = 5 /Number of columns EXTNAME = 'TRIGRATE' /Name of this binary table extension TELESCOP= 'GLAST' / Name of mission INSTRUME= 'GBM' / Name of instrument DETNAM = 'ALL ' / Detector name OBSERVER= 'MEEGAN' / Name of observer ORIGIN = 'GIOC' / Originating ground element DATE = 'yyyy-mm-ddThh:mm:ss.ss' / Date file was created DATE-OBS= 'yyyy-mm-ddThh:mm:ss.ss' / Date of start of observation DATE-END= 'yyyy-mm-ddThh:mm:ss.ss' / Date of end of observation MJDREFI = 51910. / Reference epoch MJD date, integer part MJDREFF = 7.428703703703703D-4 / Reference epoch MJD, fractional part TSTART =  $\angle$  Start time relative to MJDREF<br>TSTOP =  $\angle$  Stop time relative to MJDREF TSTOP =  $\angle$  / Stop time relative to MJDREF<br>TRIGTIME=  $\angle$  Trigger time (s) relative to / Trigger time (s) relative to MJDREF, double precision TIMESYS = 'TT' / Time system for time keywords TIMEUNIT= 's' / Time unit used DETTYPE = 'BOTH ' / Detector type: NAI or BGO DATATYPE= 'TRIGDAT ' / Type of lookup table: CTIME or CSPEC OBJECT = 'GRByymmddfff' / Burst name—yymmdd = date, fff = fraction of day RADECSYS= 'FK5' / Stellar reference frame EQUINOX = 2000. / Equinox for RA and Dec RADECSYS= 'FK5' / Stellar reference<br>
EQUINOX = / 2000. / Equinox for RA and<br>
RA OBJ = / RA of burst, J2000 DEC OBJ = / DEC of burst, J2000 TFORM1 = '1D ' / Double floating point number<br>TTYPE1 = 'TIME' / Beginning of accumulation. ca / Beginning of accumulation, calculated value TUNIT1 =  $'s'$ TFORM2 = '1D ' / Double floating point number TTYPE2 = 'ENDTIME' / End of accumulation, same as PCKTTIME TUNIT2  $= 's'$ TFORM3 = '4E ' / Single precision float TTYPE3 = 'SCATTITD' /Spacecraft attitude quaternions
```
TFORM4 = '3E ' /Single precision float
TTYPE4 = 'EIC ' /Spacecraft position: Earth X, Y, & Z
TUNIT4 = 'km'
TFORM5 = '112E ' /Array of single precision floats
TDIM5 = \lq (16, 8) ' / Array dimensions
TTYPE5 = 'RATE ' /Rates—14 detectors, 8 channels
TUNIT5 = 'count /s'
```
END

### Example:

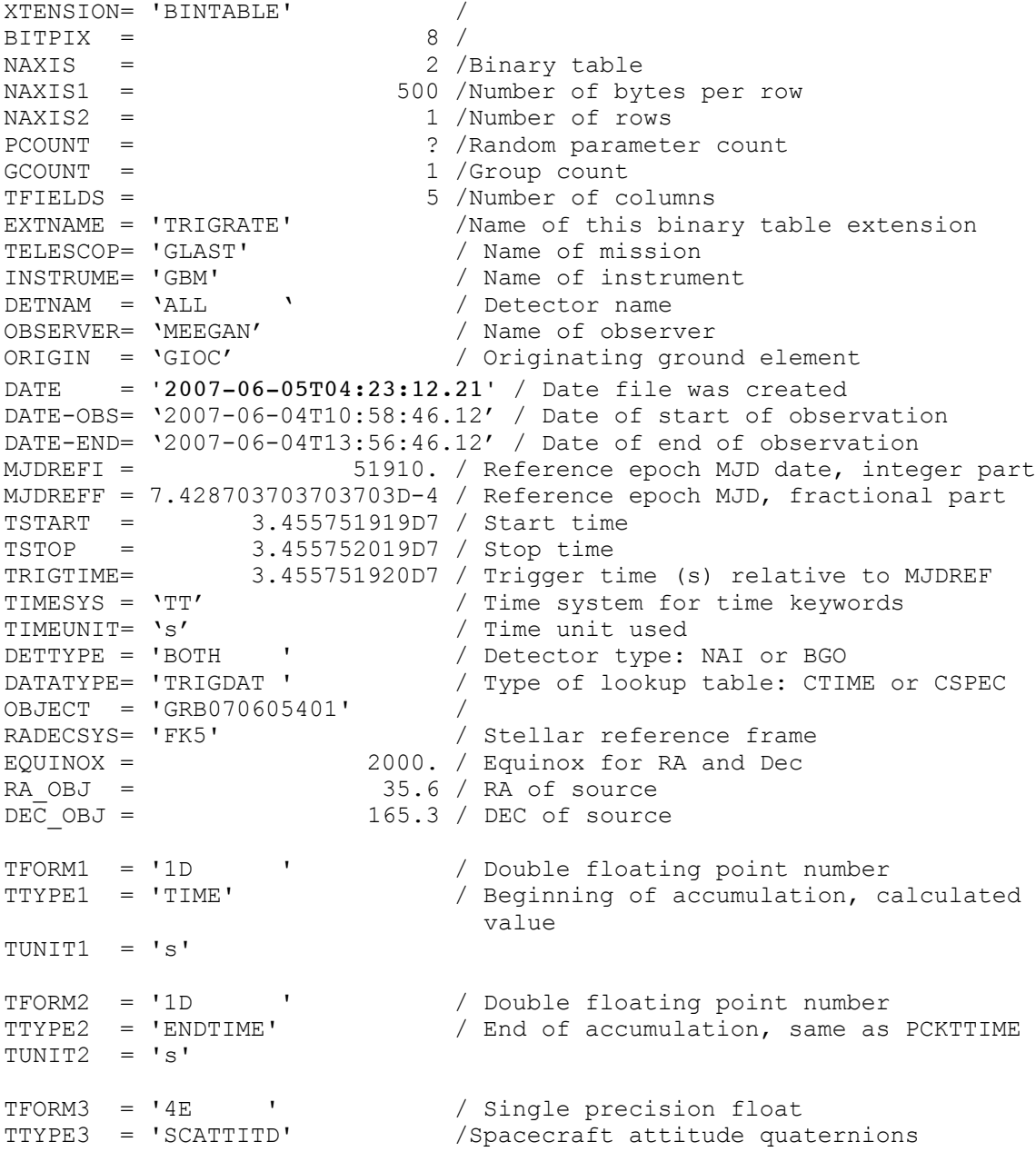

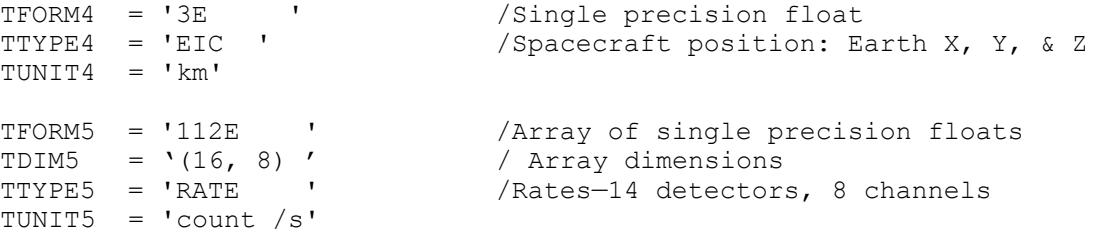

### GS-107 Extension Header 2

Name: BCKRATES

Purpose: The background rates in each of the 14 detectors in 8 channels. This extension provides TRIGDAT03.

### Definition:

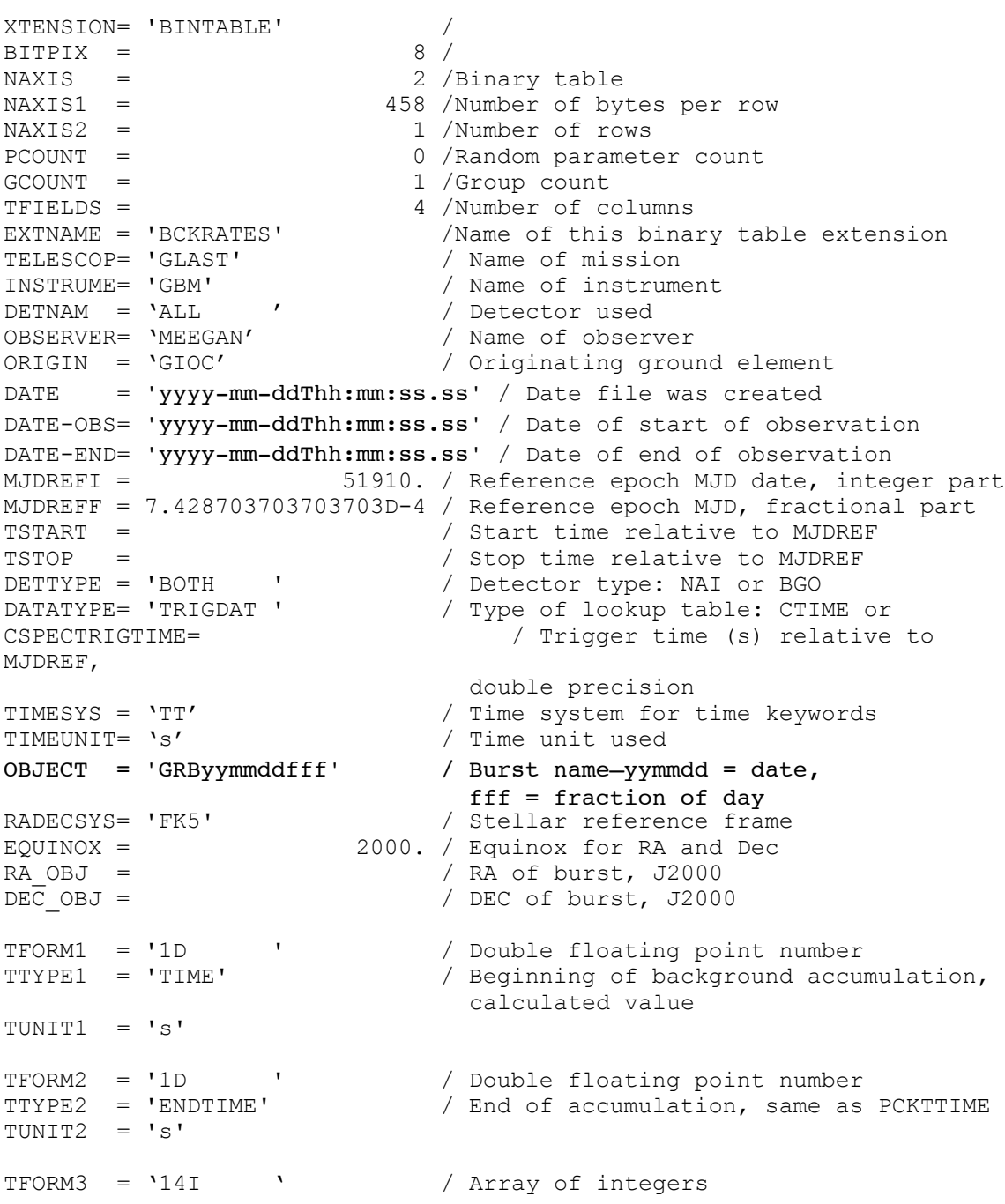

```
TTYPE3 = 'QUALITY ' / Quality Flag, one per detector
TFORM4 = '112E ' /Array of single precision floats
TTYPE4 = 'BCKRATES' /Background rates, 14 dets, 8 channels
TDIM4 = '(16, 8) ' / Array dimensions
TUNIT4 = 'count /s'
```

```
END
```
#### Example:

XTENSION= 'BINTABLE' /  $BITPIX = 8 /$ NAXIS = 2 /Binary table NAXIS1 = 458 /Number of bytes per row NAXIS2 = 1 /Number of rows PCOUNT = 0 /Random parameter count GCOUNT = 1 /Group count TFIELDS = 4 /Number of columns EXTNAME = 'BCKRATES' /Name of this binary table extension TELESCOP= 'GLAST' / Name of mission OBSERVER= 'MEEGAN' / Name of observer ORIGIN = 'GIOC' / Originating ground element INSTRUME= 'GBM' / Name of instrument DETNAM = 'ALL ' / Detector used DATE = '2007-06-05T04:23:12.21' / Date file was created DATE-OBS= '2007-06-04T10:58:46.12' / Date of start of observation DATE-END= '2007-06-04T13:56:46.12' / Date of end of observation MJDREFI = 51910. / Reference epoch MJD date, integer part MJDREFF = 7.428703703703703D-4 / Reference epoch MJD, fractional part TSTART = 3.455751919D7 / Start time TSTOP = 3.455752019D7 / Stop time DETTYPE = 'BOTH ' / Detector type: NAI or BGO DATATYPE= 'TRIGDAT ' / Type of lookup table: CTIME or CSPECTRIGTIME= 3.455751920D7 / Trigger time (s) relative to MJDREF TIMESYS = 'TT' / / Time system for time keywords<br>TIMEUNIT= 's' / Time unit used TIMEUNIT= 's' / Time unit used OBJECT = 'GRB070605401' / RADECSYS= 'FK5' / Stellar reference frame EQUINOX = 2000. / Equinox for RA and Dec RA\_OBJ = 35.6 / RA of source  $DEC$  OBJ =  $165.3 / DEC$  of source TFORM1 = '1D ' / Double floating point number TTYPE1 = 'TIME' / Beginning of background accumulation, calculated value TUNIT1 =  $'s'$ TFORM2 = '1D ' / Double floating point number TTYPE2 = 'ENDTIME' / End of accumulation, same as PCKTTIME TUNIT $2 = 's'$ TFORM3 = '14I ' / Array of integers TTYPE3 = 'QUALITY ' / Quality Flag, one per detector

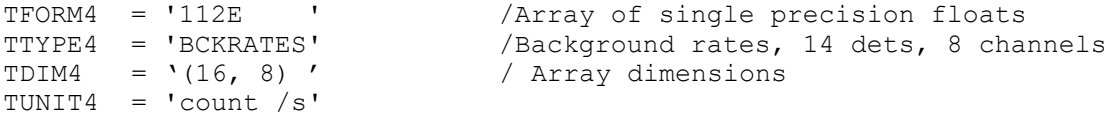

### GS-107 Extension Header 3

Name: OB\_CALC

Purpose: This extension provides the calculated position of the triggering source (e.g., a burst) and some spectral information. This information is calculated and telemetered to the ground up to 5 times, resulting in up to 5 rows. This extension provides TRIGDAT04.

### Definition:

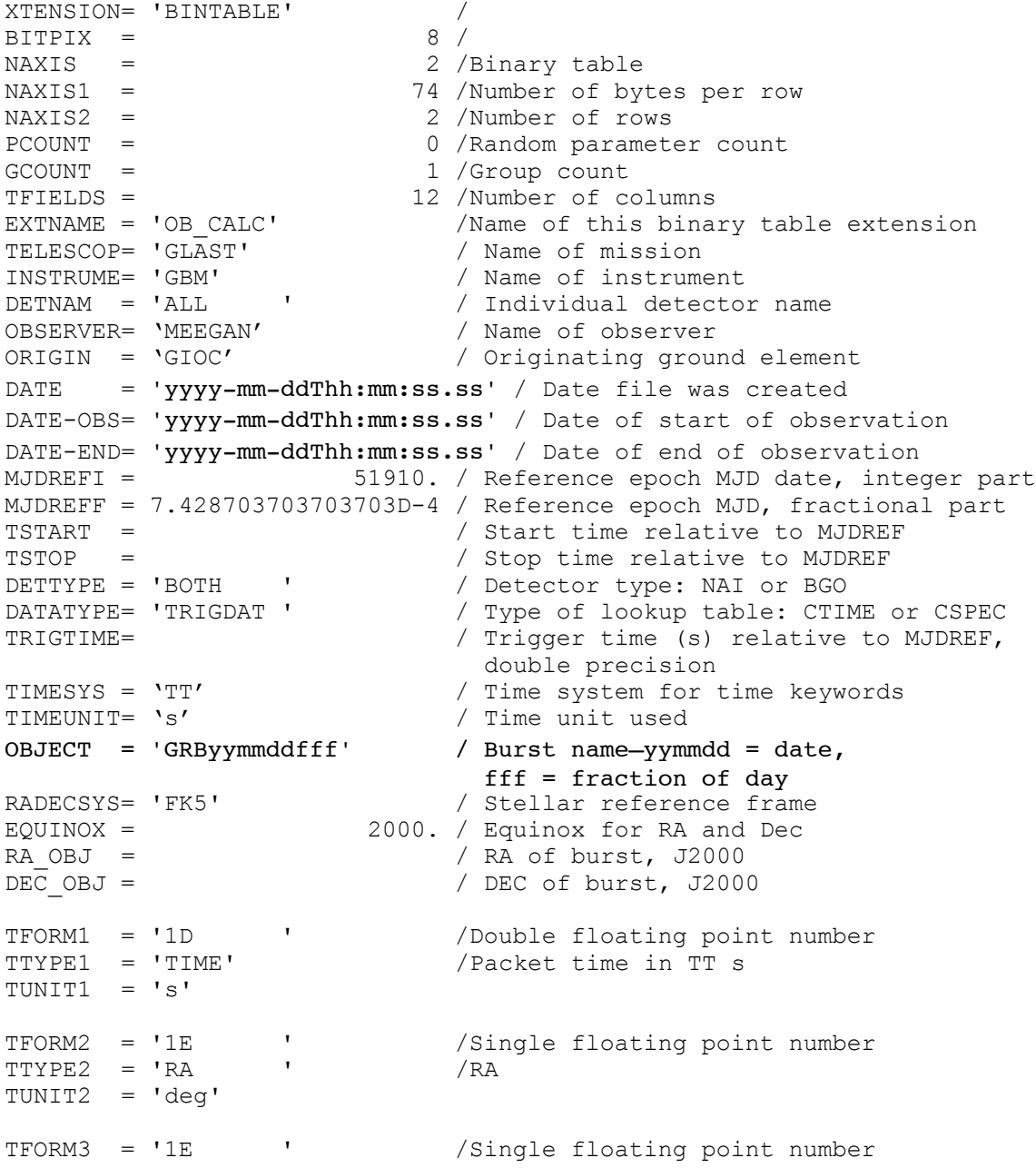

```
TTYPE3 = 'DEC ' /DEC
TUNIT3 = 'deg'
TFORM4 = '1E ' ' /Single floating point number
TTYPE4 = 'STATERR ' /Statistical error
TUNIT4 = 'deg'
TFORM5 = '1I ' /Short integer
TTYPE5 = 'LOCALG ' /Location algorithm
TFORM6 = '2I ' / Short integer<br>TTYPE6 = 'EVTCLASS' /Event classific
                               /Event classification & reliability est.
TFORM7 = '2I' / Short integer<br>TTPE7 = 'RELIABILITY' / reliability ex-
                               / reliability estimate
TFORM8 = '2E ' / Array of floating point<br>TTYPE8 = 'INTNSITY' / Peak flux (2 timescales)
TTYPE8 = 'INTNSITY' / Peak flux (2 timescales)
TUNIT8 = 'count'
TFORM9 = '1E' / Short integer
TTYPE9 = 'HDRATIO ' /
TFORM10 = '1E ' /
TTYPE10 = 'FLUENCE ' / Fluence
TUNIT10 = 'count'
TFORM11 = '1E ' ' / Array of floating point
TTTYPE11 = 'SIGMA ' /
TFORM12 = '12I \prime / data format of field: 2-byte INTEGER
\begin{array}{lll} \texttt{TYPE12} & = & \texttt{LOCRATES'}\\ \texttt{TUNIT12} & = & \texttt{count} & \texttt{'} \end{array} \hspace{1.5cm} // physical unit of field
```
END

#### Example:

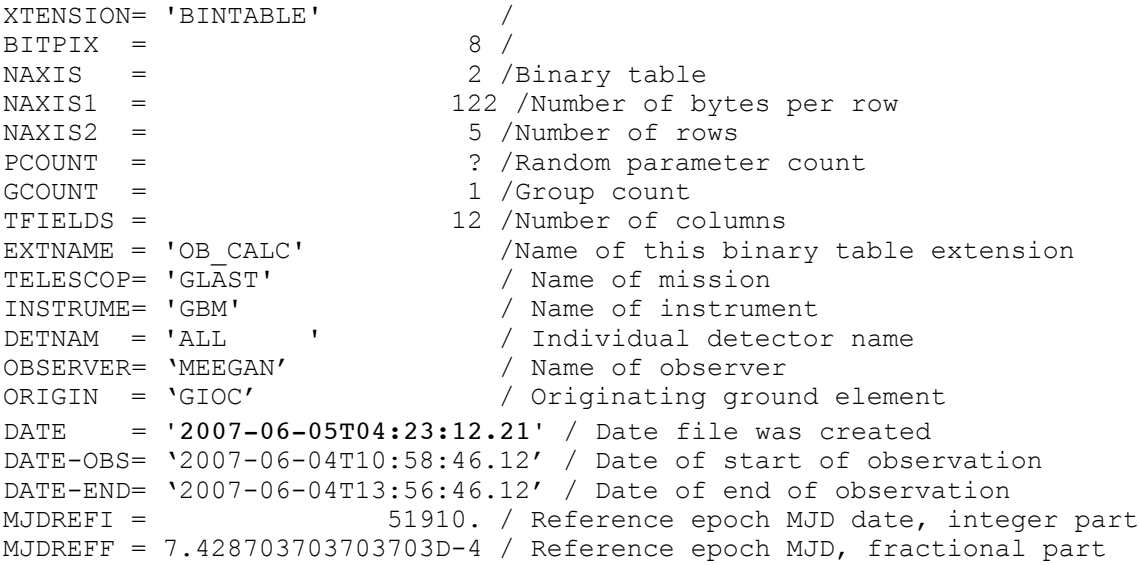

TSTART = 3.455751919D7 / Start time TSTOP = 3.455752019D7 / Stop time DETTYPE = 'BOTH ' / Detector type: NAI or BGO DATATYPE= 'TRIGDAT ' / Type of lookup table: CTIME or CSPEC TRIGTIME= 3.455751920D7 / Trigger time (s) relative to MJDREF TIMESYS = 'TT' / Time system for time keywords TIMESYS = 'TT' / Time system for time keywords<br>
TIMEUNIT= 's' / Time system for time keywords<br>
/ Time unit used OBJECT = 'GRB070605401' / RADECSYS= 'FK5' / Stellar reference frame EQUINOX = 2000. / Equinox for RA and Dec RA  $OBJ =$  35.6 / RA of source DEC\_OBJ = 165.3 / DEC of source TFORM1 = '1D ' /Double floating point number<br>TTYPE1 = 'TIME ' /Packet time in TT s  $TFORM1 = '1D$  '<br> $TTYPE1 = 'TIME$  ' TUNIT1  $= 's'$ /Single floating point number<br>/RA TTYPE2 = 'RA ' /RA TUNIT2 = 'deg' /Single floating point number TTYPE3 = 'DEC ' /DEC TUNIT3 = 'deg' TFORM4 = '1E ' /Single floating point number TTYPE4 = 'STATERR ' /Statistical error TUNIT4 = 'deg' TFORM5 = '1I ' /Short integer TTYPE5 = 'LOCALG ' /Location algorithm TFORM6 = '1I ' / Short integer TTYPE6 = 'EVTCLASS' /Event classification & reliability est. TFORM7 = '2I ' / Short integer TTYPE7 = 'RELIABLT' / reliability estimate TFORM8 = '2E ' / Array of floating point TTYPE8 = 'INTNSITY' / Peak flux (2 timescales) TTYPE8 = 'INTNSITY'<br>TUNIT8 = 'count' TFORM9 = '1E' / Short integer TTYPE9 = 'HDRATIO ' /  $TFORM10 = '1E$  ' / TTYPE10 = 'FLUENCE ' / Fluence TUNIT10 = 'count' TFORM11 = '1E ' ' / Array of floating point  $TTYPE11 = 'SIGMA'$  / TFORM12 = '12I ' / data format of field: 2-byte INTEGER TYPE12 = 'LOCRATES' / TUNIT12 = 'count ' / physical unit of field

### GS-107 Extension Header 4

### Name: MAXRATES

Purpose: This extension provides the maximum rate seen in each channel of the 14 detectors up to the time the data are telemetered to the ground. This extension provides TRIGDAT05.

#### Definition:

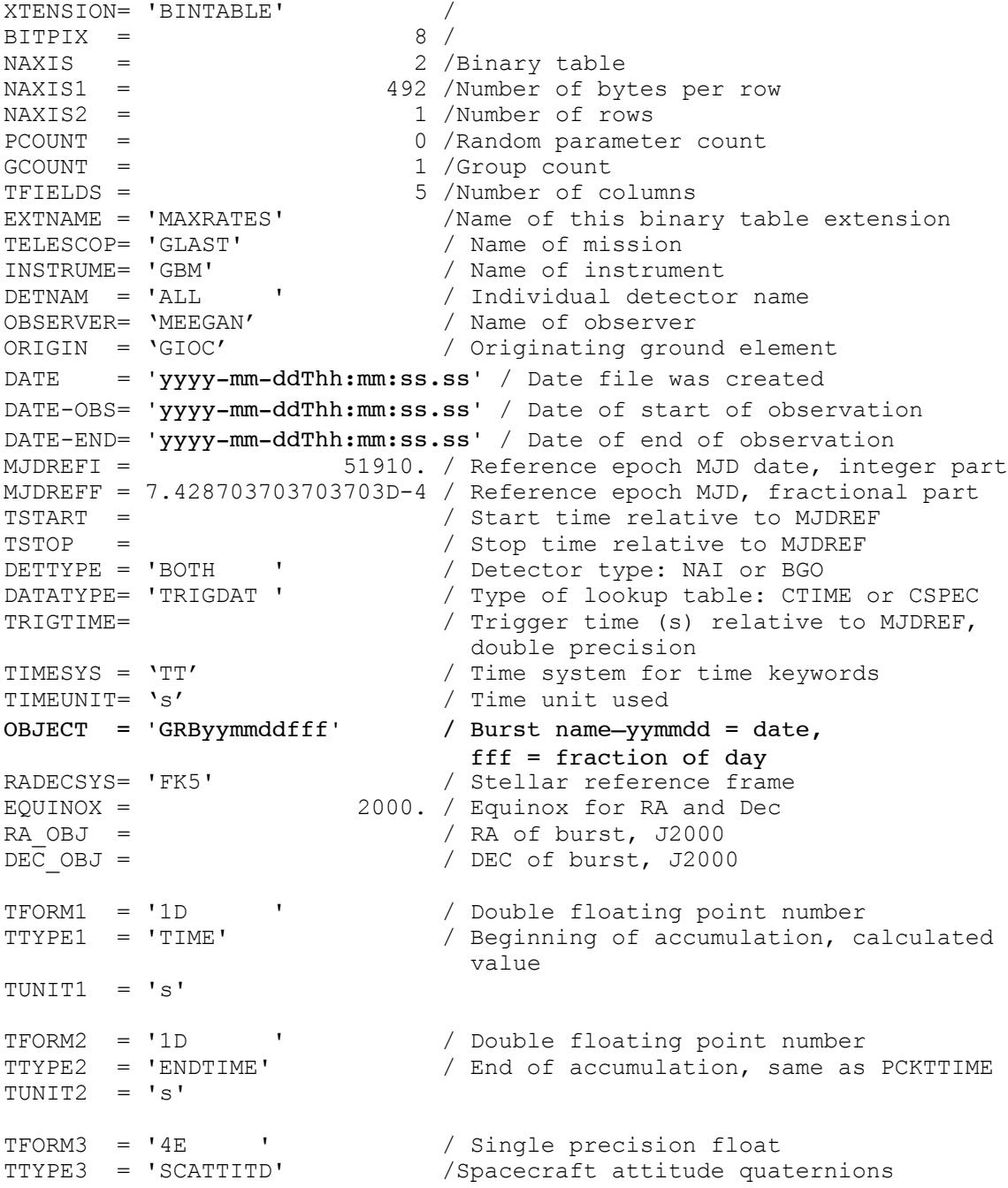

```
TFORM4 = '3E ' /Single precision float
TTYPE4 = 'EIC ' /Spacecraft position: Earth X, Y, & Z
TUNIT4 = 'km'
TFORM5 = '112E ' /Array of single precision floats
TDIM5 = \lq (16, 8) ' / Array dimensions
TTYPE5 = 'MAXRATES' /Rates—14 detectors, 8 channels
TUNIT5 = 'count /s'
```
END

### Example:

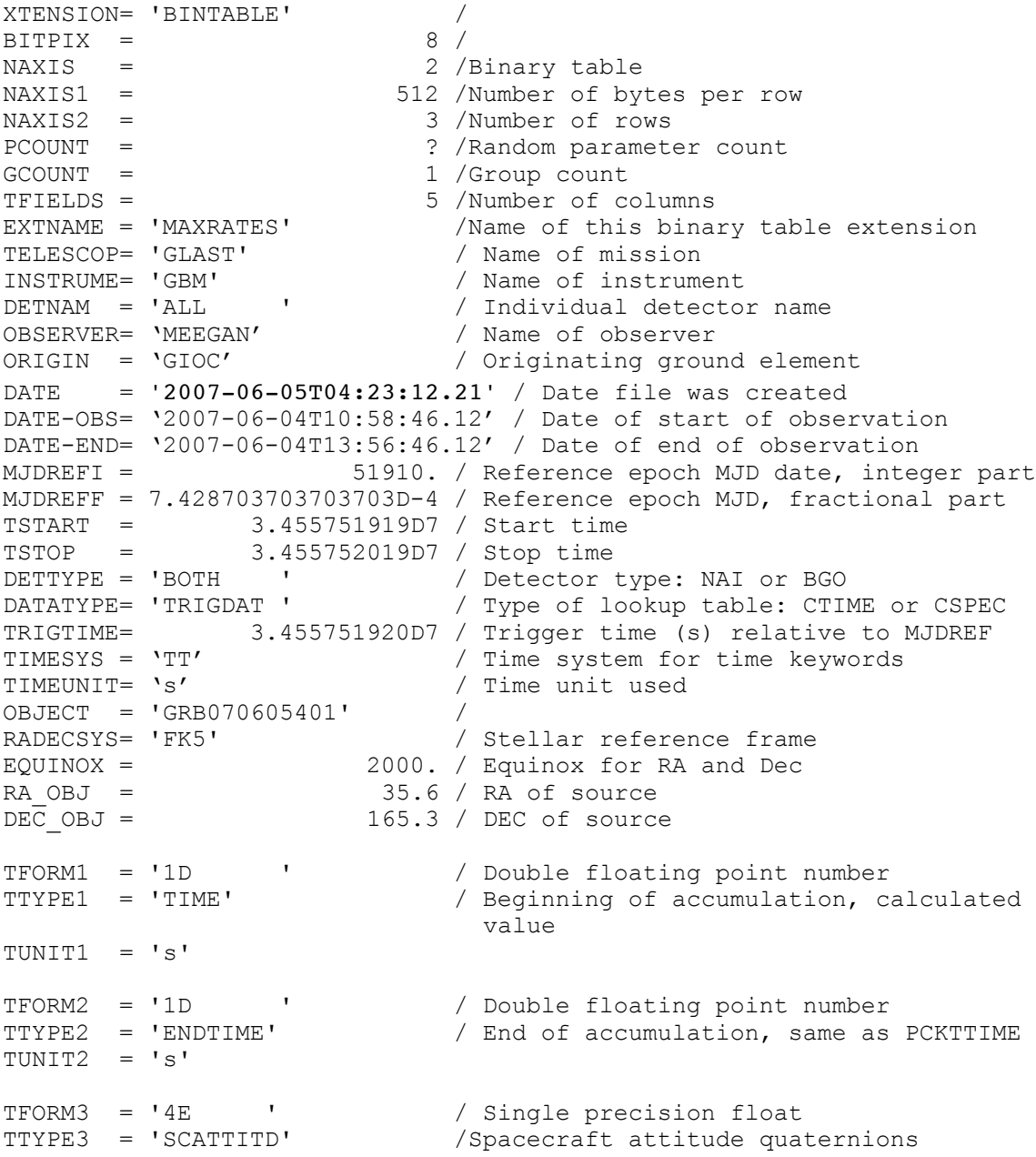

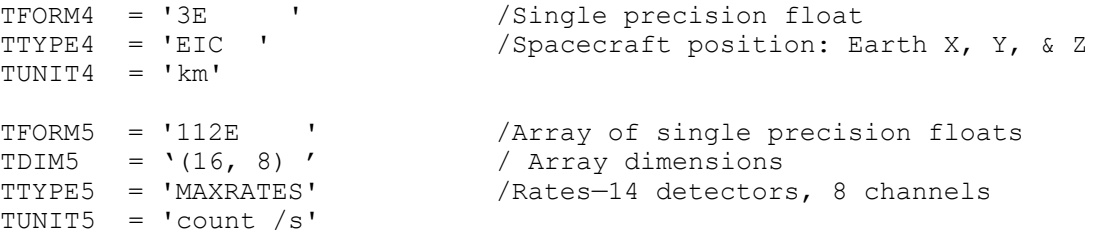

### GS-107 Extension Header 5

Name: EVNTRATE

Purpose: This extension provides the event rate in each channel of each detector. The events are provided at different times relative to the trigger. This extension provides TRIGDAT09.

### Definition:

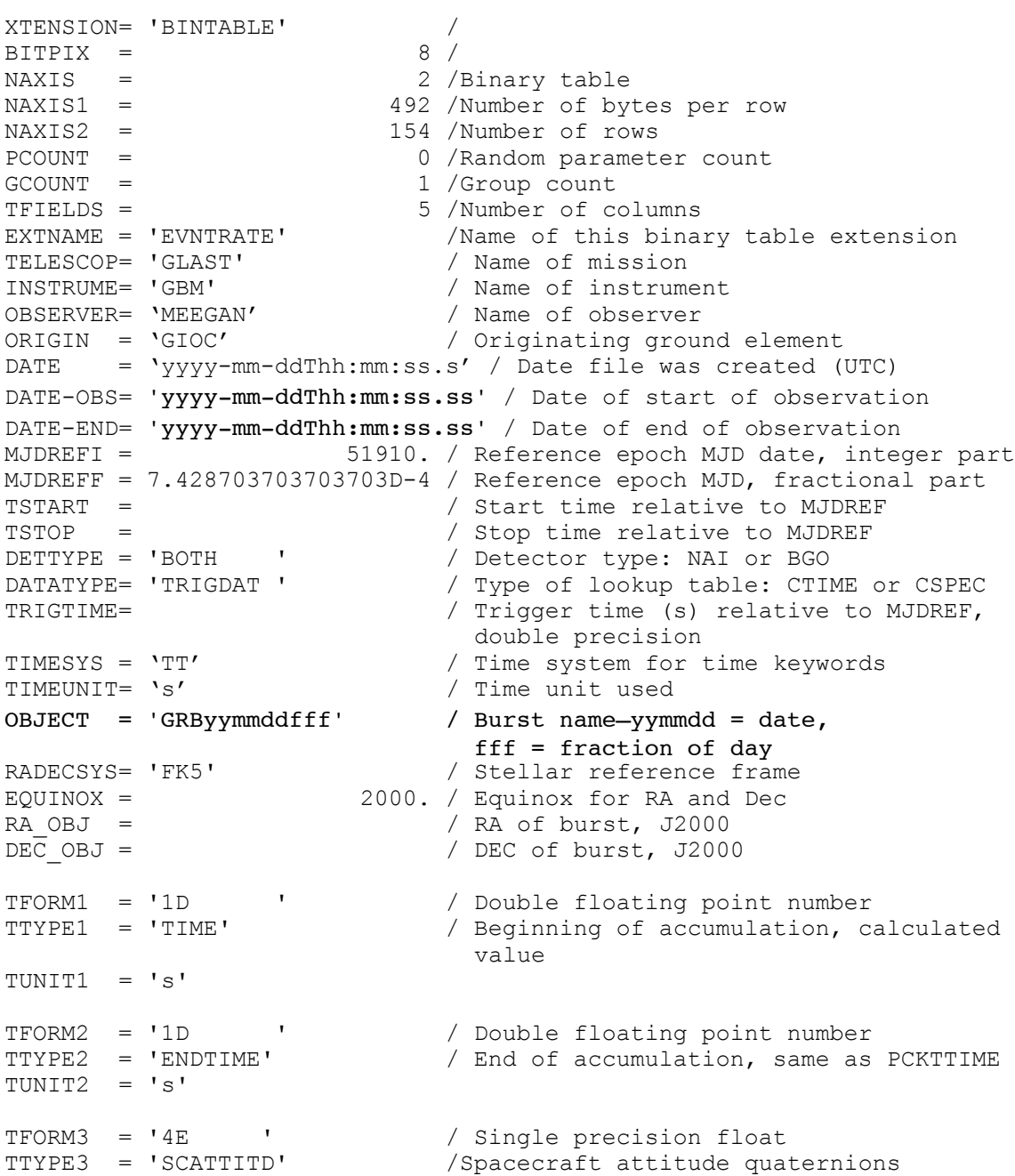

TFORM4 = '3E ' /Single precision float TTYPE4 = 'EIC ' /Spacecraft position: Earth X, Y, & Z TUNIT $4 = 'km'$ TFORM5 = '112E ' /Array of single precision floats TDIM5 =  $\lq (16, 8)$  ' / Array dimensions TTYPE5 = 'RATE ' /Rates—14 detectors, 8 channels TUNIT5 =  $'count /s'$ 

END

#### Example:

XTENSION= 'BINTABLE' /  $BITPIX = 8 /$ NAXIS = 2 /Binary table NAXIS1 = 500 /Number of bytes per row NAXIS2 = 124 /Number of rows PCOUNT =  $?$  /Random parameter count GCOUNT = 1 /Group count TFIELDS = 5 /Number of columns EXTNAME = 'EVNTRATE' /Name of this binary table extension TELESCOP= 'GLAST' / Name of mission INSTRUME= 'GBM' / Name of instrument OBSERVER= 'MEEGAN' / Name of observer ORIGIN = 'GIOC' / Originating ground element DATE = '2007-06-05T04:23:12.21' / Date file was created DATE-OBS= '2007-06-04T10:58:46.12' / Date of start of observation DATE-END= '2007-06-04T13:56:46.12' / Date of end of observation MJDREFI = 51910. / Reference epoch MJD date, integer part MJDREFF = 7.428703703703703D-4 / Reference epoch MJD, fractional part TSTART = 3.455751919D7 / Start time TSTOP = 3.455752019D7 / Stop time DETTYPE = 'BOTH ' / Detector type: NAI or BGO DATATYPE= 'TRIGDAT ' / Type of lookup table: CTIME or CSPEC TRIGTIME=  $3.455751920D7$  / Trigger time (s) relative to MJDREF<br>TIMESYS = 'TT' / Time system for time keywords TIMESYS =  $'TT'$  / Time system for<br>TIMEUNIT=  $'s'$  / Time unit used TIMEUNIT= 's' / Time unit used OBJECT = 'GRB070605401' / RADECSYS= 'FK5' / Stellar reference frame EQUINOX = 2000. / Equinox for RA and Dec RA\_OBJ = 35.6 / RA of source  $DEC$  OBJ =  $165.3 / DEC$  of source TFORM1 = '1D ' / Double floating point number<br>TTYPE1 = 'TIME' / Beginning of accumulation, ca / Beginning of accumulation, calculated value TUNIT1  $= 's'$ TFORM2 = '1D ' / Double floating point number TTYPE2 = 'ENDTIME' / End of accumulation, same as PCKTTIME  $TUNIT2 = 's'$ TFORM3 = '4E ' / Single precision float<br>TTYPE3 = 'SCATTITD' / Spacecraft attitude quat /Spacecraft attitude quaternions TFORM4 = '3E ' /Single precision float

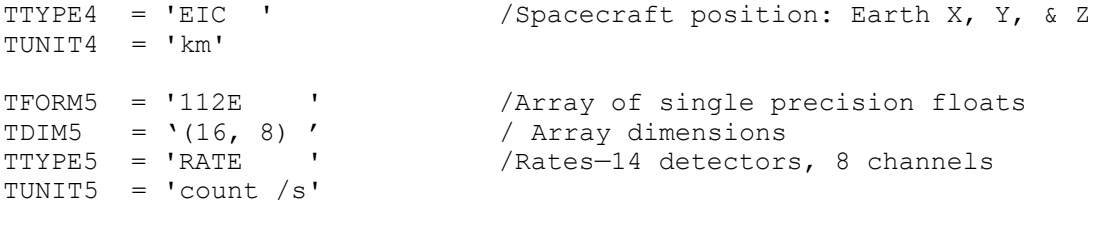

### **6.14. GS-108 GBM Background Files**

Version: 2.0

Revision date: 4/7/06

### Product Description:

The GIOC provides files with background spectra for each GBM after each burst. Thus one set of files is provided after each burst.

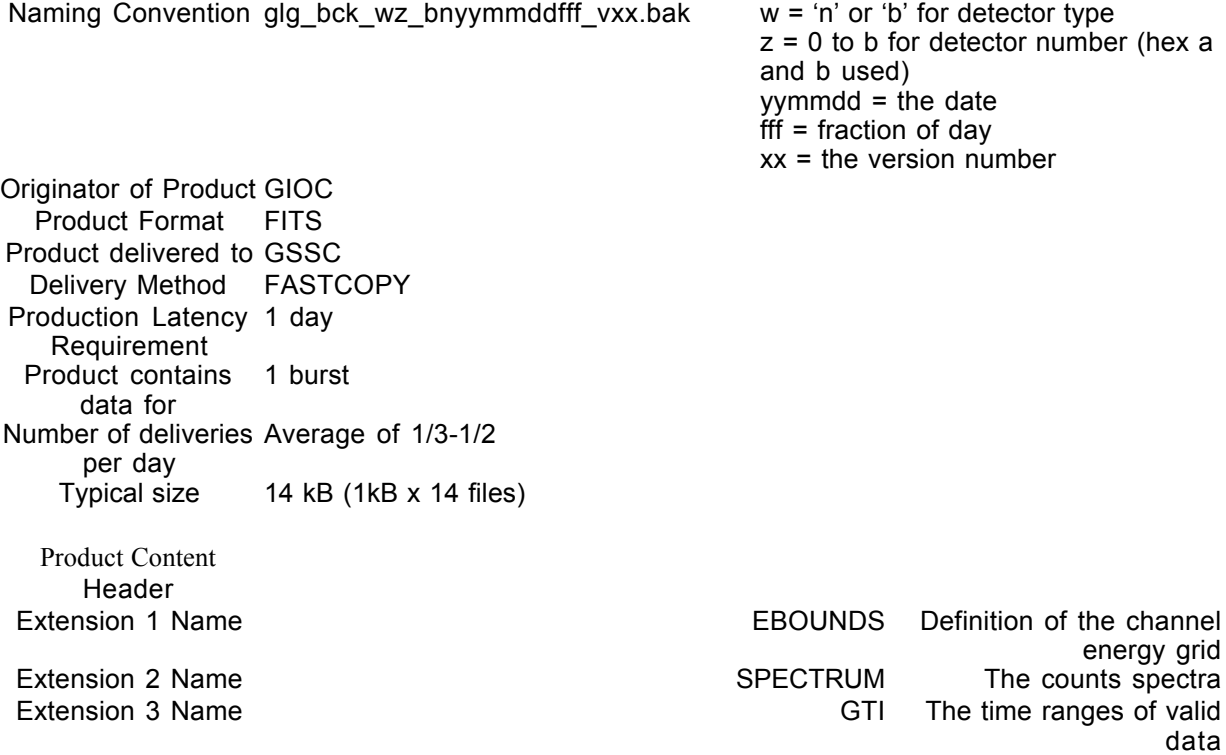

### GS-108 Primary Header Keywords

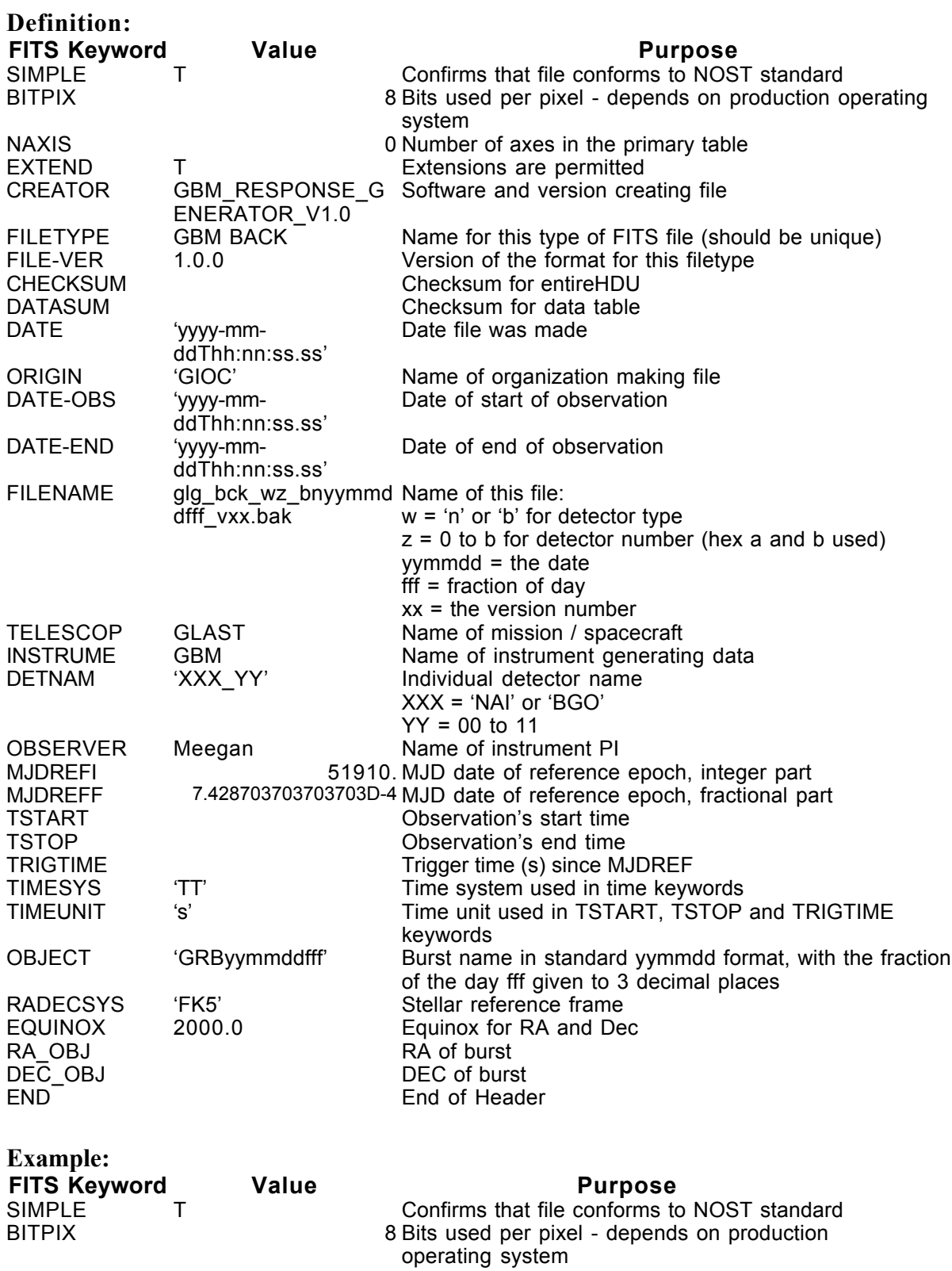

NAXIS **D** Number of axes in the primary table

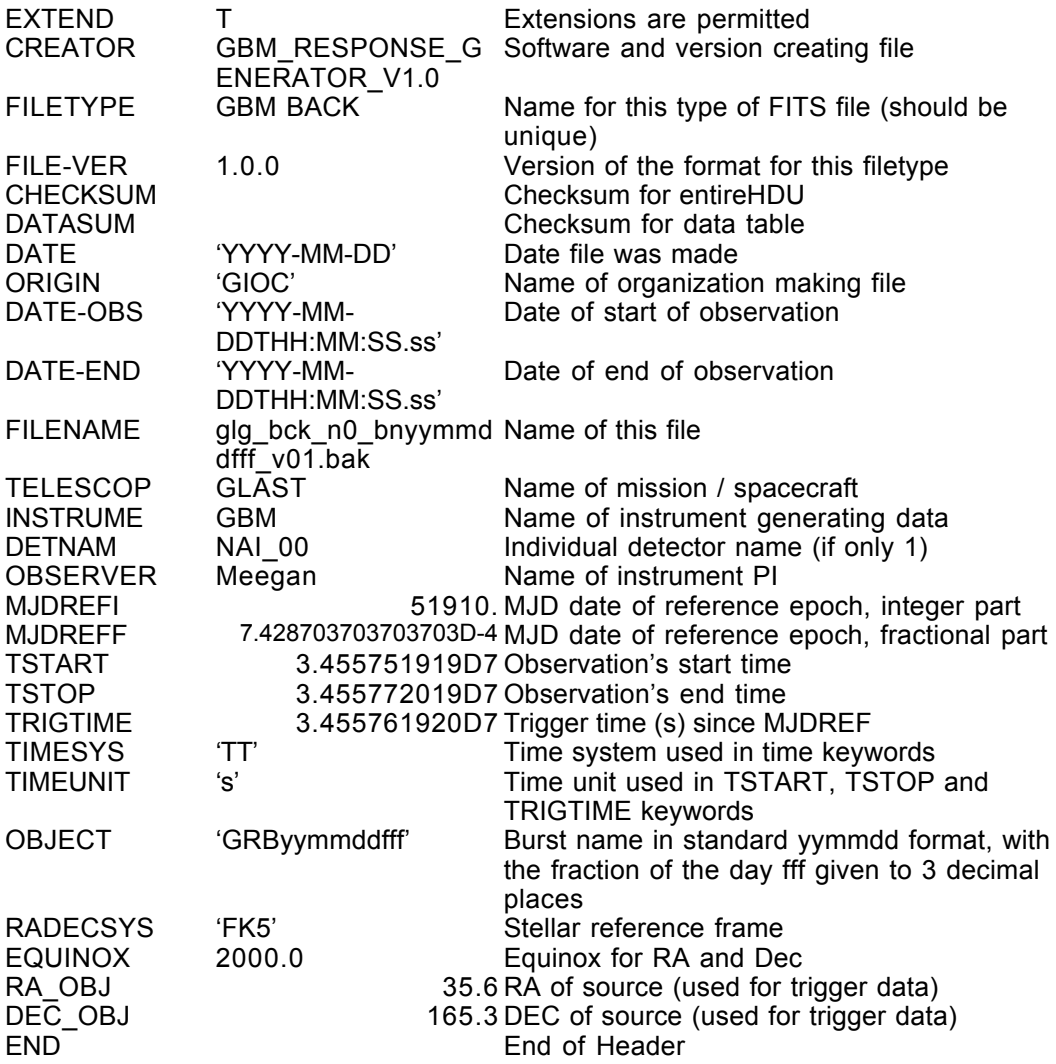

### GS-108 Extension Header 1

Name: EBOUNDS

Purpose: Provides the energy grid for the spectrum channels

### Definition:

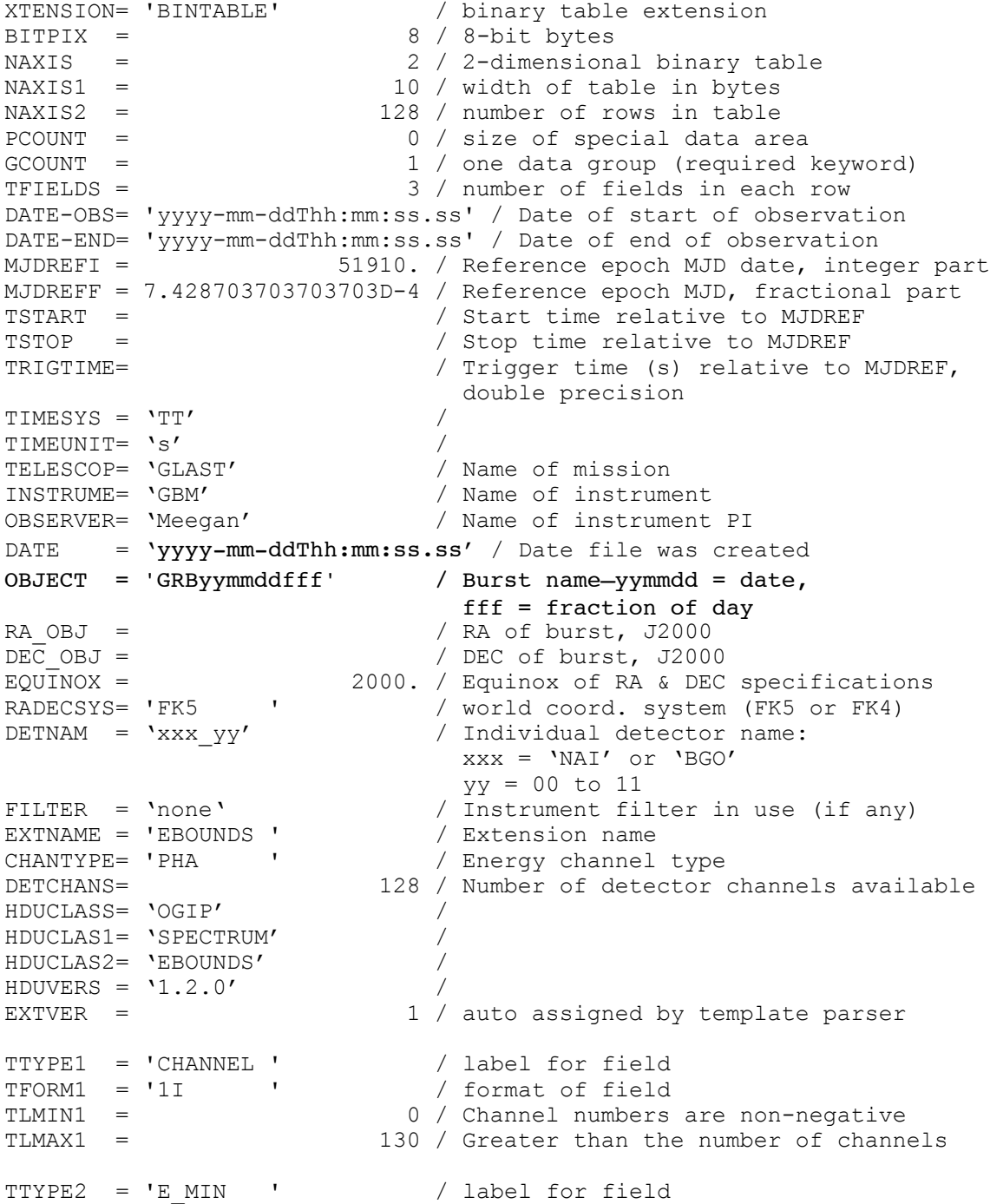

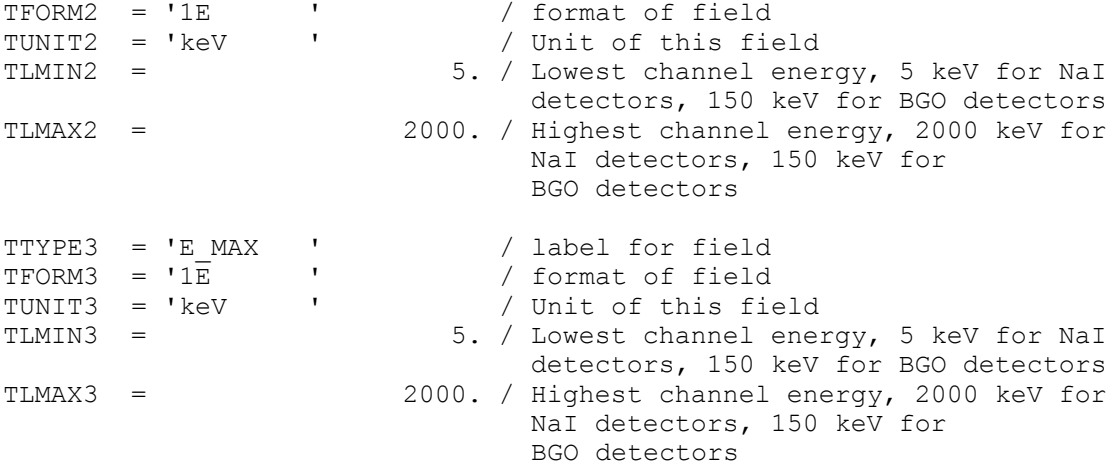

### Example:

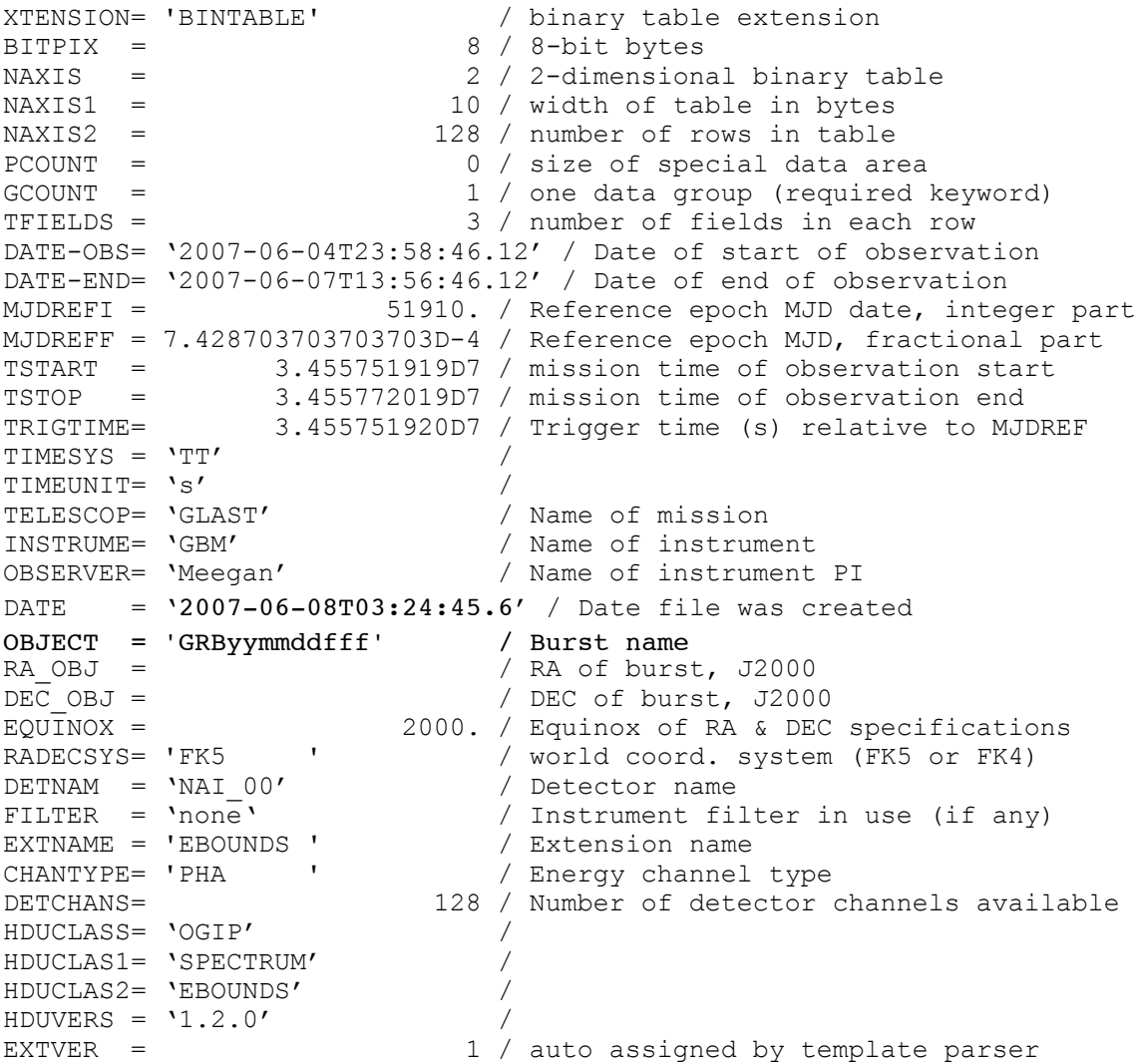

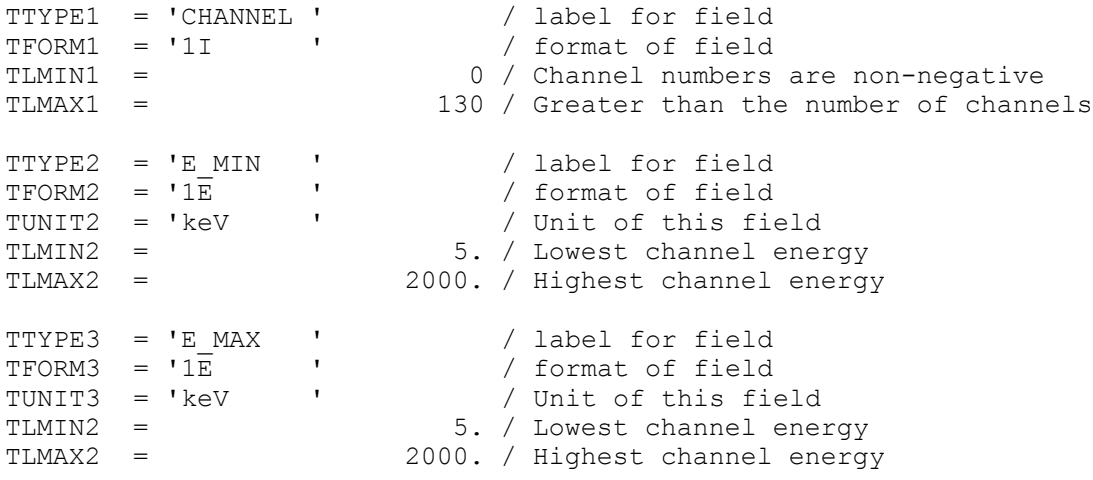

### GS-108 Extension Header 2

Name: Spectrum

Purpose: Provides the background counts in each channel.

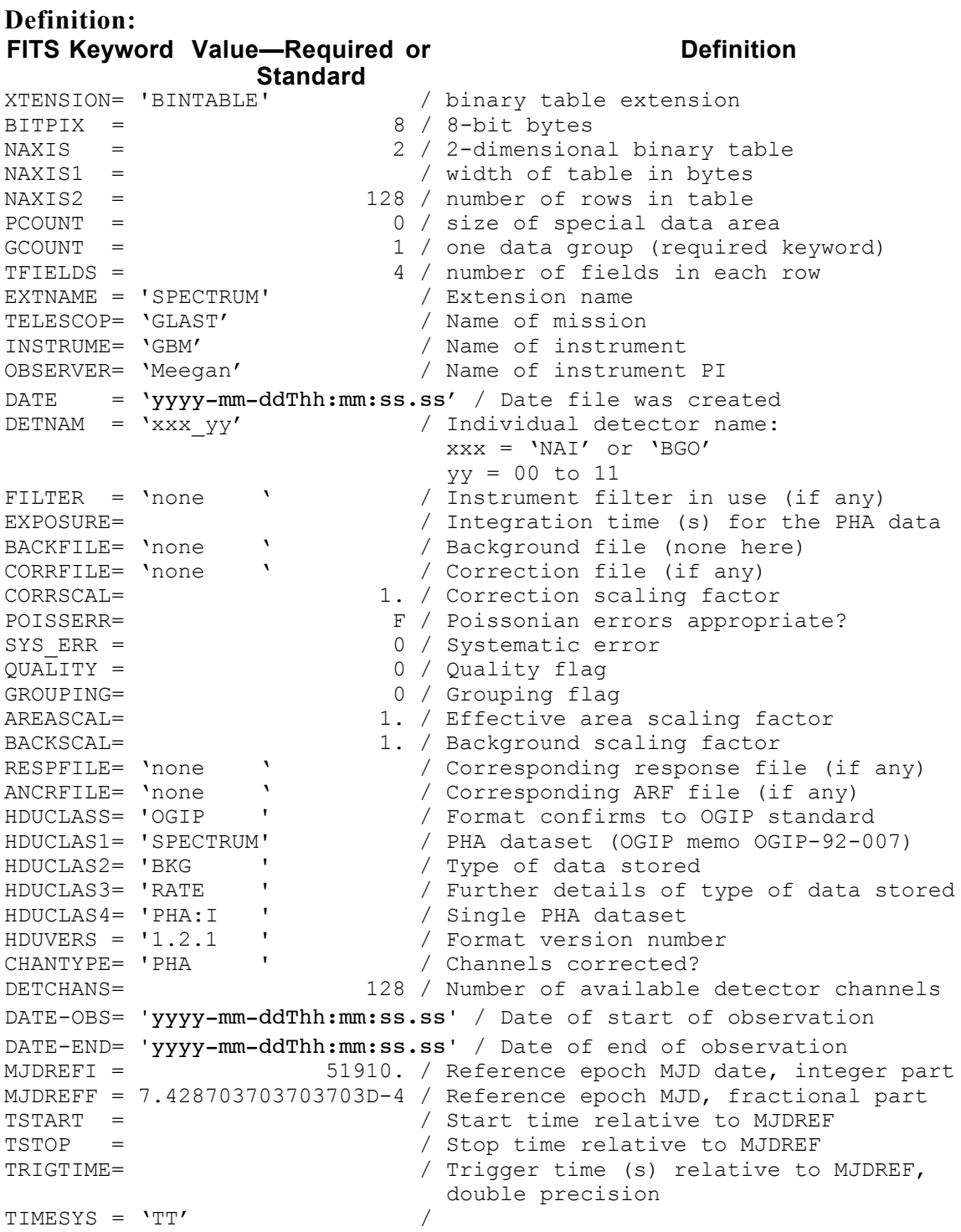

```
TIMEUNIT= 's' /
OBJECT = 'GRByymmddfff' / Burst name-yymmdd = date,
RA OBJ = \qquad \qquad fff = fraction of day
RA_OBJ = / RA of burst, J2000<br>DEC OBJ = / / DEC of burst, J2000
DEC_OBJ =<br>EQUINOX =<br>RADECSYS= 'FK5 '
                       2000. / Equinox of RA & DEC specifications
RADECSYS= 'FK5 ' / world coord. system (FK5 or FK4)<br>NDSKEYS = 0 / Number of header data subspace k
NDSKEYS = \begin{array}{ccc} 0 & / \text{ Number of header data subspace keywords} \\ 1 & / \text{ auto assigned by template parser} \end{array}1 / auto assigned by template parser
TTYPE1 = 'CHANNEL ' / label for field
TFORM1 = '1I ' / format of field
TLMIN1 = 0 / Channel numbers are non-negative
TLMAX1 = 130 / Greater than the number of channels
TTYPE2 = 'RATE ' / label for field
TFORM2 = '1E ' / format of field
TTYPE3 = 'STAT ERR' / Statistical error
TFORM3 = '1E ' / format of field
```
END

#### Example:

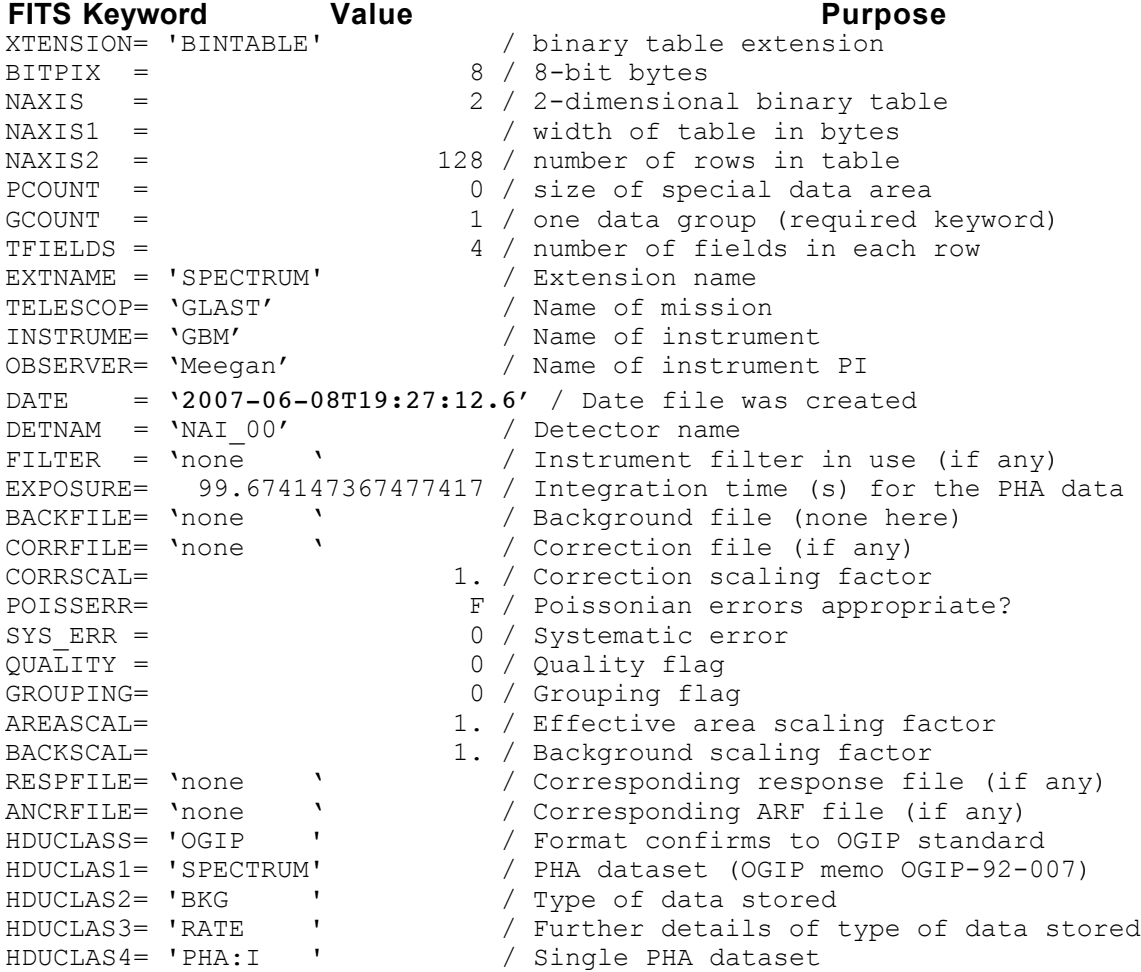

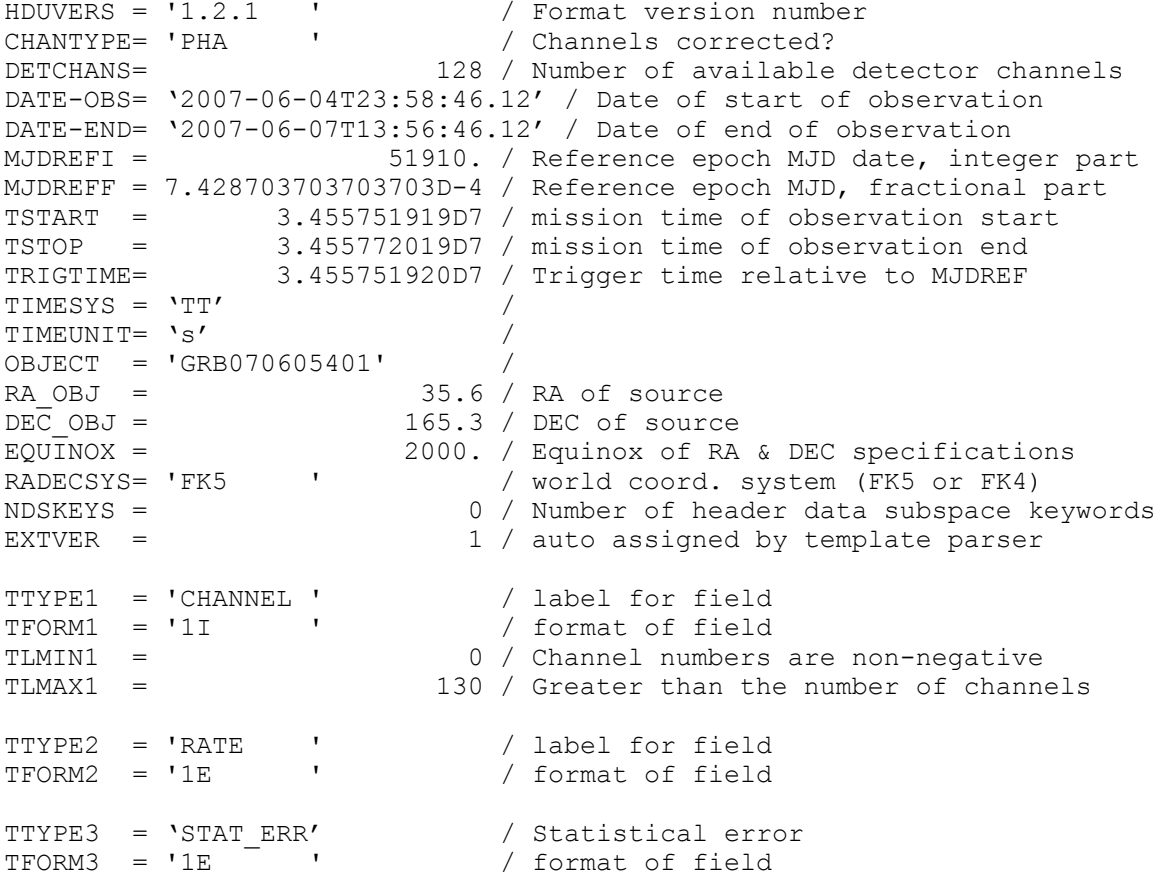

### GS-108 Extension Header 3

Name: GTI

Purpose: Provides a list of the time intervals during which there are usable data.

### Definition:

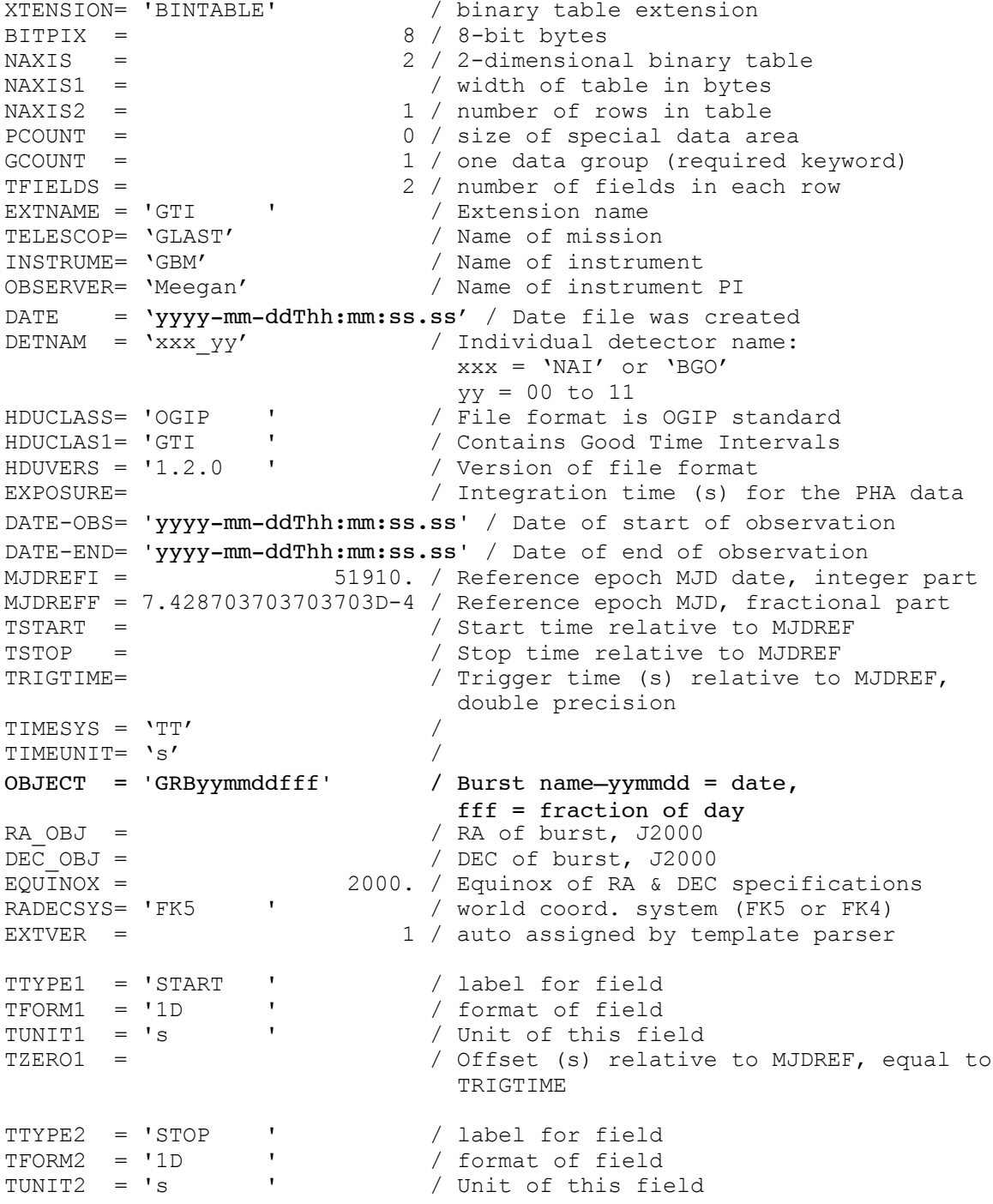

TZERO2 = / Offset (s) relative to MJDREF, equal to TRIGTIME

END

#### Example:

XTENSION= 'BINTABLE' / binary table extension BITPIX = 8 / 8-bit bytes NAXIS = 2 / 2-dimensional binary table NAXIS1 = / width of table in bytes NAXIS2 = 1 / number of rows in table PCOUNT = 0 / size of special data area GCOUNT = 1 / one data group (required keyword) TFIELDS = 2 / number of fields in each row EXTNAME = 'GTI ' / Extension name TELESCOP= 'GLAST' / Name of mission INSTRUME= 'GBM' / Name of instrument OBSERVER= 'Meegan' / Name of instrument PI DATE = '2007-06-08T12:23:45.7' / Date file was created DETNAM = 'NAI\_00' / Detector name HDUCLASS= 'OGIP ' / File format is OGIP standard HDUCLAS1= 'GTI ' / Contains Good Time Intervals HDUVERS = '1.2.0 ' / Version of file format EXPOSURE= 99.674147367477417 / Integration time (s) for the PHA data DATE-OBS= '2007-06-04T23:58:46.12' / Date of start of observation DATE-END= '2007-06-07T13:56:46.12' / Date of end of observation MJDREFI = 51910. / Reference epoch MJD date, integer part MJDREFF = 7.428703703703703D-4 / Reference epoch MJD, fractional part  $TSTART = 3.455751919D7 / Time of observation start  
\nTSTOP = 3.455852019D7 / Time of observation end$ TSTOP = 3.455852019D7 / Time of observation end TRIGTIME= 3.455751920D7 / Trigger time (s) relative to MJDREF TIMESYS = 'TT' / TIMEUNIT= 's' / OBJECT = 'GRByymmddfff' / Burst name<br>RA OBJ =  $/$  RA of burst RA\_OBJ = / RA of burst, J2000<br>DEC\_OBJ = / DEC of burst, J2000<br>EQUINOX = 2000. / Equinox of RA & DEC / DEC of burst, J2000  $EQUINOX = 2000. / Equinos of RA & DEC specifications  
\nRADECSYS= 'FK5 ' / world coord. system (FK5 or FK4)$ / world coord. system (FK5 or FK4) EXTVER = 1 / auto assigned by template parser TTYPE1 = 'START ' / label for field TFORM1 = '1D ' / format of field TUNIT1 = 's ' / Unit of this field TZERO1 = 3.455751920D7 / Offset (s), equal to TRIGTIME TTYPE2 = 'STOP ' / label for field TFORM2 = '1D ' / format of field TUNIT2 = 's ' / Unit of this field TZERO2 = 3.455751920D7 / Offset (s), equal to TRIGTIME

### GS-108 Extension Header 4

### Name: BACKMOD

Purpose: If included, this extension provides a polynomial fit to the background in each channel. The order of the fit is provided.

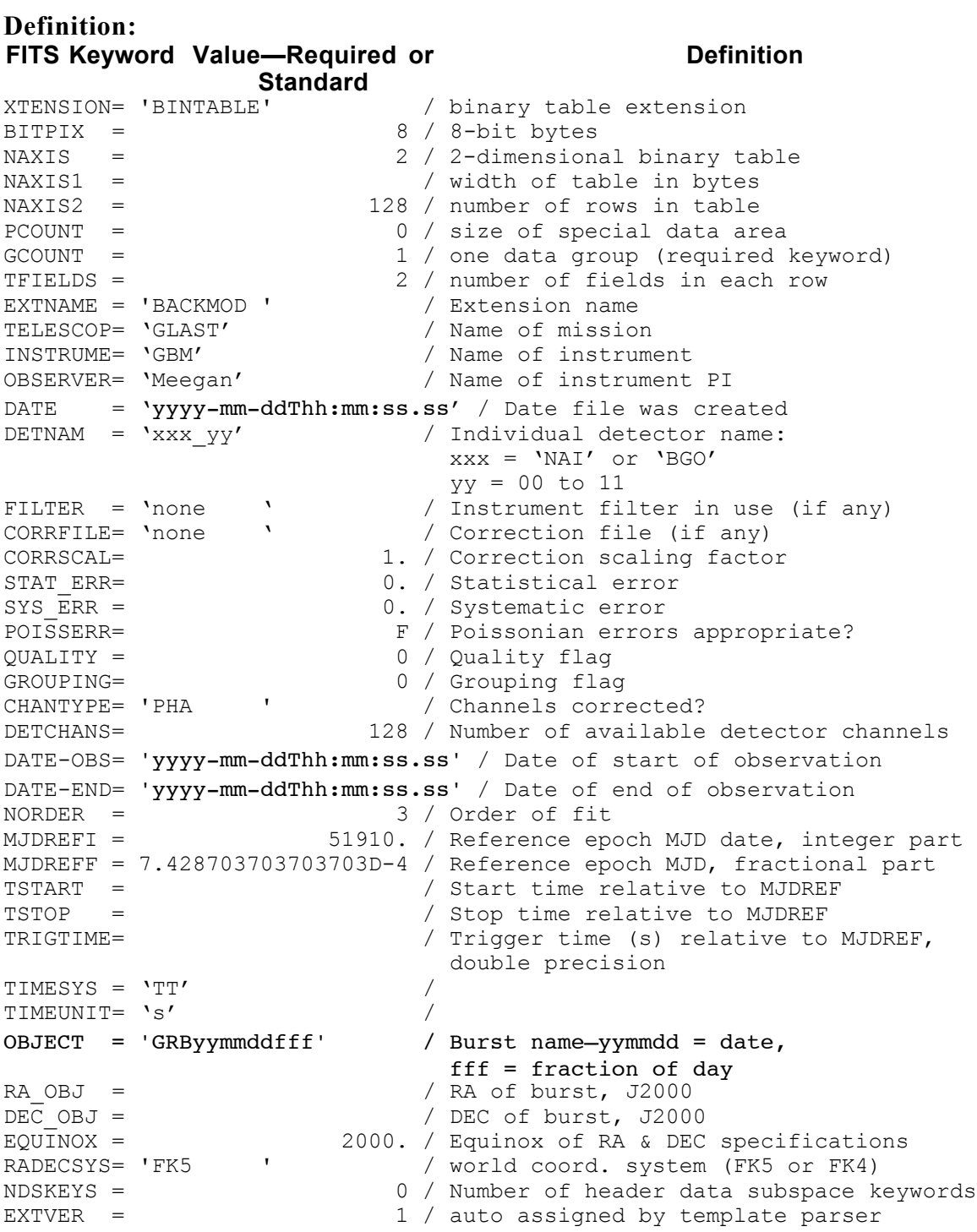

```
TTYPE1 = 'CHANNEL ' / label for field
TFORM1 = '1I ' / format of field
TLMIN1 = 0 / Channel numbers are non-negative
TLMAX1 = 130 / Greater than the number of channels
TTYPE2 = 'RATECOEF' / Rate coefficients
TFORM2 = 'PE(####)' / Array of size NORDER+1
END
```
### Example:

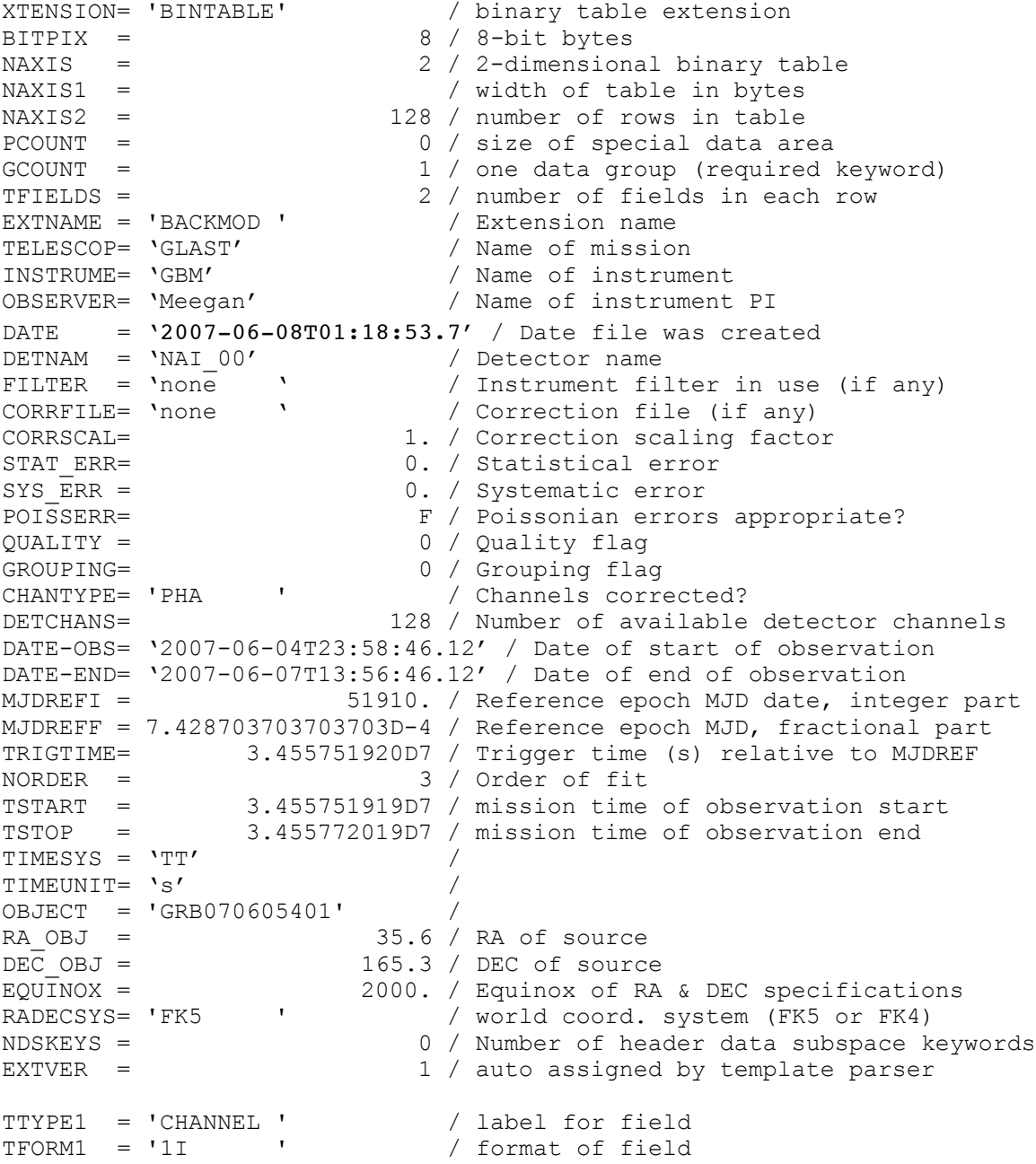

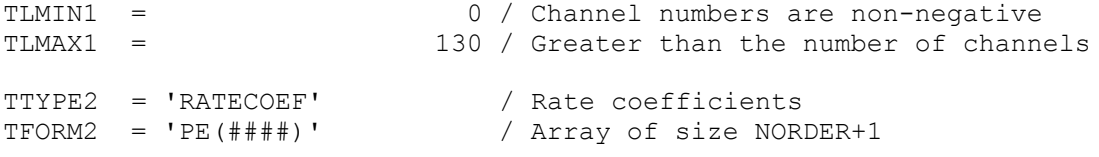

### **6.15. LS-001 Event Summary Data**

Version: 3.2

Revision date: 12/14/06

### Product Description:

File containing the event list for a single TDRSS pass. The events included are a subset of all the events telemetered down from the LAT and a superset of the events considered photons (contained in LS-002).

Currently the definition is the same as an FT1 file. In the future a large fraction of the merit n-tuple for each event will be provided provided.

Naming Convention gll\_evsum\_yymmdd\_cn\_vxx.fit yymmdd = date n = pass number xx = version number Originator of Product LISOC Product Format FITS Product delivered to GSSC Delivery Method FASTCOPY Production Latency 1 day Requirement Product contains data for 1 Ku Band Downlink (TBR) Number of deliveries 6-8 per day Typical size 250 Mbyte Product Content Primary HDU: Standard GLAST FITS Primary Header<br>Event list Extension 1 Extension 2 GTI

### LS-001 Primary Header

#### Definition:

```
SIMPLE = T / file does conform to FITS standard<br>BITPIX = 8 / number of bits per data pixel
BITPIX = 8 / number of bits per data pixel<br>NAXIS = 0 / number of data axes<br>EXTEND = T / FITS dataset may contain exter
                                         / number of data axes
\begin{array}{ccc}\n\text{EXTEMD} & = \text{T} \\
\text{CHECKSUM} & & \text{checksum} \quad \text{for entire HDU}\n\end{array}CHECKSUM= / checksum for entire HDU<br>TELESCOP= 'GLAST' / name of telescope qenera
TELESCOP= 'GLAST' / name of telescope generating data
INSTRUME= 'LAT' / name of instrument generating data
EQUINOX = 2000.0 / equinox for ra and dec<br>RADECSYS= 'FK5' / world coord. system for
                                        % world coord. system for this file<br>(FK5 or FK4)
 (FK5 or FK4)
DATE = 'YYYY-MM-DDThh:mm:ss' / file creation date (UTC)
                                        / start date/time of the obs. (UTC)<br>/ end date/time of the obs. (UTC)
DATE-OBS= 'YYYY-MM-DDThh:mm:ss'<br>DATE-END= 'YYYY-MM-DDThh:mm:ss'<br>TSTART =
                                         / mission time of the obs. start
TSTOP = / mission time of the obs. end<br>TIMEUNIT= 's' / units for the time related ke
TIMEUNIT= 's' / units for the time related keywords<br>TIMESYS = 'TT' / / type of time system that is used
TIMESYS = 'TT' / type of time system that is used
MJDREFI = 51910.0 / Int. part of MJD of SC clock start
MJDREFF = 7.428703703703703D-4 / Frac. part of MJD of SC clock start
OBSERVER= 'Peter Michelson' / LAT PI
FILENAME= 'gll_evsum_yymmdd_cn_vxx.fit' / name of this file:
                                                     yymmdd = date
                                                     n = pass number
xx = version number<br>ORIGIN = 'LISOC' / name of organization makin
ORIGIN = 'LISOC' / name of organization making file<br>
\sqrt{3} software and version creating file
CREATOR = \frac{1}{2} / software and version creating file<br>VERSION = 1 / release version of the file
                                         / release version of the file
END
```
#### Example:

```
SIMPLE = T / file does conform to FITS standard
BITPIX = 8 / number of bits per data pixel<br>NAXIS = 0 / number of data axes
NAXIS = 0 / number of data axes<br>EXTEND = T / FITS dataset may con
                                          / FITS dataset may contain extensions
CHECKSUM= / checksum for entire HDU
TELESCOP= 'GLAST' / name of telescope generating data<br>INSTRUME= 'LAT' / name of instrument generating data
INSTRUME= 'LAT' / name of instrument generating data<br>EOUINOX = 2000.0 / equinox for ra and dec
EQUINOX = 2000.0 / equinox for ra and dec<br>RADECSYS= 'FK5' / world coord. system (FF
                                          / world coord. system (FK5 or FK4)
DATE = '2009-01-09T23:22:12' / file creation date (UTC)
DATE-OBS= '2009-01-09T01:02:03' / start date/time of the obs. (UTC)
DATE-END= '2009-01-09T03:52:10' / end date/time of the obs. (UTC)
TSTART = 253155723.184 / mission time of the obs. start\nTSTOP = 253165930.184 / mission time of the obs. endTSTOP = 253165930.184 / mission time of the obs. end<br>TIMEUNIT= 's' / units for the time related ke<br>TIMESYS = 'TT' / view of time system that is a
                                           / units for the time related keywords
TIMESYS = 'TT' / type of time system that is used<br>MJDREFI = 51910.0 / Int. part of MJD of SC clock star
                                          / Int. part of MJD of SC clock start
MJDREFF = 7.428703703703703D-4 / Frac. part of MJD of SC clock start
OBSERVER= 'Peter Michelson' / LAT PI
FILENAME= 'gll_evsum_090109_cl_v00.fit' / name of this file:<br>ORIGIN = 'LISOC' / name of organization ma
ORIGIN = 'LISOC' / name of organization making file<br>CREATOR = / software and version creating file
CREATOR = \frac{1}{2} / software and version creating file<br>VERSION = 1 / release version of the file
                                           / release version of the file
END
```
### LS-001 Extension Header 1

### Name: EVENTS

Purpose: This extension lists provides the event list.

### Definition:

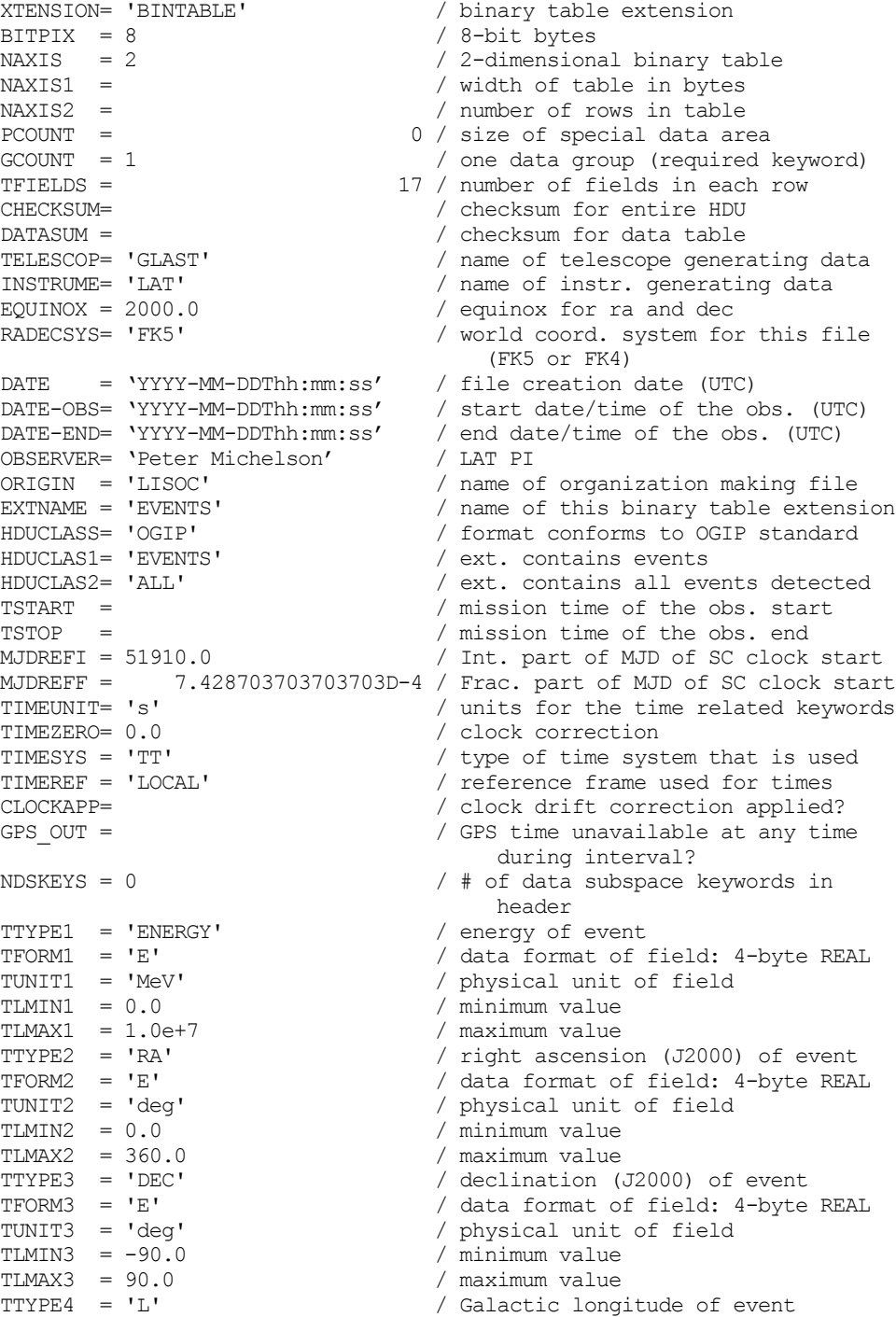

TFORM4 = 'E' / data format of field: 4-byte REAL TUNIT4 = 'deg' / physical unit of field TLMIN4 = 0.0 / minimum value TLMAX4 = 360.0 / maximum value TUNIT5 = 'deg' / physical unit of field TLMIN5 = -90.0 / minimum value TLMAX5 = 90.0 / maximum value instrument coordinates TUNIT6 = 'deg' / physical unit of field TLMIN6 = 0.0 / minimum value TLMAX6 = 180.0 / maximum value instrument coordinates TUNIT7 = 'deg' / physical unit of field TLMIN7 = 0.0 / minimum value TLMAX7 = 360.0 / maximum value TTYPE8 = 'ZENITH\_ANGLE' / zenith angle of event TUNIT8 = 'deg' / physical unit of field TLMIN8 = 0.0 / minimum value TLMAX8 = 180.0 / maximum value of event TUNIT9 = 'deg' / physical unit of field TLMIN9 = 0.0 / minimum value TLMAX9 = 360.0 / maximum value TTYPE10 = 'TIME' / Mission Elapsed Time TUNIT10 = 's' / physical unit of field TLMIN10 = 0.0 / minimum value TLMAX10 = 1.0D+10 / maximum value INTEGER TLMIN11 = 0 / minimum value TLMAX11 = 2147483647 / maximum value INTEGER TLMIN12 = 0 / minimum value TLMAX12 = 2147483647 / maximum value software software INTEGER TLMIN13 = 0 / minimum value TLMAX13 = 32767 / maximum value the ACD, CAL, TKR INTEGER  $3 = \text{Back } B$ <br>TFORM15 =  $'I'$   $/$  data format INTEGER TLMIN15 = 0 / minimum value TLMAX15 = 32767 / maximum value

TTYPE5 = 'B' / Galactic latitude of event TFORM5 = 'E' / data format of field: 4-byte REAL TTYPE6 = 'THETA' / inclination angle of event in TFORM6 = 'E' / data format of field: 4-byte REAL TTYPE7 = 'PHI' / azimuthal angle of event in TFORM7 = 'E' / data format of field: 4-byte REAL TFORM8 = 'E' / data format of field: 4-byte REAL TTYPE9 = 'EARTH\_AZIMUTH\_ANGLE' / Earth azimuth (from north to east) TFORM9 = 'E' / data format of field: 4-byte REAL TFORM10 = 'D' / data format of field: 8-byte DOUBLE TTYPE11 = 'EVENT\_ID' / ID number of original event TFORM11 = 'J' / data format of field: 4-byte signed TTYPE12 = 'RUN\_ID' / Run number of original event TFORM12 = 'J' / data format of field: 4-byte signed TTYPE13 = 'RECON\_VERSION' / version of event reconstruction TFORM13 = 'I' / data format of field: 2-byte signed TLMAX13 = 32767<br>TTYPE14 = 'CALIB\_VERSION' / versions of calibration tables for / data format of field: 2-byte signed TTYPE15 = 'EVENT\_CLASS' / event class: 0=Front converting class A, 1=Back A, 2=Front B, / data format of field: 2-byte signed

```
 INTEGER
\begin{array}{cccc}\n\text{TLMAX16} & = & 32767 & \text{maximize} \\
\text{max16} & = & 32767 & \text{maximize} \\
\end{array}\begin{array}{rcl} \texttt{TTYPE17} & = & \texttt{'LIVETIME'} \end{array}start by the start of the start
TUNIT17 = 's' / physical unit of field
TLMIN17 = 0.0 		 / minimum value
TLMAX17 = 1.0D+10 / maximum value
```
END

#### Example:

TTYPE16 = 'CONVERSION TYPE' / type of conversion: 0=Front converting, 1=Back

- TFORM16 = 'I' / data format of field: 2-byte signed
	-
	-
	- / Accumulated livetime since mission
- TFORM17 = 'D' / data format of field: 8-byte DOUBLE
	-
	-
	-

XTENSION= 'BINTABLE' / binary table extension  $BITPIX = 8$  / 8-bit bytes<br>  $NAXIS = 2$  / 2-dimension NAXIS = 2 / 2-dimensional binary table<br>NAXIS1 = / width of table in bytes  $\begin{array}{ccc}\n\text{MAXIS1} & = & / \text{width of table in bytes} \\
\text{MAXIS2} & = & / \text{number of rows in table}\n\end{array}$ NAXIS2 = / number of rows in table<br>PCOUNT = / 0 / size of special data ar PCOUNT = 0 / size of special data area<br>
GCOUNT = 1 / one data group (required keyword) GCOUNT = 1  $\qquad$  / one data group (required keyword) TFIELDS = 17 / number of fields in each row CHECKSUM= / checksum for entire HDU<br>
DATASUM = / checksum for data table DATASUM =  $\sqrt{c}$  checksum for data table TELESCOP= 'GLAST' / name of telescope generating data INSTRUME= 'LAT' / name of instr. generating data EQUINOX = 2000.0 / equinox for ra and dec RADECSYS= 'FK5' / world coord. system for this file (FK5 or FK4) DATE = '2009-01-09T23:22:12' / file creation date (UTC) DATE-OBS= '2009-01-09T01:02:03' / start date/time of the obs. (UTC) DATE-END= '2009-01-09T03:52:10' / end date/time of the obs. (UTC) OBSERVER= 'Peter Michelson' / LAT PI<br>ORIGIN = 'LISOC' / name of ORIGIN = 'LISOC' / name of organization making file<br>EXTNAME = 'EVENTS' / name of this binary table extens. EXTNAME = 'EVENTS' / name of this binary table extension<br>HDUCLASS= 'OGIP' / format conforms to OGIP standard HDUCLASS= 'OGIP' / format conforms to OGIP standard HDUCLAS1= 'EVENTS' / ext. contains events<br>HDUCLAS2= 'ALL' / ext. contains all eve HDUCLAS2= 'ALL' / ext. contains all events detected<br>TSTART = 253155723.184 / mission time of the obs. start<br>TSTOP = 253165930.184 / mission time of the obs. end TSTART = 253155723.184 / mission time of the obs. start TSTOP = 253165930.184 / mission time of the obs. end MJDREFI = 51910.0 / Int. part of MJD of SC clock start MJDREFF =  $7.428703703703703D-4$  / Frac. part of MJD of SC clock start<br>TIMEUNIT= 's' / units for the time related keywords TIMEUNIT= 's'  $\begin{array}{ccc} 0.0 & \text{or} & \text{or} \\ 0.0 & \text{or} & \text{or} \\ \end{array}$  / clock correction TIMEZERO= 0.0 <br>TIMESYS = 'TT' / / clock correction<br>/ type of time system that is used TIMESYS = 'TT' / type of time system that is used TIMEREF = 'LOCAL' / reference frame used for times CLOCKAPP= 'NO' / clock drift correction applied? GPS\_OUT = 'NO' / GPS time unavailable at any time during interval?  $NDSKEYS = 0$ <br> $\frac{1}{\sqrt{1 + \frac{1}{\sqrt{1 + \frac{1}{\sqrt{1 +$ TTYPE1 = 'ENERGY' / energy of event<br>
TFORM1 = 'E' / data format of  $\begin{array}{lll} \texttt{TPORM1} & = \texttt{'E'} & \texttt{if} & \texttt{if}$ / physical unit of field<br>/ minimum value TLMIN1 = 0.0 / minimum value TLMAX1 = 1.0e+7 / maximum value TTYPE2 = 'RA' / right ascension (J2000) of event  $TFORM2 = 'E'$ <br> $TUNIT2 = 'deq'$  / charge / physical unit of field<br> $/$  physical unit of field TUNIT2 = 'deg' / physical unit of field<br>TLMIN2 = 0.0 / minimum value  $\text{TIMIN2} = 0.0$  / minimum value<br> $\text{TIMINAX2} = 360.0$  / maximum value<br> $\text{Maximum value}$ TLMAX2 = 360.0 / maximum value TTYPE3 = 'DEC' / declination (J2000) of event / data format of field: 4-byte REAL TUNIT3 = 'deg' / physical unit of field TLMIN3 = -90.0 / minimum value TLMAX3 = 90.0 / maximum value

TTYPE4 = 'L' / Galactic longitude of event<br>TFORM4 = 'E' / data format of field: 4-byte TFORM4 = 'E' / data format of field: 4-byte REAL<br>TUNIT4 = 'deg' / physical unit of field TUNIT4 = 'deg' / physical unit of field<br>TLMIN4 = 0.0 / minimum value TLMIN4 = 0.0 / minimum value TLMAX4 = 360.0 / maximum value TTYPE5 = 'B' / Galactic latitude of event TFORM5 = 'E' / data format of field: 4-byte REAL TUNIT5 = 'deg' / physical unit of field TLMIN5 = -90.0 / minimum value TLMAX5 = 90.0 / maximum value TFORM6 = 'E' / data format of field: 4-byte REAL TUNIT6 = 'deg' / physical unit of field TLMIN6 = 0.0 / minimum value TLMAX6 = 180.0 / maximum value TFORM7 = 'E' / data format of field: 4-byte REAL TUNIT7 = 'deg' / physical unit of field TLMIN7 = 0.0 / minimum value TLMAX7 = 360.0 / maximum value TTYPE8 = 'ZENITH\_ANGLE' / zenith angle of event TFORM8 = 'E' / data format of field: 4-byte REAL TUNIT8 = 'deg' / physical unit of field TLMIN8 = 0.0 / minimum value TLMAX8 = 180.0 / maximum value TFORM9 = 'E' / data format of field: 4-byte REAL TUNIT9 = 'deg' / physical unit of field TLMIN9 = 0.0 / minimum value TLMAX9 = 360.0 / maximum value TTYPE10 = 'TIME' / Mission Elapsed Time TUNIT10 = 's' / physical unit of field TLMIN10 = 0.0 / minimum value TLMAX10 = 1.0D+10 / maximum value TTYPE11 = 'EVENT\_ID' / ID number of original event TLMIN11 = 0 / minimum value TLMAX11 = 2147483647 / maximum value TTYPE12 = 'RUN\_ID' / Run number of original event TLMIN12 = 0 / minimum value TLMAX12 = 2147483647 / maximum value TLMIN13 = 0 / minimum value TLMAX13 = 32767 / maximum value TLMIN15 = 0 / minimum value TLMAX15 = 32767 / maximum value TTYPE16 = 'CONVERSION\_TYPE' / conversion type: 0=Front, 1=Back TLMIN16 = 0 / minimum value TLMAX16 = 32767 / maximum value TUNIT17 = 's' / physical unit of field TLMIN17 = 0.0 / minimum value TLMAX17 = 1.0D+10 / maximum value END

TTYPE6 = 'THETA' / event inclination angle in instr. cood. TTYPE7 = 'PHI' / event azimuthal angle in instr. cood. TTYPE9 = 'EARTH\_AZIMUTH\_ANGLE' / Event Earth azimuth (from north to east) TFORM10 = 'D' / data format of field: 8-byte DOUBLE TFORM11 = 'J' / field data format: 4-byte signed INTEGER TFORM12 = 'J' / field data format: 4-byte signed INTEGER TTYPE13 = 'RECON\_VERSION' / event reconstruction software version TFORM13 = 'I' / field data format: 2-byte signed INTEGER TTYPE14 = 'CALIB\_VERSION' / calib. table versions for ACD, CAL, TKR TFORM14 = '3I' / field data format: 2-byte signed INTEGER TTYPE15 = 'EVENT\_CLASS' / class: 0=Front, A; 1=Back, A; 2=Front B; 3=Back, B TFORM15 = 'I'  $-$  /  $\frac{1}{2}$  / field data format: 2-byte signed INTEGER<br>TLMIN15 = 0 / minimum value TFORM16 = 'I' / field data format: 2-byte signed INTEGER TTYPE17 = 'LIVETIME' / Accumulated livetime since mission start TFORM17 = 'D' / data format of field: 8-byte DOUBLE

### LS-001 Extension Header 2

#### Name: GTI

Purpose: Provides a list of the time intervals during which there are usable data.

#### Definition:

XTENSION= 'BINTABLE' / binary table extension<br>BITPIX = 8 / 8-bit bytes BITPIX = 8  $/ 8$ -bit bytes<br>NAXIS = 2  $/ 2$ -dimensiona / 2-dimensional binary table NAXIS1 = / width of table in bytes<br>NAXIS2 = / number of rows in table NAXIS2 = / number of rows in table<br>PCOUNT = / 0 / size of special data are PCOUNT = 0 / size of special data area<br>GCOUNT = 1 / one data group (required / one data group (required keyword)<br>TFIELDS =  $\begin{array}{ccc} & & \text{keyword} \\ & & 2 \end{array}$ 2 / number of fields in each row CHECKSUM= / checksum for entire HDU<br>DATASUM = / checksum for entire HDU DATASUM =  $\sqrt{c}$  checksum for data table TELESCOP= 'GLAST' / name of telescope generating data<br>TNSTRIME= 'LAT' / name of Instrument generating<br>
data data dari dan berasal dari dari dari dan berasa dan berasa dan berasa dan berasa dan berasa dan berasa dan ber<br>Sebagai dan berasa dan berasa dan berasa dan berasa dan berasa dan berasa dan berasa dan berasa dan berasa dan  $EQUINOX = 2000.0$  / equinox for ra and dec<br>RADECSYS= 'FK5' / world coord. system for % world coord. system for this<br>file (FK5 or FK4) file (FK5 or FK4) DATE = 'YYYY-MM-DDThh:mm:ss' / file creation date (UTC) DATE-OBS= 'YYYY-MM-DDThh:mm:ss' / start date/time of the obs. (UTC) DATE-END= 'YYYY-MM-DDThh:mm:ss' / end date/time of the obs. (UTC) OBSERVER= 'Peter Michelson' / LAT PI<br>
ORIGIN = 'LISOC' / name of ORIGIN = 'LISOC' / name of organization making file<br>EXTNAME = 'GTI' / name of this binary table ext EXTNAME = 'GTI' / name of organization making lile<br>
HDUCLASS= 'OGIP' / name of this binary table ext.<br>
HDUCLAS1= 'GTI' / ext. contains good time interva<br>
HDUCLAS2= 'ALL' / ext. contains all science time / format conforms to OGIP standard / ext. contains good time intervals HDUCLAS2= 'ALL' / ext. contains all science time<br>TSTART = / mission time of the obs. start / mission time of the obs. start TSTOP = / mission time of the obs. end<br>
MJDREFI = 51910.0 / Int. part of MJD of SC clock sta / Int. part of MJD of SC clock start MJDREFF =  $7.428703703703703D-4$  / Frac. part of MJD of SC clock start<br>TIMEUNIT= 's' / units for time-related kevwords TIMEUNIT= 's'  $\frac{1}{2}$  / units for time-related keywords<br>TIMEZERO= 0.0 TIMEZERO=  $0.0$  / clock correction<br>TIMESYS = 'TT' / / type of time syst TIMESYS = 'TT' / type of time system that is used<br>TIMEREF = 'LOCAL' / reference frame used for times TIMEREF = 'LOCAL' / reference frame used for times<br>CLOCKAPP= / clock drift correction applied / clock drift correction applied? GPS OUT =  $/$  GPS time was unavailable at any time during this interval?<br>  $\frac{1}{2}$  of GTI leading this interval? / sum of GTI lengths TELAPSE =  $\sqrt{t}$  time between first GTI START and last GTI STOP<br>TTYPE1 = 'START' / start time of good / start time of good time intervals<br>TFORM1 = 'D' / field data fo TFORM1 = 'D' / field data format: 8-byte DOUBLE<br>TUNIT1 = 's' / physical unit of field TUNIT1 = 's' / physical unit of field<br>TLMIN1 = 0.0 / minimum value  $\begin{array}{lcl} \texttt{TIMIN1} & = & 0.0 & \texttt{\textit{minmin} \; value} \\ \texttt{TIMAX1} & = & 1.0D+10 & \texttt{\textit{maxmin} \; value} \end{array}$  $TLMAX1 = 1.0D+10$  / maximum value TTYPE2 = 'STOP' / stop time of good time intervals<br>TFORM2 = 'D' / field data format: 8-byte DOUBLE / field data format: 8-byte DOUBLE TUNIT2 = 's' / physical unit of field TLMIN2 = 0.0 / minimum value  $TLMAX2 = 1.0D+10$  / maximum value END

#### Example:

XTENSION= 'BINTABLE' / binary table extension  $BITPIX = 8$  / 8-bit bytes<br>  $NAXIS = 2$  / 2-dimension NAXIS = 2 / 2-dimensional binary table<br>NAXIS1 = / width of table in bvtes NAXIS1 = / width of table in bytes<br>NAXIS2 = / number of rows in table NAXIS2 = / number of rows in table<br>PCOUNT = / 0 / size of special data are PCOUNT = 0 / size of special data area<br>GCOUNT = 1 / one data group (required) / one data group (required keyword) TFIELDS = 2 / number of fields in each row<br>
CHECKSUM= / checksum for entire HDU CHECKSUM= / checksum for entire HDU<br>
DATASUM = / checksum for data table DATASUM = / checksum for data table<br>TELESCOP= 'GLAST' / name of telescope general TELESCOP= 'GLAST' / name of telescope generating data<br>INSTRUME= 'LAT' / name of instr. generating data INSTRUME= 'LAT' / name of instr. generating data<br>EQUINOX = 2000.0 / equinox for ra and dec  $EQUINOX = 2000.0$  / equinox for ra and dec<br>RADECSYS= 'FK5' / world coord. system for fil RADECSYS= 'FK5'  $/$  world coord. system for file (FK5 or FK4)<br>DATE = '2009-01-09T23:22:12'  $/$  file creation date (UTC) / file creation date (UTC) DATE-OBS= '2009-01-09T01:02:03' / start date/time of the obs. (UTC)<br>DATE-END= '2009-01-09T03:52:10' / end date/time of the obs. (UTC)  $/$  end date/time of the obs. (UTC)<br> $/$  LAT PI OBSERVER= 'Peter Michelson'<br>ORIGIN = 'LISOC' ORIGIN = 'LISOC' / name of organization making file<br>EXTNAME = 'GTI' / name of this binary table ext EXTNAME = 'GTI'  $\angle$  / name of this binary table ext.<br>HDUCLASS= 'OGIP' / format conforms to OGIP standa / format conforms to OGIP standard HDUCLAS1= 'GTI' / ext. contains good time intervals<br>HDUCLAS2= 'ALL' / ext. contains all science time HDUCLAS2= 'ALL' / ext. contains all science time<br>TSTART = 253155723.184 / mission time of the obs. start<br>TSTOP = 253165930.184 / mission time of the obs. end 253155723.184 / mission time of the obs. start TSTOP = 253165930.184 / mission time of the obs. end<br>MJDREFI = 51910.0 / Int. part of MJD of SC clock / Int. part of MJD of SC clock start MJDREFF =  $7.428703703703703D-4$  / Frac. part of MJD of SC clock start<br>TIMEUNIT= 's' / units for time-related keywords TIMEUNIT= 's'  $\qquad$  / units for time-related keywords<br>TIMEZERO= 0.0  $\qquad$  / clock correction TIMEZERO=  $0.0$  / clock correction<br>TIMESYS = 'TT' / / type of time syst TIMESYS = 'TT' / type of time system that is used<br>TIMEREF = 'LOCAL' / reference frame used for times TIMEREF = 'LOCAL' / reference frame used for times<br>CLOCKAPP= 'NO' / clock drift correction applied CLOCKAPP= 'NO' / clock drift correction applied?<br>GPS OUT = 'NO' / GPS time was unavailable during inte GPS\_OUT = 'NO'  $\angle$  / GPS time was unavailable during interval?<br>ONTIME =  $\angle$  10207.0 / sum of GTI lengths 10207.0 / sum of GTI lengths UNTIME = 10207.0 / SUM OI GIT Lengths<br>TELAPSE = 10207.0 / time between first GTI START and last GTI STOP<br>TTYPE1 = 'START' / start time of good time intervals  $\begin{array}{lll} {\tt TYPEL} & = & {\tt 'START'} & \hspace{1.5cm} / \text{ start time of good time intervals} \\ {\tt TFORM1} & = & {\tt 'D'} & \hspace{1.5cm} / \text{ field data format: 8-byte D所E} \end{array}$ / field data format: 8-byte DOUBLE / physical unit of field<br>/ minimum value TUNIT1 =  $'s'$ <br>TLMIN1 =  $0.0$  $\begin{array}{lll} \texttt{TIMAX1} & = & 1.0D+10 \\ \texttt{TTYPE2} & = & 'STOP' & \end{array}$  /  $\begin{array}{lll} \texttt{maximum value} \\ \texttt{A top time of} \\ \texttt{A top time of} \\ \end{array}$ TTYPE2 = 'STOP' / stop time of good time intervals<br>TFORM2 = 'D' / field data format: 8-byte DOURLE  $TFORM2 = 'D'$  / field data format: 8-byte DOUBLE<br> $TUNIT2 = 's'$  / physical unit of field / physical unit of field<br>/ minimum value  $\begin{array}{rcl} \texttt{TIMIN2} & = & 0.0 \\ \texttt{TIMAX2} & = & 1.0D + 10 \end{array}$  /  $\begin{array}{rcl} \text{minimum value} \\ \texttt{maximum value} \end{array}$  $TLMAX2 = 1.0D+10$ END
#### **6.16. LS-002 LAT Photons**

Version: 2.0

Revision date: 12/13/06

#### Product Description:

These event files contain the events considered to be photons detected by the LAT. The data provided per photon is a subset of the data per event in LS-001. The format is FT1. The GSSC will aggregate the photons into progressively longer lists.

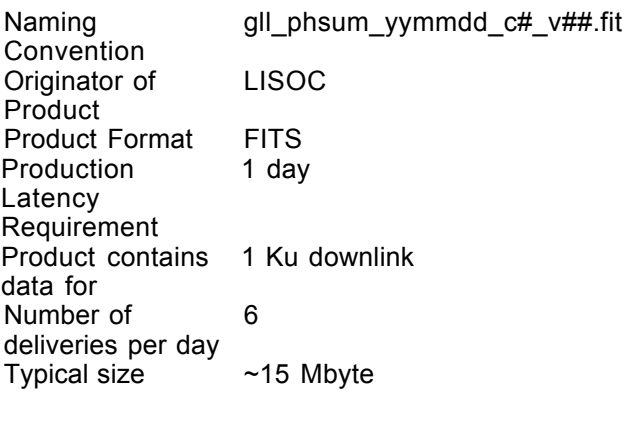

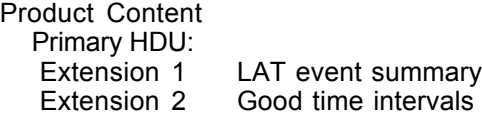

### LS-001 Primary Header

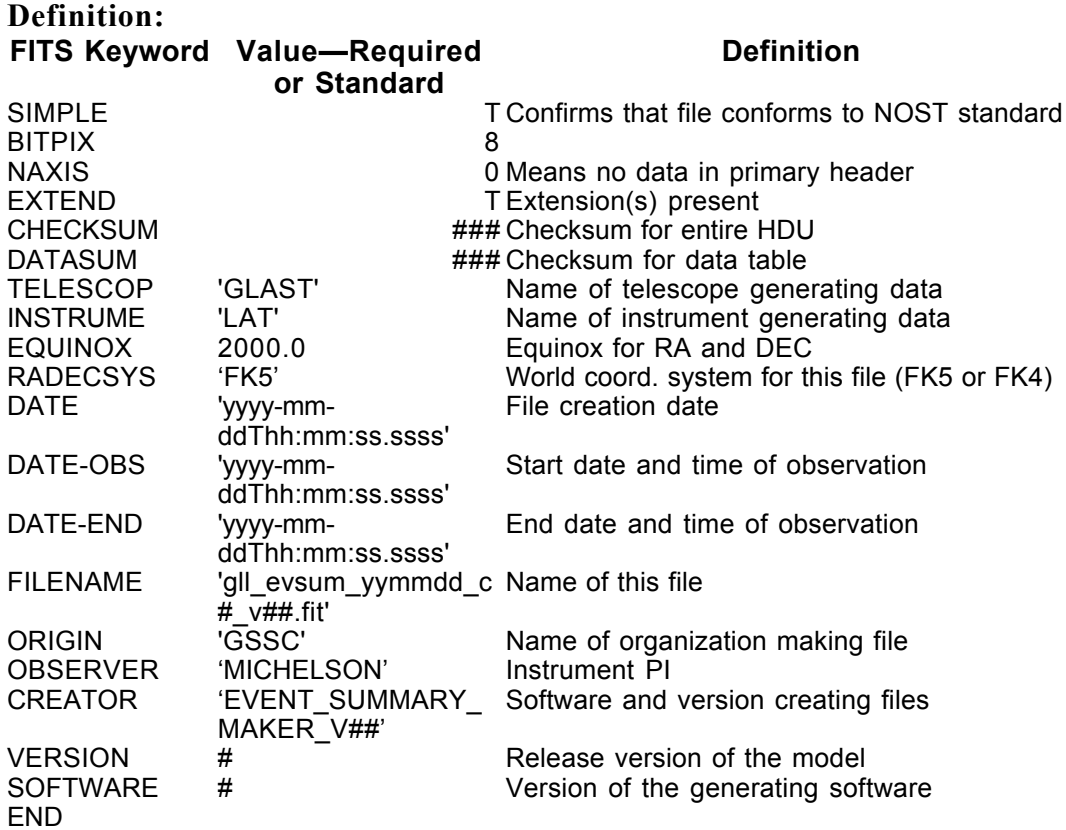

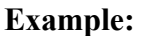

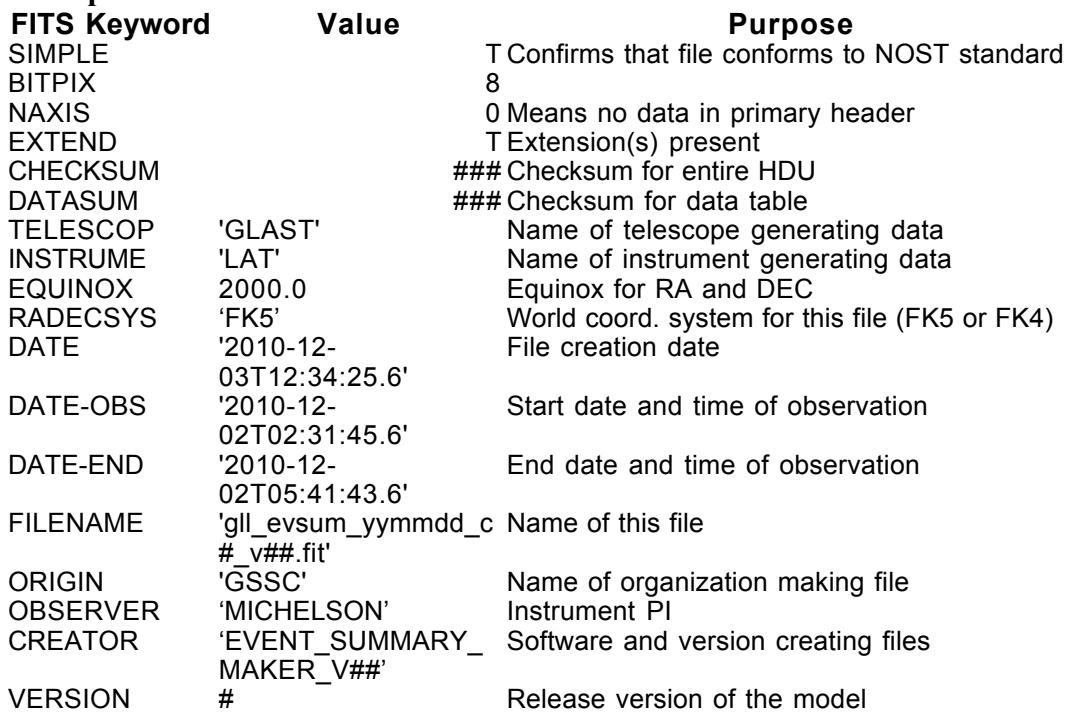

END

SOFTWARE # Version of the generating software

#### LS-002 Extension Header 1

Name: EVENTS

Purpose: This extension provides the event list for events considered to be photons. The columns are a subset of the columns in LS-002.

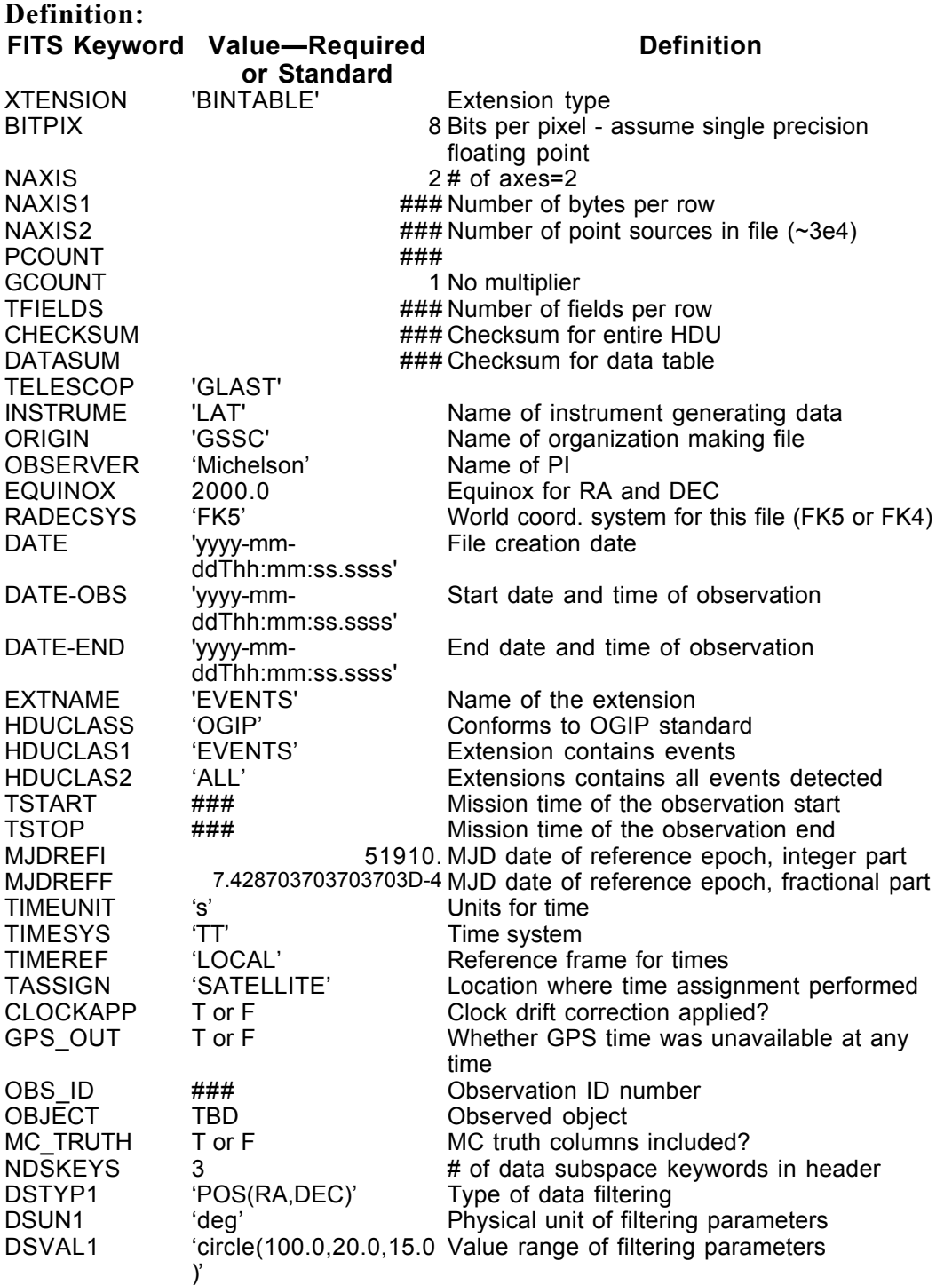

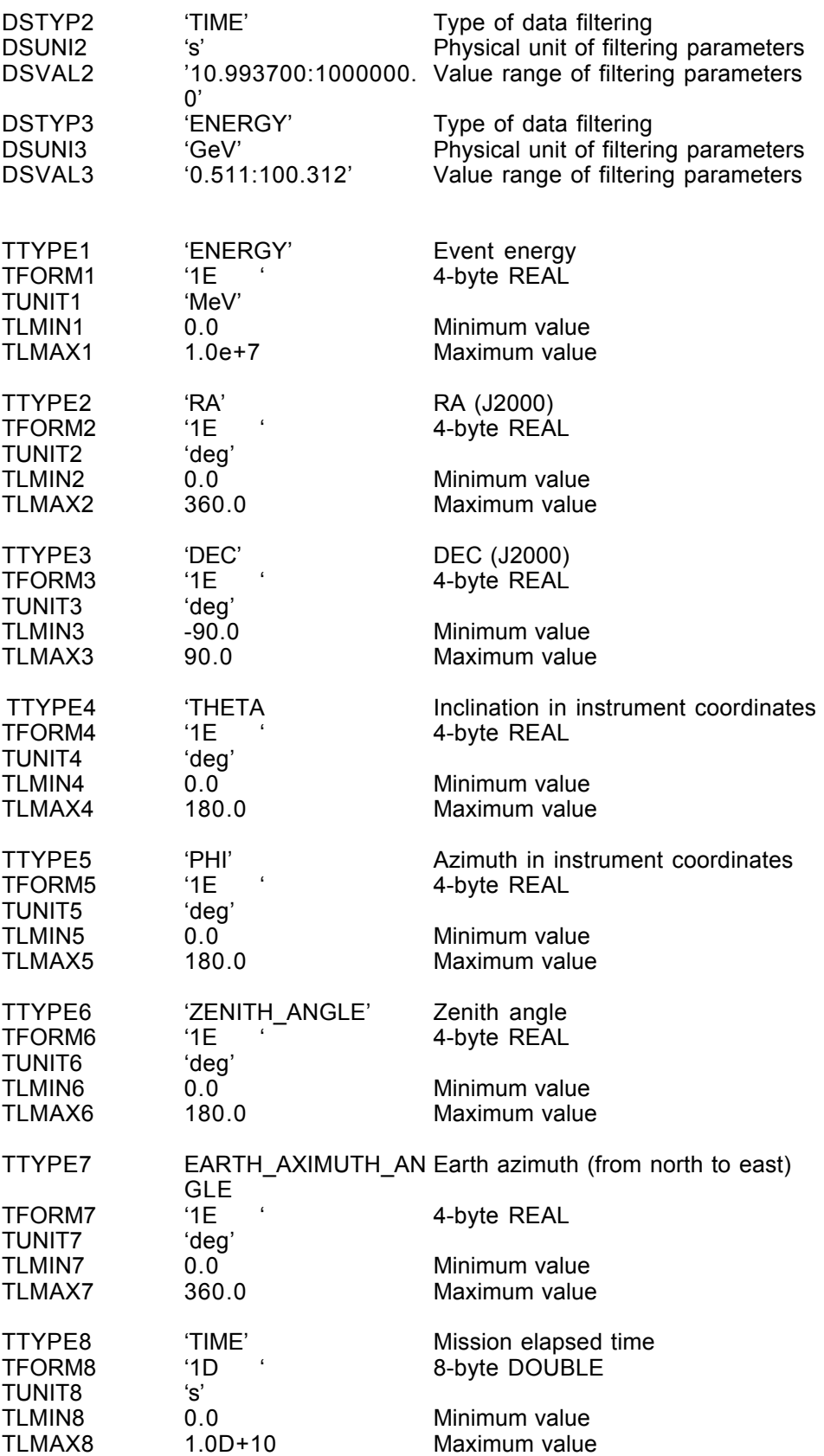

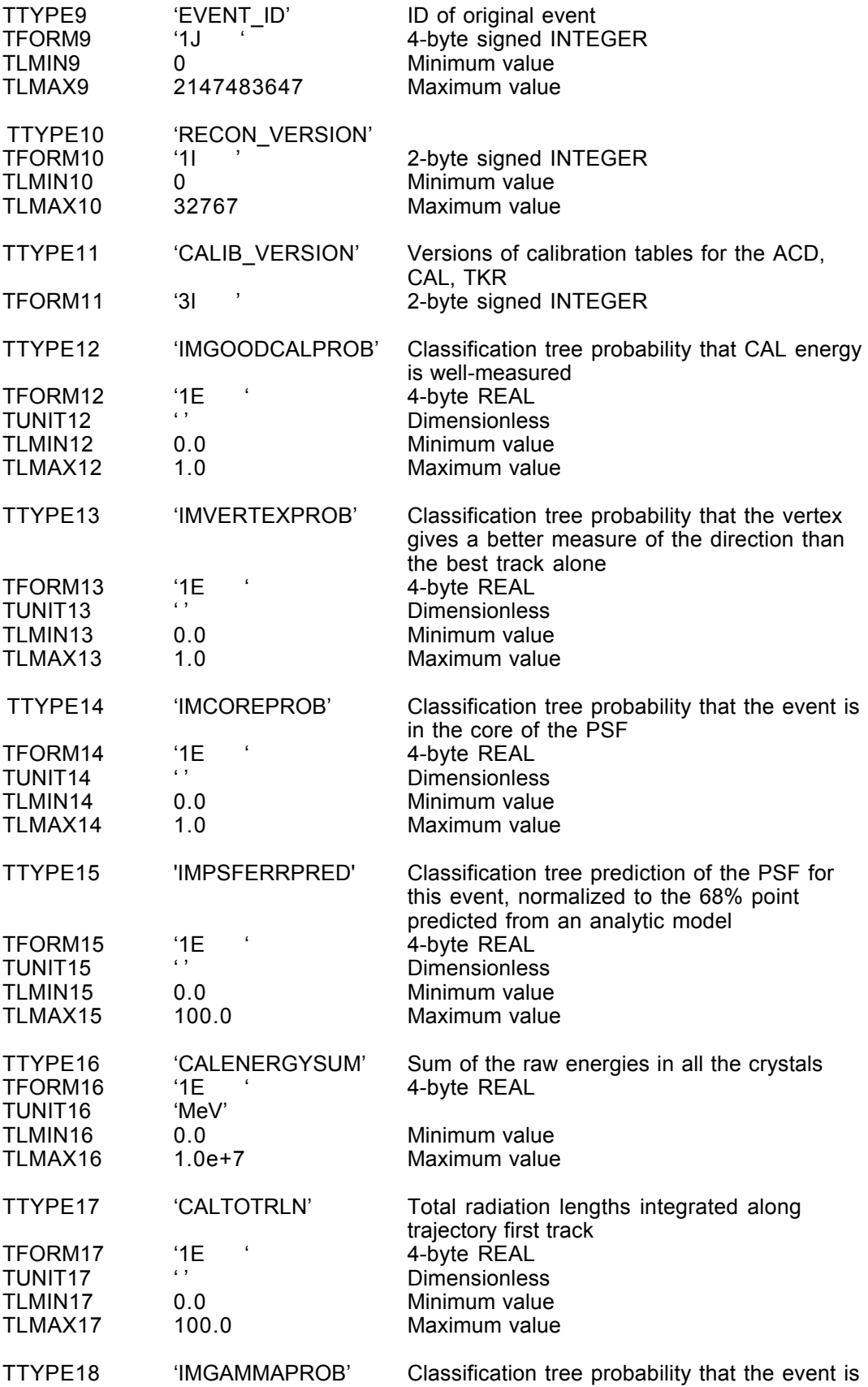

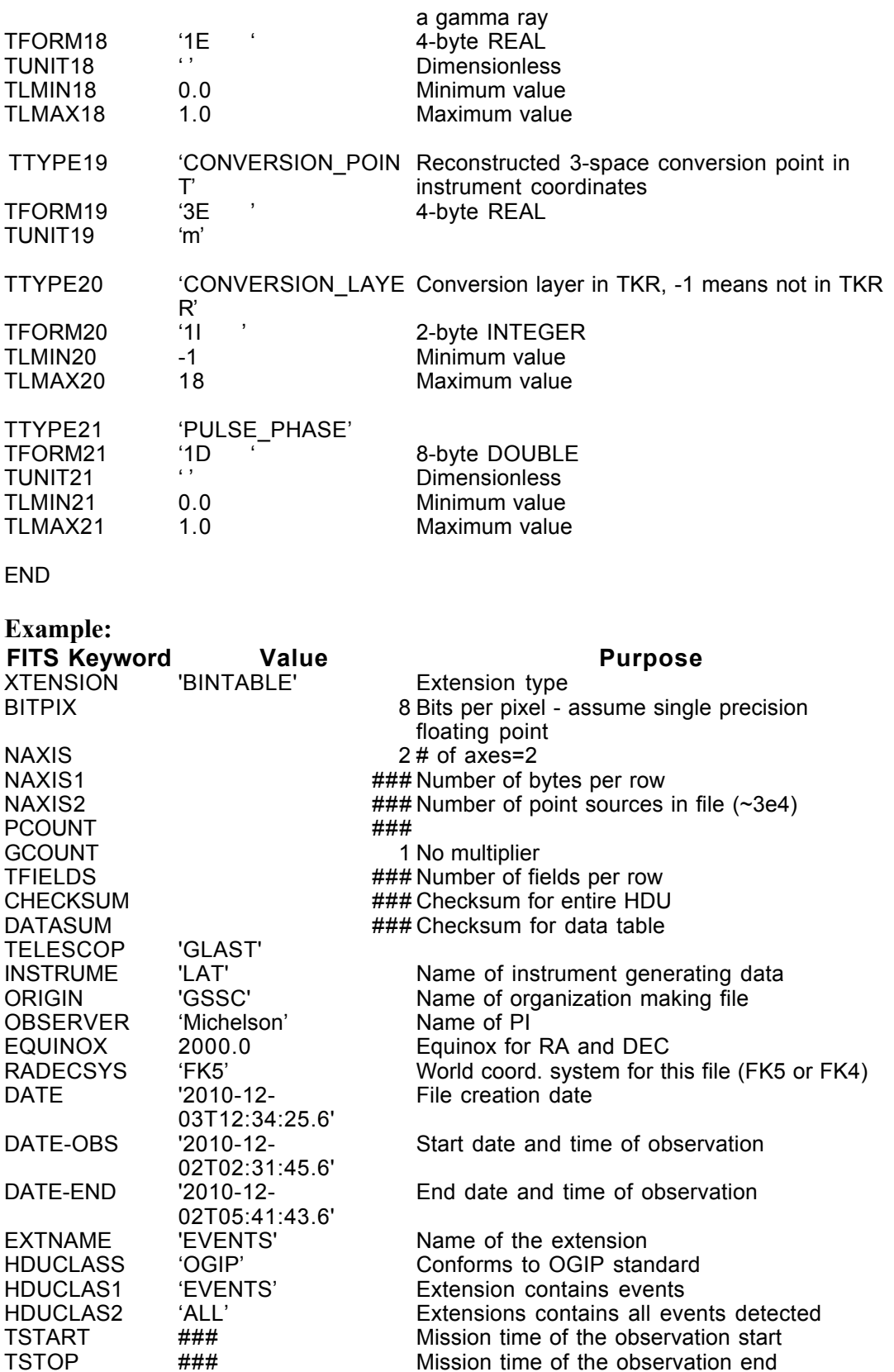

TSTOP ### Mission time of the observation end<br>MJDREFI 51910. MJD date of reference epoch, integent MJDREFI 51910. MJD date of reference epoch, integer part MJDREFF 7.428703703703703D-4 MJD date of reference epoch, fractional part

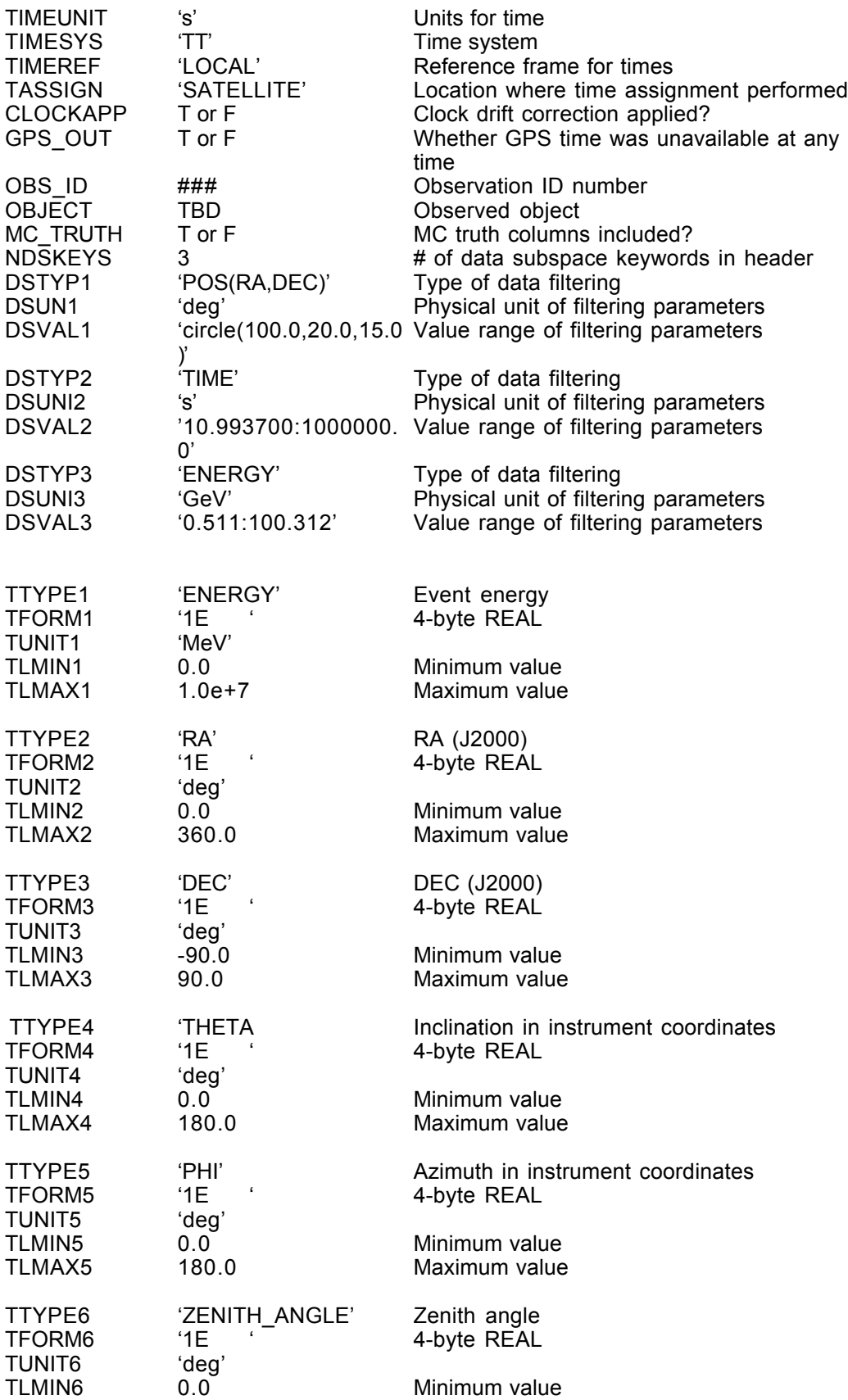

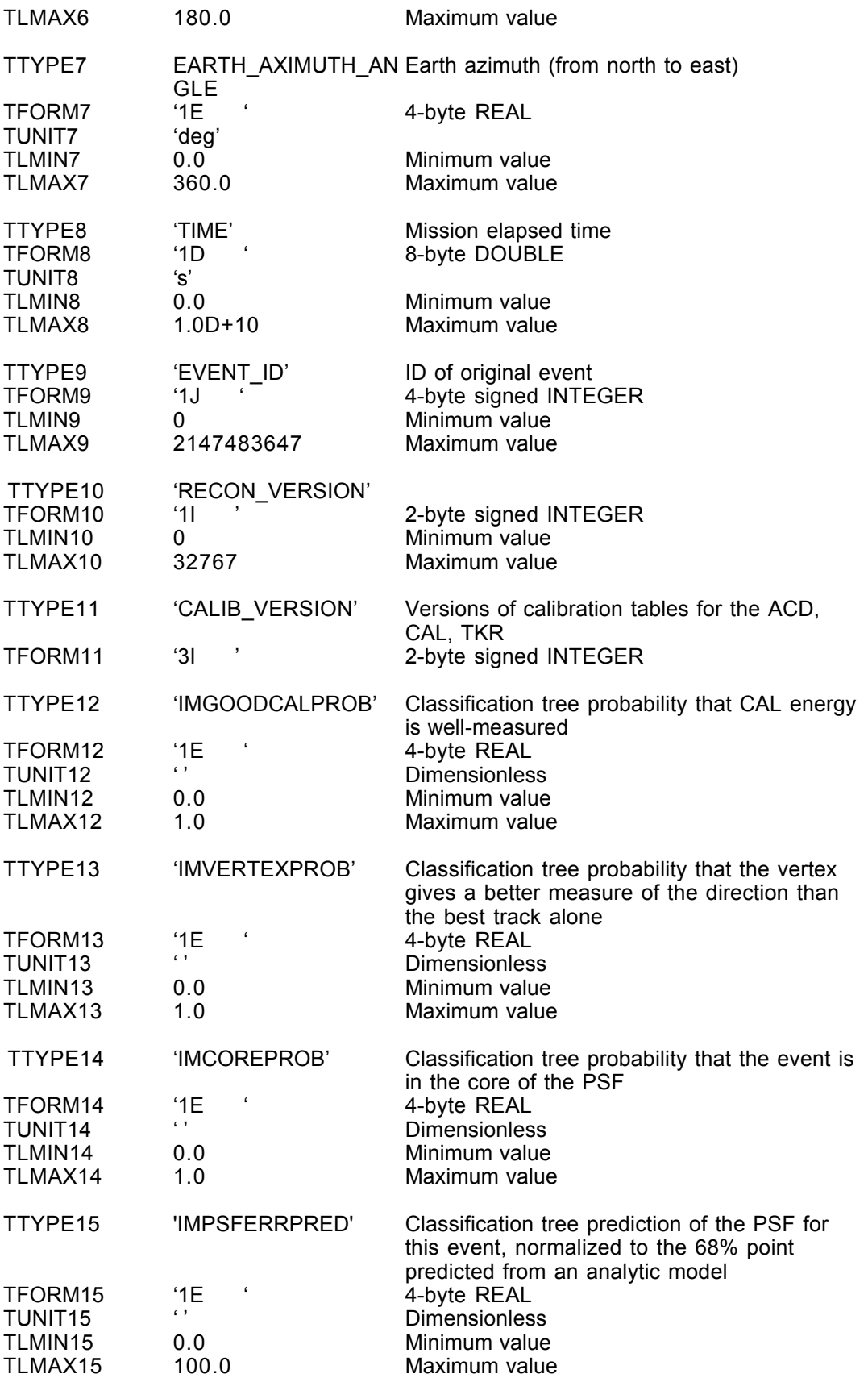

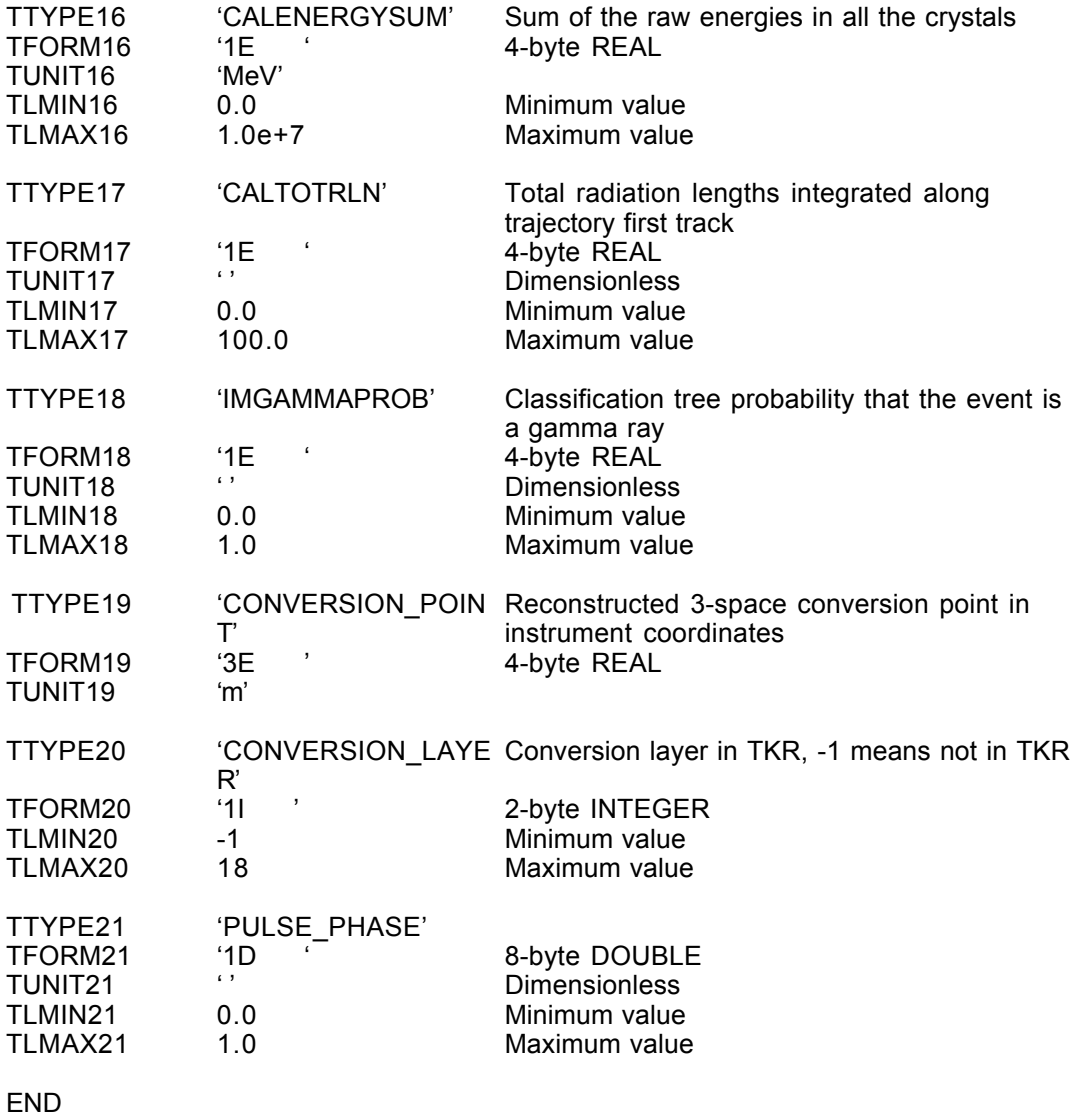

#### LS-002 Extension Header 2

#### Name: GTI

Purpose: Provides a list of the time intervals during which there are usable data.

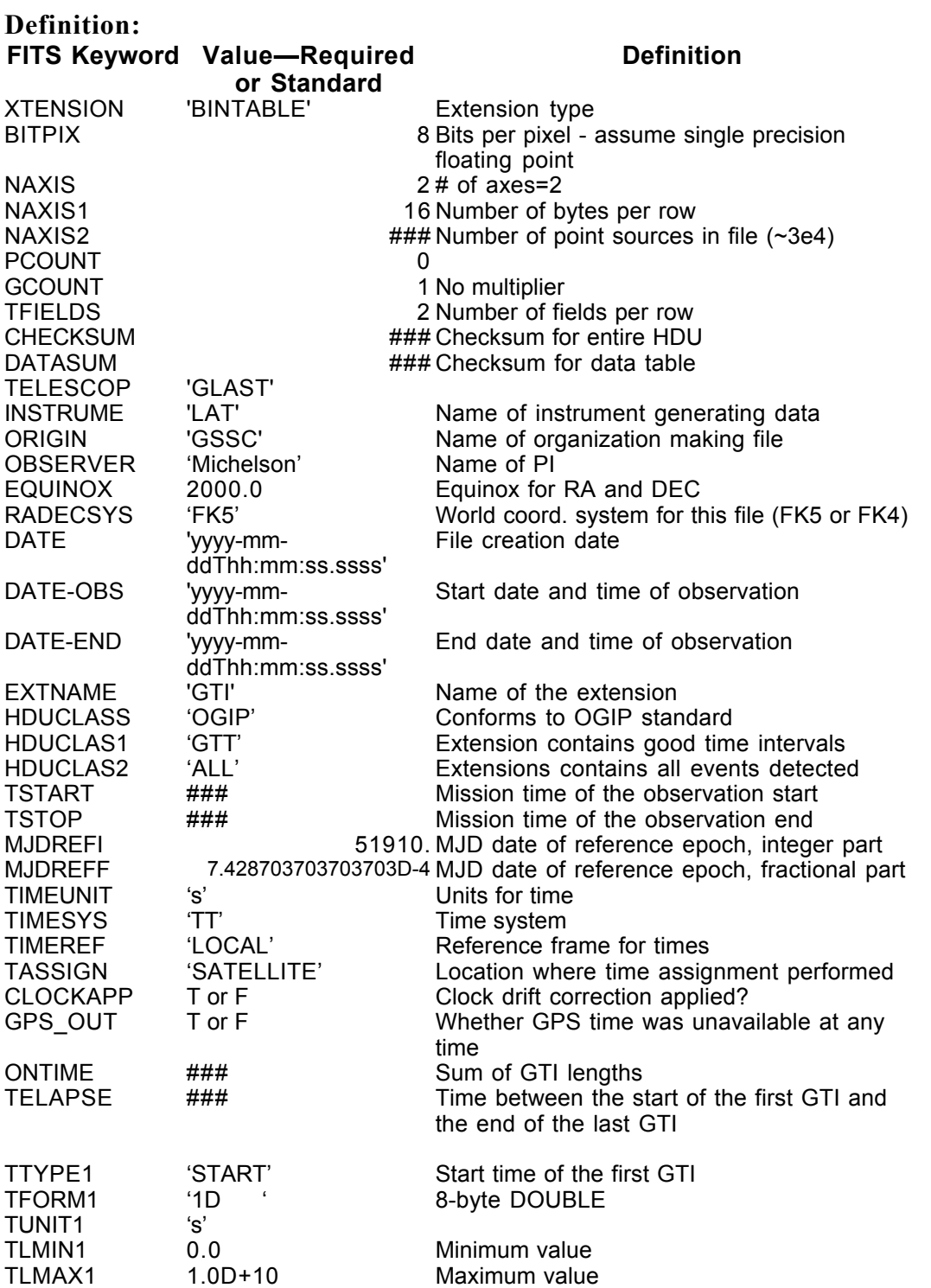

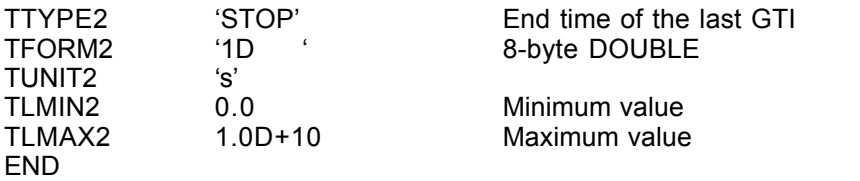

#### Example:

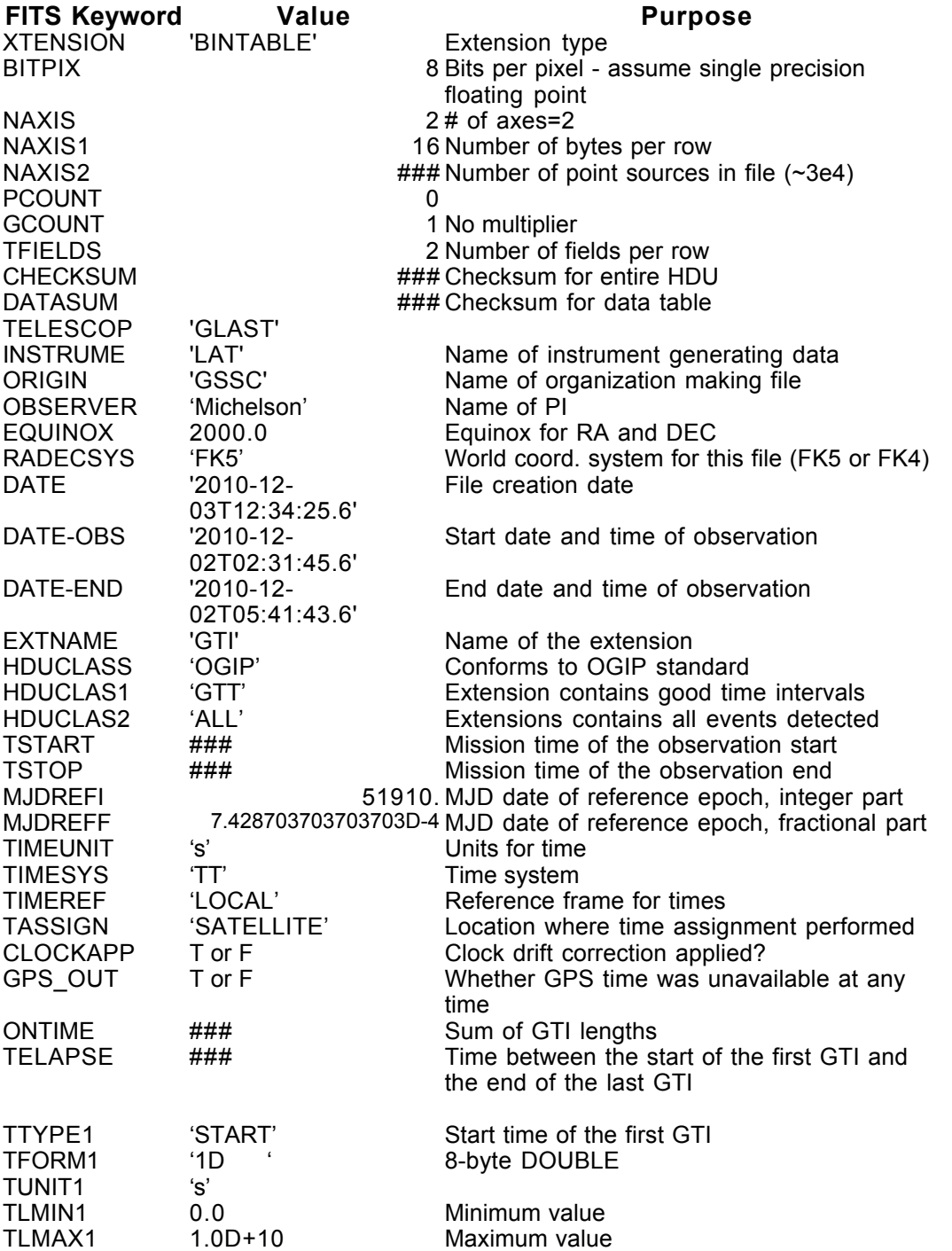

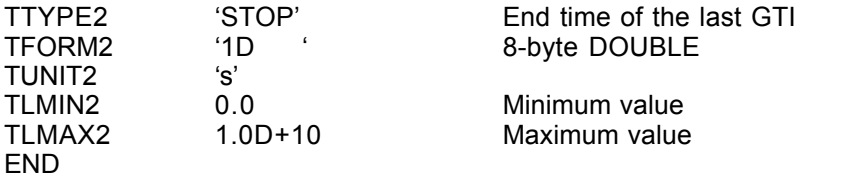

### **6.17. LS-005 Pointing and Livetime History**

Version: 3.0

#### Revision date: 8/2/06

#### Product Description:

This file provides the pointing direction, instrument mode and the livetime time histories for the LAT (i.e., this is an FT2 file). The file is created after each TDRSS downlink, and thus contains the time histories between downlinks.

The spacecraft position is given in inertial coordinates (in m) with respect to the center of the earth. The x-direction in this coordinate system is the J2000 vernal equinox, RA, Dec  $(0,0)$ , the z-direction is  $(0, +90)$ , and the y-direction is consistent with a right-handed coordinate system. The orientation of the spacecraft is defined by the directions of the spacecraft z- and x-axes (in J2000 RA, Dec in deg; see Figure 1 for the spacecraft coordinate system).

Standard OGIP FITS header keywords for the specification of spacecraft orientations and pointings can be found at

http://heasarc.gsfc.nasa.gov/docs/heasarc/ofwg/docs/ofwg\_recomm/r3.html

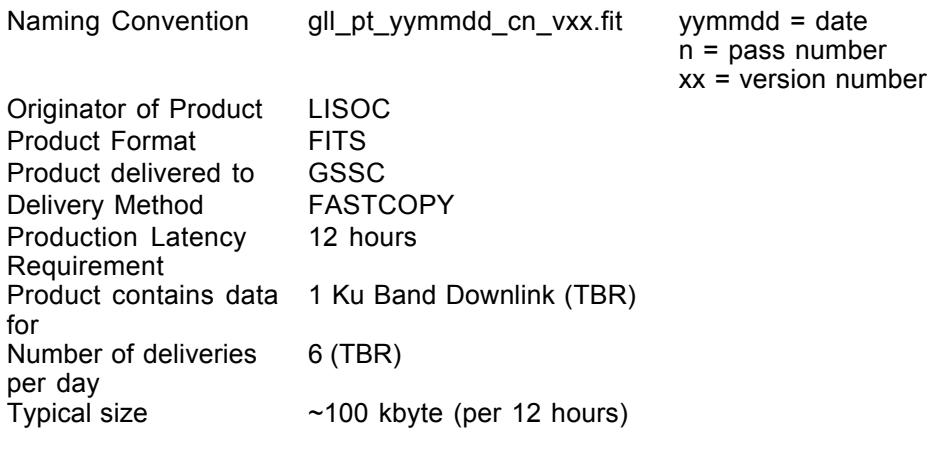

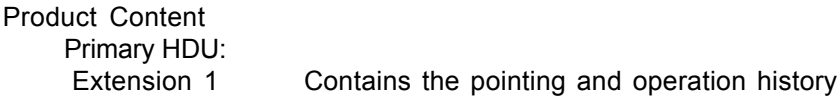

### LS-005 Primary Header

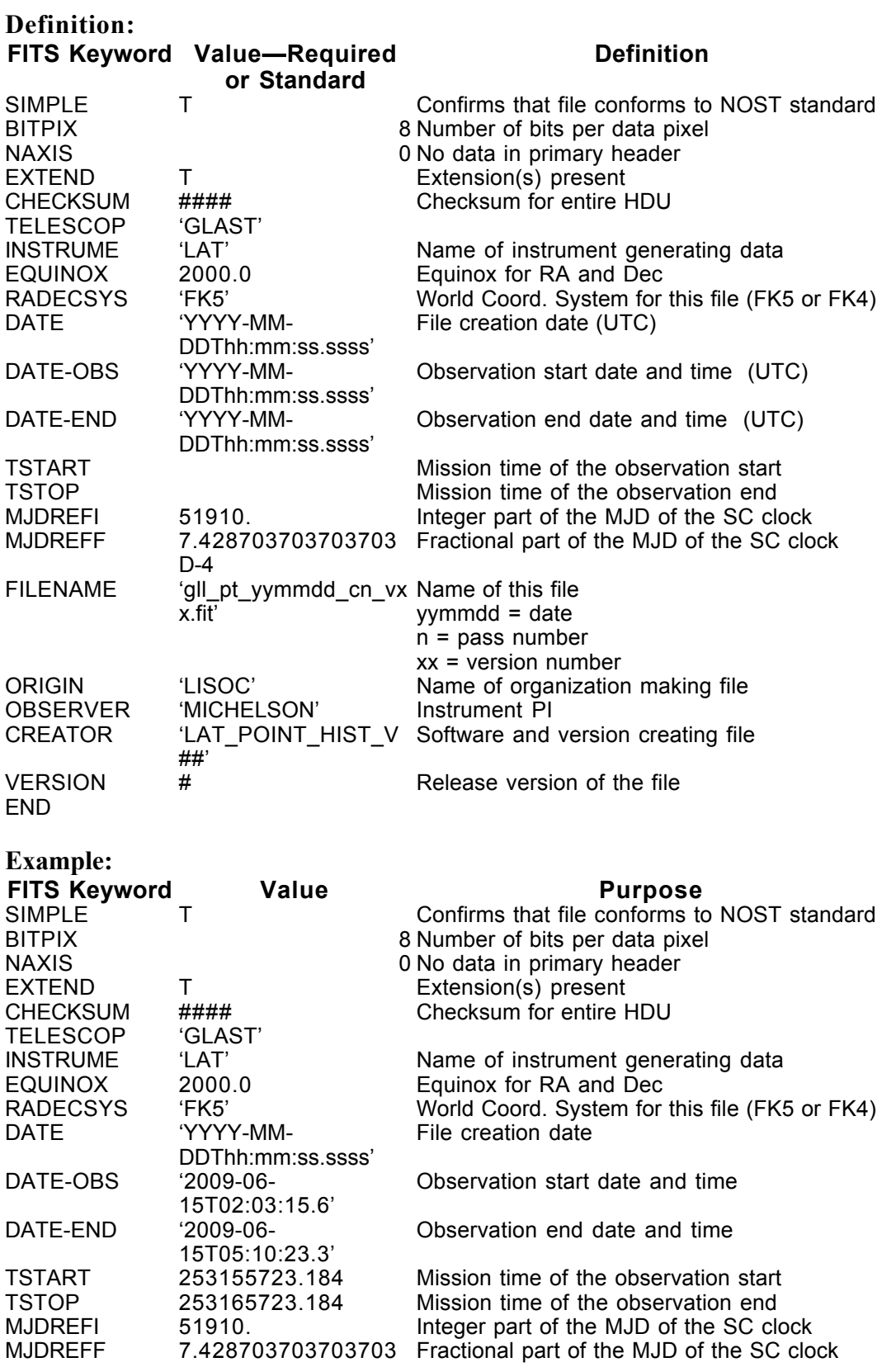

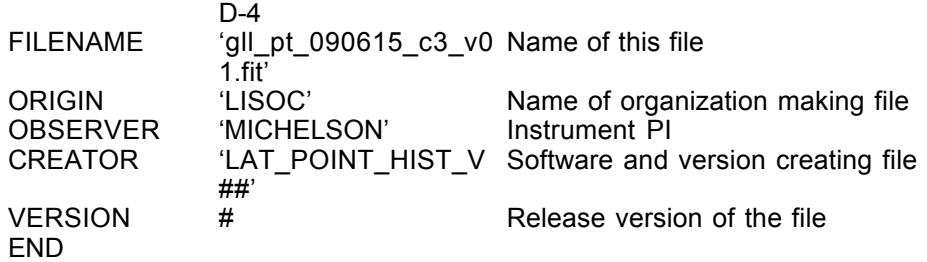

#### LS-005 Extension Header 1

#### Name: LAT\_POINTING\_HIST

Purpose: This extension provides the average spacecraft position and orientation averaged over a specified time range, as well as the livetime and deadtime for that time range.

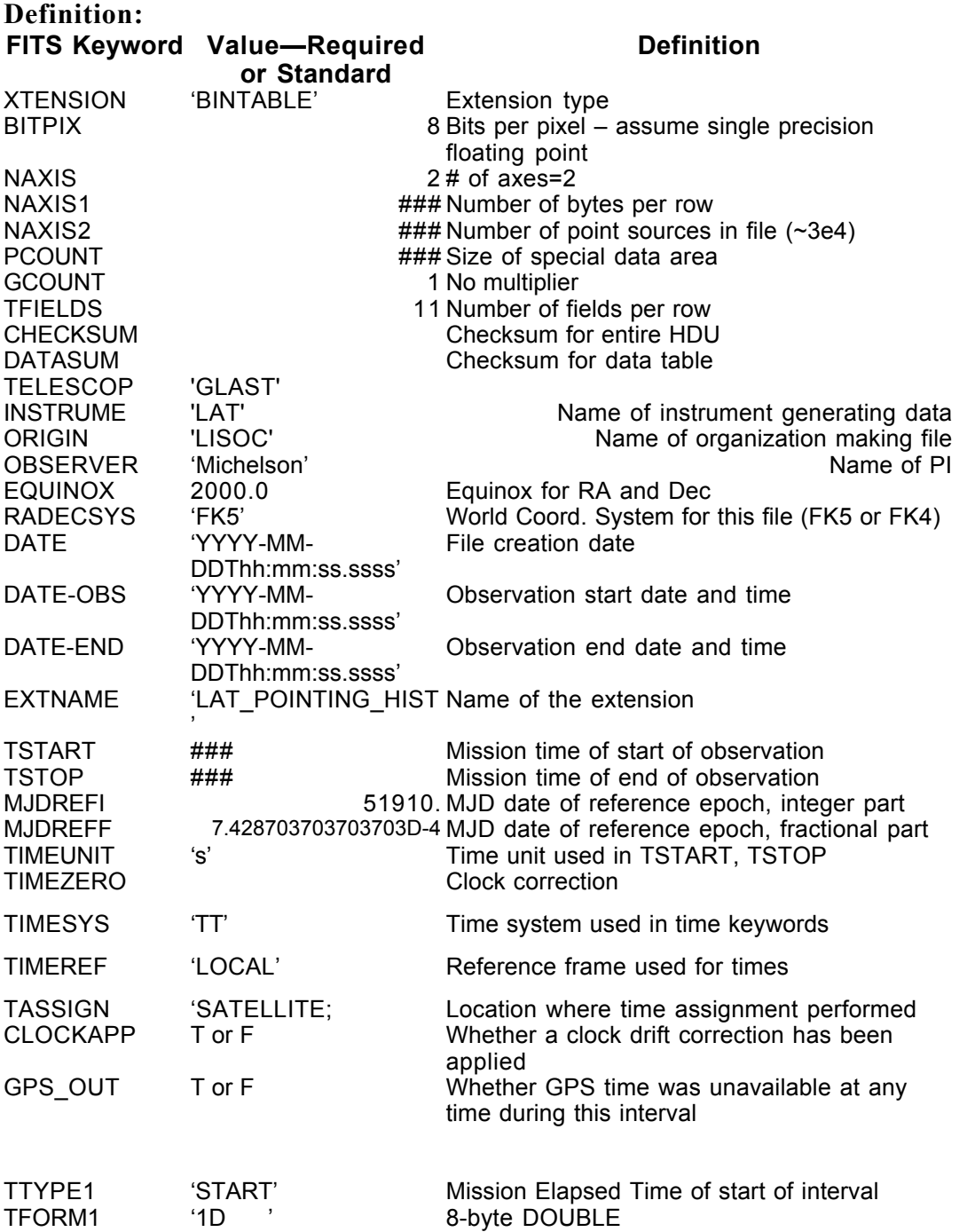

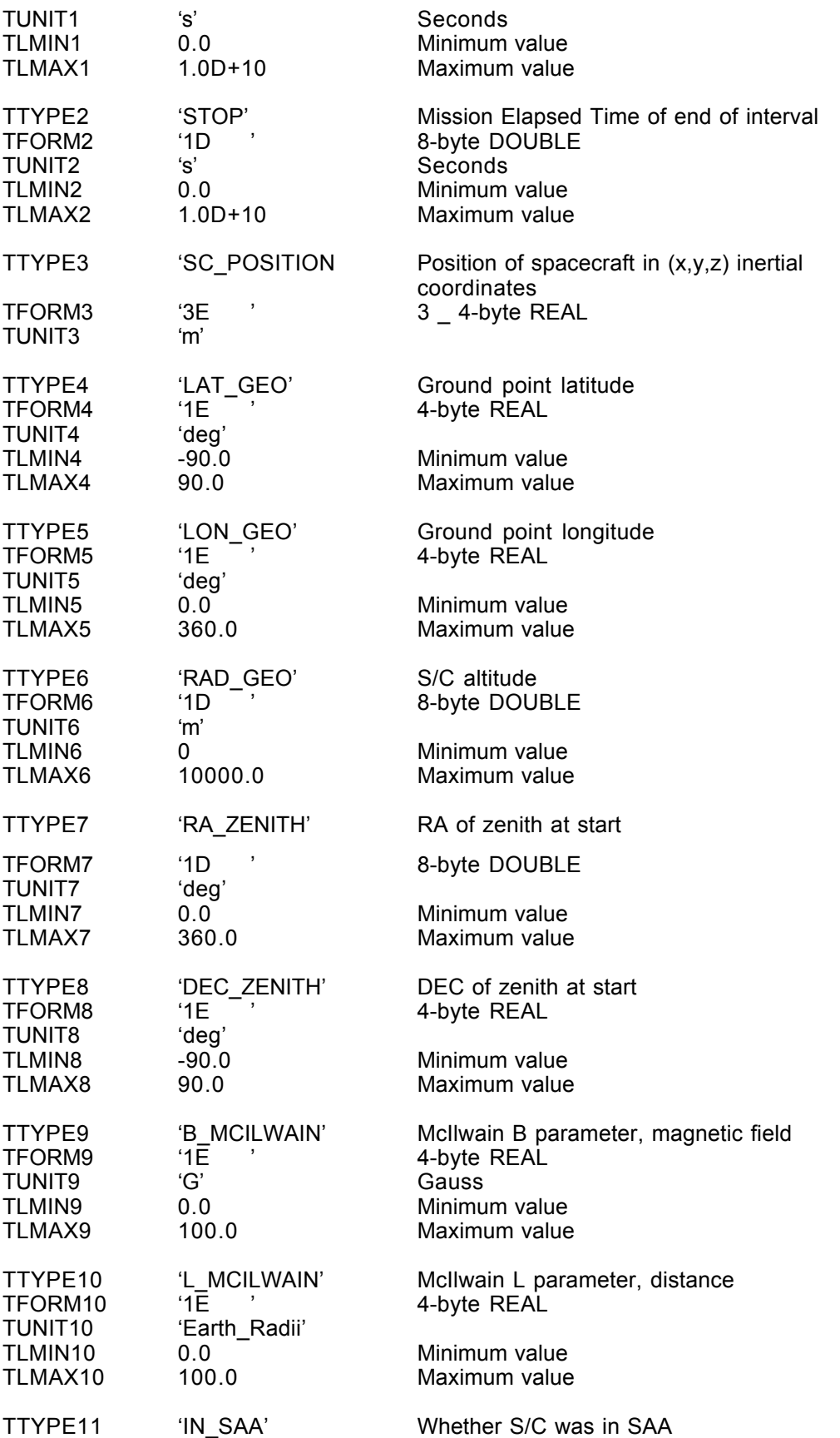

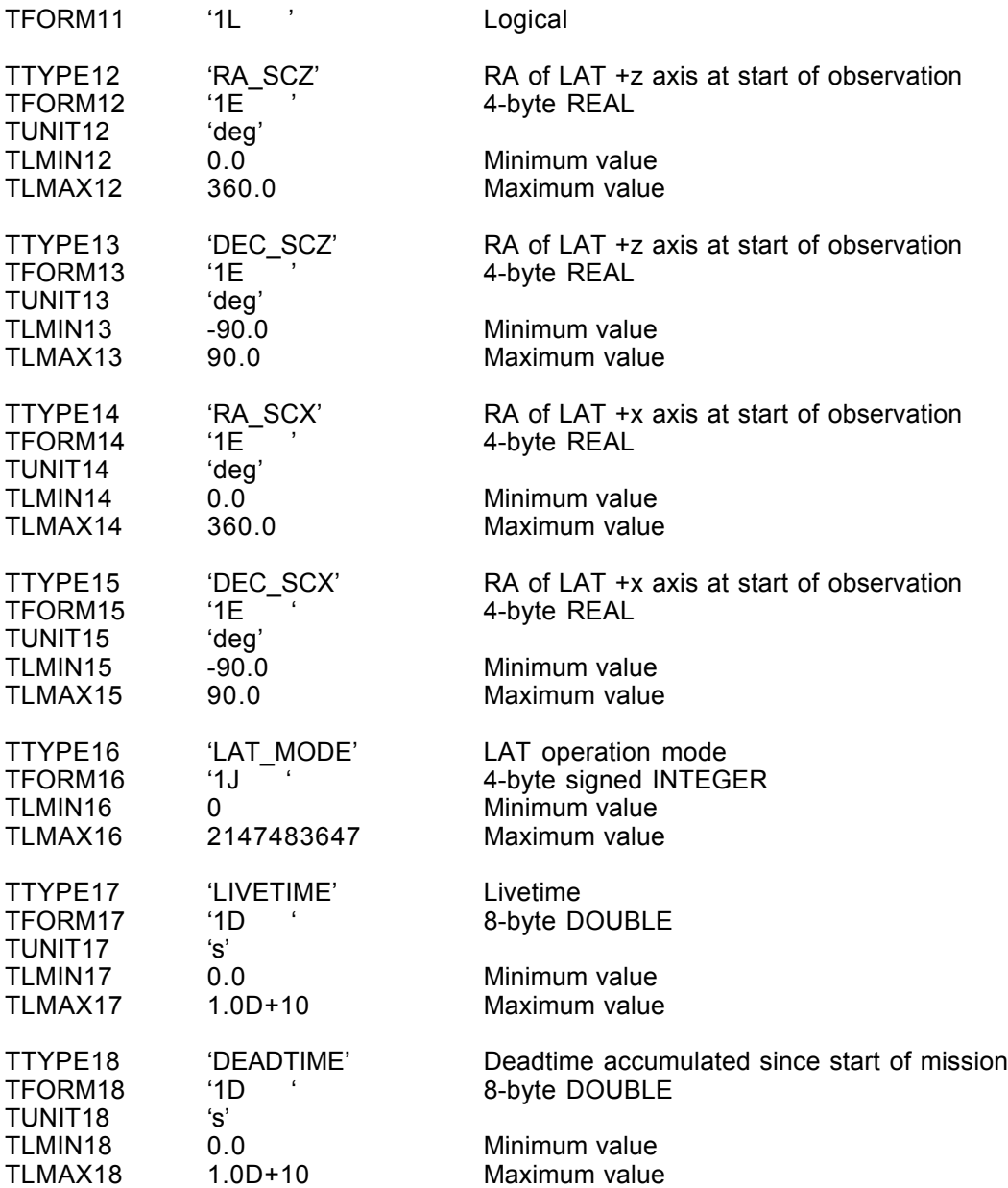

### Example:

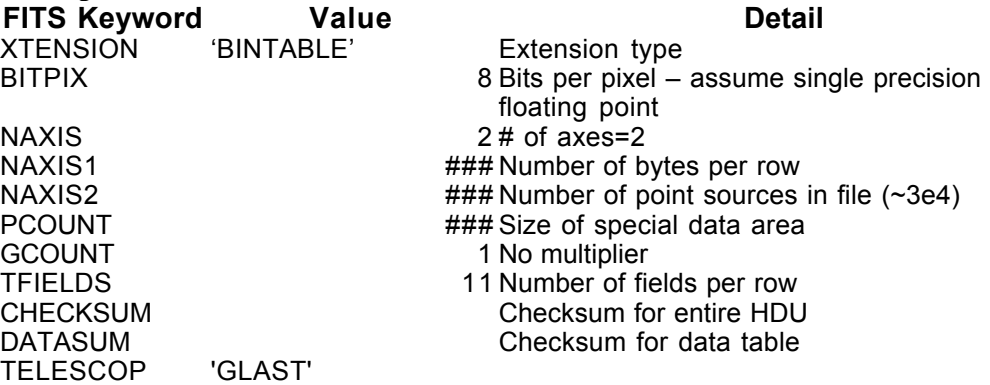

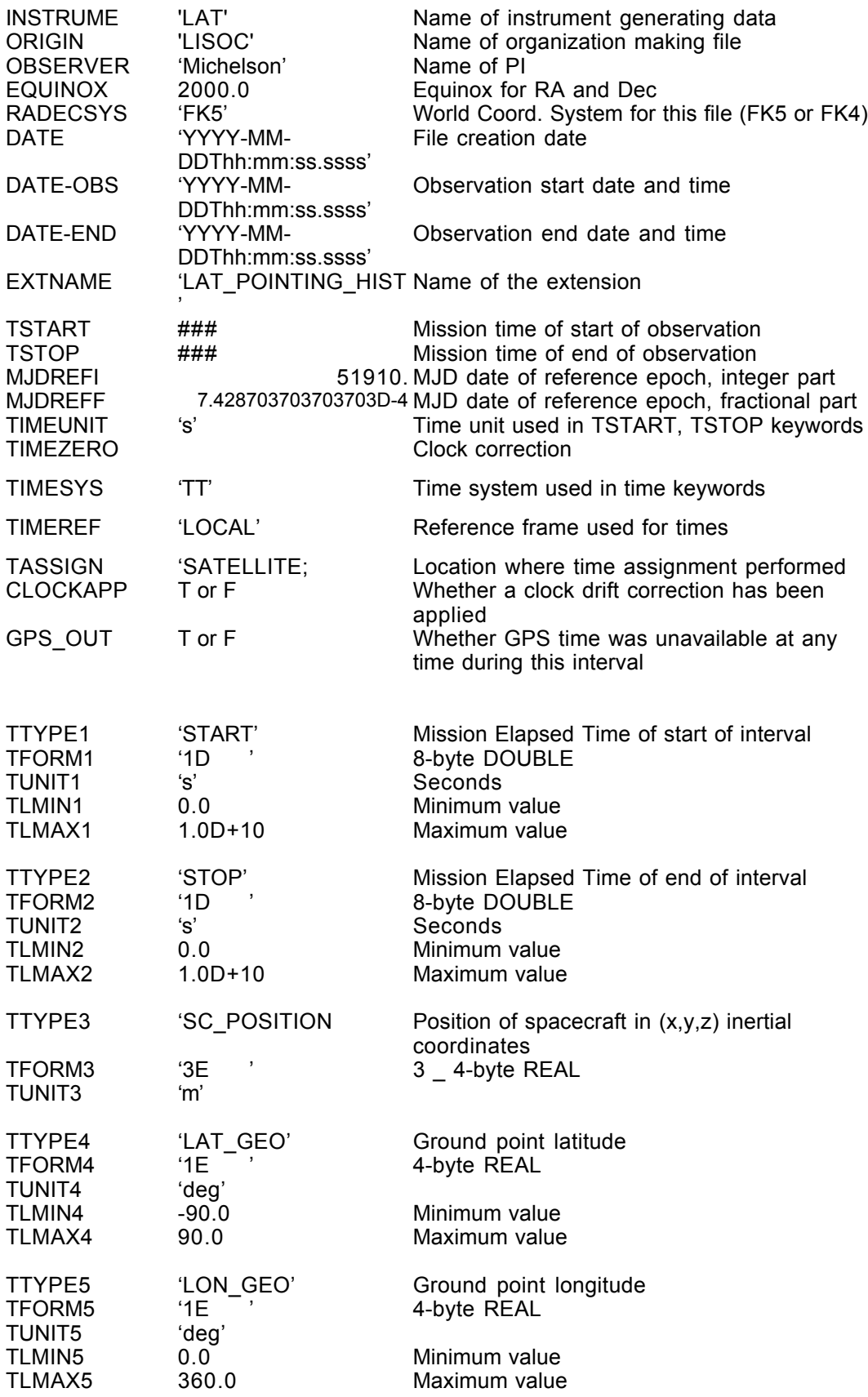

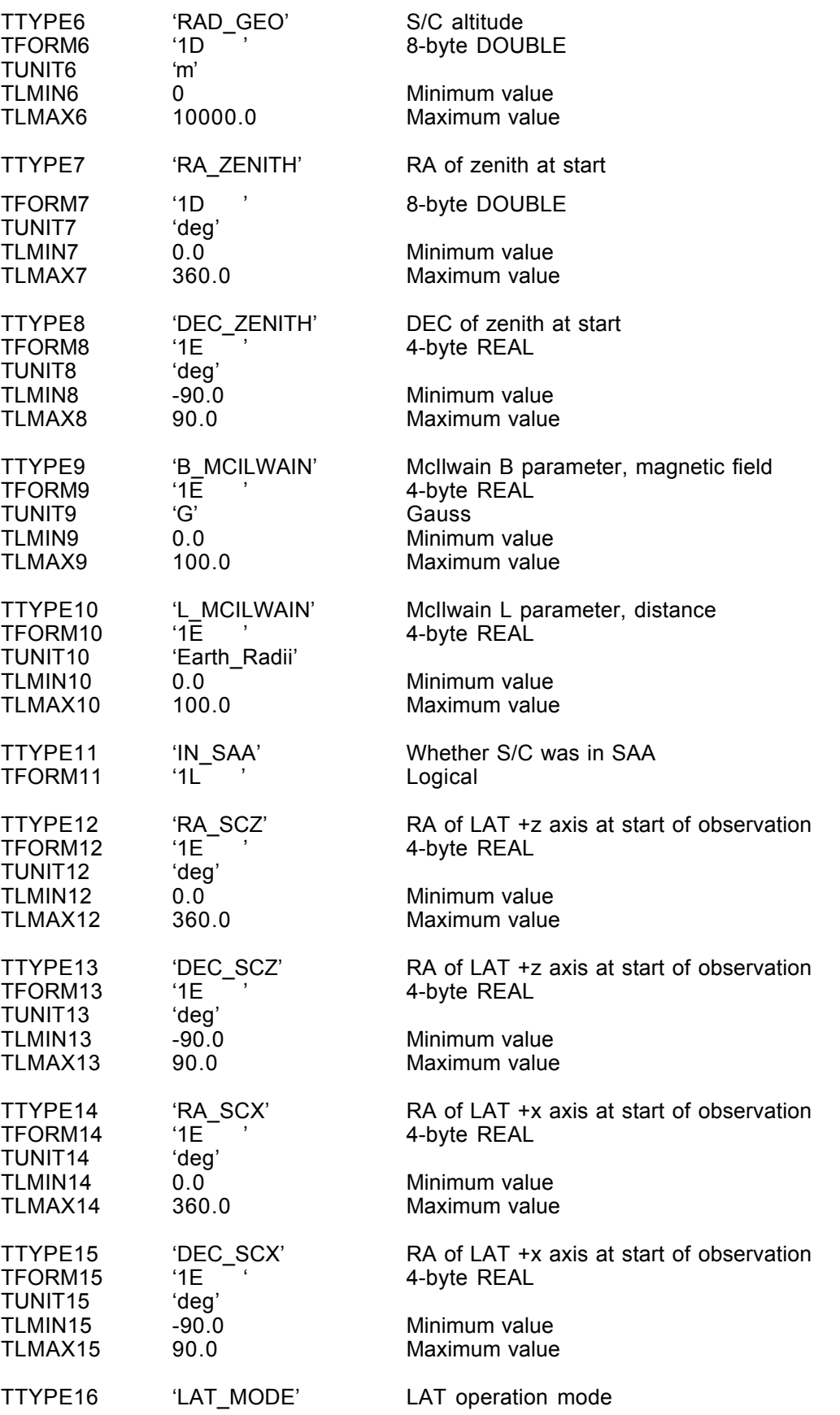

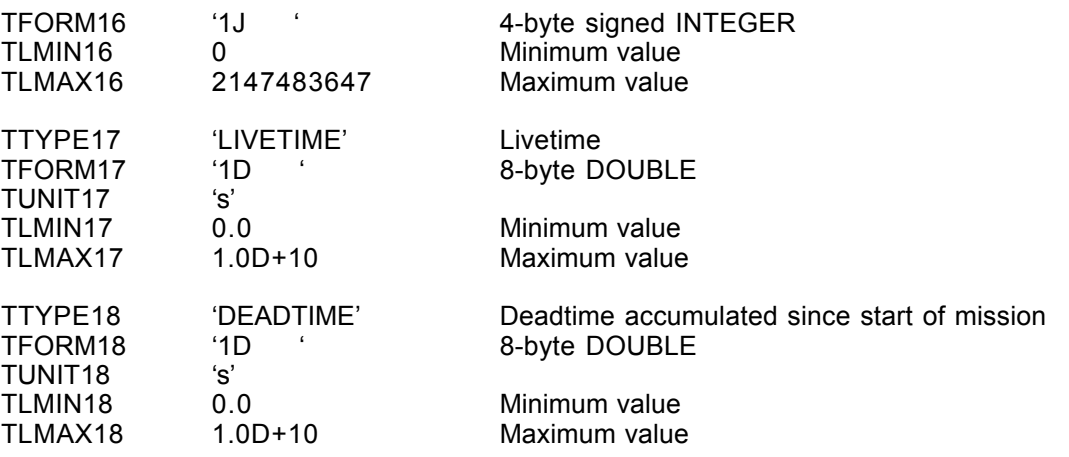

### **6.18. LS-006 Configuration History**

Draft version 0.1, 22 Oct 2001

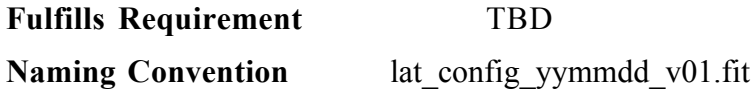

**Originator of Product** LISOC

#### Description of Product

The Configuration history data product contains the configuration, and updates to the configuration, of the LAT. The configuration registers for the ACD, CAL, and TKR subsystems are occasionally read out and sent in their entirety  $(\sim 800,000$  values) in the telemetry stream for the LAT. To reduce the demand on the telemetry bandwidth, in the interim, only changes to the configuration (as a result of commands to the LAT) are sent so that the configuration at any given time can be reconstructed in detail.

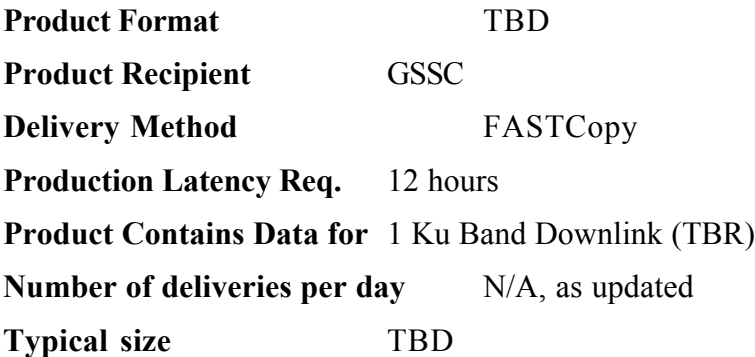

#### **6.19. LS-007 Transient Parameters**

Version: 2.0

Revision date: 4/7/06

#### Product Description:

These files provide the summary information for transient sources detected by the LAT. This data product is meant to serve as an alert produced when a transient is detected; therefore it will contain preliminary parameters and quite likely only partial light curves.

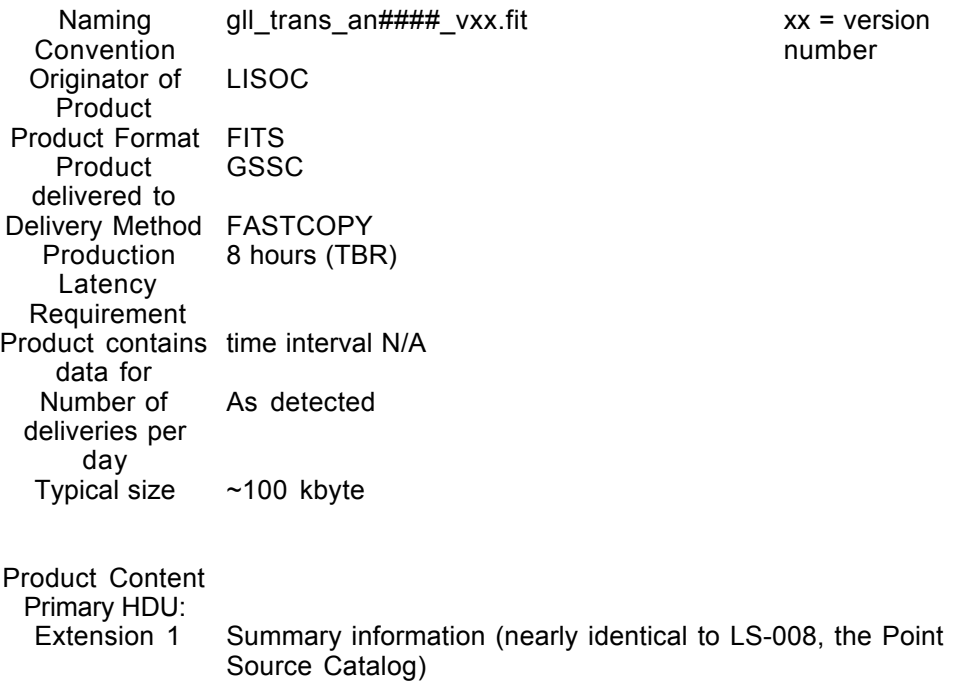

### LS-007 Primary Header

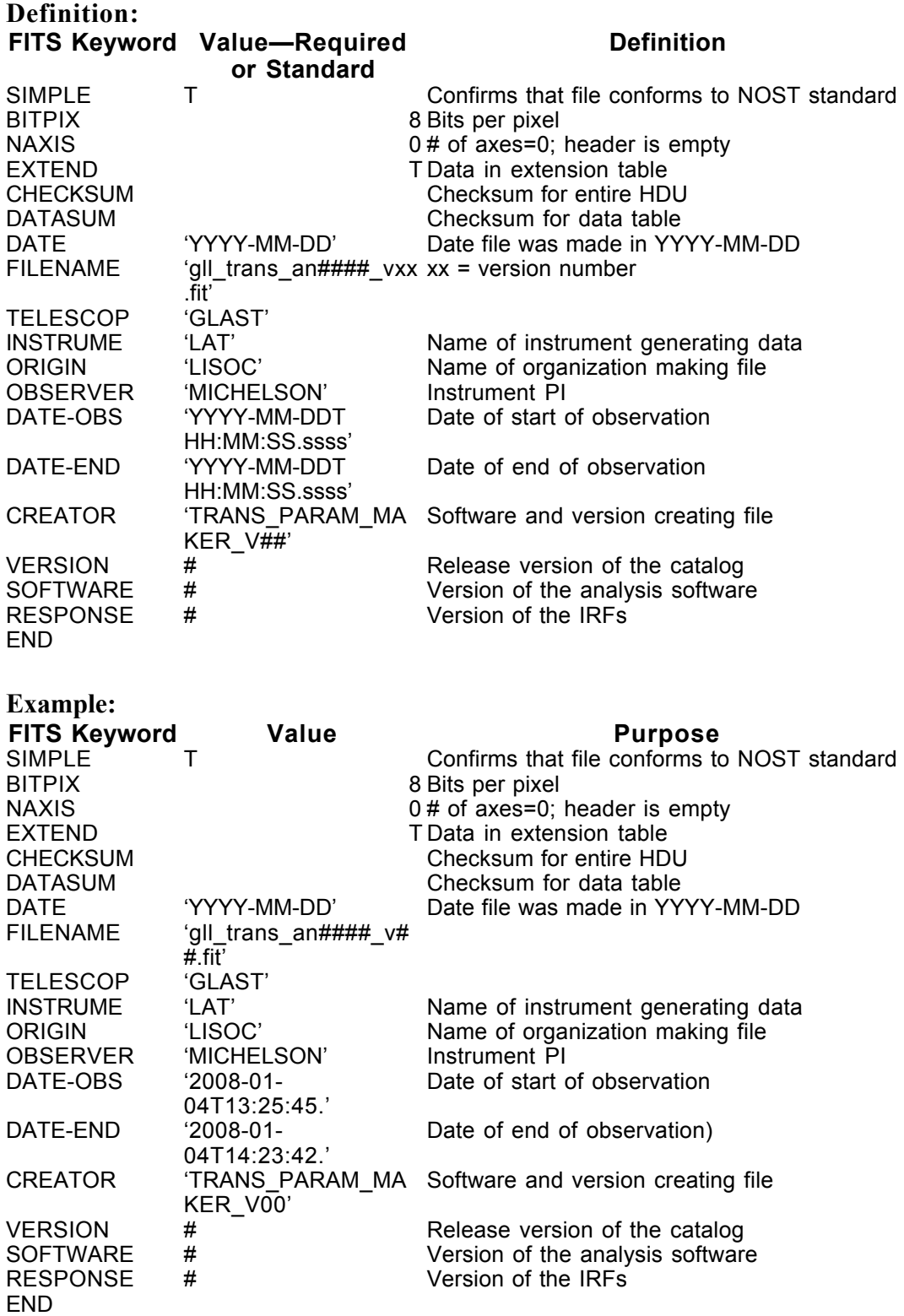

#### LS-007 Extension 1

Name: LAT\_Transient\_Source

Purpose: This extension lists provides a list of sources considered to be transients, along with their position, fluxes and lightcurves.

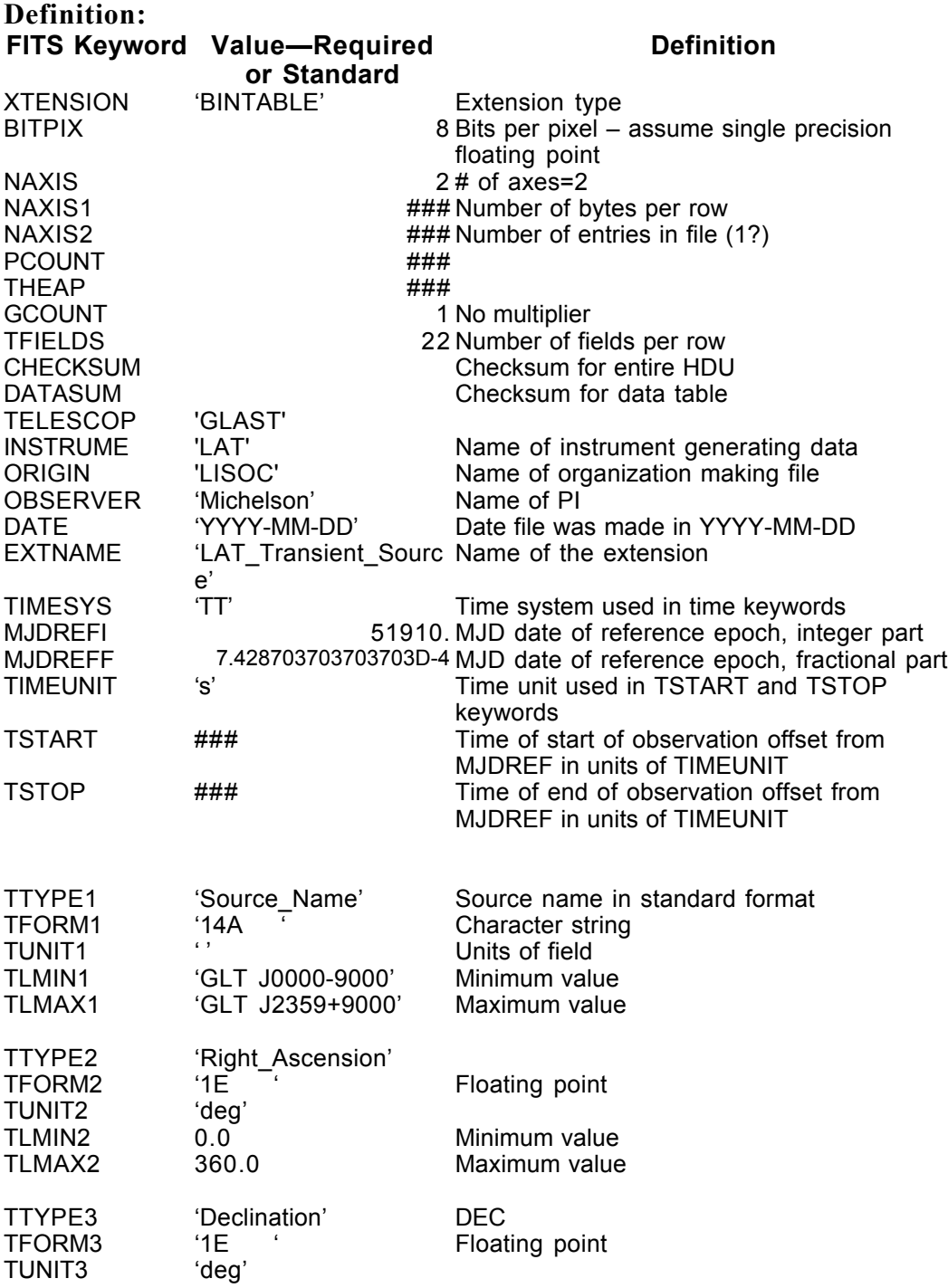

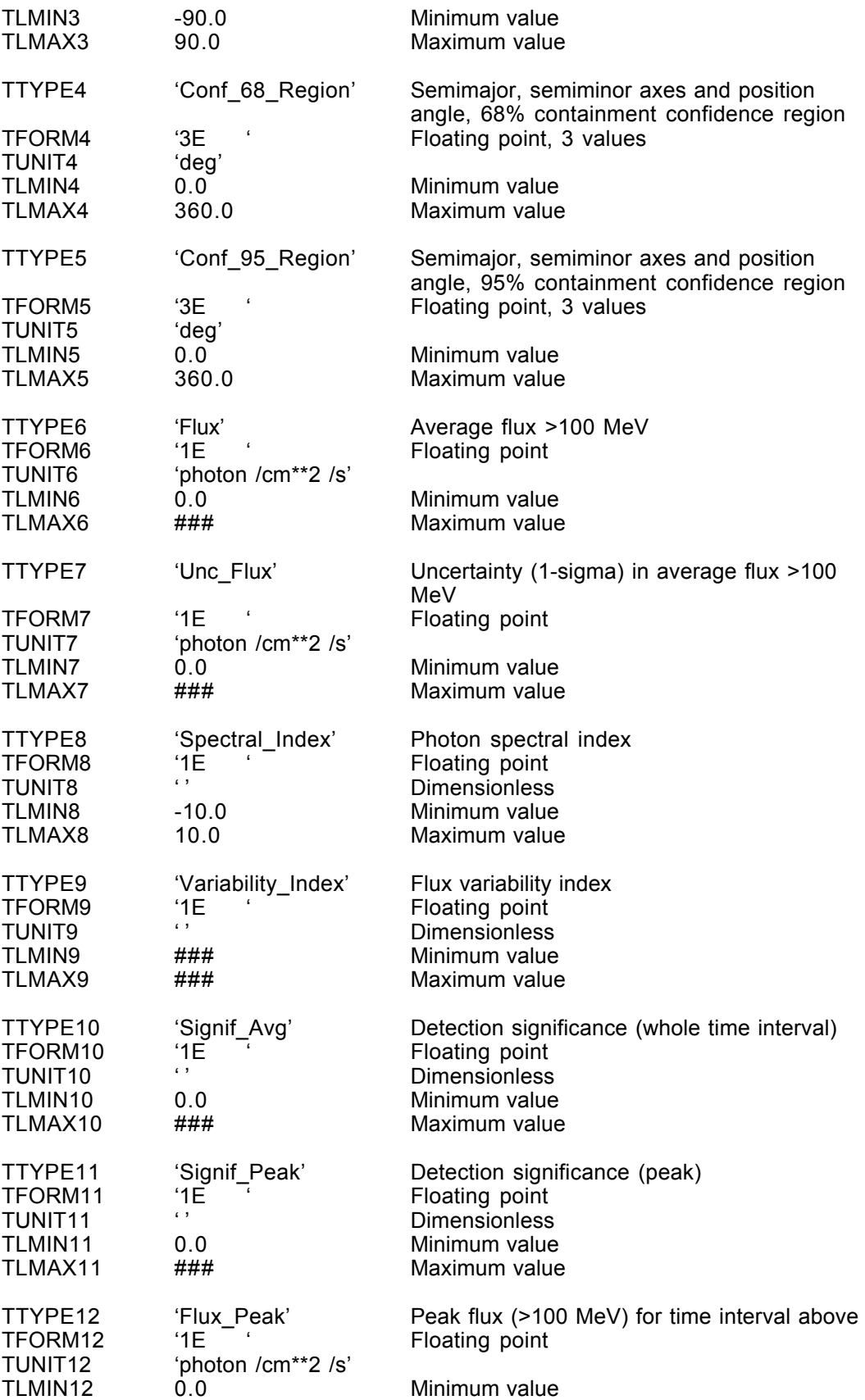

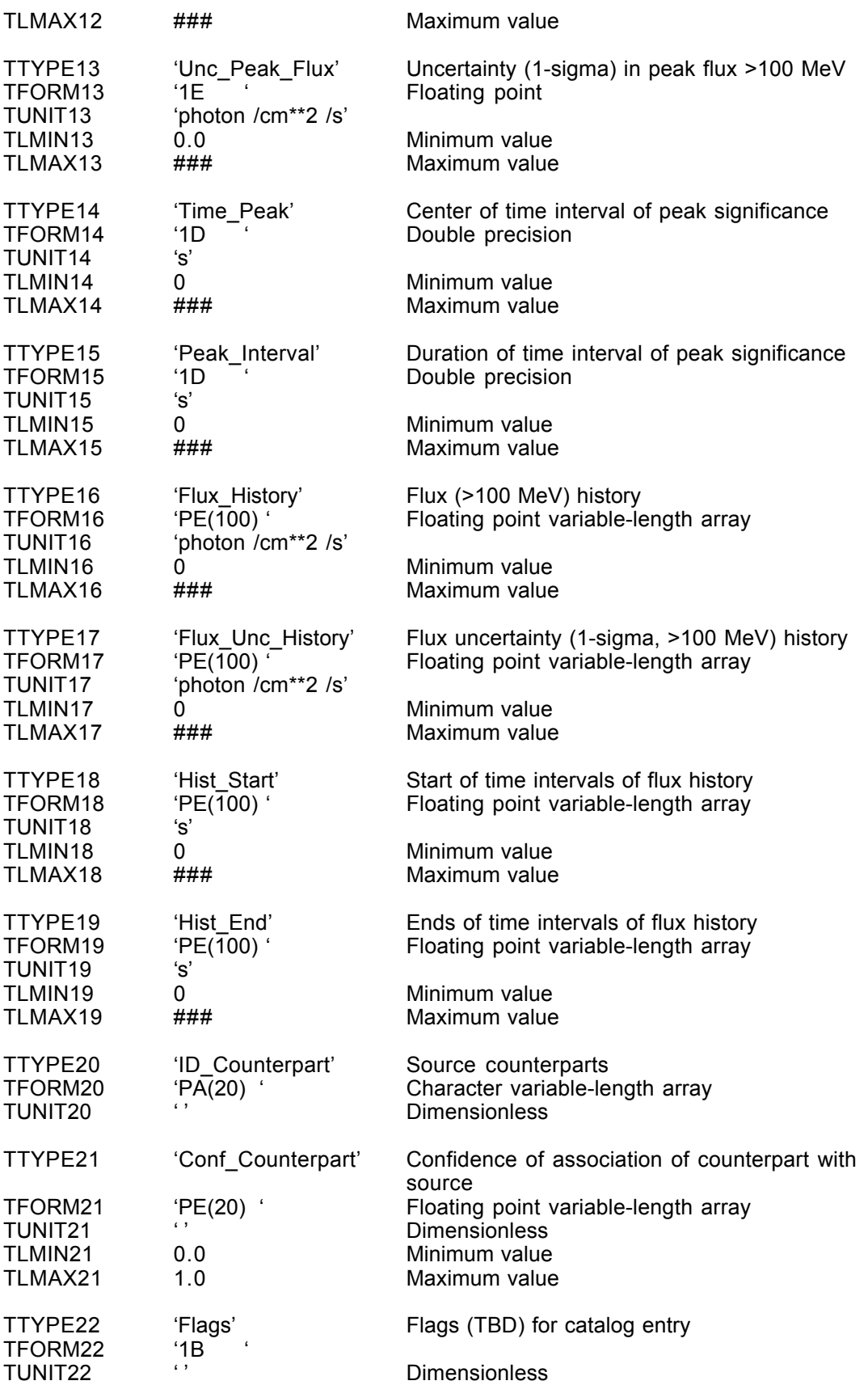

END

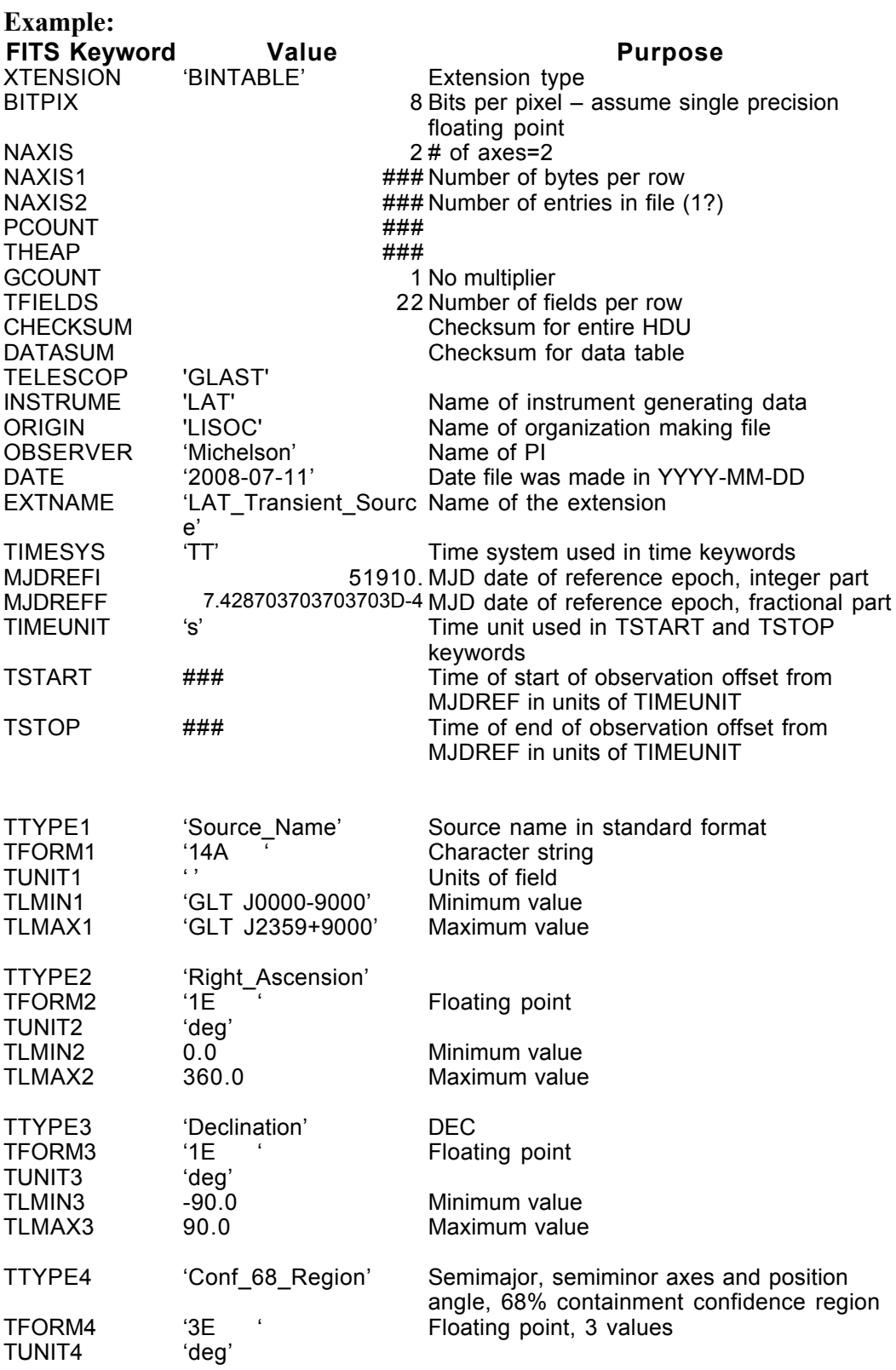

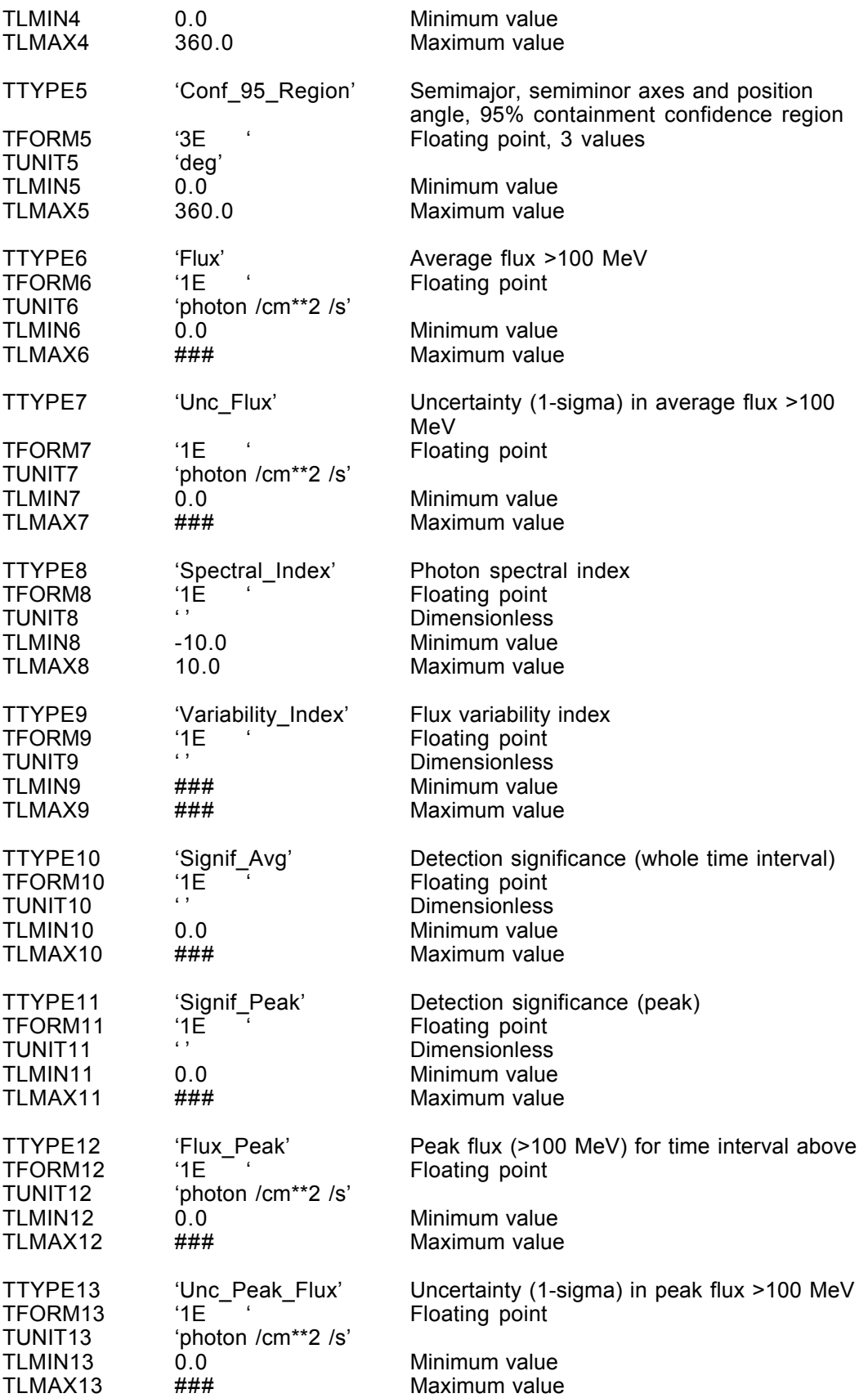

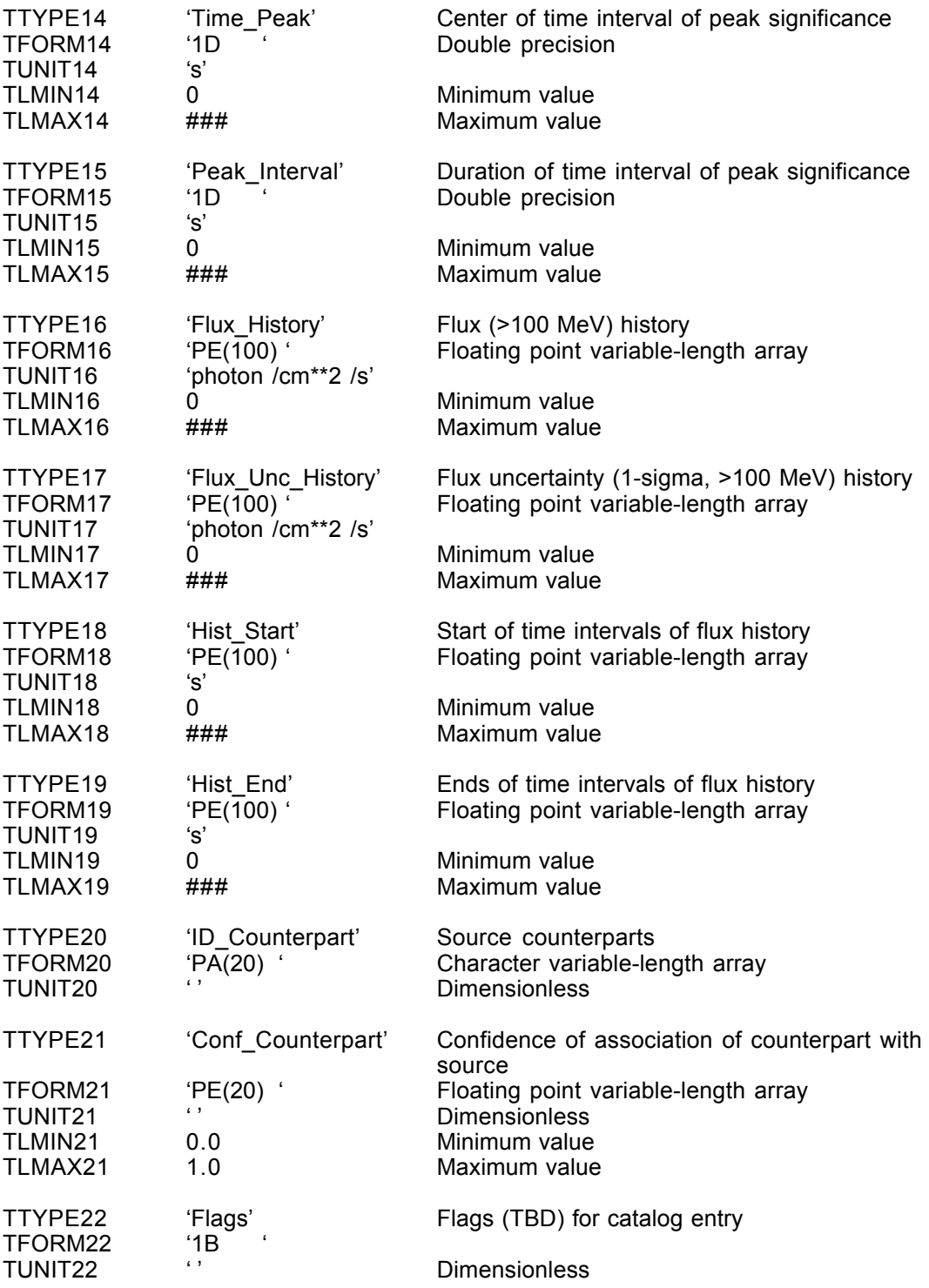

END

#### **6.20. LS-008 Source Catalog**

Version: 2.0

Revision date: 4/7/06

#### Product Description:

Extension 1 Catalog

This file contains the LAT Point Source Catalog. The catalog will be provided after 1, 2, and 5 years, and at the end of the mission; a preliminary version will be provided after half a year.

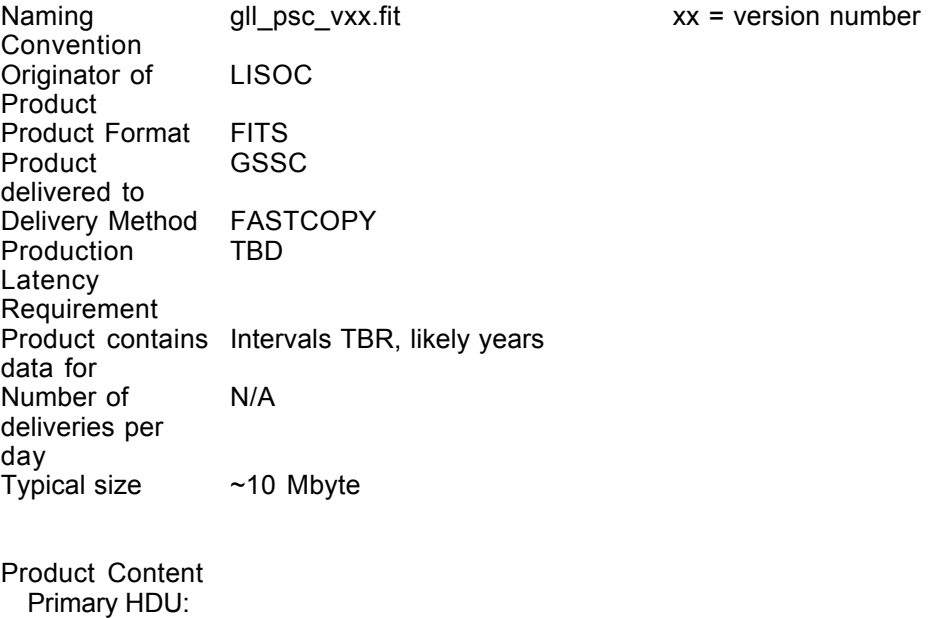

#### LS-008 Extension 1

Name: LAT\_Point\_Source\_Catalog

Purpose: This extension provides the actual catalog. Each row is a different source. The source name, position, and fluxes in different energy bands are provided, along with uncertainties where appropriate.

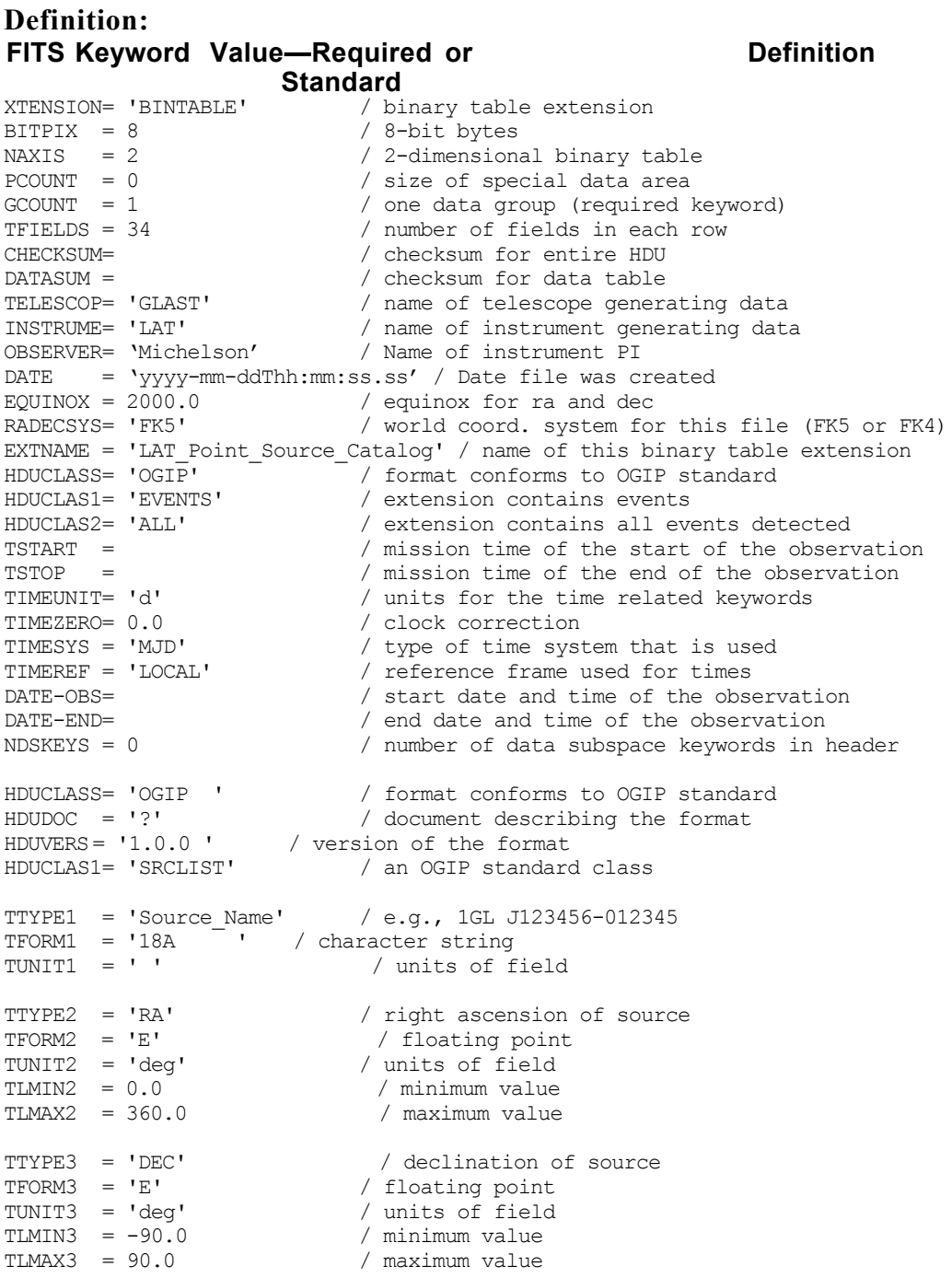

TTYPE4 = 'Conf\_68\_SemiMajor'/ semimajor axis, 68% containment confidence region TFORM4 = 'E' / floating point TUNIT4 = 'deg' / units of field TLMIN4 = 0.0 / minimum value TLMAX4 = 360.0 / maximum value TTYPE5 = 'Conf\_68\_SemiMinor'/ semiminor, axis, 68% containment confidence region TFORM5 =  $'E'$   $\overline{\phantom{a}}$  / floating point<br>TUNIT5 = 'deg' / units of field TUNIT5 = 'deg' / units of field TLMIN5 = 0.0 / minimum value TLMAX5 = 360.0 / maximum value TTYPE6 = 'Conf\_68\_PosAng' / position angle, 68% containment confidence region, E of N<br>TFORM6 = 'E' TFORM6 = 'E' / floating point TUNIT6 = 'deg' / units of field TLMIN6 = 0.0 / minimum value  $\text{TLMAX6}$  = 360.0 / maximum value TTYPE7 = 'Conf\_95\_SemiMajor'/ semimajor axis, 95% containment confidence region TFORM7 = 'E' / floating point TUNIT7 = 'deg' / units of field TLMIN7 = 0.0 / minimum value TLMAX7 = 360.0 / maximum value TTYPE8 =  $'Conf_95_SemiMinor'/ semiminor, axis, 95% containment confidence region TFORM8 = 'E' / floating point$  $TFORMS = 'E'$  -  $TONTS = 'deg'$  / floating point<br> $TUNITS = 'deg'$  / units of field TUNIT8 = 'deg' / units of field TLMIN8 = 0.0 / minimum value TLMAX8 = 360.0 / maximum value TTYPE9 = 'Conf\_95\_PosAng' / position angle, 95% containment confidence region, E of N<br>TFORM9 = 'E' TFORM9 = 'E' / floating point TUNIT9 = 'deg' / units of field TLMIN9 = 0.0 / minimum value TLMAX9 = 360.0 / maximum value TTYPE10 = 'Flux100' / average photon flux >100 MeV TFORM10 = 'E' / floating point TUNIT10 = 'photon /cm\*\*2 /s' / units of field<br>TLMIN10 =  $0.0$  / minimum value  $\begin{array}{lcl}\n\text{TLMIN10} & = & 0.0 \\
\text{TLMAN10} & = & 1.0\n\end{array}\n\quad \text{/ minimum value}$ / maximum value TTYPE11 = 'Unc\_Flux100' / uncertainty (1-sigma) in average flux >100 MeV TFORM11 = 'E' / floating point TUNIT11 = 'photon /cm\*\*2 /s' / units of field<br>TLMIN11 =  $0.0$  / minimum value  $TLMINI1 = 0.0$ <br> $TLMAX11 = 1.0$ / maximum value TTYPE12 = 'Flux30\_100' / average photon flux 30-100 MeV TFORM12 = 'E' / floating point TUNIT12 = 'photon /cm\*\*2 /s' / units of field<br>TLMIN12 =  $0.0$  / minimum value  $TLMIN12 = 0.0$ <br> $TLMAN12 = 1.0$ / maximum value TTYPE13 = 'Unc\_Flux30\_100' / uncertainty (1-sigma) in average flux 30-100 MeV<br>TFORM13 = 'E' / floating point.  $/$  floating point TUNIT13 = 'photon /cm\*\*2 /s' / units of field  $\texttt{TIMIN13} = 0.0$  / minimum value<br> $\texttt{TIMAN13} = 1.0$  / maximum value / maximum value TTYPE14 = 'Flux100\_300' / average photon flux 100-300 MeV TFORM14 = 'E' / floating point

TUNIT14 = 'photon /cm\*\*2 /s' / units of field<br>TLMIN14 =  $0.0$  / minimum value TLMIN14 =  $0.0$ <br>TLMAX14 =  $1.0$ / maximum value TTYPE15 = 'Unc\_Flux100\_300' / uncertainty (1-sigma) in average flux 100-300 MeV<br>TFORM15 = 'E' / floating point / floating point TUNIT15 = 'photon /cm\*\*2 /s' / units of field<br>TLMIN15 =  $0.0$  / minimum value TLMIN15 =  $0.0$ <br>TLMAX15 = 1.0 / maximum value TTYPE16 = 'Flux300\_1000' / average photon flux 300-1000 MeV TFORM16 = 'E' / floating point TUNIT16 = 'photon /cm\*\*2 /s' / units of field  $TLMIN16 = 0.0$  / minimum value  $TLMAX16 = 1.0$  / maximum value TTYPE17 = 'Unc\_Flux300\_1000' / uncertainty (1-sigma) in average flux 300-1000 MeV TFORM17 = 'E' / floating point TUNIT17 = 'photon /cm\*\*2 /s' / units of field  $\texttt{TIMIN17} = 0.0$  / minimum value<br> $\texttt{TIMAX17} = 1.0$  / maximum value / maximum value TTYPE18 = 'Flux3000' / average photon flux >3000 MeV<br>  $\frac{1}{2}$   $\frac{1}{2}$   $\frac{1}{2}$   $\frac{1}{2}$   $\frac{1}{2}$   $\frac{1}{2}$   $\frac{1}{2}$   $\frac{1}{2}$   $\frac{1}{2}$   $\frac{1}{2}$   $\frac{1}{2}$   $\frac{1}{2}$   $\frac{1}{2}$   $\frac{1}{2}$   $\frac{1}{2}$   $\frac{1}{2}$   $\frac{1}{2$ TFORM18 = 'E' / floating point TUNIT18 = 'photon /cm\*\*2 /s' / units of field TLMIN18 = 0.0 / minimum value  $TLMAX18 = 1.0$  / maximum value TTYPE19 = 'Unc\_Flux3000' / uncertainty (1-sigma) in average flux >3000 MeV TFORM19 = 'E' / floating point TUNIT19 = 'photon  $/cm**2$  /s' / units of field  $\text{TIMIN19} = 0.0$  / minimum value<br> $\text{TIMINAY19} = 1.0$  / maximum value / maximum value TTYPE20 = 'Spectral\_Index' / photon spectral index, >100 MeV TFORM20 = 'E' / floating point TUNIT20 = ' ' / dimensionless TLMIN20 = -10.0 / minimum value TLMAX20 = 10.0 / maximum value TTYPE21 = 'Unc\_Spectral\_Index' / 1-sigma uncertainty, photon spectral index TFORM21 = 'E' / floating point TUNIT21 = ' ' / dimensionless TLMIN21 = 0.0 / minimum value<br>TLMAX21 = 10.0 / maximum value / maximum value TTYPE22 = 'Variability\_Index'/ flux variability index (TBD)  $TFORM22 = 'E'$  / floating point<br> $TUNIT22 = ' '$  / dimensionless / dimensionless / minimum value (TBD)<br>/ maximum value (TBD) TLMIN22 =  $\#$ ##<br>TLMAX22 =  $\#$ ## TTYPE23 ='Signif\_Avg' / detection significance (whole time interval) TFORM23 = 'E' / floating point TUNIT23 = ' ' / dimensionless (sigmas) TLMIN23 = 0.0 / minimum value TLMAX23 = 1.0E9 / maximum value TTYPE24 = 'Signif\_Peak' / detection significance (peak) TFORM24 = 'E' / floating point TUNIT24 = ' ' / dimensionless (sigmas) TLMIN24 = 0.0 / minimum value TLMAX24 = 1.0E9 / maximum value

TTYPE25 = 'Flux\_Peak' / peak flux (>100 MeV) for time interval above TFORM25 = 'E' / floating point TUNIT25 = 'photon /cm\*\*2 /s' / units of field  $\text{TIMIN25} = 0.0$  / minimum value<br> $\text{TIMAX25} = 1.0$  / maximum value / maximum value TTYPE26 = 'Unc\_Peak\_Flux' / uncertainty (1-sigma) in peak flux >100 MeV<br>TFORM26 = 'E' / floating point. / floating point TUNIT26 = 'photon /cm\*\*2 /s' / units of field TLMIN26 =  $0.0$  / minimum value<br>TLMAX26 =  $1.0$  / maximum value / maximum value TTYPE27 = 'Time\_Peak' / center of time interval of peak significance<br>TFORM27 = 'D' / double precision TFORM27 = 'D' / double precision TUNIT27 = 'd' / units of field TLMIN27 = 0.0 / minimum value  $TLMAX27 = 1.0D5$  / maximum value TTYPE28 = 'Peak\_Interval' / duration of time interval of peak significance<br>TFORM28 = 'D' / double precision TFORM28 = 'D' / double precision TUNIT28 = 's' / units of field TLMIN28 = 0.0 / minimum value TLMAX28 = 3.0D7 / maximum value TTYPE29 = 'Flux\_History' / flux (>100 MeV) history (monthly) TFORM29 = '12E' / floating point array, 12 months (number TBR) TUNIT29 = 'photon /  $cm**2$  /s' / units of field  $\text{TIMIN29} = 0.0$  / minimum value<br> $\text{TIMAX29} = 1.0$  / maximum value / maximum value TTYPE30 = 'Flux\_Unc\_History' / flux uncertainty (1-sigma, >100 MeV) history TFORM30 = '12E' / floating point array, 12 months (number TBR) TUNIT30 = 'photon /cm\*\*2 /s' / units of field TLMIN30 = 0.0 / minimum value TLMAX30 = 1.0 / maximum value TTYPE31 = 'Hist\_Start' / start of time intervals of flux history TFORM31 = '12E' / floating point array, 12 months (number TBR) TUNIT31 = 'd' / units of field TLMIN31 = 0.0 / minimum value TLMAX31 = 1.0D5 / maximum value TTYPE32 = 'ID\_Counterpart' / source counterpart (if any) TFORM32 = '20A' / character string TUNIT32 = ' ' / dimensionless TTYPE33 = 'Conf\_Counterpart' / confidence of association of counterpart with source TFORM33 = 'I'  $\qquad$  / index, 1 = Figure of Merit, 2 = Correlated variability TUNIT33 = ' ' / dimensionless TLMIN33 = 0 / minimum value TLMAX33 = 2 / maximum value TTYPE34 = 'Flags' / flags (TBD) for catalog entry TFORM34 = 'I' / integer TUNIT34 = ' ' / dimensionless

```
END
```
#### Example:

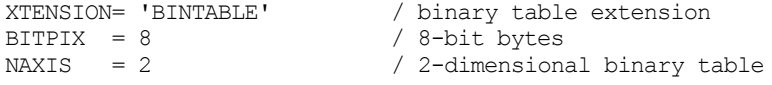
```
PCOUNT = 0 \sqrt{size} of special data area
GCOUNT = 1 / one data group (required keyword)
TFIELDS = 34 / number of fields in each row
CHECKSUM= / checksum for entire HDU
DATASUM = \sqrt{c} checksum for data table
TELESCOP= 'GLAST' / name of telescope generating data
INSTRUME= 'LAT' / name of instrument generating data
OBSERVER= 'Michelson' / Name of instrument PI
DATE = '2008-12-23T03:16:34.6' / Date file was created
EQUINOX = 2000.0 / equinox for ra and dec
RADECSYS= 'FK5' / world coord. system for this file (FK5 or FK4)
EXTNAME = 'LAT_Point_Source_Catalog' / name of this binary table extension
HDUCLASS= 'OGIP' / format conforms to OGIP standard
HDUCLAS1= 'EVENTS' / extension contains events
HDUCLAS2= 'ALL' / extension contains all events detected
TSTART = / mission time of the start of the observation
TSTOP = / mission time of the end of the observation
TIMEUNIT= 'd' / units for the time related keywords
TIMEZERO= 0.0 / clock correction
TIMESYS = 'MJD' / type of time system that is used
TIMEREF = 'LOCAL' / reference frame used for times
DATE-OBS= / start date and time of the observation
DATE-END= / end date and time of the observation
NDSKEYS = 0 / number of data subspace keywords in header
HDUCLASS= 'OGIP ' / format conforms to OGIP standard
HDUDOC = '?' / document describing the format
HDUVERS= '1.0.0 ' / version of the format
HDUCLAS1= 'SRCLIST' / an OGIP standard class
TTYPE1 = 'Source Name' / e.g., 1GL J123456-012345TFORM1 = '18A ' / character string
TUNIT1 = ' ' / units of field
TTYPE2 = 'RA' / right ascension of source
TFORM2 = 'E' / floating point
TUNIT2 = 'deg' / units of field
TLMIN2 = 0.0 / minimum value
TLMAX2 = 360.0 / maximum value
TTYPE3 = 'DEC' / declination of source
TFORM3 = 'E' / floating point
TUNIT3 = 'deg' / units of field
TLMIN3 = -90.0 / minimum value
TLMAX3 = 90.0 / maximum value
TTYPE4 = 'Conf_68_SemiMajor'/ semimajor axis, 68% containment confidence region
TFORM4 = 'E' / floating point
TUNIT4 = 'deg' / units of field
TLMIN4 = 0.0 / minimum value
TLMAX4 = 360.0 / maximum value
TTYPE5 = 'Conf 68 SemiMinor'/ semiminor, axis, 68% containment confidence region
TFORM5 = 'E' / floating point
TUNIT5 = 'deg' / units of field
TLMIN5 = 0.0 / minimum value
TLMAX5 = 360.0 / maximum value
TTYPE6 = 'Conf_68_PosAng' / position angle, 68% containment confidence region, E of
N
TFORM6 = 'E' / floating point
TUNIT6 = 'deg' / units of field
TLMIN6 = 0.0 / minimum value
TLMAX6 = 360.0 / maximum value
```
TTYPE7 = 'Conf\_95\_SemiMajor'/ semimajor axis, 95% containment confidence region TFORM7 = 'E' / floating point TUNIT7 = 'deg' / units of field TLMIN7 = 0.0 / minimum value TLMAX7 = 360.0 / maximum value TTYPE8 = 'Conf\_95\_SemiMinor'/ semiminor, axis, 95% containment confidence region TFORM8 = 'E' / floating point TUNIT8 = 'deg' / units of field TLMIN8 = 0.0 / minimum value TLMAX8 = 360.0 / maximum value TTYPE9 = 'Conf\_95\_PosAng' / position angle, 95% containment confidence region, E of N<br>TFORM9 = 'E' TFORM9 = 'E' / floating point TUNIT9 = 'deg' / units of field TLMIN9 = 0.0 / minimum value TLMAX9 = 360.0 / maximum value TTYPE10 = 'Flux100' / average photon flux >100 MeV TFORM10 = 'E' / floating point TUNIT10 = 'photon /cm\*\*2 /s' / units of field TLMIN10 = 0.0 / minimum value  $TLMAX10 = 1.0$  / maximum value TTYPE11 = 'Unc\_Flux100' / uncertainty (1-sigma) in average flux >100 MeV TFORM11 = 'E' / floating point TUNIT11 = 'photon /cm\*\*2 /s' / units of field TLMIN11 = 0.0 / minimum value  $TLMAX11 = 1.0$  / maximum value TTYPE12 = 'Flux30\_100' / average photon flux 30-100 MeV TFORM12 = 'E' / floating point TUNIT12 = 'photon /cm\*\*2 /s' / units of field<br>TLMIN12 =  $0.0$  / minimum value  $TLMIN12 = 0.0$ <br> $TLMAX12 = 1.0$ / maximum value TTYPE13 = 'Unc\_Flux30\_100' / uncertainty (1-sigma) in average flux 30-100 MeV  $TFORM13 = 'E'$   $-$  / floating point TUNIT13 = 'photon /  $\text{cm}^{**2}$  /s' / units of field<br>TLMIN13 = 0.0 / minimum value  $\text{TLMINI3} = 0.0$  / minimum value<br> $\text{TLMAX13} = 1.0$  / maximum value / maximum value TTYPE14 = 'Flux100\_300' / average photon flux 100-300 MeV TFORM14 = 'E' / floating point TUNIT14 = 'photon /cm\*\*2 /s' / units of field  $\text{TLMIN14} = 0.0$  / minimum value<br> $\text{TLMAX14} = 1.0$  / maximum value / maximum value TTYPE15 = 'Unc\_Flux100\_300' / uncertainty (1-sigma) in average flux 100-300 MeV TFORM15 = 'E' / floating point TUNIT15 = 'photon /cm\*\*2 /s' / units of field  $\text{TIMIN15} = 0.0$  / minimum value  $\text{TIMIN15} = 1.0$  / maximum value / maximum value TTYPE16 =  $'Flux300_1000'$  / average photon flux 300-1000 MeV<br>TFORM16 =  $'Fl'$  / floating point / floating point TUNIT16 = 'photon /cm\*\*2 /s' / units of field  $\text{TIMIN16} = 0.0$  / minimum value<br> $\text{TIMIN16} = 1.0$  / maximum value / maximum value TTYPE17 = 'Unc\_Flux300\_1000' / uncertainty (1-sigma) in average flux 300-1000 MeV<br>TFORM17 = 'E' / floating point / floating point

TUNIT17 = 'photon /cm\*\*2 /s' / units of field<br>TLMIN17 =  $0.0$  / minimum value  $TLMIN17 = 0.0$ <br> $TLMAX17 = 1.0$ / maximum value / average photon flux >3000 MeV TTYPE18 =  $'Flux3000'$  / average photon<br>TFORM18 =  $'E'$  / floating point TUNIT18 = 'photon /  $cm**2$  /s' / units of field<br>TLMIN18 =  $0.0$  / minimum value TLMIN18 =  $0.0$ <br>TLMAX18 = 1.0 / maximum value TTYPE19 = 'Unc\_Flux3000' / uncertainty (1-sigma) in average flux >3000 MeV TFORM19 = 'E' / floating point TUNIT19 = 'photon /cm\*\*2 /s' / units of field  $TLMIN19 = 0.0$  / minimum value  $TLMAX19 = 1.0$  / maximum value TTYPE20 = 'Spectral\_Index' / photon spectral index, >100 MeV TFORM20 = 'E' / floating point TUNIT20 = ' ' / dimensionless TLMIN20 = -10.0 / minimum value TLMAX20 = 10.0 / maximum value TTYPE21 = 'Unc\_Spectral\_Index' / 1-sigma uncertainty, photon spectral index TFORM21 = 'E' / floating point TUNIT21 = ' ' / dimensionless TLMIN21 = 0.0 / minimum value TLMAX21 = 10.0 / maximum value TTYPE22 = 'Variability\_Index'/ flux variability index (TBD)  $TFORM22 = 'E'$  / floating point<br>  $TUNIT22 = ' '$  / dimensionless TUNIT22 = ' ' / dimensionless<br>TLMIN22 = ### / minimum value TLMIN22 = ### / minimum value (TBD)<br>TLMAX22 = ### / / maximum value (TBD) / maximum value (TBD) TTYPE23 ='Signif\_Avg' / detection significance (whole time interval) TFORM23 = 'E' / floating point TUNIT23 = ' ' / dimensionless (sigmas) TLMIN23 = 0.0 / minimum value TLMAX23 = 1.0E9 / maximum value TTYPE24 = 'Signif\_Peak' / detection significance (peak) TFORM24 = 'E' / floating point TUNIT24 = ' ' / dimensionless (sigmas) TLMIN24 = 0.0 / minimum value TLMAX24 = 1.0E9 / maximum value TTYPE25 = 'Flux\_Peak' / peak flux (>100 MeV) for time interval above TFORM25 = 'E' / floating point TUNIT25 = 'photon /cm\*\*2 /s' / units of field  $\text{TIMIN25} = 0.0$  / minimum value<br> $\text{TIMAX25} = 1.0$  / maximum value / maximum value TTYPE26 = 'Unc\_Peak\_Flux' / uncertainty (1-sigma) in peak flux >100 MeV TFORM26 = 'E' / floating point TUNIT26 = 'photon /  $\text{cm}^{**2}$  /s' / units of field<br>TLMIN26 = 0.0 / minimum value  $TLMIN26 = 0.0$ TLMAX26 = 1.0 / maximum value TTYPE27 = 'Time\_Peak' / center of time interval of peak significance TFORM27 = 'D' / double precision TUNIT27 = 'd' / units of field TLMIN27 = 0.0 / minimum value TLMAX27 = 1.0D5 / maximum value

```
TTYPE28 = 'Peak_Interval' / duration of time interval of peak significance
TFORM28 = 'D' / double precision
TUNIT28 = 's' / units of field
TLMIN28 = 0.0 / minimum value
TLMAX28 = 3.0D7 / maximum value
TTYPE29 = 'Flux_History' / flux (>100 MeV) history (monthly)
TFORM29 = '12E' / floating point array, 12 months (number TBR)
TUNIT29 = 'photon /cm**2 /s' / units of field
TLMIN29 = 0.0 / minimum value<br>TLMAX29 = 1.0 / maximum value
                         / maximum value
TTYPE30 = 'Flux_Unc_History' / flux uncertainty (1-sigma, >100 MeV) history
TFORM30 = '12E' / floating point array, 12 months (number TBR)
TUNIT30 = 'photon /cm**2 /s' / units of field
TLMIN30 = 0.0 / minimum value
TLMAX30 = 1.0 / maximum value
TTYPE31 = 'Hist_Start' / start of time intervals of flux history
TFORM31 = '12E' / floating point array, 12 months (number TBR)
TUNIT31 = 'd' / units of field
TLMIN31 = 0.0 / minimum value
TLMAX31 = 1.0D5 / maximum value
TTYPE32 = 'ID_Counterpart' / source counterpart (if any)
TFORM32 = '20A' / character string
TUNIT32 = ' ' / dimensionless
TTYPE33 = 'Conf_Counterpart' / confidence of association of counterpart with source<br>TFORM33 = 'I' / index, 1 = Figure of Merit, 2 = Correlated variability
TFORM33 = 'I' \qquad / index, 1 = Figure of Merit, 2 = Correlated variability
TUNIT33 = ' ' / dimensionless
TLMIN33 = 0 / minimum value
TLMAX33 = 2 / maximum value
TTYPE34 = 'Flags' / flags (TBD) for catalog entry
TFORM34 = 'I' / integer
TUNIT34 = ' ' / dimensionless
```
**END** 

### **6.21. LS-009 Burst Catalog**

Version: 2.0

Revision date: 4/7/06

#### Product Description:

This file contains the LAT catalog of GRBs. The file is updated when the bursts are reprocessed or new bursts are added to the catalog.

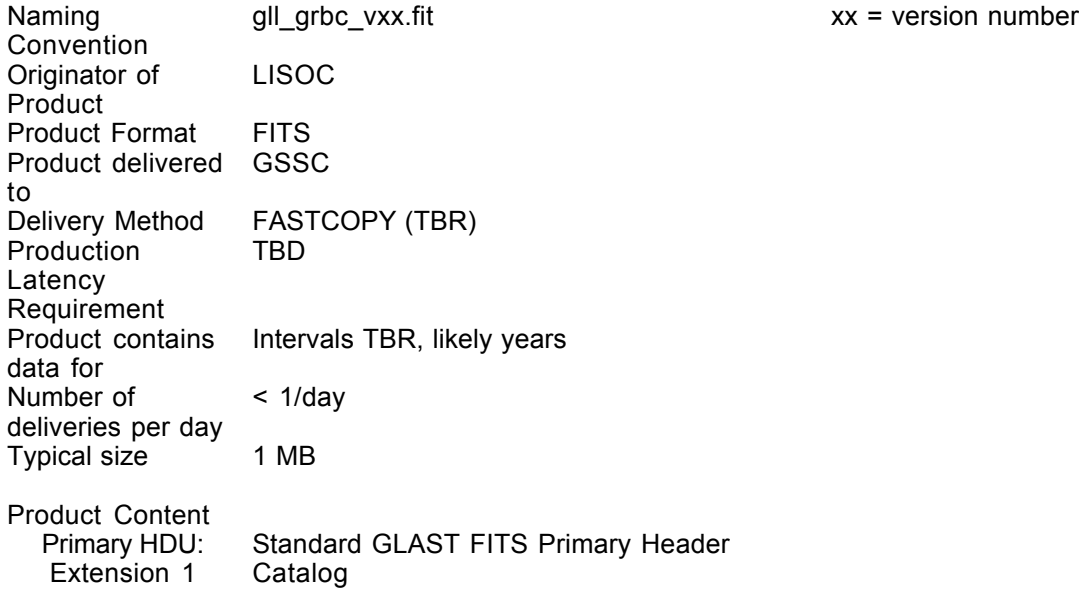

## LS-009 Primary Header

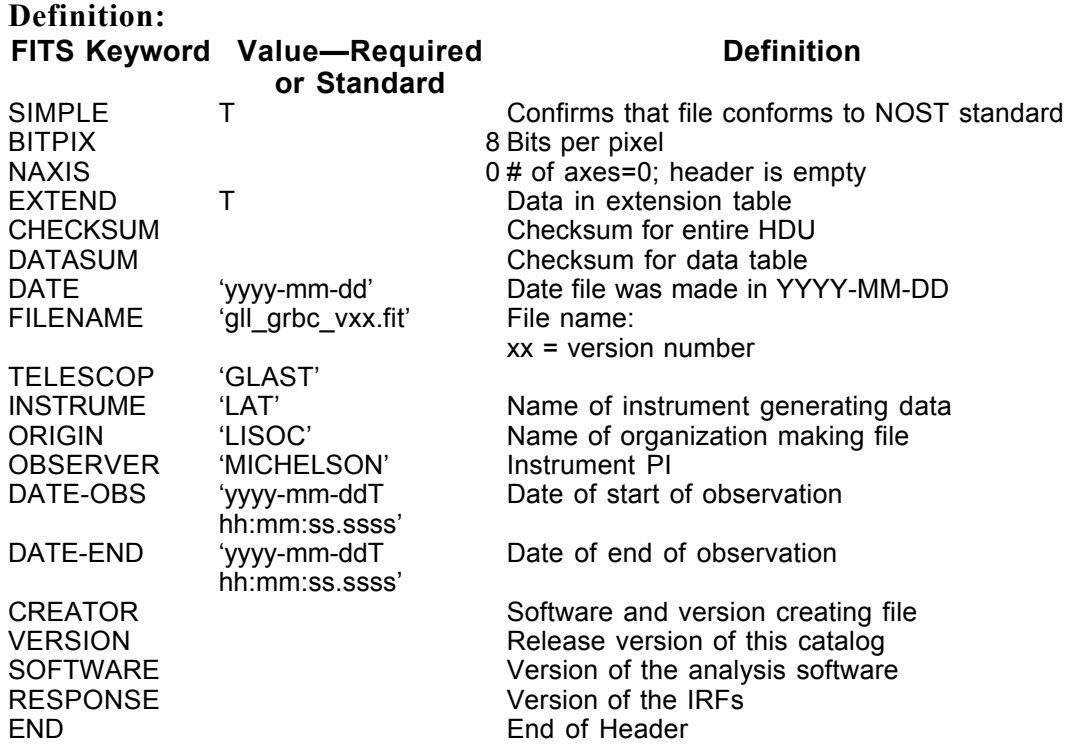

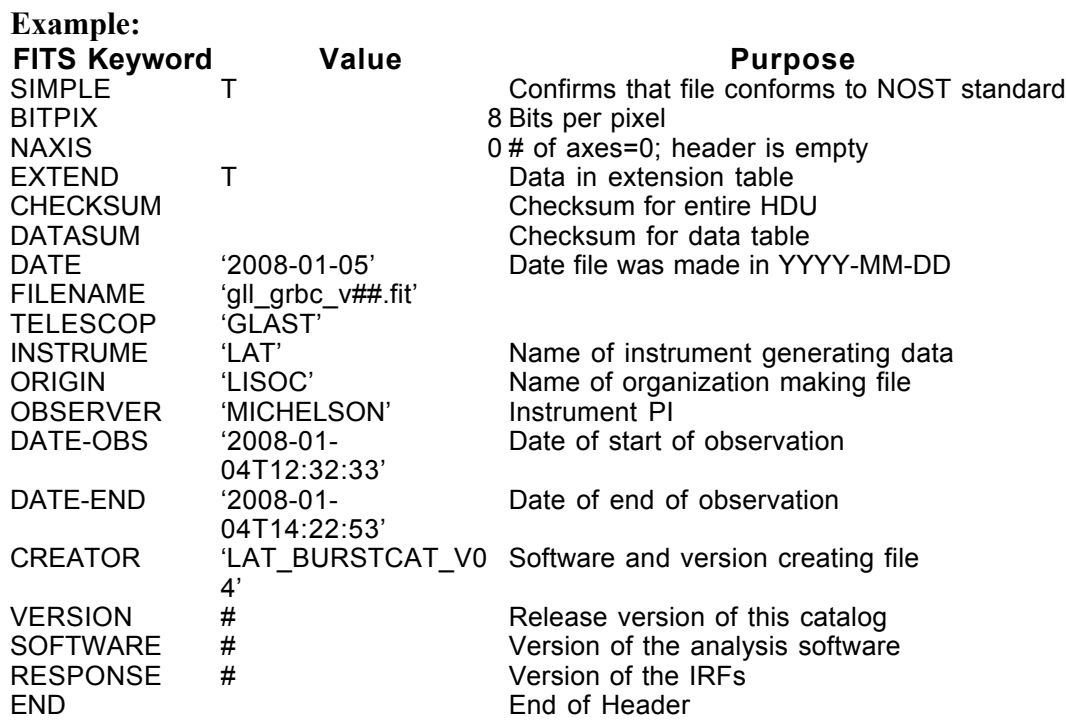

#### LS-009 Extension Header 1

Name: LAT GRB Catalog

Purpose: This extension provides the catalog of the bursts that the LAT detected. The time of the burst, position and various measures of the burst intensity and spectrum are provided.

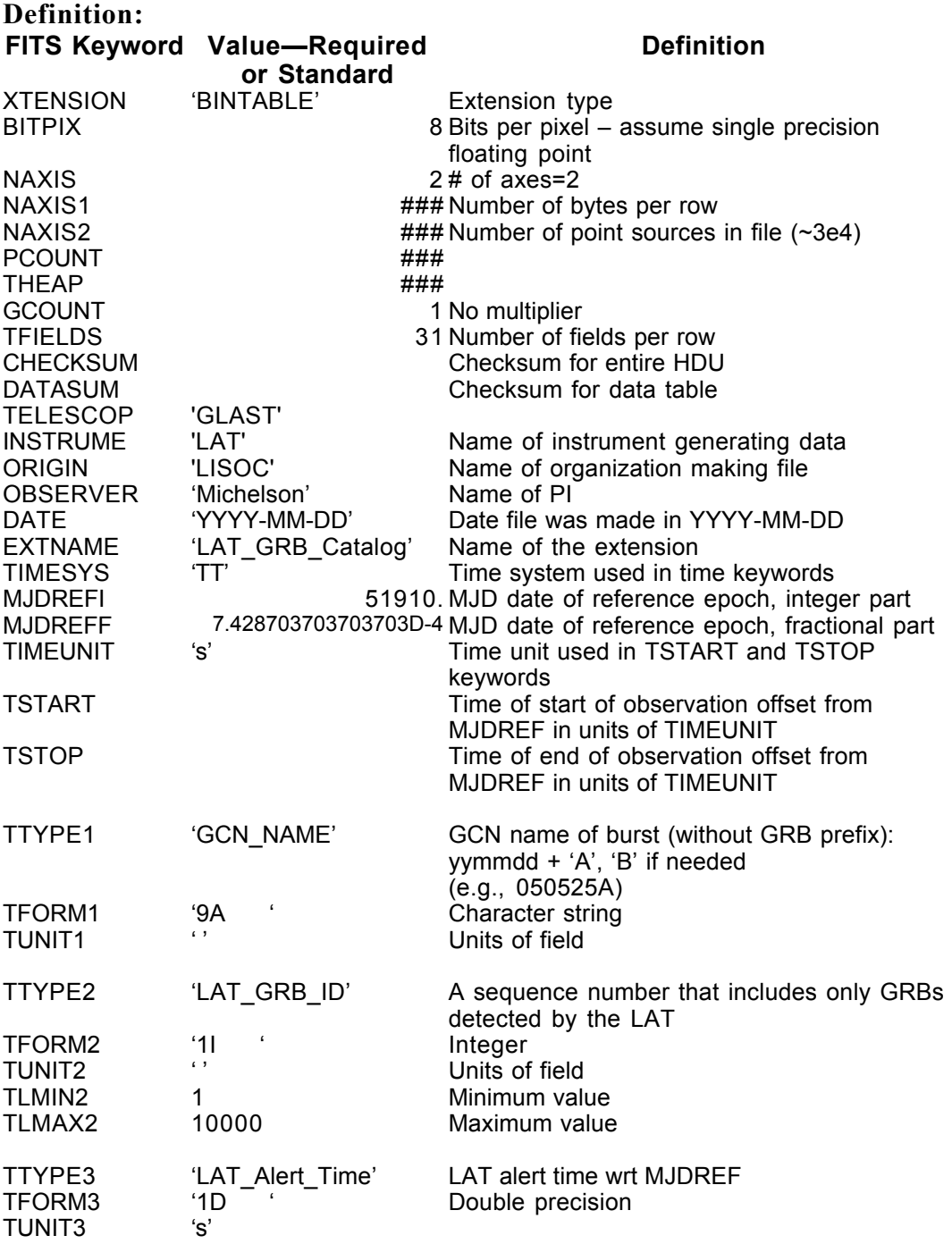

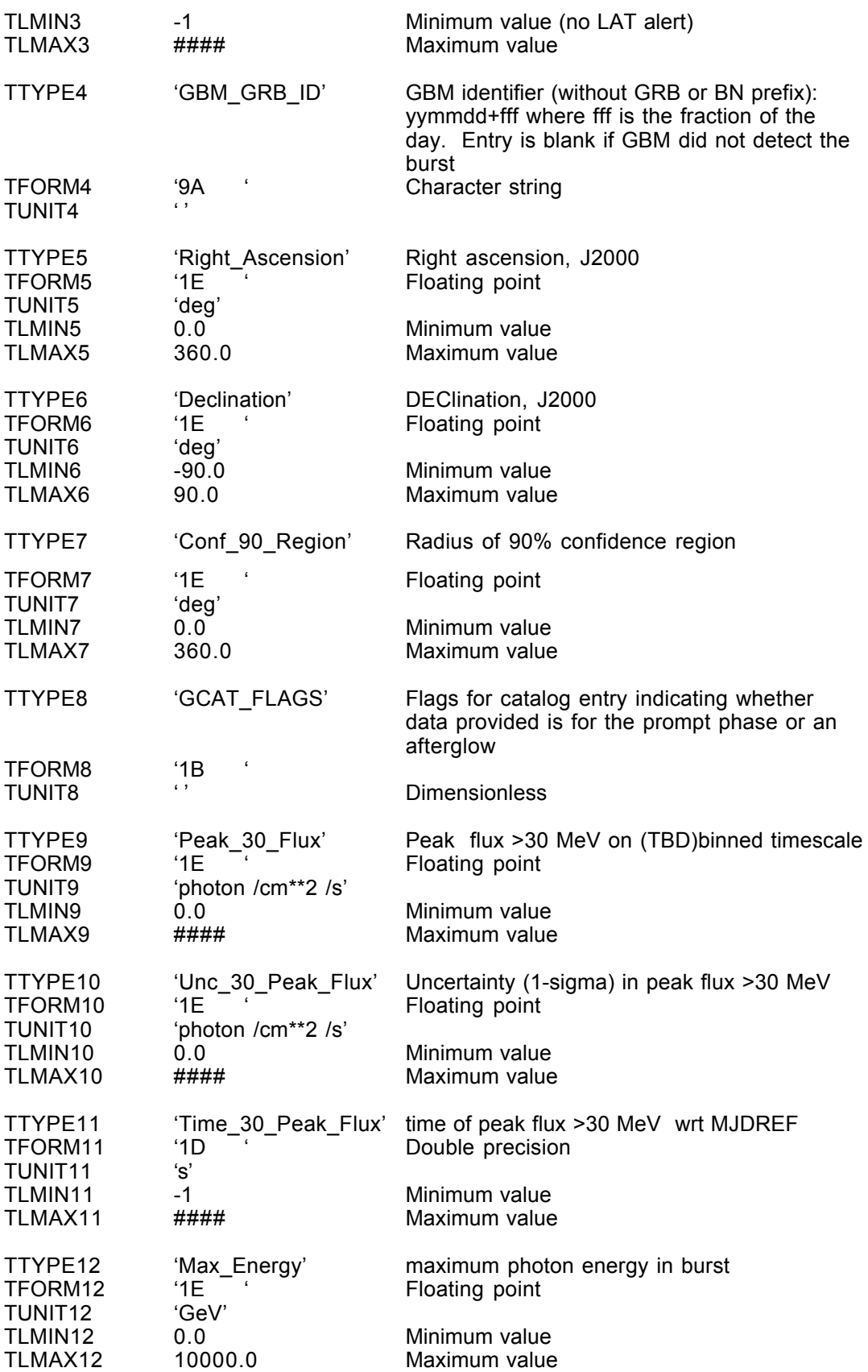

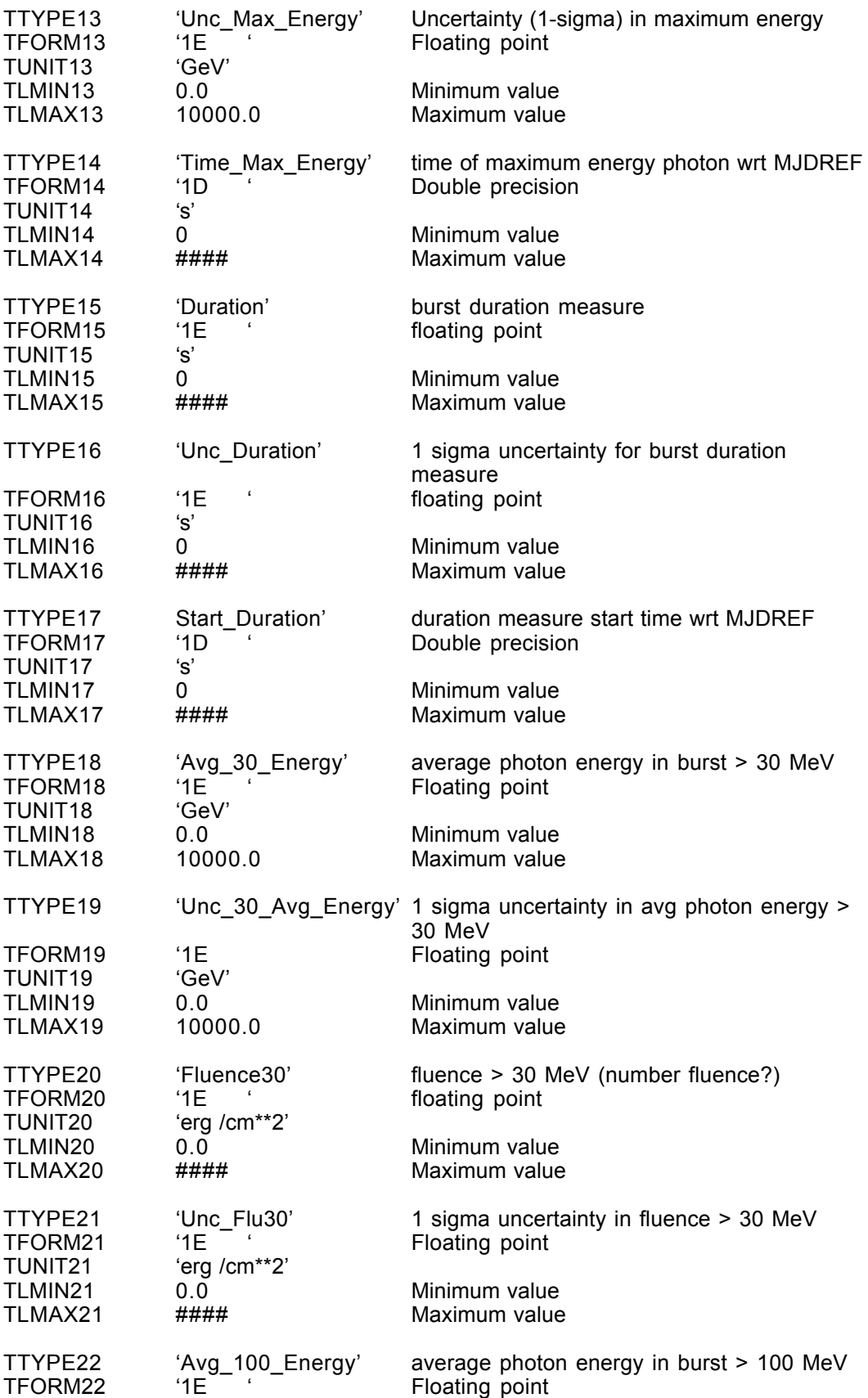

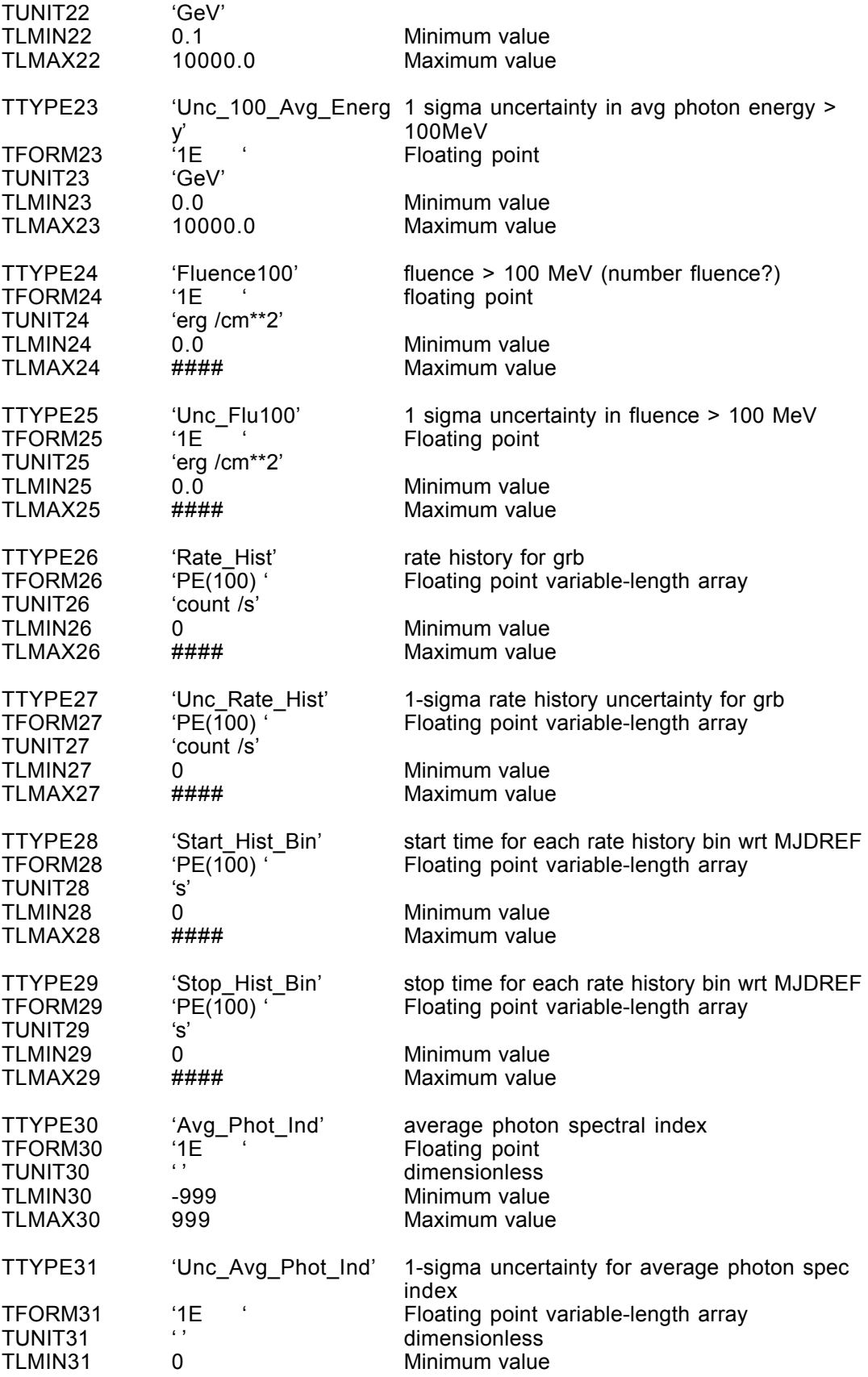

TLMAX31 999 Maximum value

### **6.22. LS-010 Interstellar Emission Model**

Version: 2.0

Revision date: 4/7/06

#### Product Description:

This file contains the LAT team's best model of the diffuse emission underlying the point and extended sources. Here it is assumed that the sky is divided into pixels by some hierarchical scheme (e.g., COBE spherical cube or HEALpix), and the model is tabulated for these directions  $(\sim 500,000)$ . New versions will be provided when this model is updated.

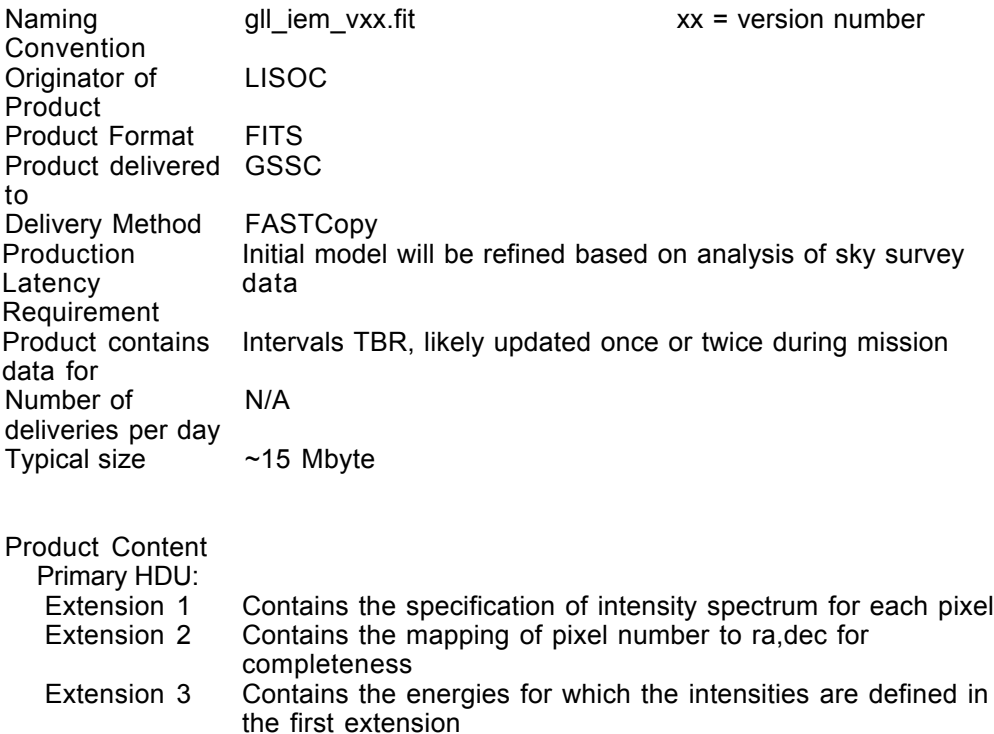

## LS-010 Primary Header

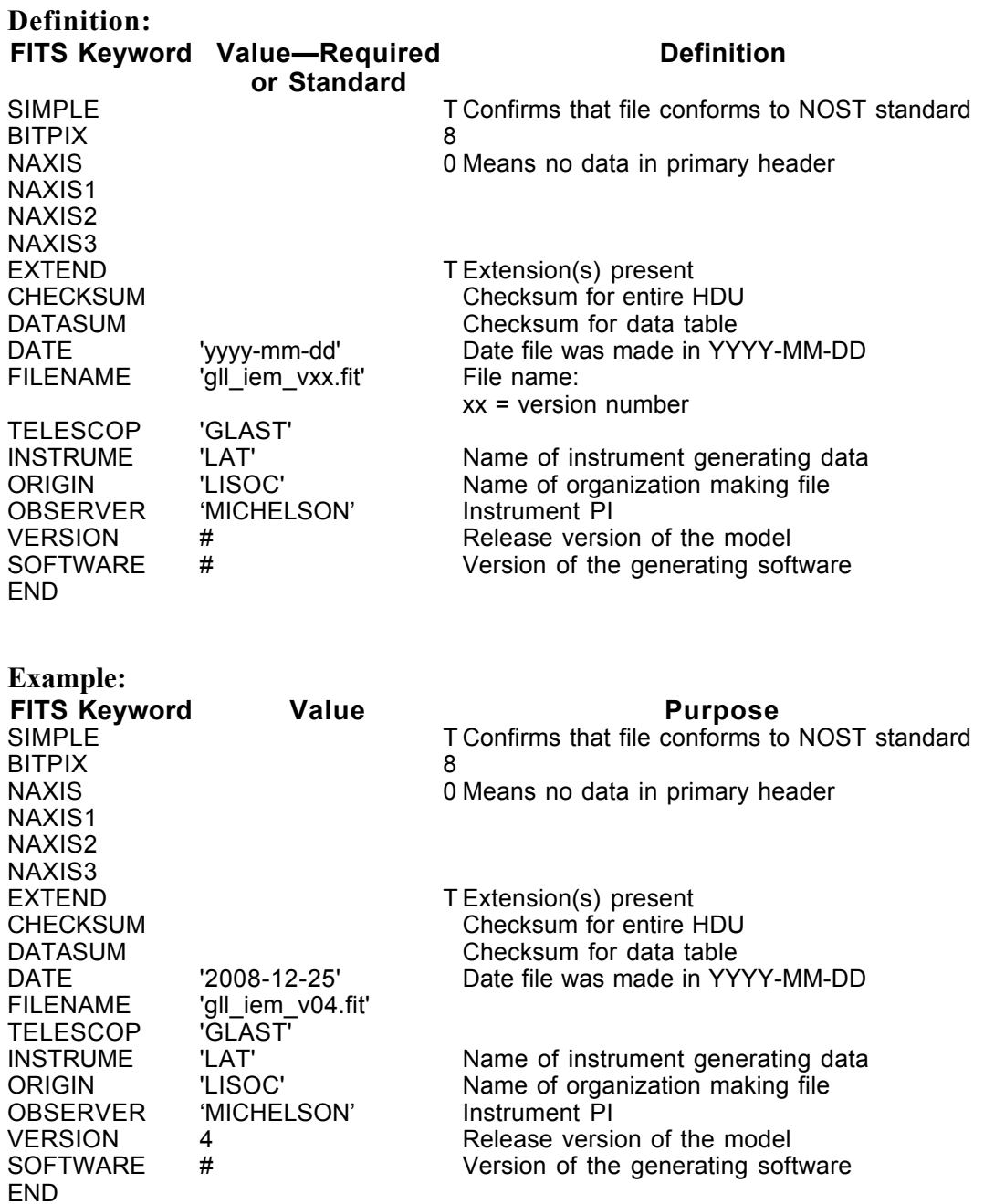

#### LS-010 Extension Header 1

#### Name: LAT\_IEM\_INTENSITIES

Purpose: This extension provides the intensity and spectrum of the diffuse emission. Each row corresponds to a different pixel on the sky.

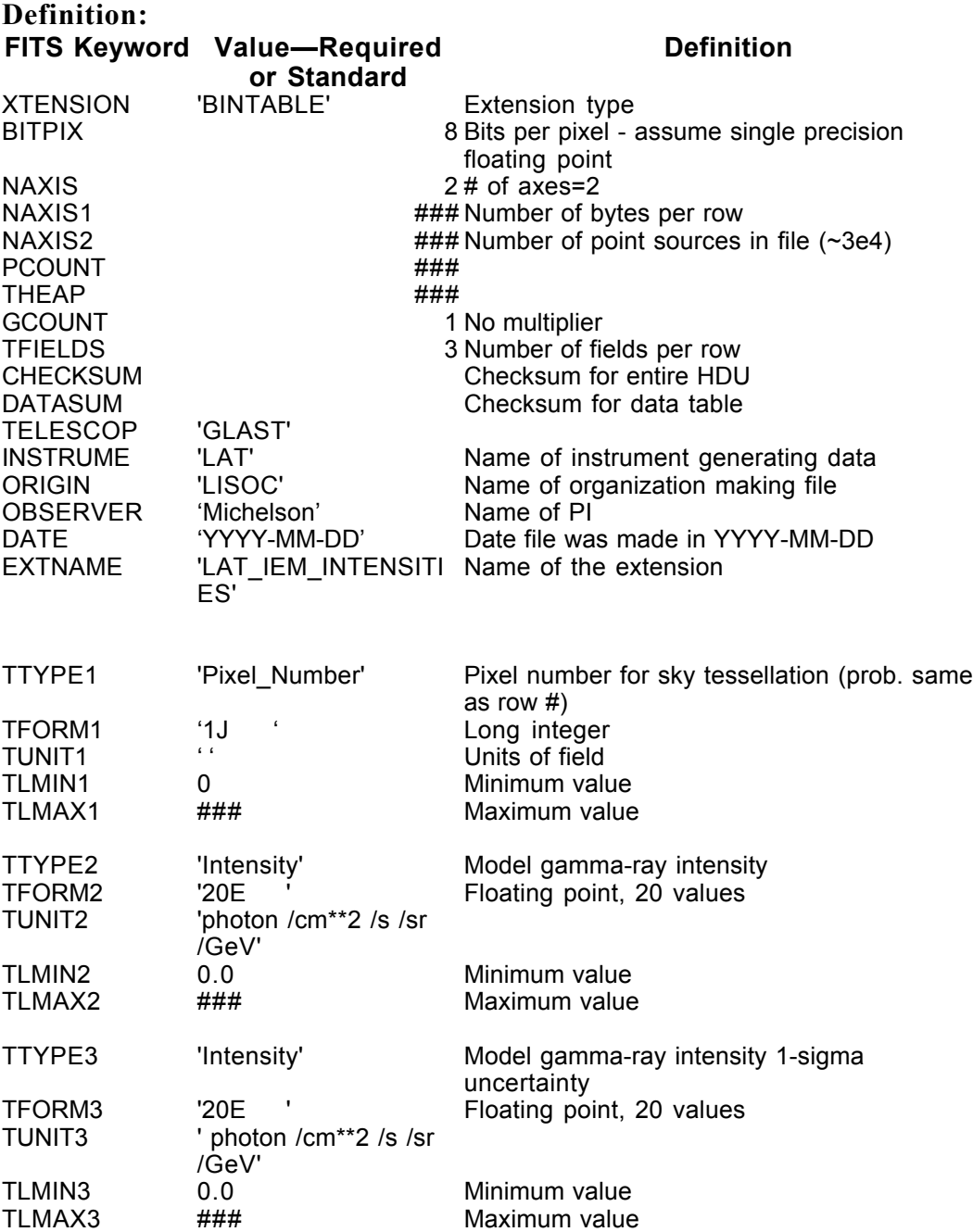

Example:

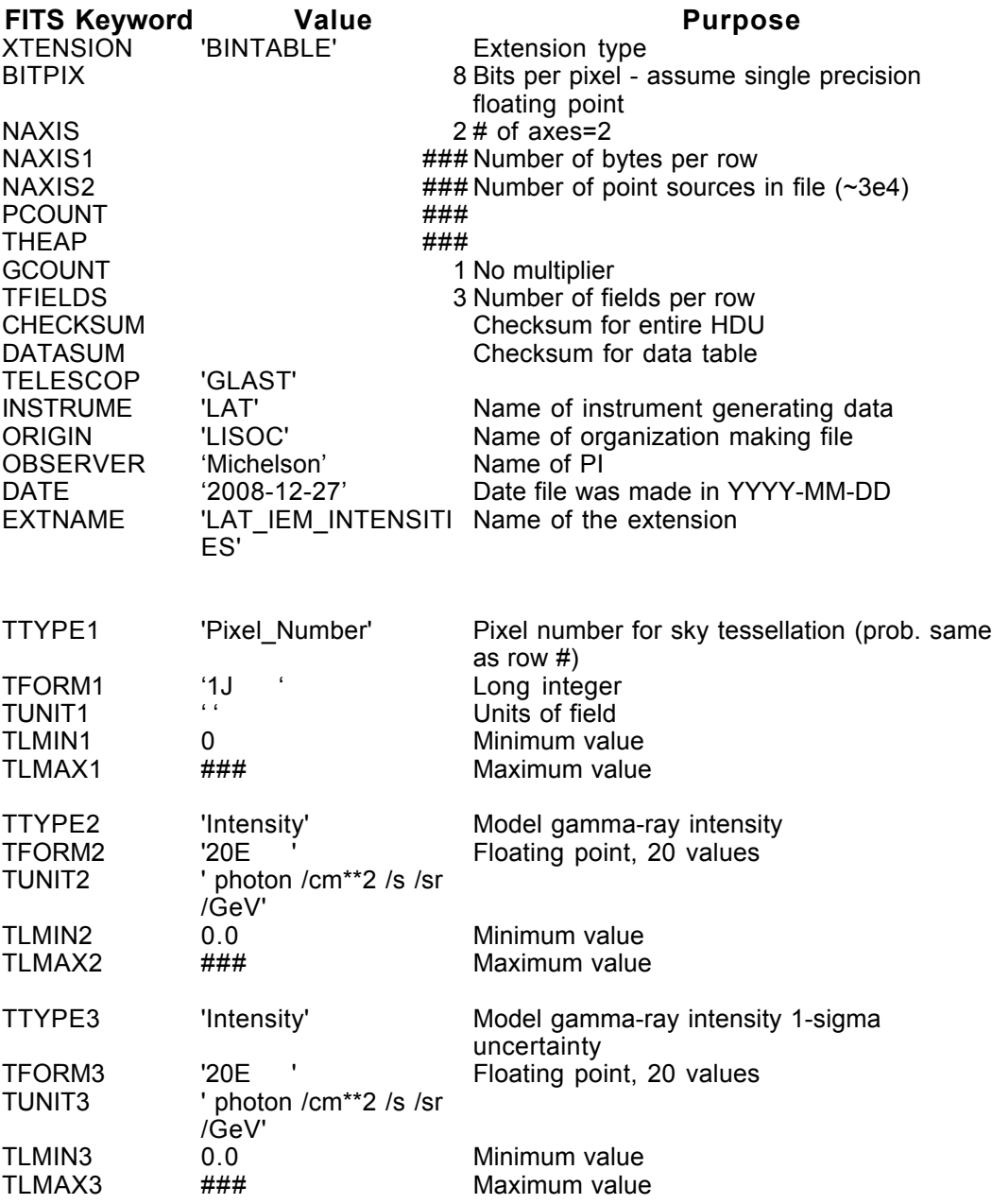

### LS-010 Extension Header 2

Name: LAT\_IEM\_PIXELS

Purpose: This extension defines the pixels on the sky.

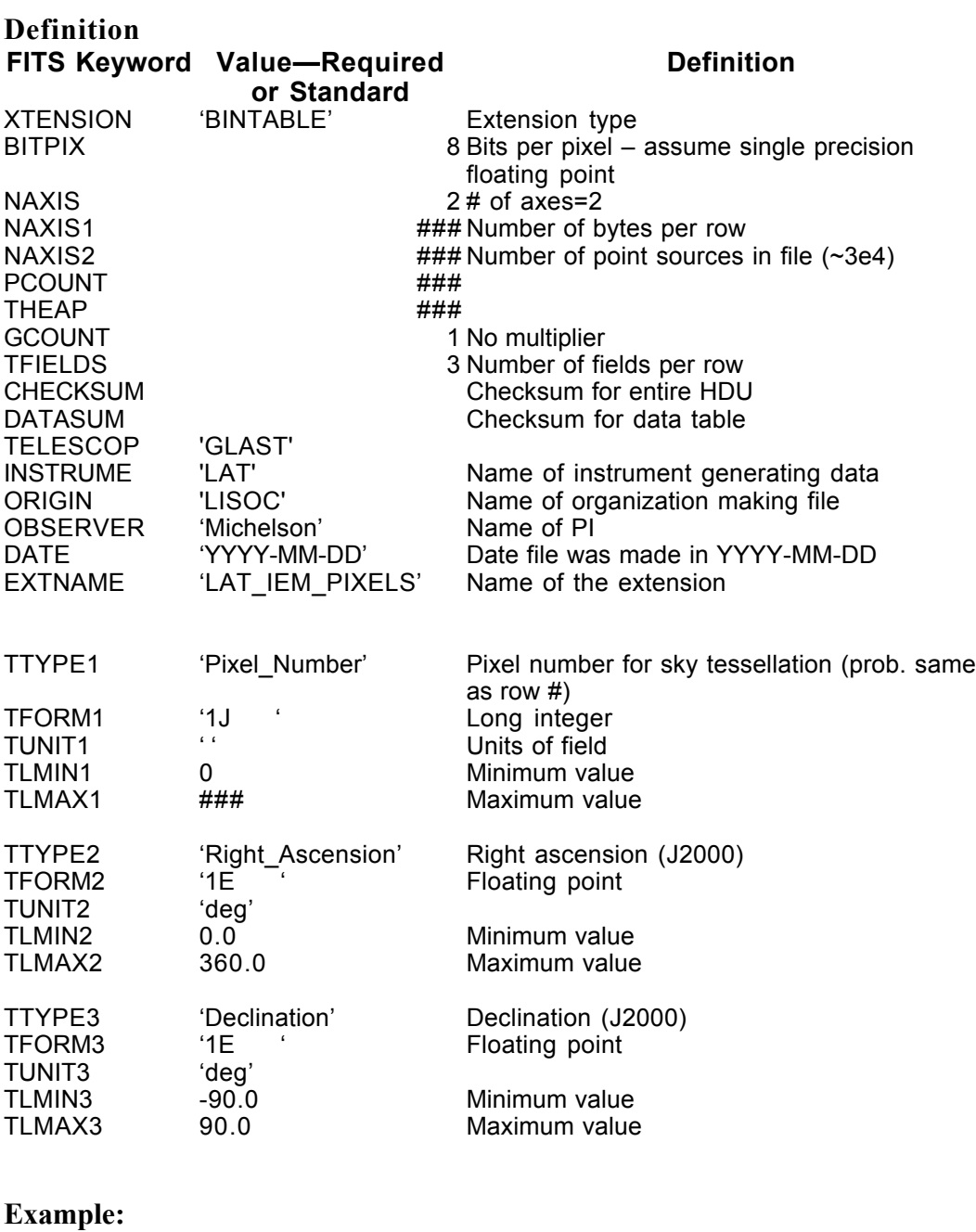

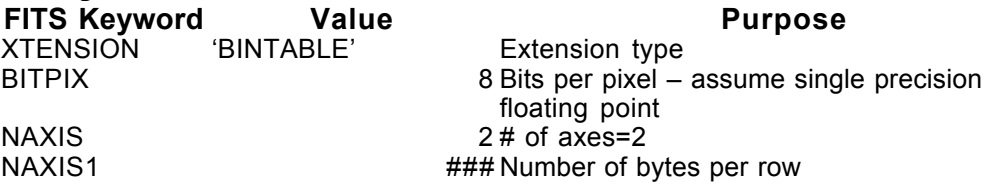

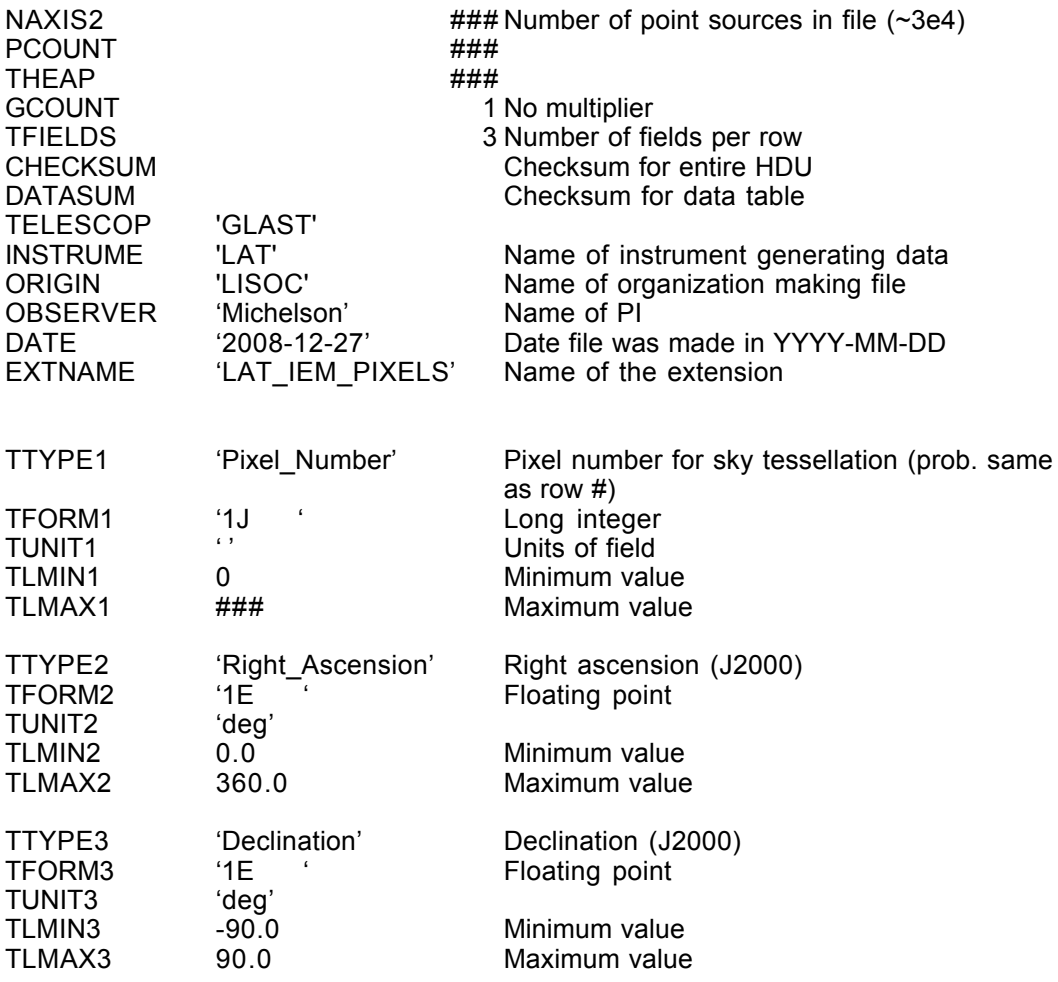

#### LS-010 Extension Header 3

#### Name: LAT\_IEM\_ENERGIES

Purpose: This extension provides the grid of energies on which the diffuse emission is provided.

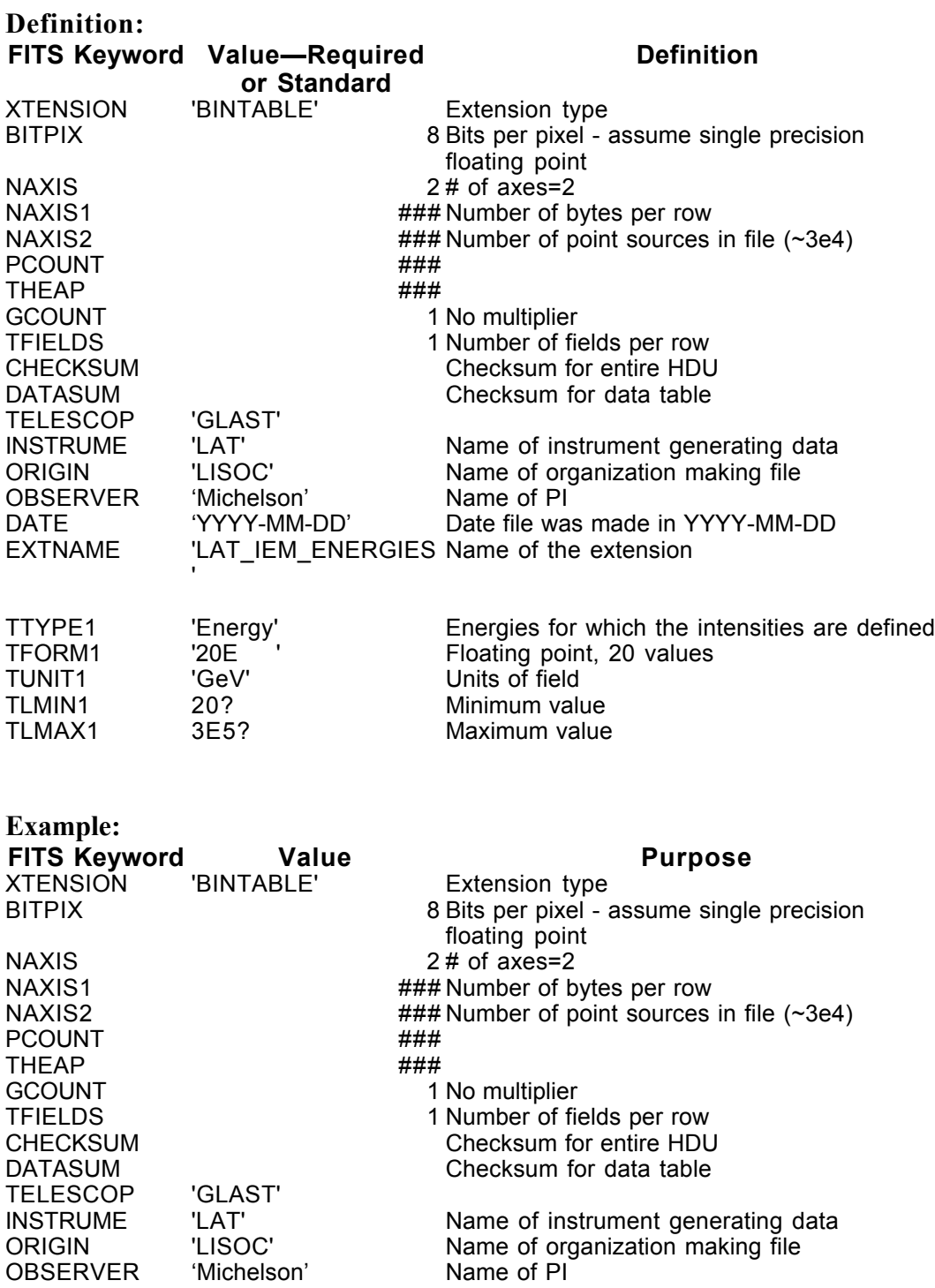

DATE '2008-12-27' Date file was made in YYYY-MM-DD<br>EXTNAME 'LAT IEM ENERGIES Name of the extension EXTNAME LAT\_IEM\_ENERGIES Name of the extension

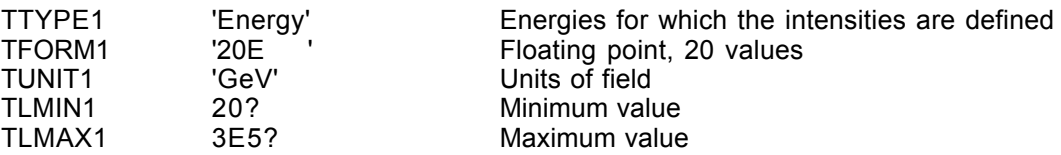

### **6.23. LS-011 LAT Energy Redistribution**

Version: 1.3

Revision date: 4/7/06

#### Product Description:

This FITS file contains the constants for the parameterization of the energy distribution function. Currently one function suffices for both the back and front of the LAT and Class A and B photons.

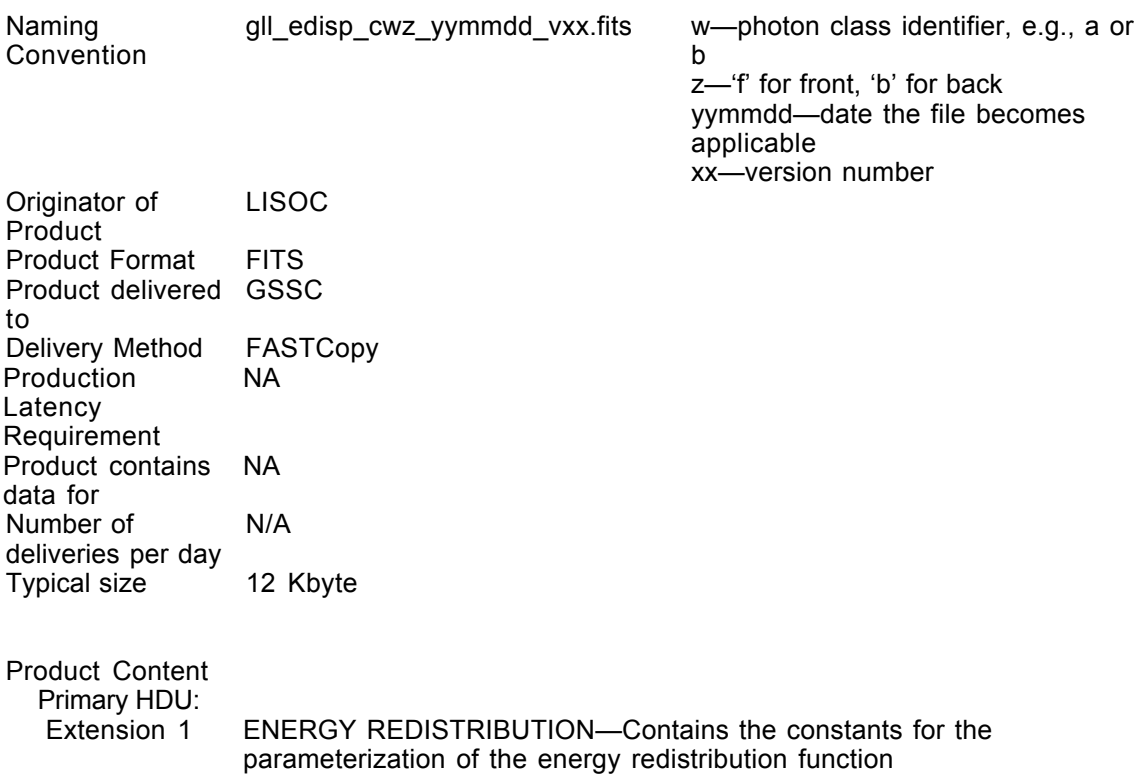

#### **LS-011 Primary Header**

# Definition/Example:<br>
SIMPLE =

```
SIMPLE = T / file does conform to FITS standard<br>BITPIX = 3 / number of bits per data pixel
                          8 / number of bits per data pixel
NAXIS = 0 / number of data axes
EXTEND = T / FITS dataset may contain extensions
COMMENT FITS (Flexible Image Transport System) format is defined in
'Astronomy
COMMENT and Astrophysics', volume 376, page 359; bibcode:
2001A&A...376..359H
CHECKSUM= / HDU checksum
DATASUM = / data unit checksum
HDUCLASS= 'OGIP ' /
HDUDOC = ' 'HDUCLAS1= 'RESPONSE' /
HDUCLAS2 = 'EDISP ' /<br>HDUVERS = '1.0.0 ' /
HDUVERS = '1.0.0DATE = 'yyyy-mm-ddThh:nn:ss.ss' / Date file was created
DATE-OBS= 'yyyy-mm-ddThh:nn:ss.ss' / Date file becomes applicable
FILENAME= 'qll edisp cwz yymmdd vwz.fits' / Name of this file:
                                         w—photon class identifier,
                                            e.g., A or B
                                         z—'F' for front, 'B' for
                                            back
                                         yymmdd—date the file
                                           becomes applicable
                                         xx—version number
ORIGIN = 'LISOC' / Organization creating file
TELESCOP= 'GLAST ' /
INSTRUME= 'LAT ' /<br>OBSERVER= 'Michelson' / Instrument PI
OBSERVER= 'Michelson' / Instrument PI
LATCLASS= 'XY ' / Photon classification:
                               X = Class, such as 'A' or 'B'
                                Y = 'F' for front, 'B' for back
```
END

#### **LS-011 Extension Header 1**

#### Name: ENERGY REDISTRIBUTION

Purpose: This extension contains the constants for the parameterization of the energy distribution function. Note that the keyword order may differ from an implementation of the format.

The redistribution function from actual photon energy  $E$  to apparent photon energy  $E'$  is parameterized as:

```
dN/dx = (1+x)^{p1}/(1+\exp(x/p2)) where x=(E'-E)/E
```
Column 5, LTAIL, gives p2 while column 6, RWIDTH, gives p1. These values are valid in an energy-cos(inclination angle) bin.

#### Definition:

```
XTENSION= 'BINTABLE' / binary table extension
BITPIX = 8 / 8-bit bytes
NAXIS = 2 / 2-dimensional binary table
NAXIS1 = / width of table in bytes
NAXIS2 = / number of rows in table
PCOUNT = 0 / size of special data area
GCOUNT = 1 / one data group (required keyword)
CHECKSUM= / HDU checksum<br>
DATASUM = / data unit che
                         / data unit checksum
DATE = 'yyyy-mm-ddThh:nn:ss.ss' / Date file was created
DATE-OBS= 'yyyy-mm-ddThh:nn:ss.ss' / Date file becomes applicable
EXTNAME = 'ENERGY REDISTRIBUTION' / name of this binary table extension
ORIGIN = 'LISOC' / Organization creating file
TELESCOP= 'GLAST ' /
INSTRUME= 'LAT ' /
OBSERVER= 'Michelson' / Instrument PI
LATCLASS= 'XY ' / Photon classification:
                             X = Class, such as 'A' or 'B'Y = YF' for front, 'B' for back
The following HDU keywords identify the extension as following a
standard type
HDUCLASS= 'OGIP ' /
HDUDOC = ' 'HDUCLAS1= 'RESPONSE' /
HDUCLAS2= 'EDISP ' /
HDUVERS = '1.0.0'The following keywords, most of which start with C', identify the file
for CALDB. See http://heasarc.gsfc.nasa.gov/docs/heasarc/caldb/
docs/memos/cal_gen_92_019/cal_gen_92_019.html
EARVERSN= '1992a ' / Identifies CALDB file standard
CSYSNAME= 'XMA_POL ' / Coordinate system
CCLS0001= 'BCF ' / OGIP class of calibration file
CDTP0001= 'DATA ' / OGIP class of data type
CCNM0001= 'EDISP ' / OGIP codename
CBD10001= 'ENERG(xx-yy)MeV' / Energy goes from xx to yy MeV
```
CBD20001= 'THETA(0-90)deg' / Inclination angle goes from 0 to 90 deg CBD30001= 'PHI(0-360)deg' / Azimuthal angle goes from 0 to 360 deg CVSD0001= 'yyyy-mm-dd' / Start date of validity (UTC) CVST0001= 'hh:mm:ss' / Start time (within date) of validity (UTC) CDES0001= ' ' / Descriptive name of calibration dataset End of CALDB keywords EMIN = / [MeV] Minimum energy<br>
EMAX = / [MeV] Maximum energy<br>
EXTVER = 1 / auto assigned by tem<br>
TFIELDS = 6 / number of fields in / [MeV] Maximum energy  $1$  / auto assigned by template parser 6 / number of fields in each row TTYPE1 = 'ENERG\_LO' / Low end of energy range TFORM1 = '16E ' / format of field TUNIT1 = 'MeV ' / TTYPE2 = 'ENERG\_HI' / High end of energy range TFORM2 = '16E ' / format of field  $TUNIT2 = 'MeV$  ' / TTYPE3 = 'COSTH\_LO' / Low end of cos(inclination) range TFORM3 = '6E ' / format of field  $TUNIT3 = 'rad'$  ' / TTYPE4 = 'COSTH\_HI' / High end of cos(inclination) range TFORM4 = '6E ' / format of field  $TUNIT4 = 'rad'$  ' / TTYPE5 = 'LTAIL ' / label for field TFORM5 = '96E ' / format of field, total number of array elements TDIM5 = '(16, 6) ' / Gives dimensions of array 1CTYP5 = 'ENERGY ' / First dimension is energy 2CTYP5 = 'COSTHETA' / Second dimension is cos(inclination) CREF5 = '(ENERG\_LO:ENERG\_HI,COSTH\_LO,COSTH\_HI)' / Column referencing TTYPE6 = 'RWIDTH ' / label for field<br>TFORM6 = '96E ' / format of field, / format of field, total number of array<br>elements elements and the elements TDIM6 = '(16, 6) ' / Gives dimensions of array 1CTYP6 = 'ENERGY ' / First dimension is energy 2CTYP6 = 'COSTHETA' / Second dimension is cos(inclination) CREF6 = '(ENERG\_LO:ENERG\_HI,COSTH\_LO,COSTH\_HI)' / Column referencing END Example: XTENSION= 'BINTABLE' / binary table extension BITPIX = 8 / 8-bit bytes NAXIS = 2 / 2-dimensional binary table NAXIS1 = 944 / vidth of table in bytes<br>
NAXIS2 = 944 / width of table in bytes<br>
PCOUNT = 0 / size of special data are<br>
GCUNT = 1 / one data group (required 1 / number of rows in table 0 / size of special data area 1 / one data group (required keyword) CHECKSUM= 'ZCVleBTjZBTjdBTj' / HDU checksum updated 2006-02- 14T17:44:16

DATASUM = '4069136297' / data unit checksum updated 2006-02- 14T17:44:16 DATE = '2006-03-15T10:08:54' / Date file was created DATE-OBS= '2006-03-01T00:00:00' / Date file becomes applicable EXTNAME = 'ENERGY REDISTRIBUTION' / name of this binary table extension ORIGIN = 'LISOC' / Organization creating file TELESCOP= 'GLAST ' / INSTRUME= 'LAT ' / OBSERVER= 'Michelson' / Instrument PI LATCLASS= 'AF ' / Class A, Front HDUCLASS= 'OGIP ' /  $HDUDOC = '$  '  $/$ HDUCLAS1= 'RESPONSE' / HDUCLAS2= 'EDISP ' / HDUVERS = '1.0.0 ' / EARVERSN= '1992a ' / Identifies CALDB file standard CSYSNAME= 'XMA\_POL ' / Coordinate system CCLS0001= 'BCF ' / OGIP class of calibration file CDTP0001= 'DATA ' / OGIP class of data type CCNM0001= 'EDISP ' / OGIP codename CBD10001= 'ENERG(18-18808)MeV' / Energy goes from 18 MeV to ~19 GeV CBD20001= 'THETA(0-90)deg' / Inclination angle goes from 0 to 90 deg CBD30001= 'PHI(0-360)deg' / Azimuthal angle goes from 0 to 360 deg CVSD0001= '2006-03-01' / Start date of validity (UTC) CVST0001= '00:00:00' / Start time (within date) of validity CDES0001= 'GLAST LAT energy redistribution function for Data Challenge 2'<br>EMIN EMIN = 18 / [MeV] Minimum energy EMAX = 18808. / [MeV] Maximum energy EXTVER = 1 / auto assigned by template parser TFIELDS = 6 / number of fields in each row TTYPE1 = 'ENERG\_LO' / label for field TFORM1 = '16E ' / format of field TUNIT1 = 'MeV ' / TTYPE2 = 'ENERG\_HI' / label for field TFORM2 = '16E ' / format of field  $TUNIT2 = 'MeV$  ' / TTYPE3 = 'COSTH\_LO' / label for field TFORM3 = '6E ' / format of field  $TUNIT3 = 'rad'$  ' / TTYPE4 = 'COSTH\_HI' / label for field TFORM4 = '6E ' / format of field  $TUNIT4 = 'rad'$  ' / TTYPE5 = 'LTAIL ' / label for field TFORM5 = '96E ' / format of field  $TUNIT5 = '$  ' /  $TDIM5 = '(16, 6)$  ' / 1CTYP5 = 'ENERGY ' / Always use log(ENERGY) for interpolation<br>2CTYP5 = 'COSTHETA' / Always use cos(THETA) for interpolation CREF5 = '(ENERG\_LO:ENERG\_HI,COSTH\_LO,COSTH\_HI)' TTYPE6 = 'RWIDTH ' / label for field

 $TFORM6 = '96E$   $\qquad \qquad$  / format of field TUNIT6 = ' ' TDIM6 = '(16, 6) '<br>1CTYP6 = 'ENERGY ' / Always use log(ENERGY) for interpolation 2CTYP6 = 'COSTHETA' / Always use cos(THETA) for interpolation CREF6 = '(ENERG\_LO:ENERG\_HI,COSTH\_LO,COSTH\_HI)'

HISTORY File modified by user 'ddavis' with fv on 2006-02-14T12:37:07 END

### **6.24. LS-012 LAT Effective Area**

Version: 1.3

Revision date: 4/7/06

#### Product Description:

This data product provides the effective area as a function of energy and inclination angle.

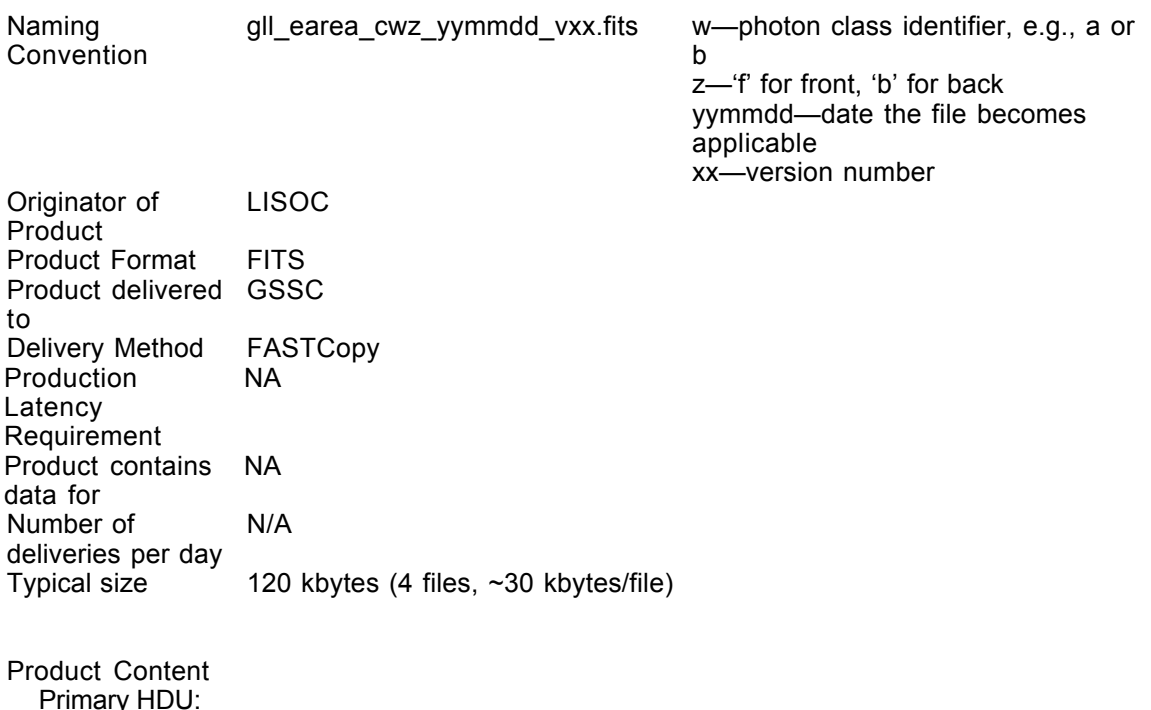

Primary HDU:<br>Extension 1 EFFECTIVE AREA-Contains the effective area

#### **LS-012 Primary Header**

# Definition/Example:<br>
SIMPLE =

```
SIMPLE = T /Dummy Created by MWRFITS v1.4a<br>BITPIX = 8 /Dummy primary header created b
                             8 /Dummy primary header created by MWRFITS
NAXIS = 0 /No data is associated with this header
EXTEND = T /Extensions may (will!) be present
COMMENT FITS (Flexible Image Transport System) format is defined in
'Astronomy
COMMENT and Astrophysics', volume 376, page 359; bibcode:
2001A&A...376..359H<br>CHECKSUM=
                               / HDU checksum
DATASUM = / data unit checksum
DATE = 'yyyy-mm-ddThh:nn:ss.ss' / Date file was created
DATE-OBS= 'yyyy-mm-ddThh:nn:ss.ss' / Date file becomes applicable
FILENAME= 'gll earea cwz yymmdd vwz.fits' / Name of this file:
                                              w—photon class identifier,
                                                e.g., A or B
                                              z—'F' for front, 'B' for
                                                 back
                                              yymmdd—date the file
                                                 becomes applicable
                                              xx—version number
ORIGIN = 'LISOC' / Organization creating file
TELESCOP= 'GLAST ' /<br>
INSTRUME= 'LAT ' /
INSTRUME= 'LAT ' /<br>OBSERVER= 'Michelson' / Instrument PI
OBSERVER= 'Michelson'<br>LATCLASS= 'XY '
                              / Photon classification:
                                    X = Class, such as 'A' or 'B'
                                    Y = 'F' for front, 'B' for back
```
END

#### **LS-012 Extension Header 1**

Name: EFFECTIVE AREA

Purpose: This extension provides the effective area as a function of energy and inclination angle. Note that the keyword order may differ from an implementation of the format.

#### Definition:

XTENSION= 'BINTABLE' / binary table extension BITPIX = 8 / 8-bit bytes NAXIS = 2 / 2-dimensional binary table NAXIS1 = / width of table in bytes NAXIS2 = 1 / number of rows in table CHECKSUM= 1 / number of row<br>DATASUM = 1 / data unit che<br>
2 / data unit che DATASUM =  $\sqrt{}$  data unit checksum PCOUNT = 0 / size of special data area GCOUNT = 1 / one data group (required keyword) DATE = 'yyyy-mm-ddThh:nn:ss.ss' / Date file was created DATE-OBS= 'yyyy-mm-ddThh:nn:ss.ss' / Date file becomes applicable EXTNAME = 'EFFECTIVE AREA' / name of this binary table extension ORIGIN = 'LISOC' / Organization creating file TELESCOP= 'GLAST ' / INSTRUME= 'LAT ' / OBSERVER= 'Michelson' / Instrument PI LATCLASS= 'XY ' / Photon classification: /<br>/ Instrument PI<br>/ Photon classification:<br>X = Class, such as 'A' or 'B'  $Y = 'F'$  for front, 'B' for back The following HDU keywords identify the extension as following a standard type HDUCLASS= 'OGIP ' /  $HDUDOC = 'CAL/GEN/92-019'$ HDUCLAS1= 'RESPONSE' / HDUCLAS2= 'EFF\_AREA' /  $HDUVERS = '1.0.0$  ' The following keywords, most of which start with 'C', identify the file for CALDB. See http://heasarc.gsfc.nasa.gov/docs/heasarc/caldb/ docs/memos/cal\_gen\_92\_019/cal\_gen\_92\_019.html EARVERSN= '1992a ' / Identifies CALDB file standard CSYSNAME= 'XMA\_POL ' / Coordinate system CCLS0001= 'BCF ' / OGIP class of calibration file CDTP0001= 'DATA ' / OGIP class of data type CCNM0001= 'EFF\_AREA' / OGIP codename CBD10001= 'ENERG(xx-yy)MeV' / Energy goes from xx to yy MeV CBD20001= 'THETA(0-90)deg' / Inclination angle goes from 0 to 90 deg CBD30001= 'PHI(0-360)deg' / Azimuthal angle goes from 0 to 360 deg CVSD0001= 'yyyy-mm-dd' / Start date of validity (UTC) CVST0001= 'hh:mm:ss' / Start time (within date) of validity (UTC) CDES0001= ' ' / Descriptive name of calibration dataset

```
End of CALDB keywords
EXTVER = 1 / auto assigned by template parser
EMIN = / [MeV] Minimum energy<br>
EMAX = / [MeV] Maximum energy<br>
GAMMA = / Spectral slope
                            / [MeV] Maximum energy
GAMMA = / Spectral slope
C T M IN = / Minimum cos(THETA)<br>C T MAX = / Maximum cos(THETA)
CTMAX = <br>TFIELDS = / Maximum cos(THETA)<br>6 / number of fields i
                        6 / number of fields in each row
TTYPE1 = 'ENERG_LO ' / Low end of energy range
TFORM1 = '35E '
TUNIT1 = 'MeV ' /
TTYPE2 = 'ENERG_HI ' / High end of energy range
TFORM2 = '35E '
TUNIT2 = 'MeV '
                 T / Inclination angle<br>\sqrt{2}TFORM3 = '51E '
TUNIT3 = 'rad' ' /
TTYPE4 = 'EFFAREA ' / Effective area
TFORM4 = '1785E '
TUNIT4 = 'm**2 '
TDIM4 = '( 35, 51)' / Gives dimensions of array
1CTYP4 = 'ENERGY ' / First dimension is energy
2CTYP4 = 'THETA ' / Second dimension is inclination angle
CREF4 = '(ENERG_LO:ENERG_HI,THETA)' / Column referencing
TTYPE5 = 'STAT_MIN ' /
TFORM5 = '1785E ' /
TDIM5 = '( 35, 51)' / Gives dimensions of array
TUNIT5 = 'm**2 '
TTYPE6 = 'STAT_MAX ' /
TFORM6 = '1785E ' /
TDIM6 = '( 35, 51)' / Gives dimensions of array
TUNIT6 = 'm**2 '
END
Example:
XTENSION= 'BINTABLE' / binary table extension<br>BITPIX = 8 / 8-bit bytes
BITPIX =<br>\nNAXIS =NAXIS = 2 / 2-dimensional binary table<br>
NAXIS1 = 21904 / width of table in bytes<br>
NAXIS2 = 1 / number of rows in tableNAXIS1 = 21904 / width of table in bytes<br>NAXIS2 = 1 / number of rows in table1 / number of rows in table
CHECKSUM= 'Y9KSZ9ISY9ISY9IS' / HDU checksum updated 2006-02-
09T07:15:30
DATASUM = '409863926' / data unit checksum updated 2006-02-
09T07:15:30<br>PCOUNT =
                          0 / size of special data area
GCOUNT = 1 / one data group (required keyword)
```
DATE = '2006-03-15T15:54:30' / Date file was created

TELESCOP= 'GLAST ' /

DATE-OBS= '2006-03-01T00:00:00' / Date file becomes applicable ORIGIN = 'LISOC' / Organization creating file

INSTRUME= 'LAT ' / OBSERVER= 'Michelson' / Instrument PI LATCLASS= 'AF ' / Photon classification HDUCLASS= 'OGIP ' /  $HDUCMDC = 'CAL/GEN/92-019'$  / HDUCLAS1= 'RESPONSE' / HDUCLAS2= 'EFF\_AREA' / HDUVERS = '1.0.0 ' / EARVERSN= '1992a ' / Identifies CALDB file standard CSYSNAME= 'XMA\_POL ' / Coordinate system CCLS0001= 'BCF ' / OGIP class of calibration file CDTP0001= 'DATA ' / OGIP class of data type CCNM0001= 'EFF\_AREA' / OGIP codename  $CBD10001=$  'ENERG(18-17800)MeV' / CBD20001= 'THETA(0-90)deg' / CBD30001= 'PHI(0-360)deg' / CVSD0001= '2006-03-01' / Start date of validity (UTC) CVST0001= '00:00:00' / Start time (within date) of validity CDES0001= 'GLAST LAT effective area for Data Challenge 2' / EXTVER = 1 / auto assigned by template parser EMIN = 17.78 / [MeV] Minimum energy EMAX = 177800.0 / [MeV] Maximum energy GAMMA = 1.0 / Spectral slope  $C T M IN = 0.0 / Minimum cos (T HETA)$  $\text{CTMAX}$  =  $\begin{array}{ccc} 1.0 & / & \text{Maximum} \cos(\text{THETA}) \\ \text{TFTELDS} = & 6 & / & \text{number} \text{ of fields i} \end{array}$ 6 / number of fields in each row TTYPE1 = 'ENERG\_LO ' / TFORM1 = '35E ' / TUNIT1 = 'MeV ' /  $TTYPE2 = 'ENERG HI'$  / TFORM2 = '35E ' /  $TUNIT2 = 'MeV$  '  $\begin{array}{ccccccccc}\nTTYPE3 & = & 'THETA & & ' & & \nearrow \end{array}$  $TFORM3 = '51E$  ' TUNIT3 = 'rad ' /  $\begin{array}{rcl} {\tt TTYPE4} & = & {\tt 'EFFAREA} \\ {\tt TFORM4} & = & {\tt '1785E} \\ \end{array} \begin{array}{c} {\tt /} \\ {\tt /} \\ \end{array}$ TFORM4 = '1785E ' /  $TDIM4 = ' ( 35, 51)'$  / 1CTYP4 = 'ENERGY ' / First dimension is energy 2CTYP4 = 'THETA ' / Second dimension is inclination angle CREF4 = '(ENERG\_LO:ENERG\_HI,THETA)' / TUNIT4 =  $\mathsf{m***2}$   $\blacksquare$   $\blacksquare$  /  $\begin{array}{ccccccccc} \texttt{TTYPE5} & = & \texttt{'STAT} & \texttt{MIN} & \texttt{'} & & \texttt{'} \\ \texttt{TFORM5} & = & \texttt{'1785E} & & \texttt{'} & & \texttt{'} & \texttt{'} \\ \end{array}$ TFORM5 =  $'1785E$  ' /<br>TDIM5 = ' (35, 51)' / TDIM5 =  $'(35, 51)'$  /<br>TUNIT5 =  $'m**2$  /  $TUNIT5 = 'm**2$  $TTYPE6 = 'STAT MAX '$  /  $TFORM6 = '1785E$  ' /  $TDIM6 = ' ( 35, 51)'$  /  $TUNIT6 = 'm**2$  ' HISTORY Input merit file: allGamma-rep-GR-v7r3p4\_concat\_CTnew.root

HISTORY Filter string: HISTORY CFITSIO used the following filtering expression to create this table: HISTORY allGamma-rep-GR-v7r3p4 concat CTnew.fits[EVENTS][col McEnergy; McLogEner HISTORY gy; McXDir; McYDir; McZDir; McDirErr; Tkr1FirstLayer; CTBBestXDir; CTBBe HISTORY stYDir; CTBBestZDir; CTBBestEnergy; CTBBestEnergyProb; CTBCORE; CTBGAM][ HISTORY CTBGAM > 0.35 && CTBBestEnergyProb > 0.3] HISTORY TASK: FSELECT on FILENAME: allGamma.fits HISTORY fselect4.4 at 2006-03-03T10:11:01 HISTORY Expression: Tkr1FirstLayer < 6 HISTORY TASK: FSELECT on FILENAME: allGamma-BACK.fits HISTORY fselect4.4 at 2006-03-03T10:11:04 HISTORY Expression: CTBGAM > 0.50 && CTBCORE > 0.35 && CTBBestEnergyProb  $> 0.35$ HISTORY File modified by user 'jchiang' with fv on 2006-03-03T09:34:14

END

### **6.25. LS-013 LAT PSF**

Version: 1.3

Revision date: 4/7/06

#### Product Description:

This data product contains the constants for the parameterization of the point spread function (PSF).

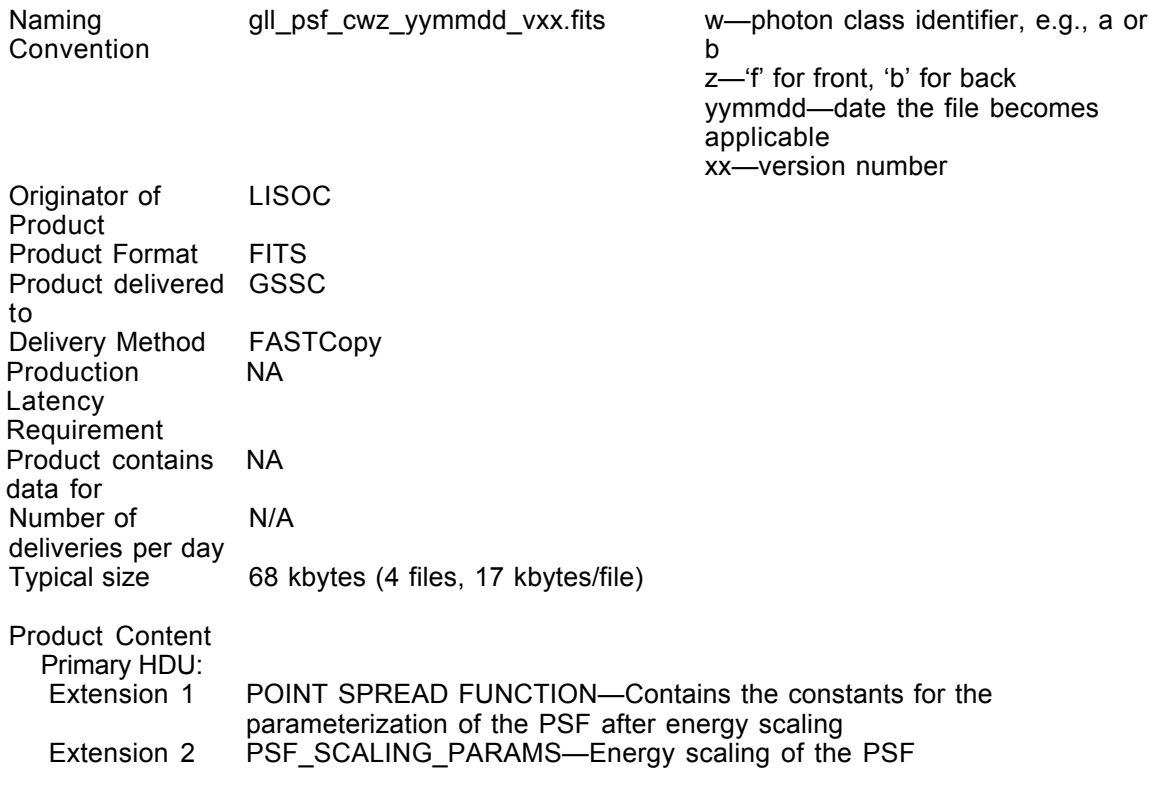

#### **LS-013 Primary Header**

# Definition/Example:<br>SIMPLE =

```
SIMPLE = T / file does conform to FITS standard<br>BITPIX = 8 / number of bits per data pixel
                             8 / number of bits per data pixel
NAXIS = 0 / number of data axes
EXTEND = T / FITS dataset may contain extensions
COMMENT FITS (Flexible Image Transport System) format is defined in
'Astronomy
COMMENT and Astrophysics', volume 376, page 359; bibcode:
2001A&A...376..359H<br>CHECKSUM=
                               / HDU checksum
DATASUM = / data unit checksum
DATE = 'yyyy-mm-ddThh:nn:ss.ss' / Date file was created
DATE-OBS= 'yyyy-mm-ddThh:nn:ss.ss' / Date file becomes applicable
FILENAME= 'gll psf cwz yymmdd vwz.fits' / Name of this file:
                                               w—photon class identifier,
                                                 e.g., A or B
                                               z—'F' for front, 'B' for
                                                  back
                                               yymmdd—date the file
                                                 becomes applicable
                                               xx—version number
ORIGIN = 'LISOC' / Organization creating file
TELESCOP= 'GLAST ' /<br>
INSTRUME= 'LAT ' /
INSTRUME= 'LAT<br>OBSERVER= 'Michelson'
OBSERVER= 'Michelson' / Instrument PI<br>
LATCLASS= 'XY ' / Photon classi
                               / Photon classification:
                                    X = Class, such as 'A' or 'B'
                                    Y = 'F' for front, 'B' for back
```
END

#### **LS-013 Extension Header 1**

#### Name: POINT SPREAD FUNCTION

Purpose: This extension contains the constants for the parameterization of the point spread function (PSF) after energy scaling.

If the angle between the actual and apparent positions  $\theta$  is scaled as  $\delta = \theta/\theta$ , where the energy scaled angle  $\theta$ ' is given in the next extension, then the PSF is parameterized as

$$
dlnN/d\delta = (\delta/\sigma^2)(1-1/\gamma)(1+(\delta/\sigma)^2/2\gamma)^{-\gamma}
$$

Column 4, SIGMA, provides σ, while column 5, GAMMA, provides γ. A given set of parameter values is valid over an energy range at a specific angle.

#### Definition:

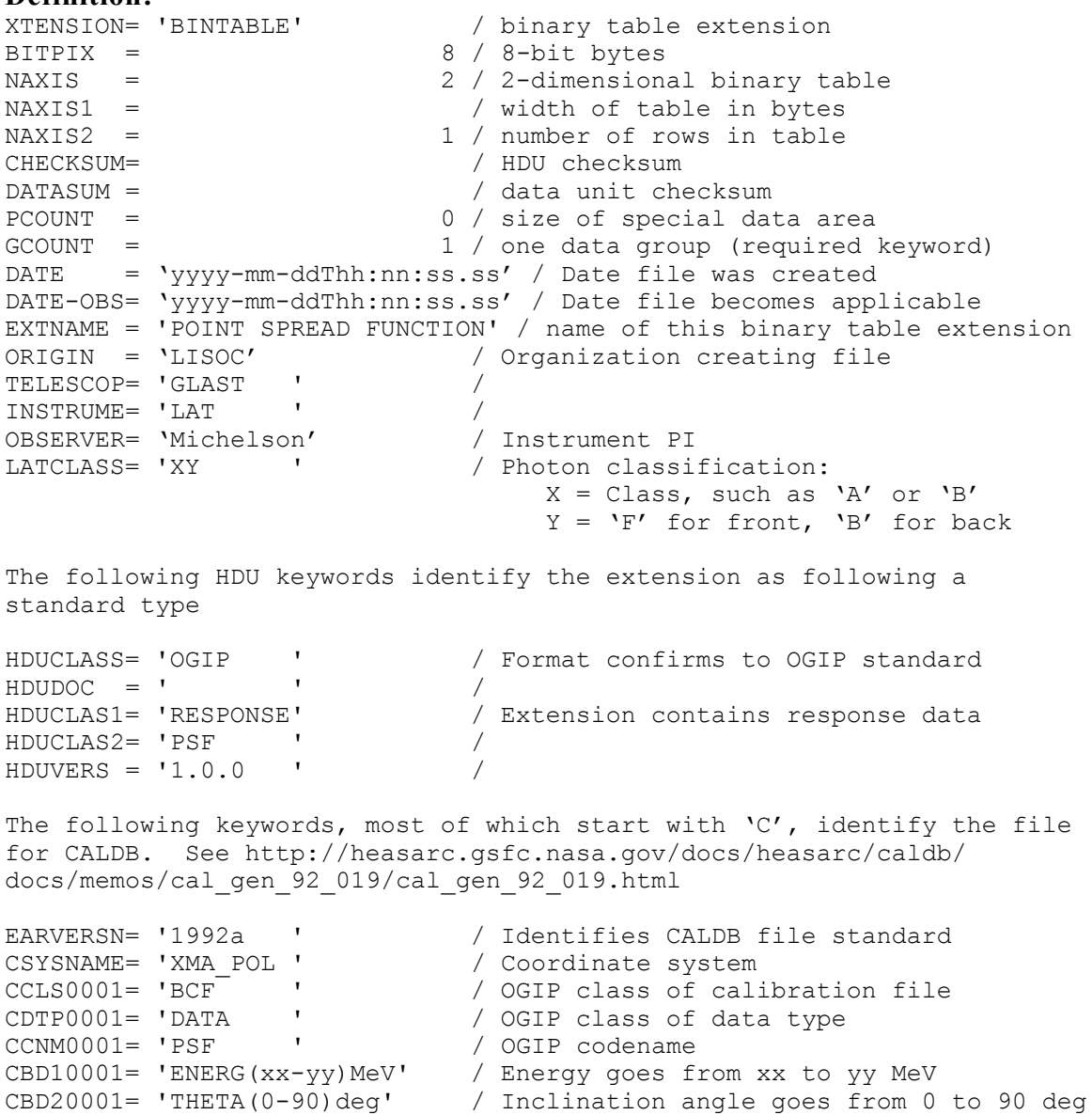

```
CBD30001= 'PHI(0-360)deg' / Azimuthal angle goes from 0 to 360 deg
CVSD0001= 'yyyy-mm-dd' / Start date of validity (UTC)
CVST0001= 'hh:mm:ss' / Start time (within date) of validity
CDES0001= ' ' / Descriptive name of calibration dataset
End of CALDB keywords
EXTVER = 1 / auto assigned by template parser<br>EMIN = / [MeV] Minimum energy
EMIN = / [MeV] Minimum energy<br>
EMAX = / [MeV] Maximum energy<br>
TFIELDS = 5 / number of fields in e
                          / [MeV] Maximum energy
                       5 / number of fields in each row
TTYPE1 = 'ENERG_LO' / Low end of energy range
TFORM1 = '8E ' / format of field
TUNIT1 = 'MeV ' /
TTYPE2 = 'ENERG HI' / High end of energy range
TFORM2 = '8E ' / format of field
TUNIT2 = 'MeV ' /
TTYPE3 = 'THETA ' / Inclination angle
TFORM3 = '8E ' / format of field
TUNIT3 = 'rad ' /
TTYPE4 = 'SIGMA ' / label for field
TFORM4 = '64E ' / format of field
TDIM4 = '( 8, 8) ' / Gives dimensions of array
1CTYP4 = 'ENERGY ' / First dimension is energy
2CTYP4 = 'THETA ' / Second dimension is inclination angle
CREF4 = '(ENERG_LO:ENERG_HI,THETA)' / Column referencing
TTYPE5 = 'GAMMA ' / label for field
TFORM5 = '64E ' / format of field
TDIM5 = '( 8, 8) ' / Gives dimensions of array
1CTYP5 = 'ENERGY ' / First dimension is energy
2CTYP5 = 'THETA ' / Second dimension is inclination angle
CREF5 = '(ENERG_LO:ENERG_HI,THETA)' / Column referencing
```

```
END
```
#### Example:

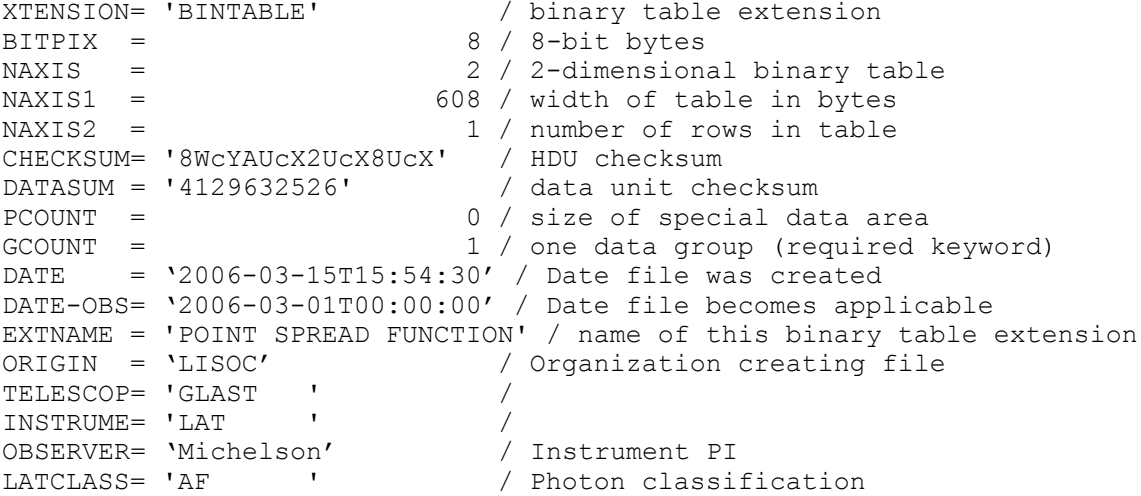

HDUCLASS= 'OGIP ' /  $HDUDOC = '$   $'$ HDUCLAS1= 'RESPONSE' /<br>HDUCLAS2= 'PSF ' / HDUCLAS2= 'PSF ' / HDUVERS = '1.0.0 ' / EARVERSN= '1992a ' / Identifies CALDB file standard CSYSNAME= 'XMA\_POL ' / Coordinate system CCLS0001= 'BCF ' / OGIP class of calibration file CDTP0001= 'DATA ' / OGIP class of data type CCNM0001= 'PSF ' / OGIP codename CBD10001= 'ENERG(18-177800)MeV' / CBD20001= 'THETA(0-90)deg' / CBD30001= 'PHI(0-360)deg' / CVSD0001= '2006-03-01' /<br>CVSD0001= '2006-03-01' /<br>CVST0001= '00:00:00' / CVST0001= '00:00:00' / CDES0001= 'GLAST LAT point spread function for Data Challenge 2' /<br>EXTVER = 1 / auto assigned by template parser<br>EMIN = 17.78 / [MeV] Minimum energy<br>EMAX = 177800. / [MeV] Maximum energy<br>TFIELDS = 5 / number of fields in e 1 / auto assigned by template parser 17.78 / [MeV] Minimum energy 177800. / [MeV] Maximum energy 5 / number of fields in each row TTYPE1 = 'ENERG\_LO' / label for field TFORM1 = '8E ' / format of field TUNIT1 = 'MeV ' / TTYPE2 = 'ENERG\_HI' / label for field TFORM2 = '8E ' / format of field  $TUNIT2 = 'MeV$  ' TTYPE3 = 'THETA ' / label for field TFORM3 = '8E ' / format of field TUNIT3 = 'rad ' / TTYPE4 = 'SIGMA ' / label for field TFORM4 = '64E ' / format of field  $T \text{UNIT4}$  = ' ' /  $TDIM4 = ' ( 8, 8) '$ 1CTYP4 = 'ENERGY ' / First dimension is energy 2CTYP4 = 'THETA ' / Second dimension is inclination angle CREF4 =  $'(ENERG LO:ENERG HI, THETA)' /$ TTYPE5 = 'GAMMA ' / label for field TFORM5 = '64E ' / format of field  $TUNIT5 = '$  ' /  $TDIM5 = ' ( 8, 8) '$ 1CTYP5 = 'ENERGY ' / First dimension is energy 2CTYP5 = 'THETA ' / Second dimension is inclination angle CREF5 = '(ENERG\_LO:ENERG\_HI,THETA)' /

END
### **LS-013 Extension Header 2**

Name: PSF\_SCALING\_PARAMS

**Purpose:** This extension provides the parameters for the energy scaling angle  $\theta$ ' (see Extension 1). Only the  $8^{th}$  (p<sub>1</sub>) and  $9^{th}$  (p<sub>2</sub>) elements of the parameter array are used. The formula is

θ' = sqrt[(p<sub>1</sub>(E/100 MeV)<sup>-0.8</sup>)<sup>2</sup>+p<sub>2</sub><sup>2</sup>]

#### Definition:

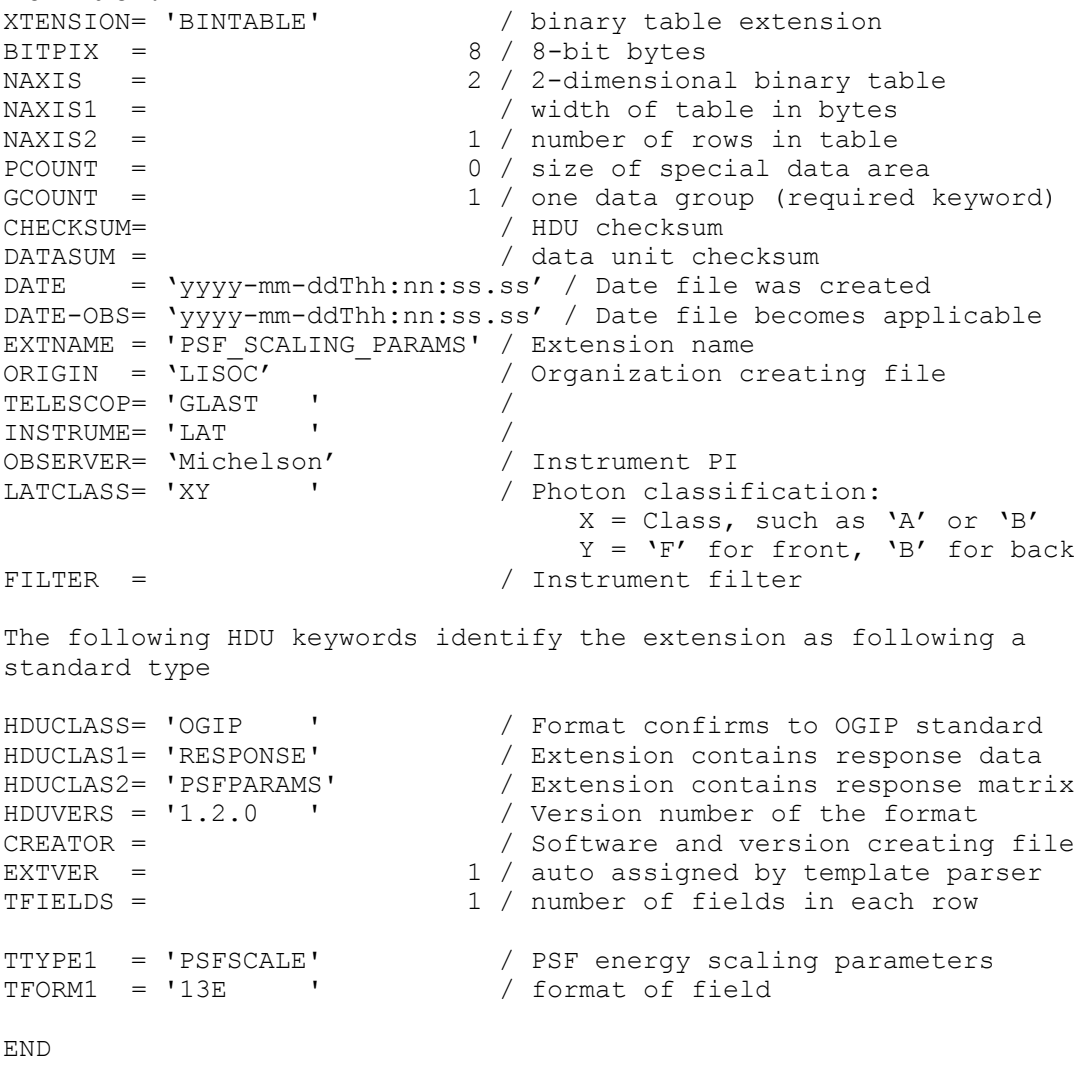

#### Example:

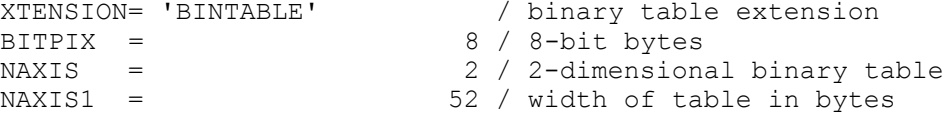

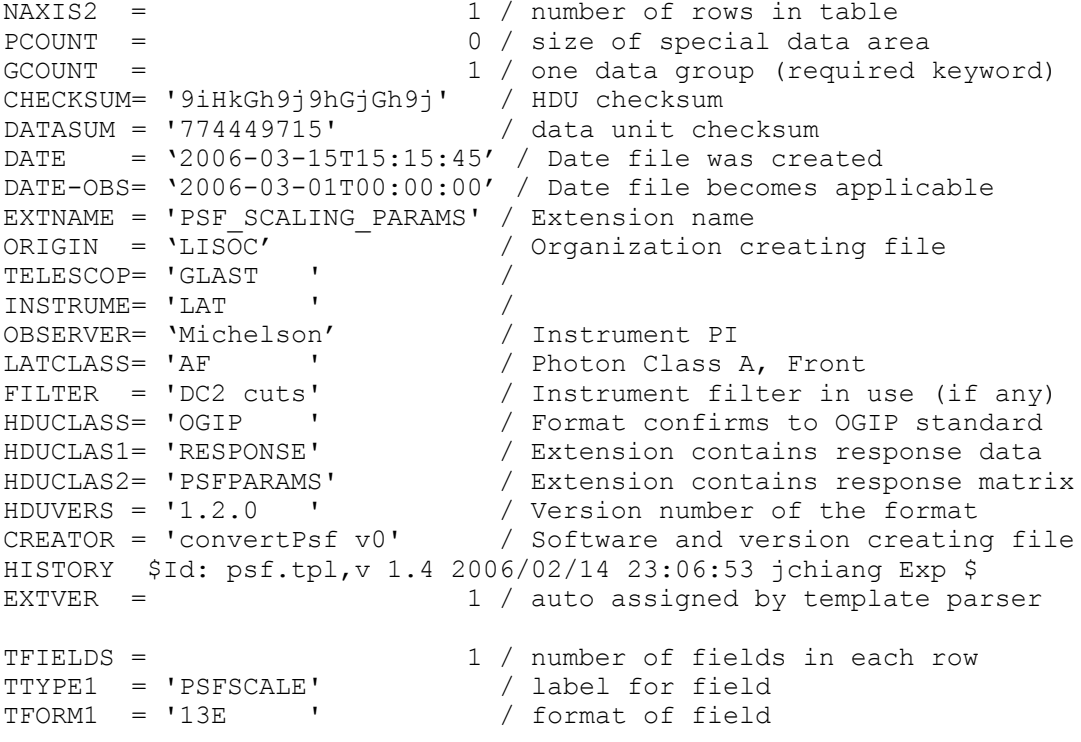

### **6.26. SS-002 Pulsar Ephemerides**

Version: 2.0

Revision date: 2/15/06

#### Product Description:

Extension 4 Pulsar alternative name

This file contains the ephemerides of pulsars that may be detectable by the LAT.

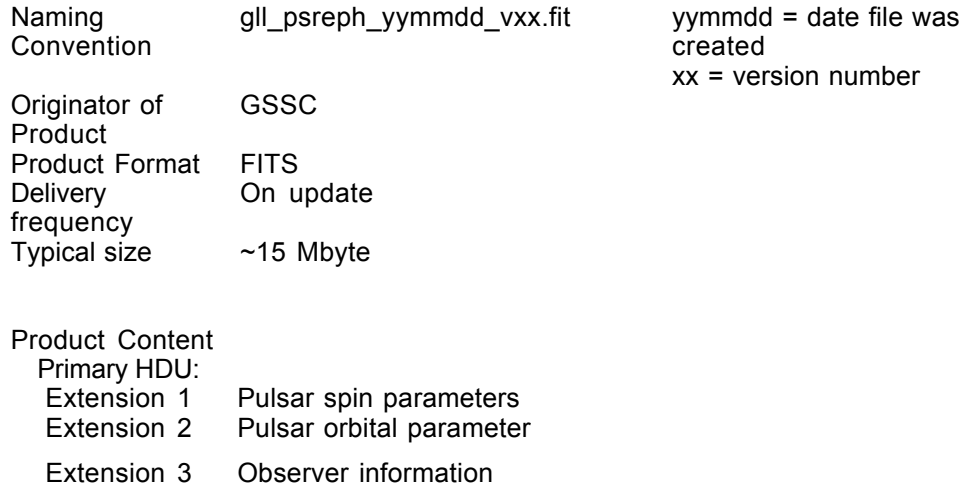

### SS-002 Primary Header

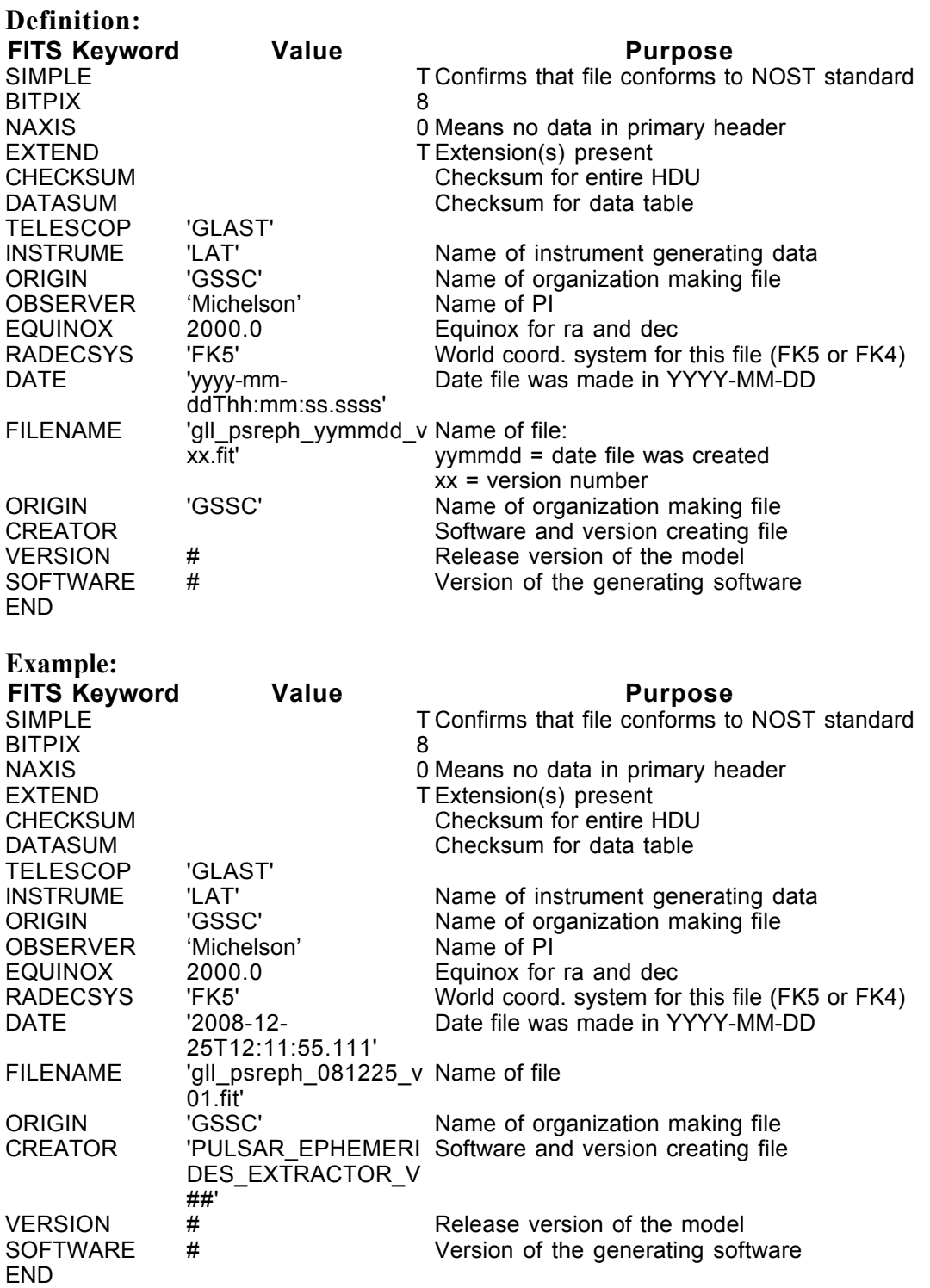

### SS-002 Extension Header 1

#### Name: SPIN\_PARAMETERS

Purpose: This extension provides the pulsar spin ephemerides.

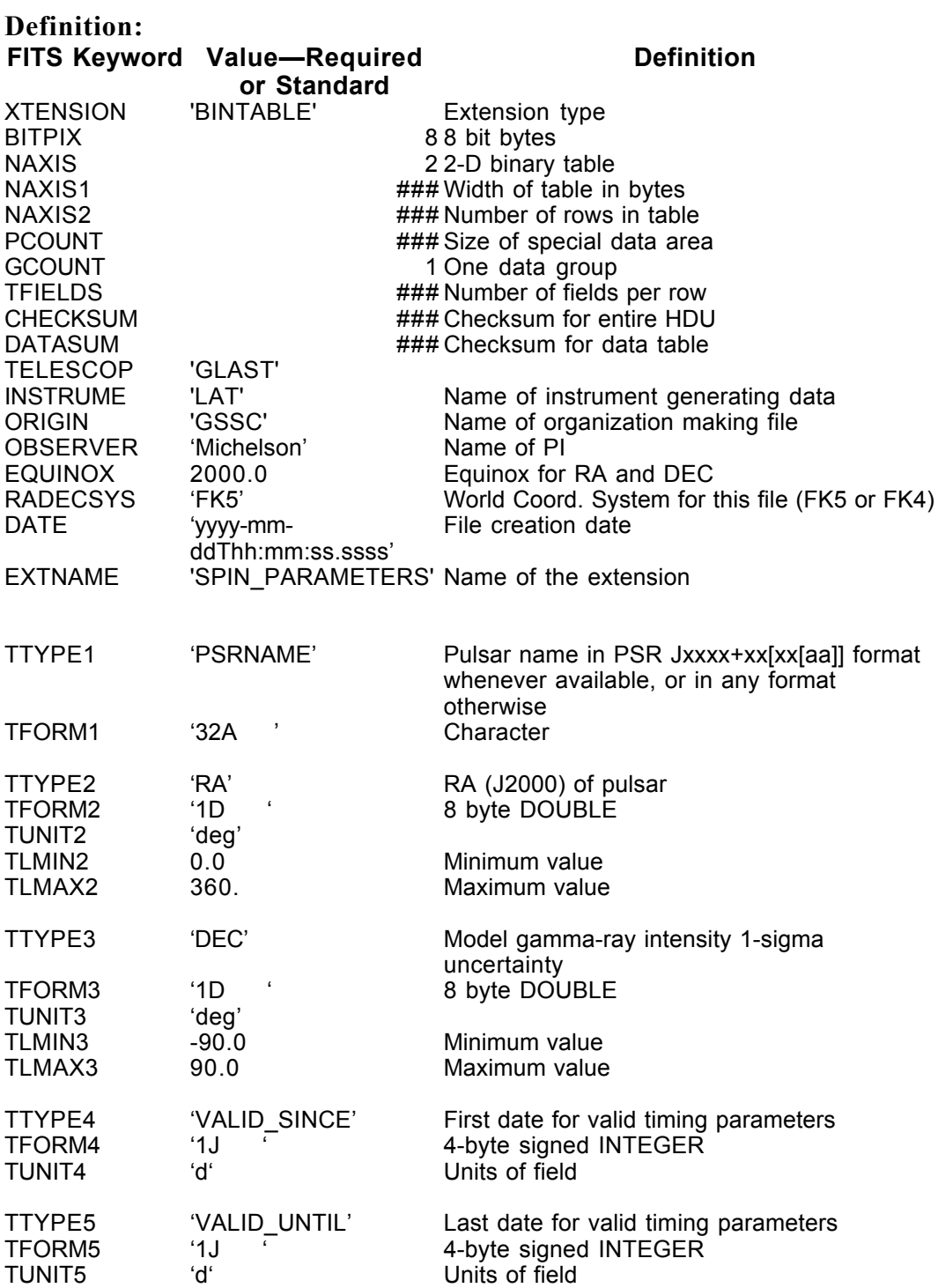

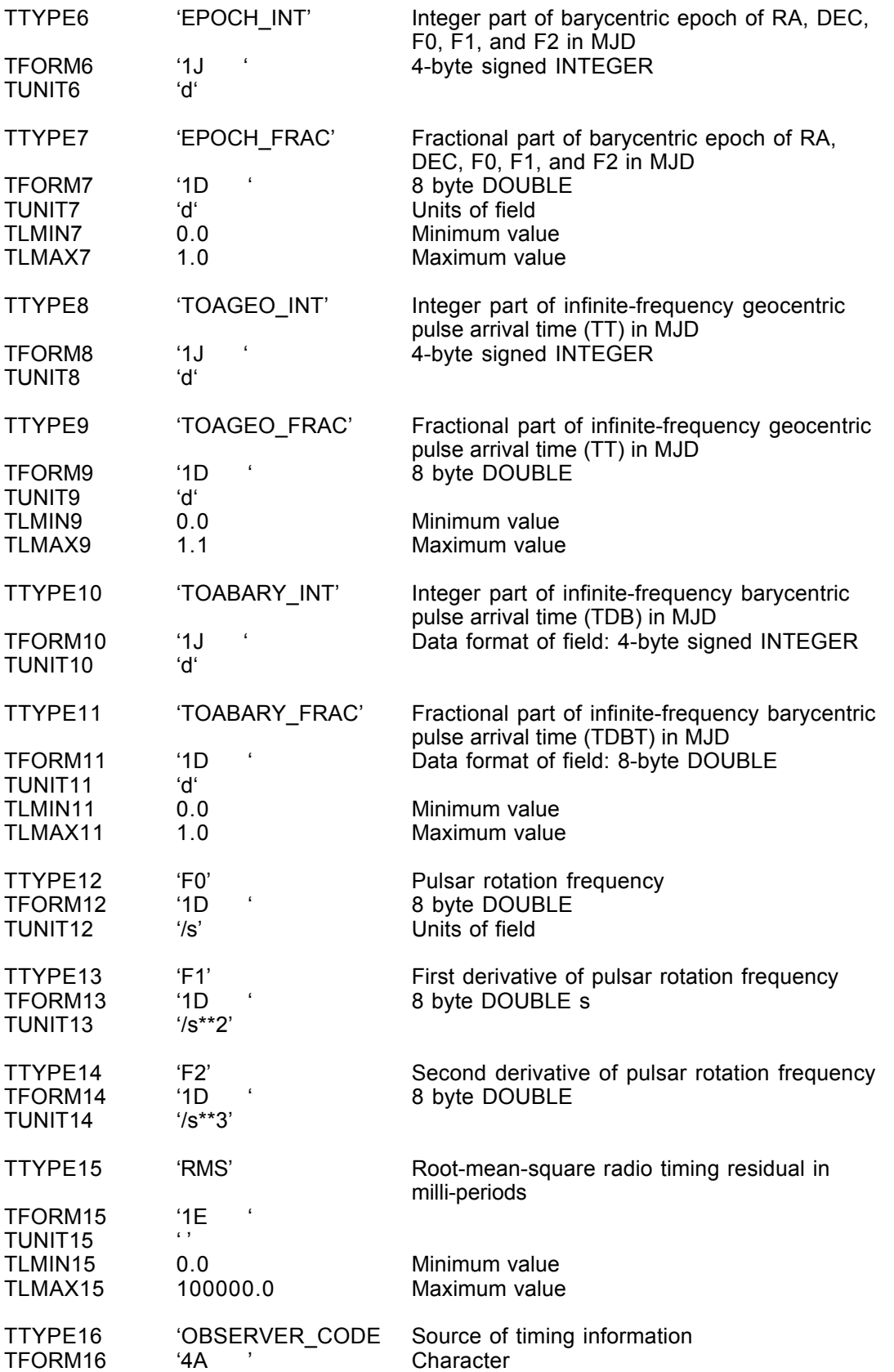

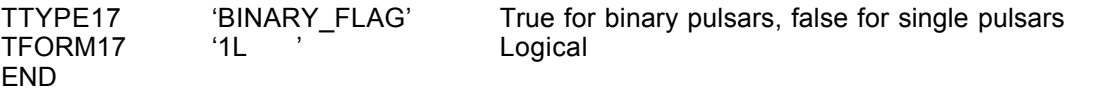

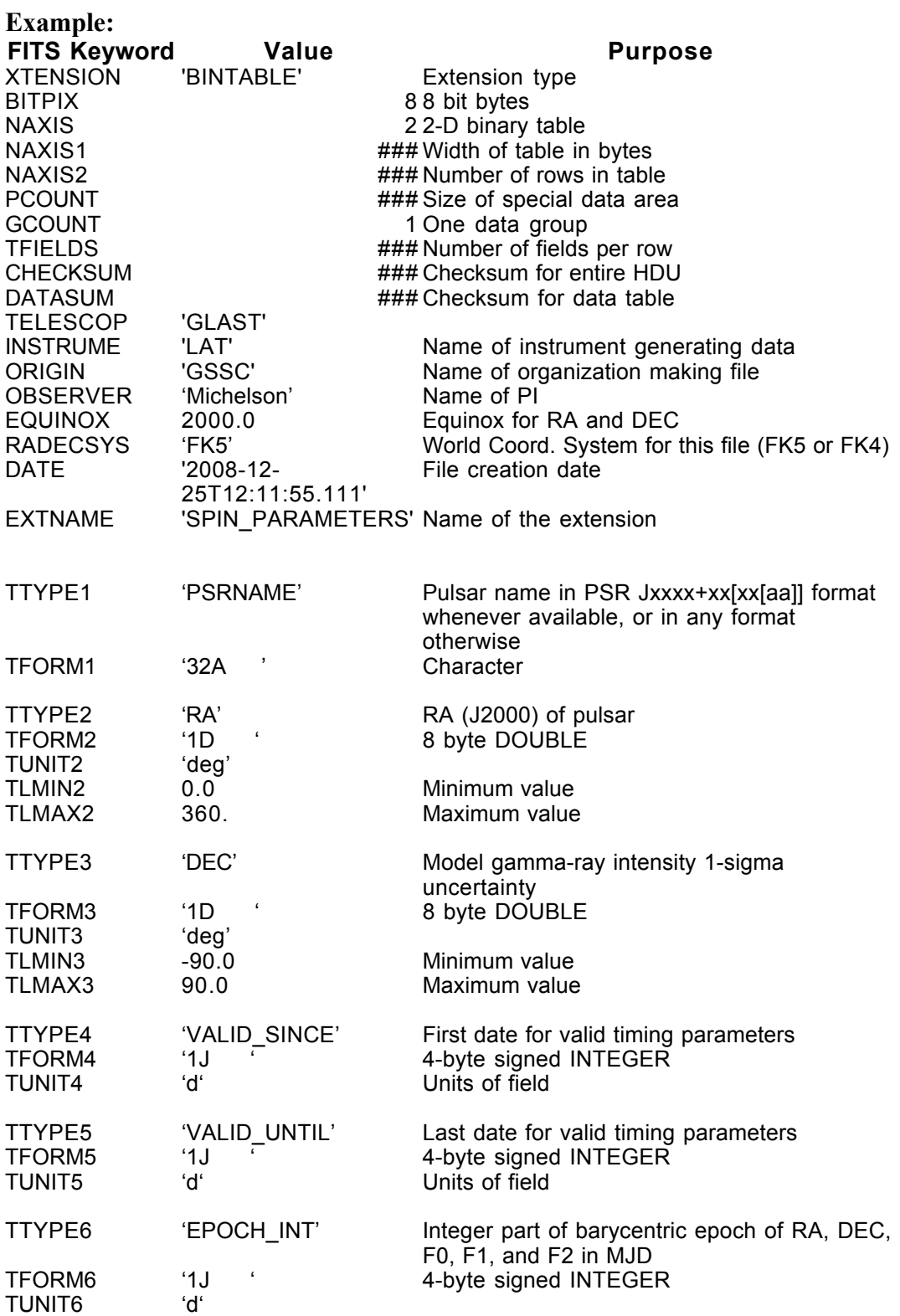

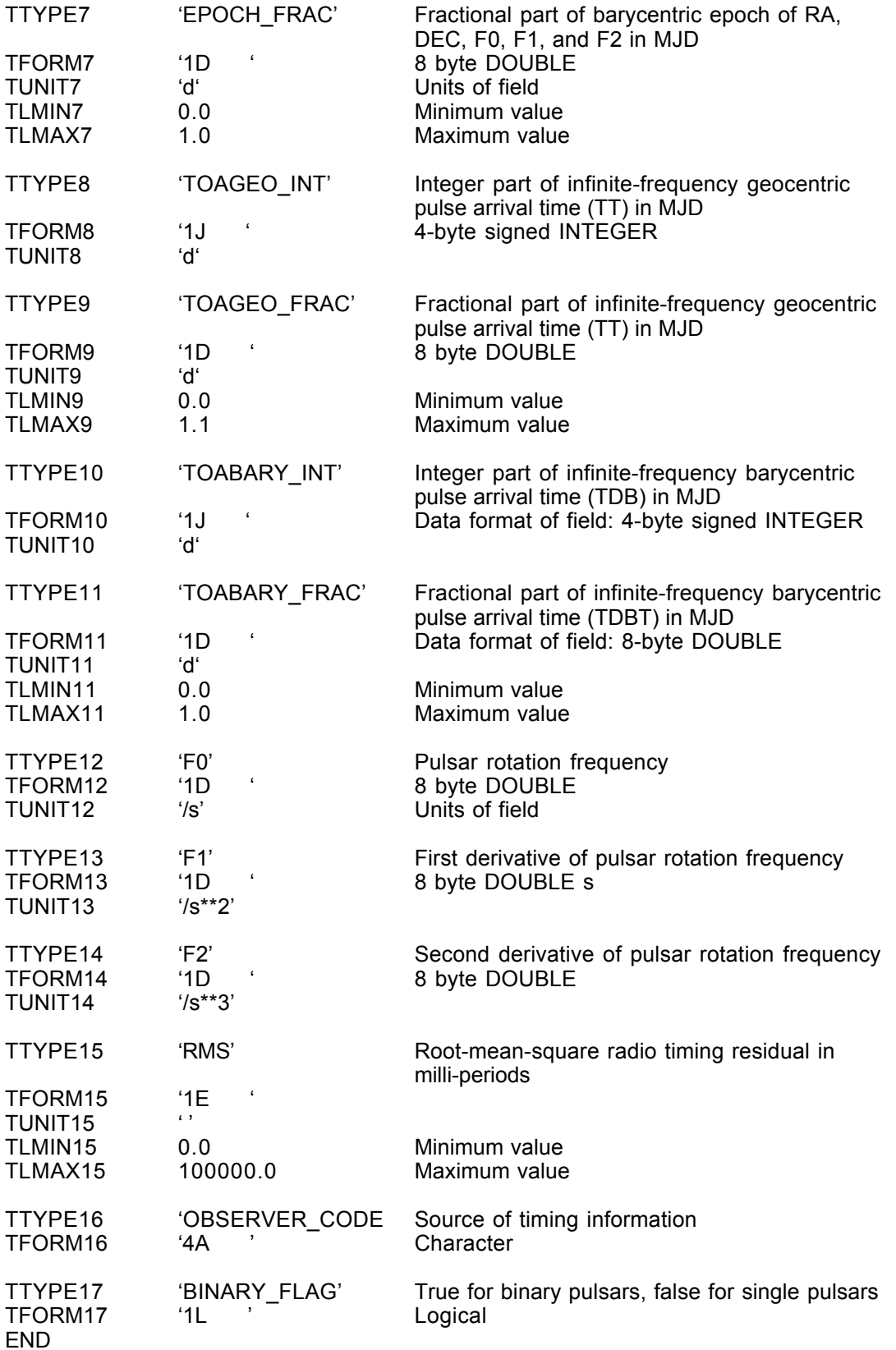

### SS-002 Extension Header 2

#### Name: ORBITAL\_PARAMETERS

Purpose: This extension provides the orbital parameters of pulsars that are in binaries.

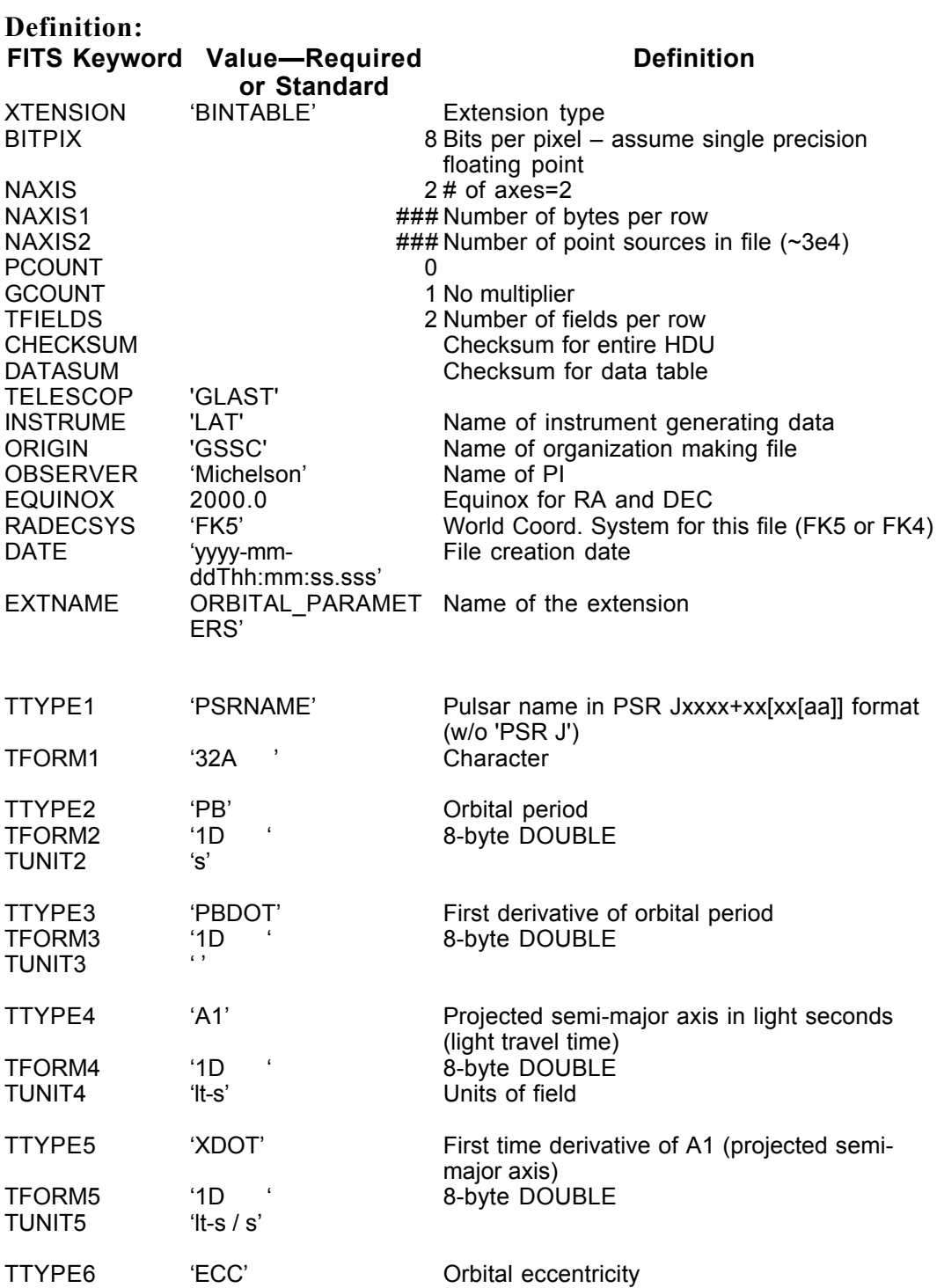

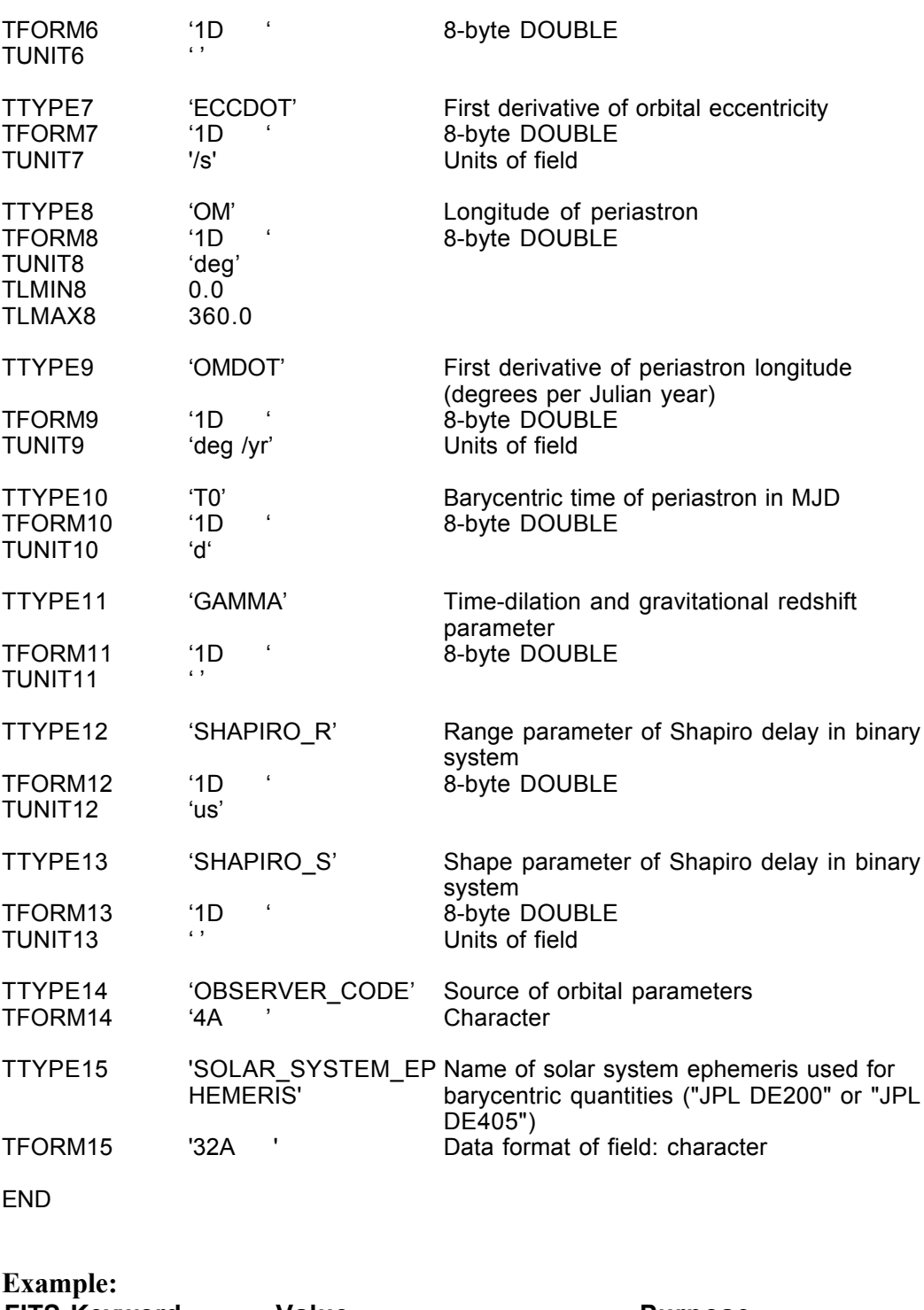

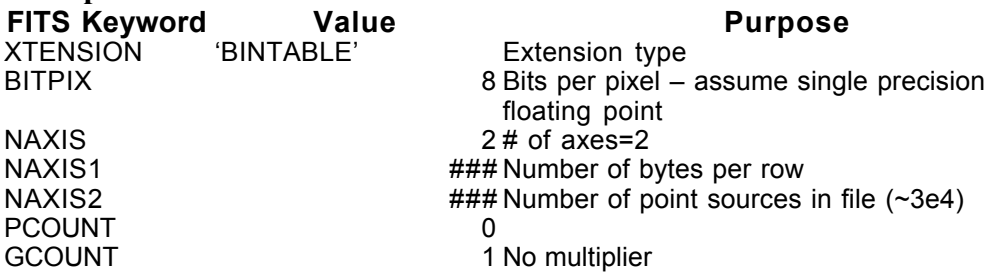

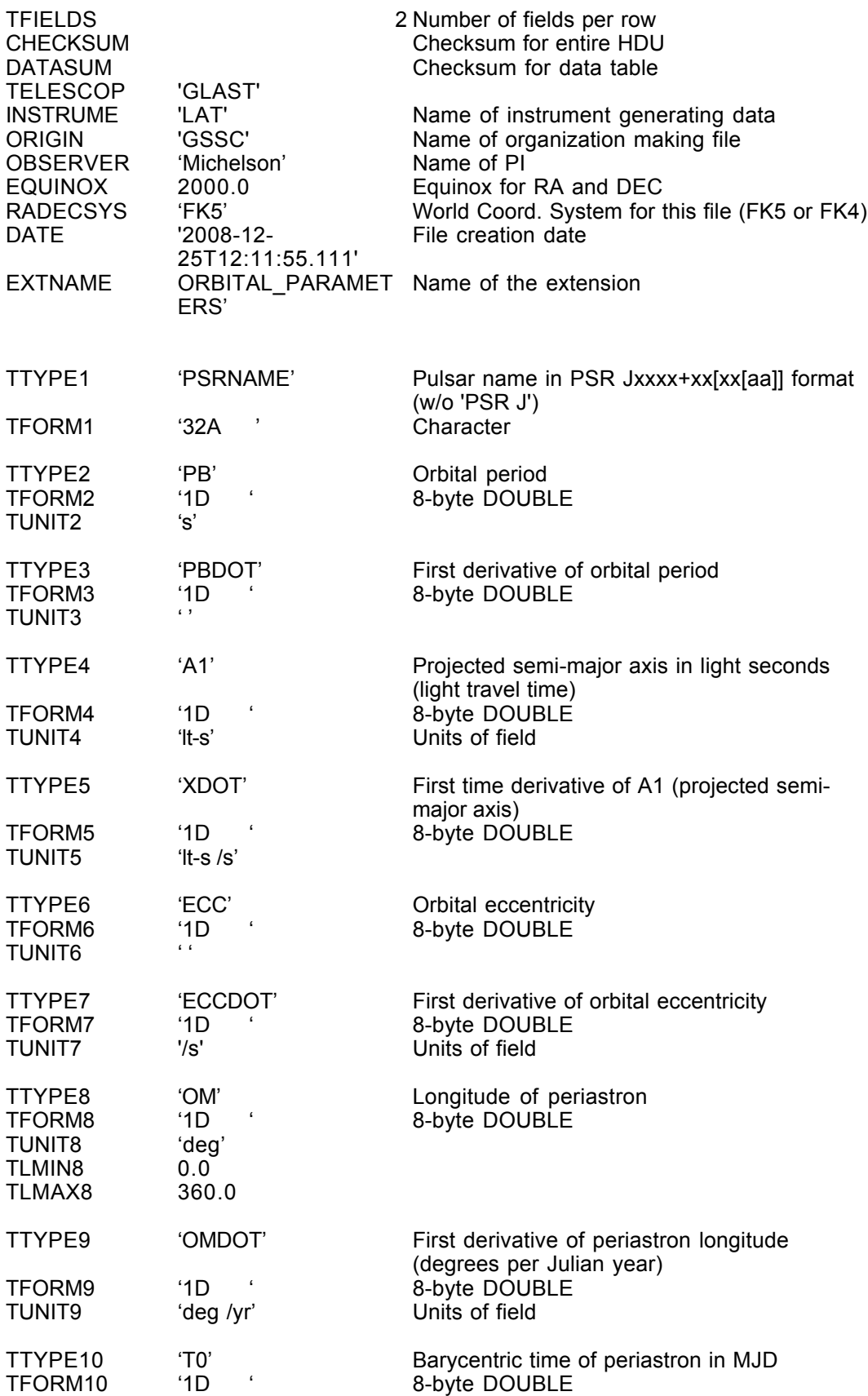

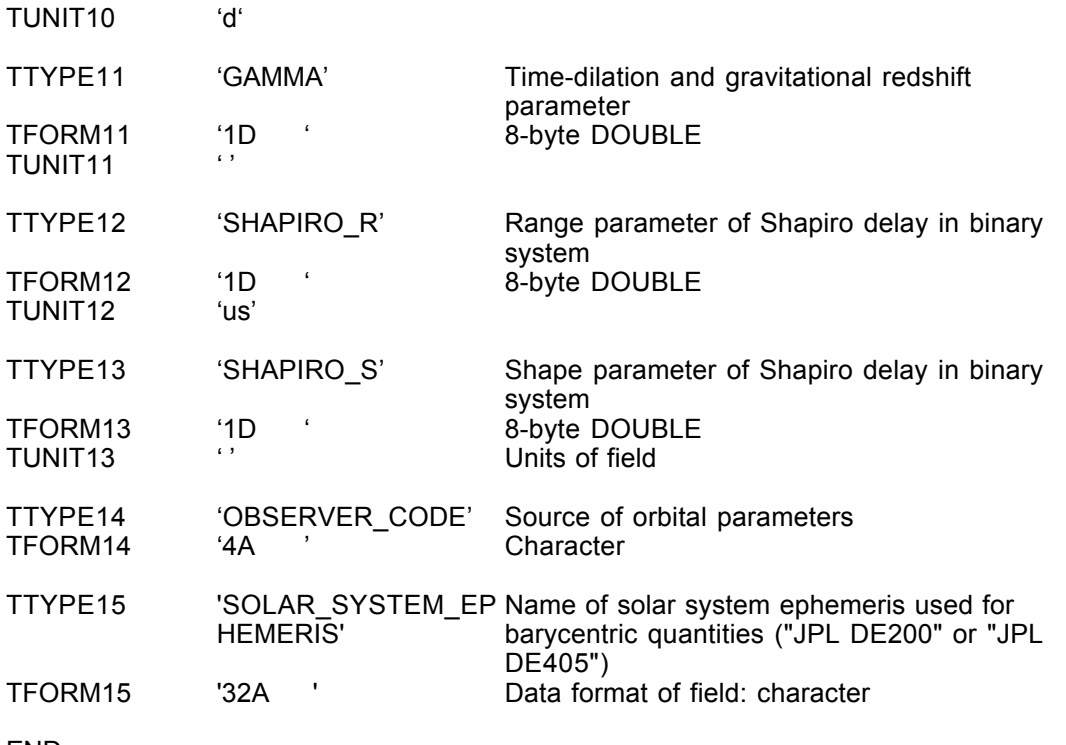

### SS-002 Extension Header 3

#### Name: OBSERVERS

Purpose: This extension lists the observers who provided the data.

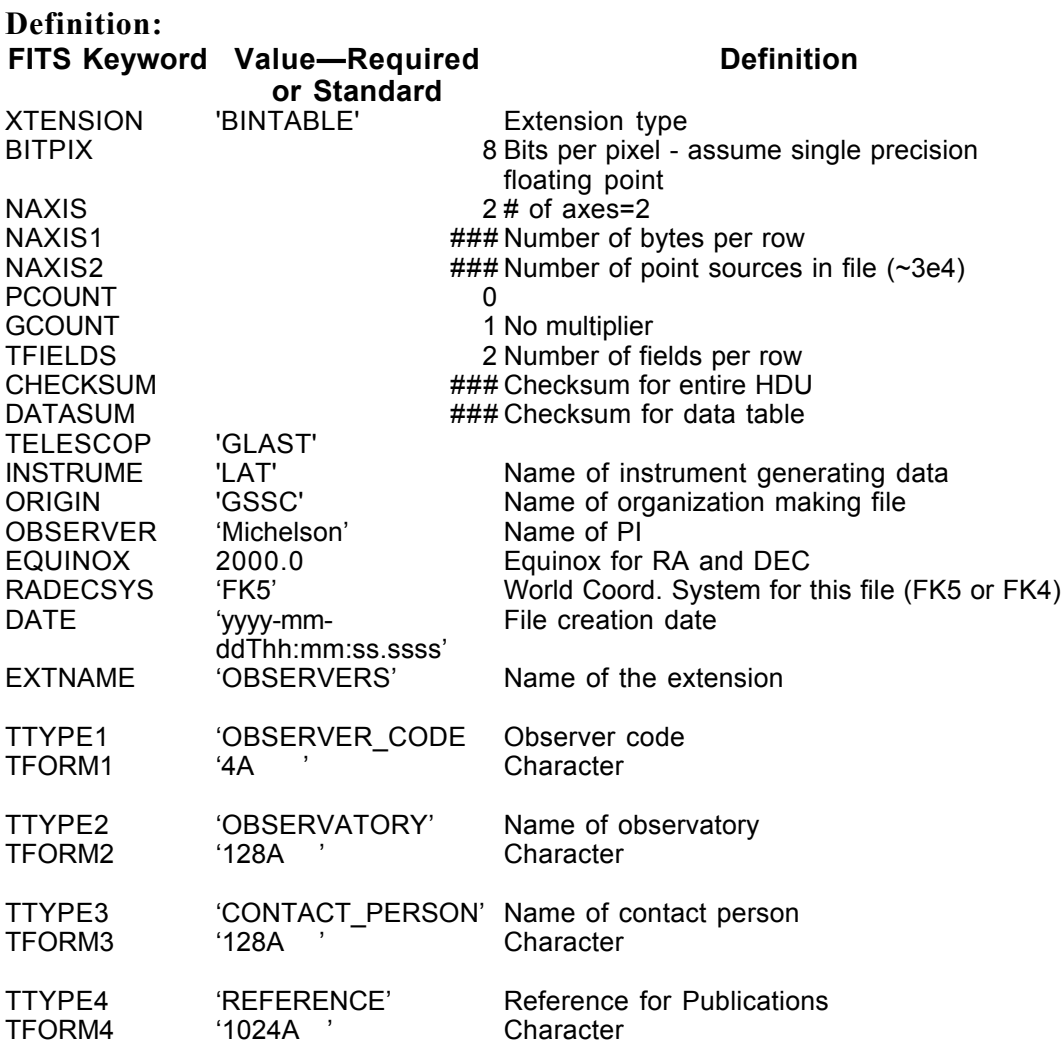

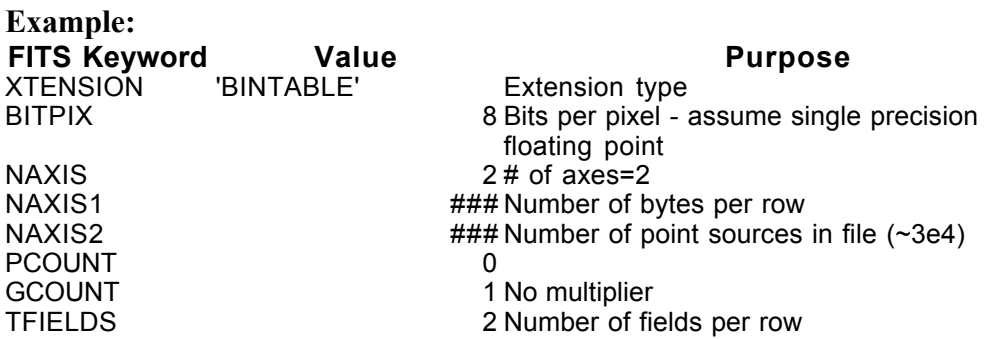

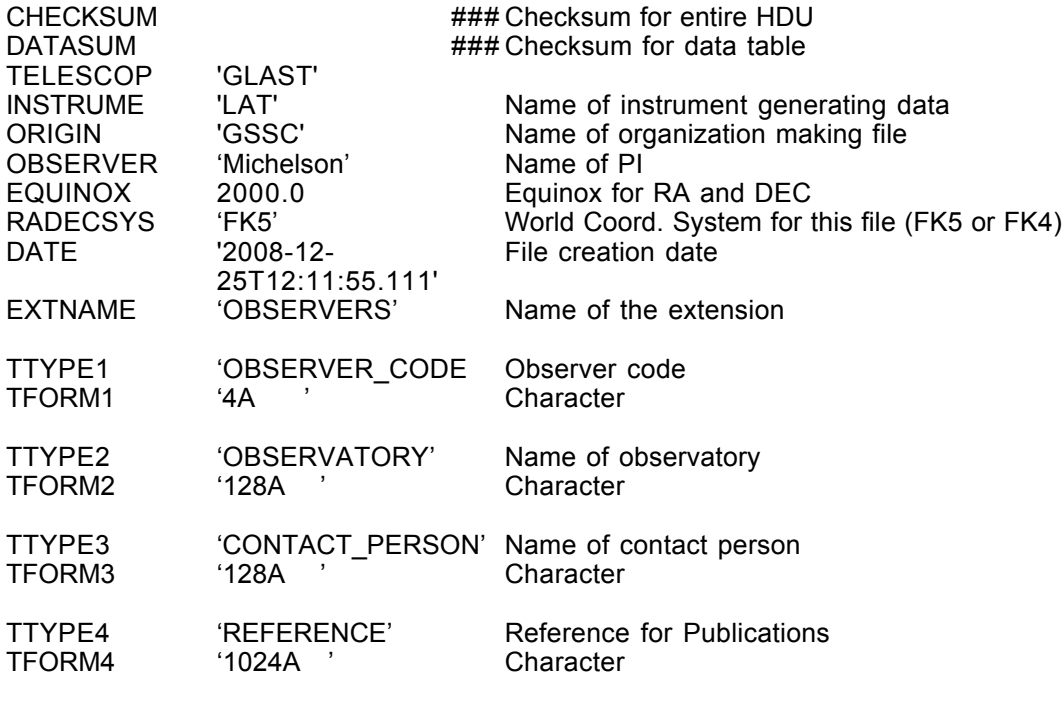

### SS-002 Extension Header 4

#### Name: ALTERNATIVE\_NAMES

Purpose: This extension lists the multiple names by which a pulsar might be known.

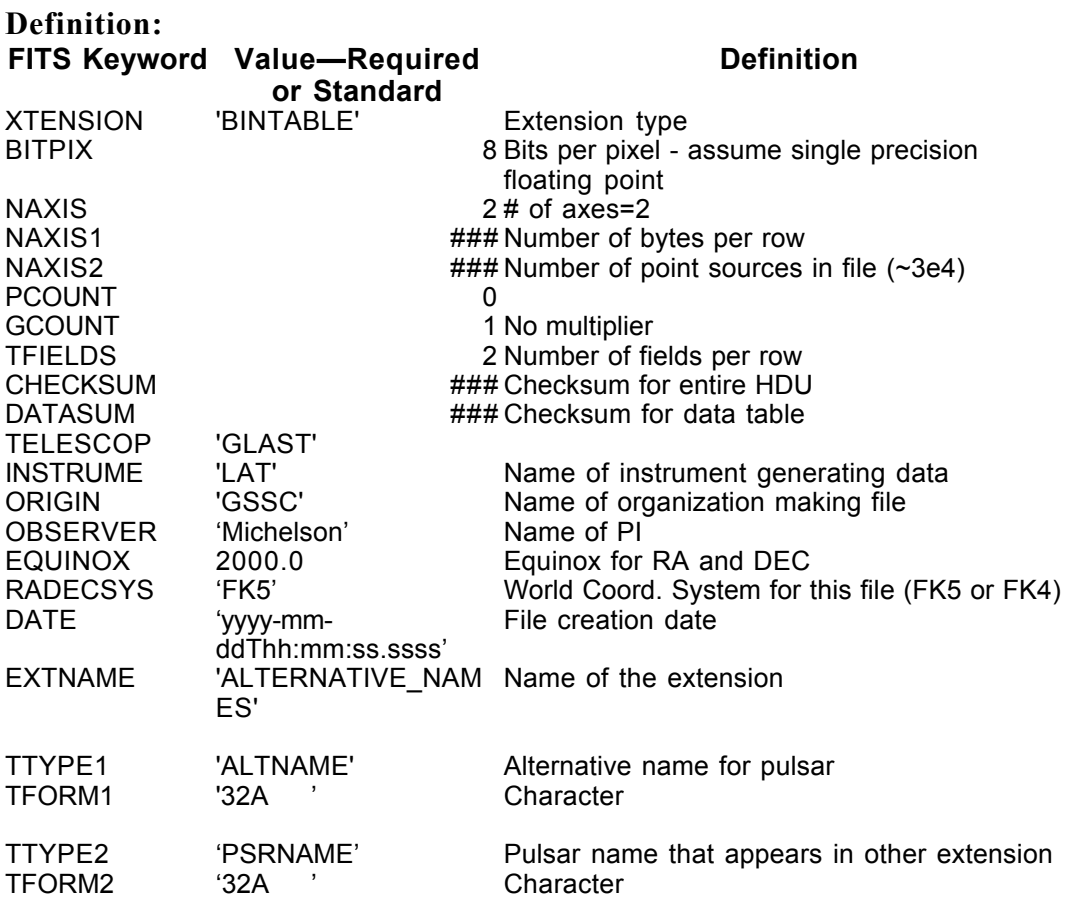

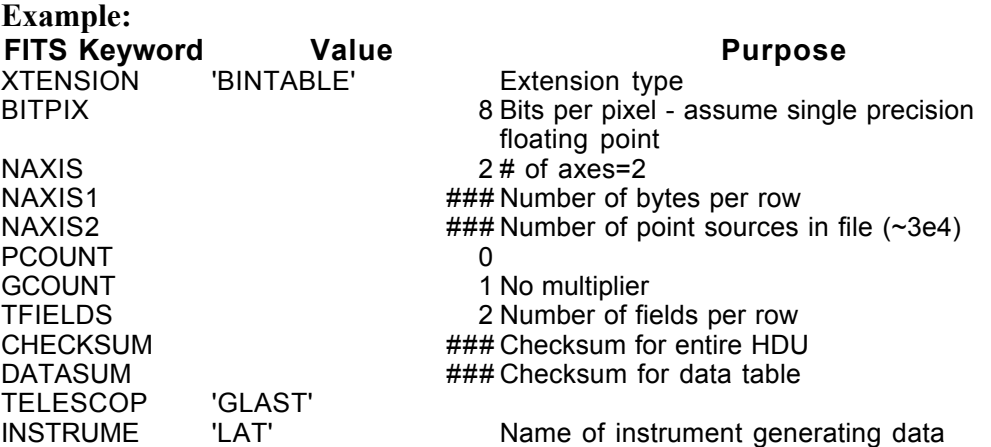

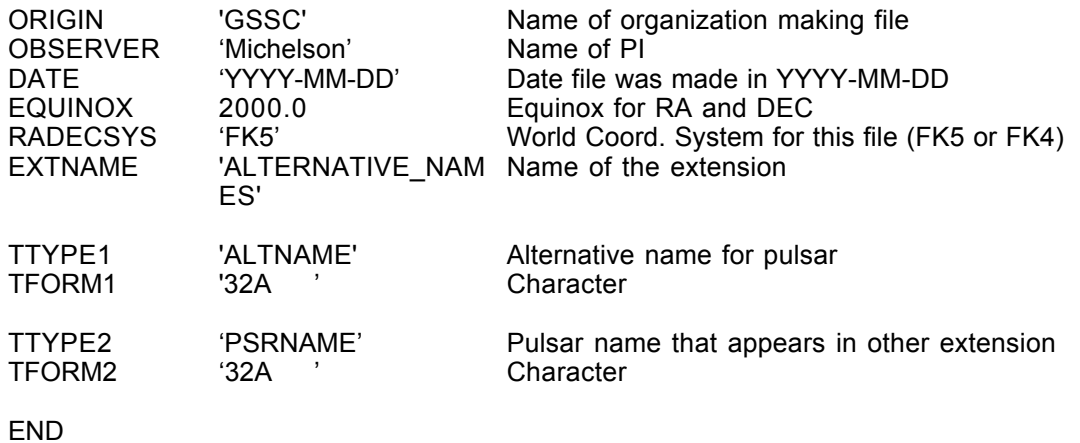

# Appendix A. Acronyms

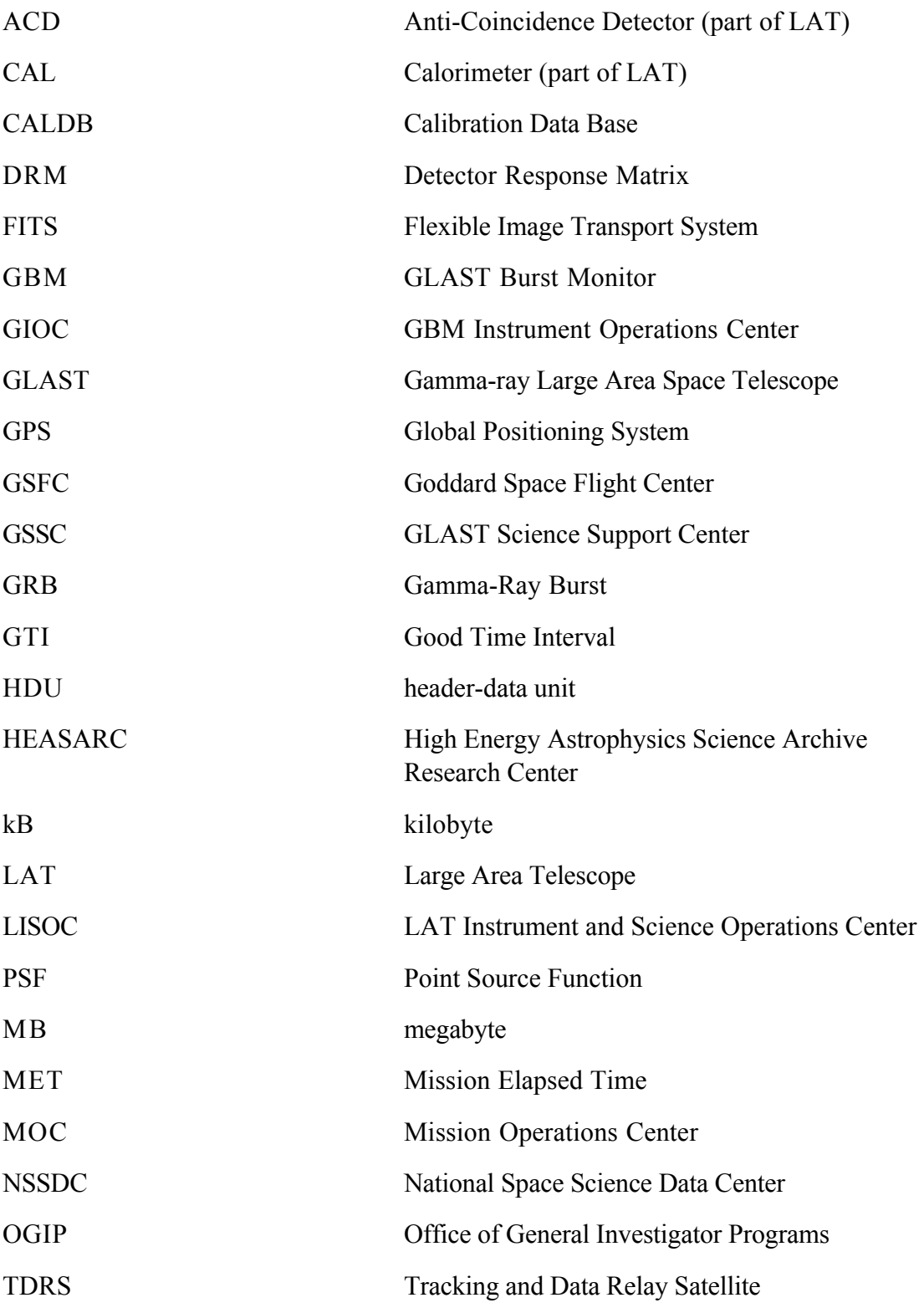

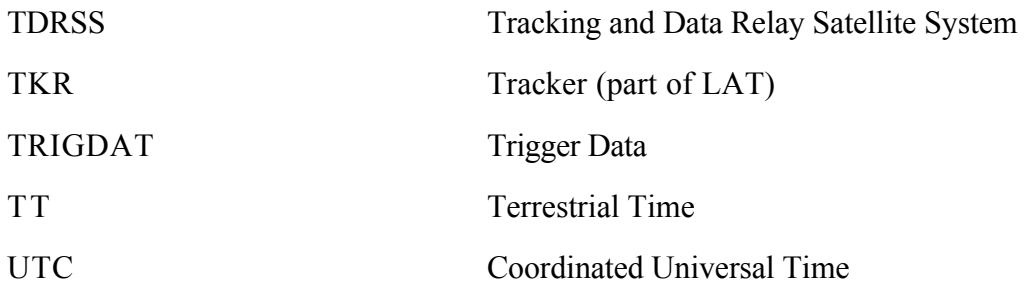